## **DESCRIPCIÓN Y MODELIZACIÓN DE LA DINÁMICA DEL USO DE LA TIERRA EN LA CUENCA**

**HIDROLÓGICA DE MAR CHIQUITA**

**Daniela Karina Zelaya** 

**Trabajo de tesis presentada como requisito para optar por el título de** 

**Magister Scientiae**

**Área de Postgrado en Producción Vegetal** 

**Facultad de Ciencias Agrarias – INTA EEA Balcarce** 

**Universidad Nacional de Mar del Plata** 

**Balcarce, Argentina** 

**12 de Julio de 2011** 

# **DESCRIPCIÓN Y MODELIZACIÓN DE LA DINÁMICA DEL USO DE LA TIERRA EN LA CUENCA**

**HIDROLÓGICA DE MAR CHIQUITA**

**Daniela Karina Zelaya** 

**Comité de Consejeros:** 

**Néstor Maceira, Ing. Agr., Dr.** 

**Director** 

**Pedro Laterra, Lic., Dr.** 

**Consejero** 

**Federico Isla, Ing., Dr.** 

**Consejero** 

**Fabián Cabria, Ing. Agr., M.Sc.** 

**Consejero** 

# **DESCRIPCIÓN Y MODELIZACIÓN DE LA DINÁMICA DEL USO DE LA TIERRA EN LA CUENCA**

**HIDROLÓGICA DE MAR CHIQUITA**

**Daniela Karina Zelaya** 

**Aprobado por:** 

**...................................................................** 

**Néstor Maceira, Ing. Agr., Dr.** 

**Director** 

**...................................................................** 

**Dr. Héctor Massone** 

**Evaluador** 

**...................................................................** 

**Dr. Daniel Somma** 

**Evaluador** 

**...................................................................** 

**Dr. Walter Sione** 

**Evaluador** 

**DEDICATORIA** 

A mis padres, Carlos y Graciela, mis dos grandes pilares y ejemplos de vida, por el amor, y paciencia que día a día me brindan, por permitirme y ayudarme a volar y comprender mis ausencias

A mis hermanos Sandra, Silvina, Carlos, Carolina y David, quienes, permanentemente se encuentran a mi lado, compartiendo secretos, alegrías y tristezas,

A mis ahijados Lautaro y Mateo y sobrinos Camila, Victoria, Sofía y Ramiro, mis rayitos de sol, que llenan de alegría mi vida

A mis tías Rosa, Elva, Noemí y Mirta y a mis abuelos Luis y Argentina, por el inmenso amor brindado

#### AGRADECIMIENTO

A Antonio Gualati, Héctor Fernández y Oscar Ruffini, por creer en mí y permitirme ser parte de la gran familia de la Unidad Integrada Balcarce.

A Néstor Maceira, por brindarme su apoyo y conocimientos, no solo en lo relacionado a la labor diaria, sino y principalmente por sus lecciones de vida.

A Pedro Laterra, por el empuje brindado para el desarrollo del modelo de simulación y por su continuo sostén en el trabajo diario.

A Fabián Cabria, por los consejos, ayudas y comprensión brindados durante este largo camino, tanto en el desarrollo de este trabajo, como en el trabajo diario.

A Federico Isla, por todos los conocimientos y auxilio brindado.

A Lorena Herrera, mi primera compañera en este nuevo mundo del sudeste, y quien me enseño a descubrirlo.

A Mirta Calandroni, amiga incondicional y compañera de trabajo y aventuras, por todo el apoyo recibido.

A Lourdes Lima, mi compañera en la simulación, por ayudarme a desenmarañar el gran acertijo que era el modelo CLUE-S y hacer más agradables esos días de zozobra por no obtener los resultados esperados.

A Guadalupe Continanza, por su ayuda incondicional, tanto para el desarrollo de esta tesis como en la vida.

A Natalia Murillo y las docentes de Estadísticas por aclarar mis dudas.

A Maximiliano Eiza, Bárbara Carpaneto, Jorge Giuliano, Alberto Pasos, Hernán Angelini y Germán Domínguez quienes me acompañaron en las largas travesías por los caminos de la Cuenca, para obtener verdad de campo.

A todo el grupo de trabajo, secretarias, ayudantes, técnicos, profesionales, por entender mi situación, brindarme el tiempo necesario y auxiliarme en el desarrollo de mis actividades laborales, con un cariño especial a Claudia Contrera, Laura Erquiaga, Paula Barral, Sebastián Cambareri, Susana Salame, Norma Caparros y Lorena Rodríguez Urroz.

A la Comisión Nacional de Actividades Espaciales (CONAE), especialmente a Andrea Gulich, por la ayuda en la adquisición de las imágenes satelitales, un pilar importante de esta tesis.

Al grupo LAD de la Universidad de Wageningen y al Instituto de Estudios Ambientales de la Universidad de Amsterdam, especialmente a Peter Verburg, por facilitar la versión completa del modelo de simulación Dyna CLUE y despejar dudas de funcionamiento.

A Jorge Perera, mi padrino universitario, un gran hombre que me transmitió su sabiduría.

A Elia Guyot, gran amiga y guía en mis primeros pasos profesionales, mi ejemplo a seguir por su calidad humana y profesional.

A Elvira Suero, por su apoyo en la interpretación de la información hidrológica.

A Oscar Bastarrechea, por enseñarme a leer los mapas de suelo y a ordenar la información.

A Adela Simboli, Ana María Suero y Cristina Murcia, por sus consejos y afectos.

A María del Carmen Martínez Saksonoff, amiga y hermana por elección, por el soporte brindado en horas de angustia.

A Patricia Ibarra, Alejandra Prats, Gladys Clemente, Manuel Zelaya, Daniel Colavita y Ángel Flores por la paciencia y el apoyo, motivándome y dándome fuerzas para continuar.

A Germán García, Daniel Anderlini y Facundo Mosmann, mi amado trío, por estar siempre a la par mía, cuidándome y aconsejándome en la vida

A Silvana Olivero, Silvia Cáceres, Indiana Paz, Norma Balceda Paz y Mercedes Eyherabide por el cariño y consejo brindado

A mis médicos, Fernando Thougnon Isla, Héctor Muramatsu y Omar Fastame, por la contención brindada.

A todos mis compañeros y profesores de la Maestría de Producción Vegetal, de la Especialidad de Luján, por todas las horas compartidas.

A Nuestro Señor Jesucristo, por rodearme de seres maravillosos.

# $ÍNDICE$

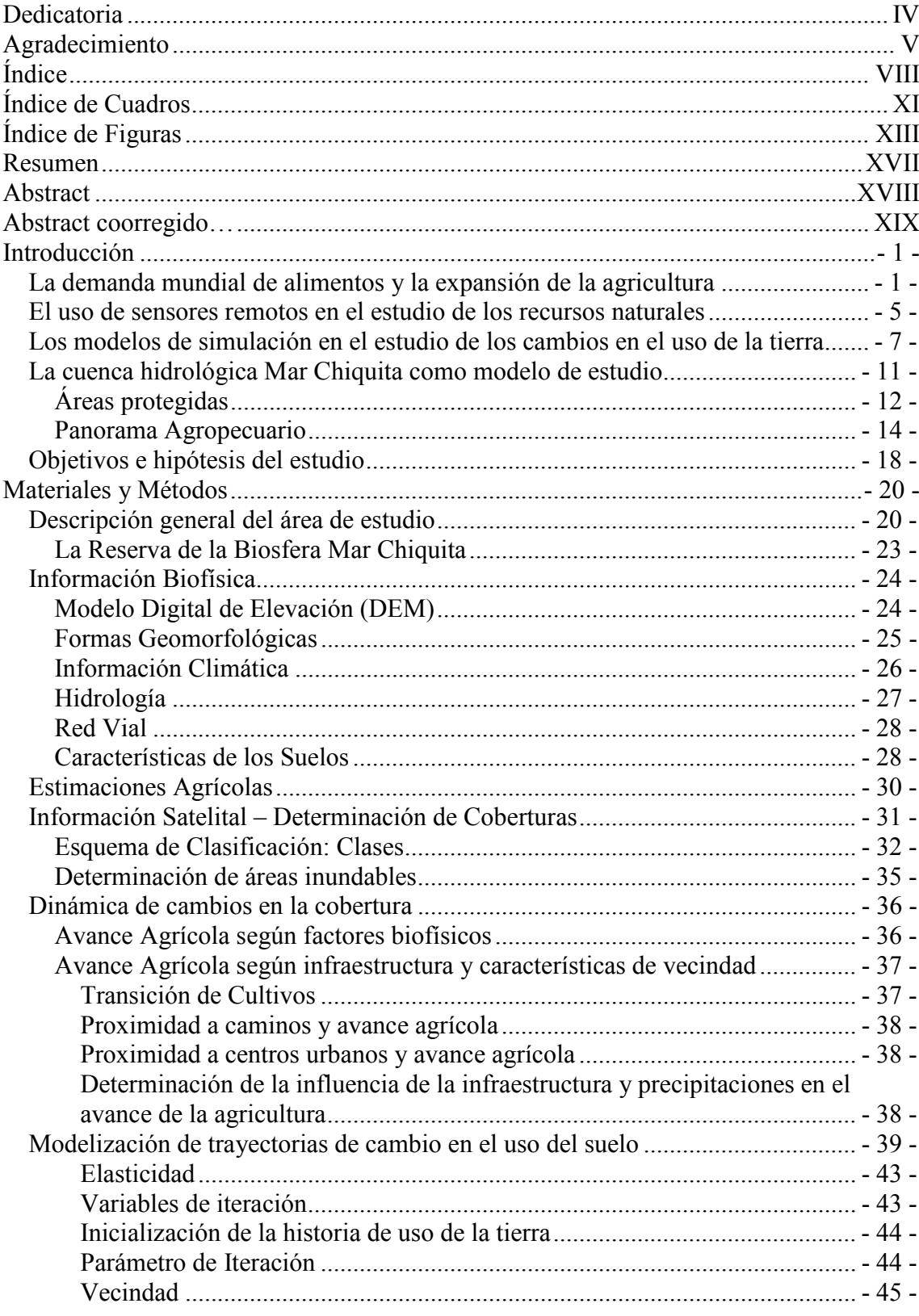

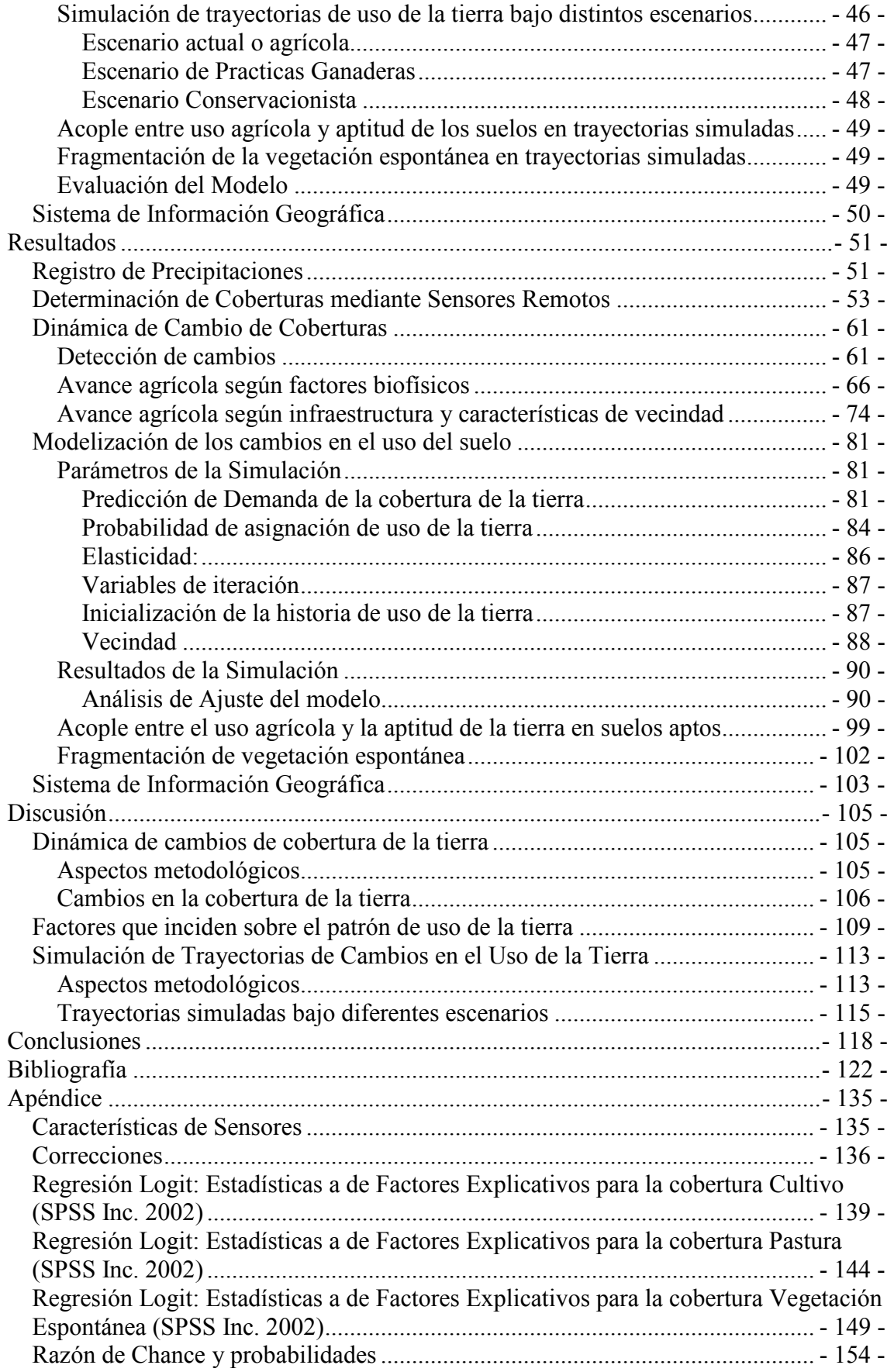

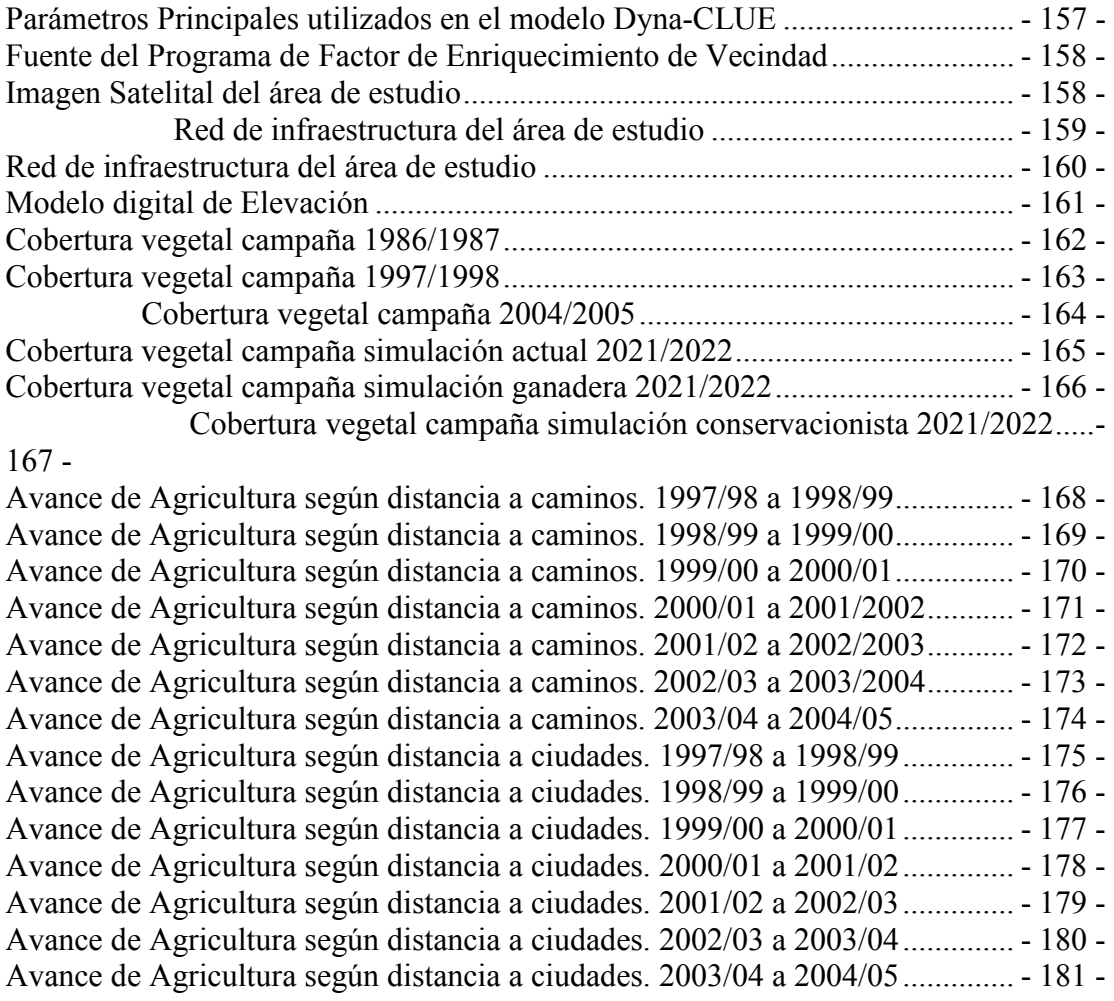

# ÍNDICE DE CUADROS

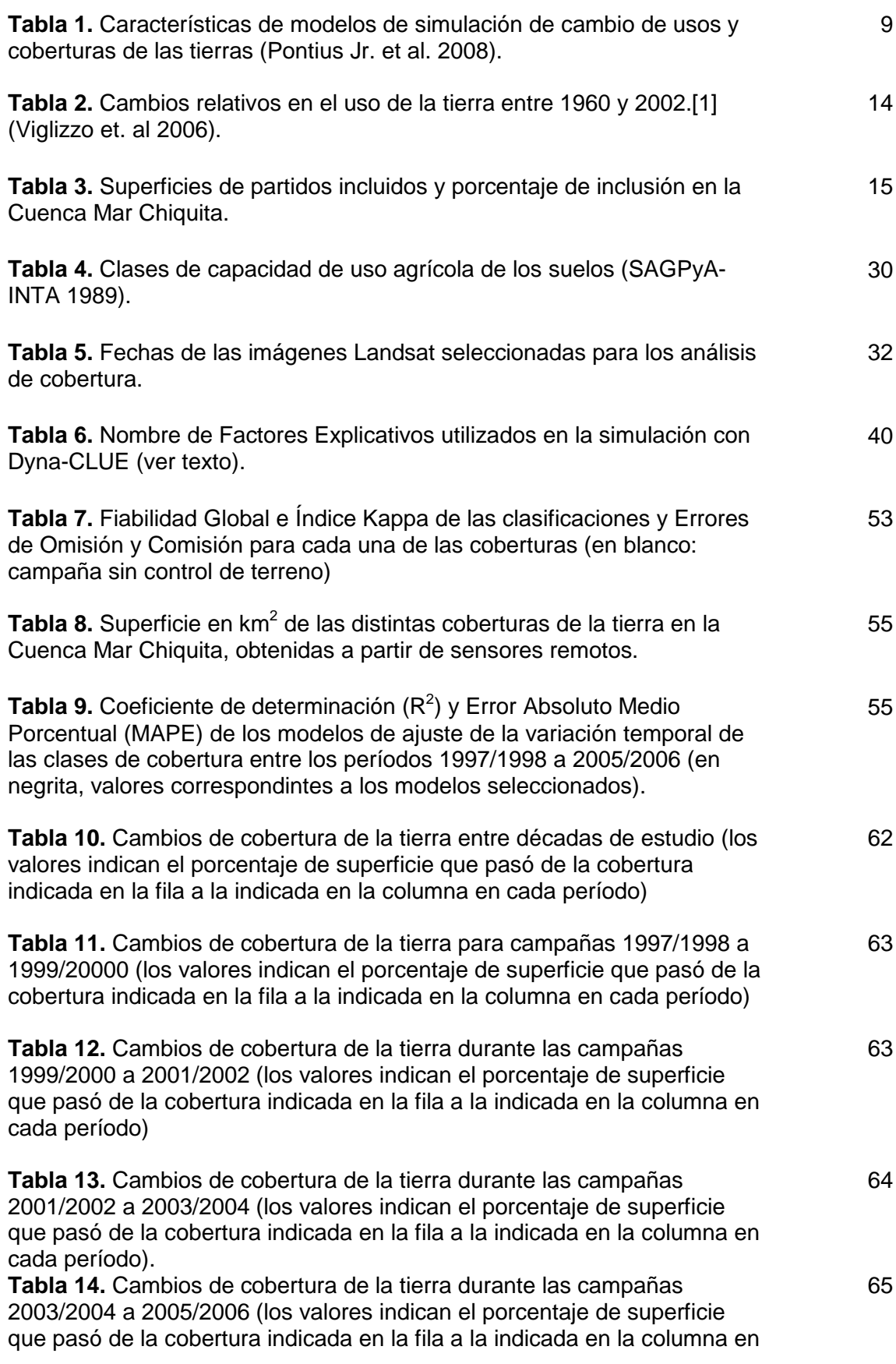

cada período)

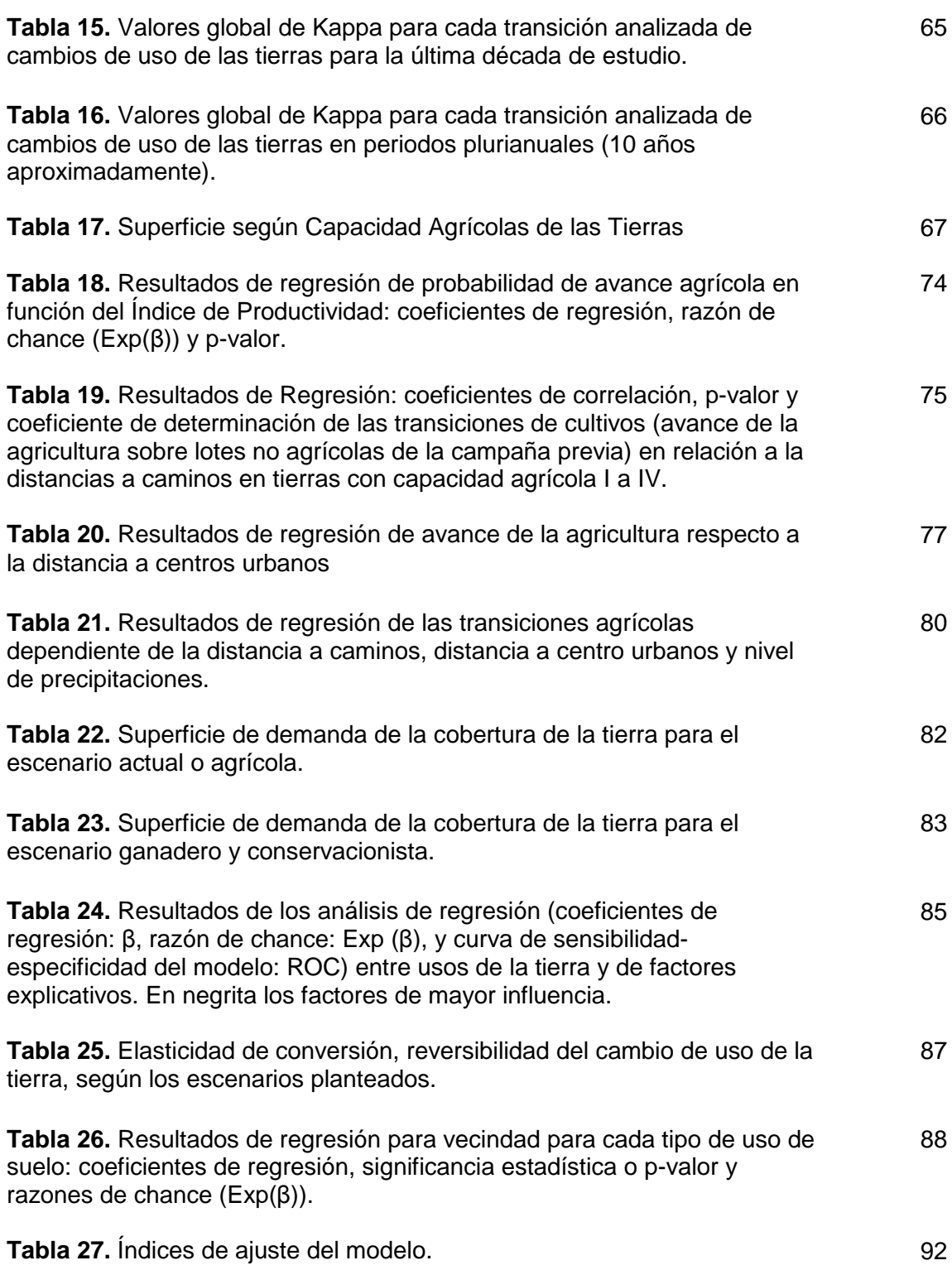

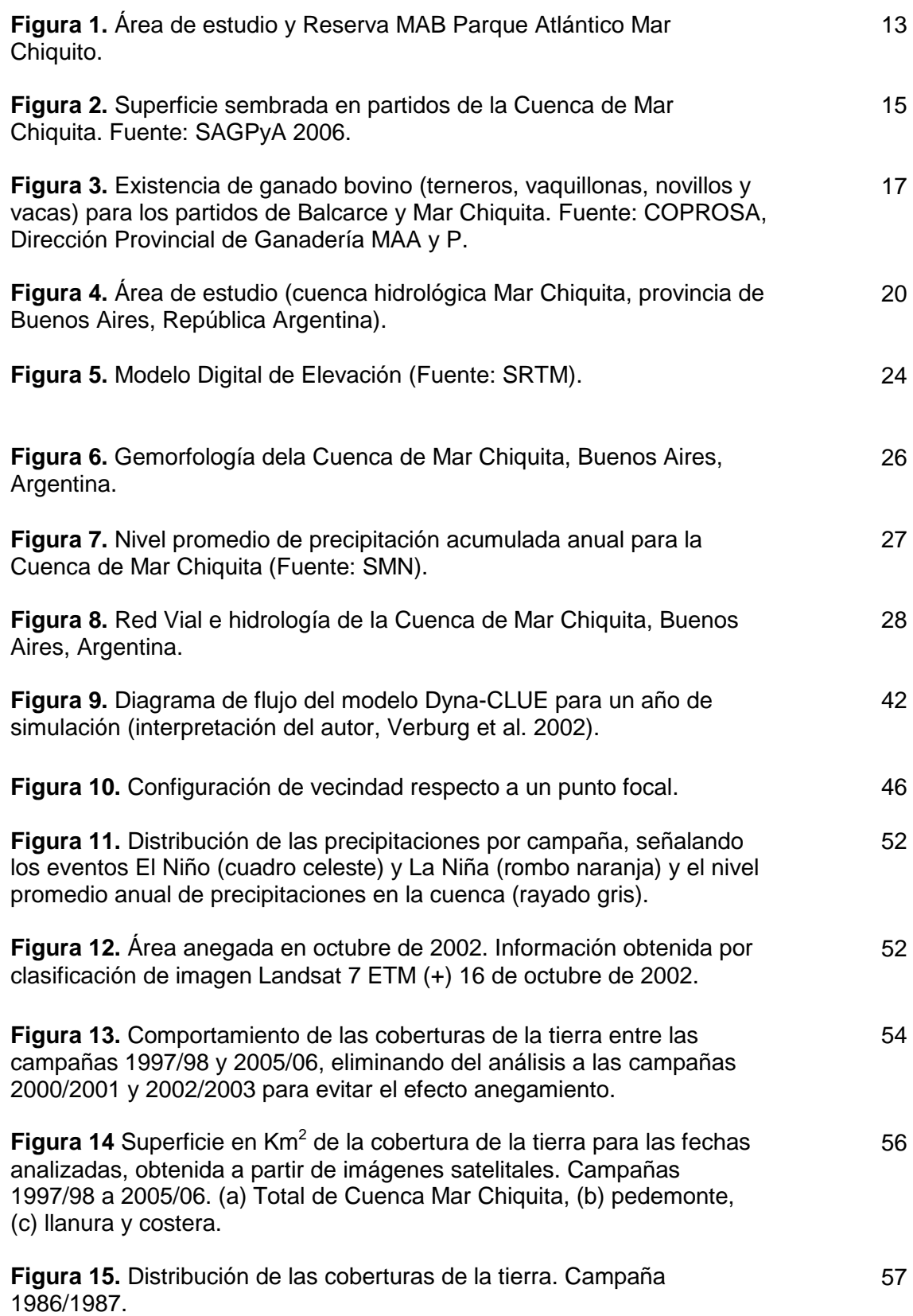

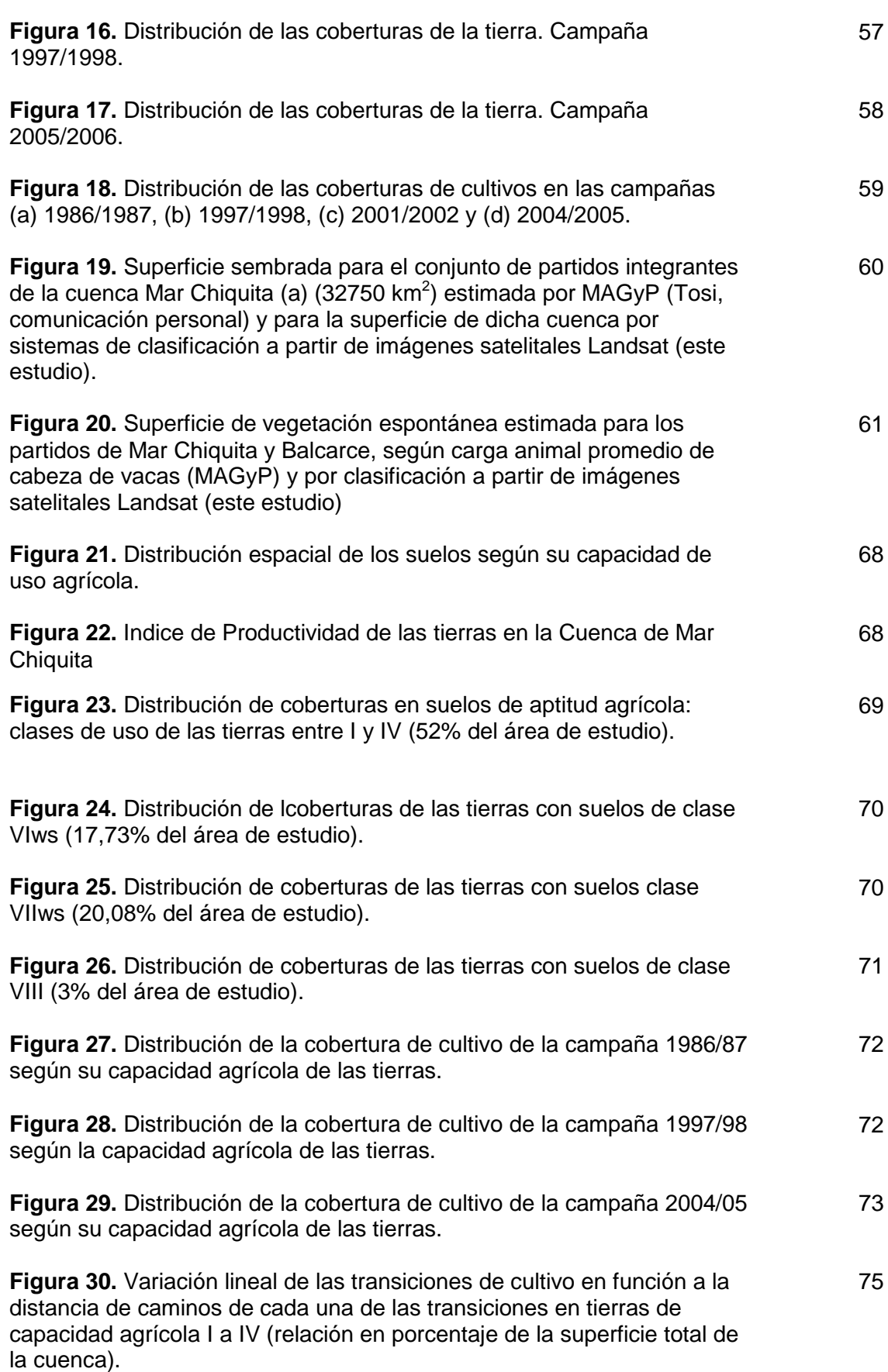

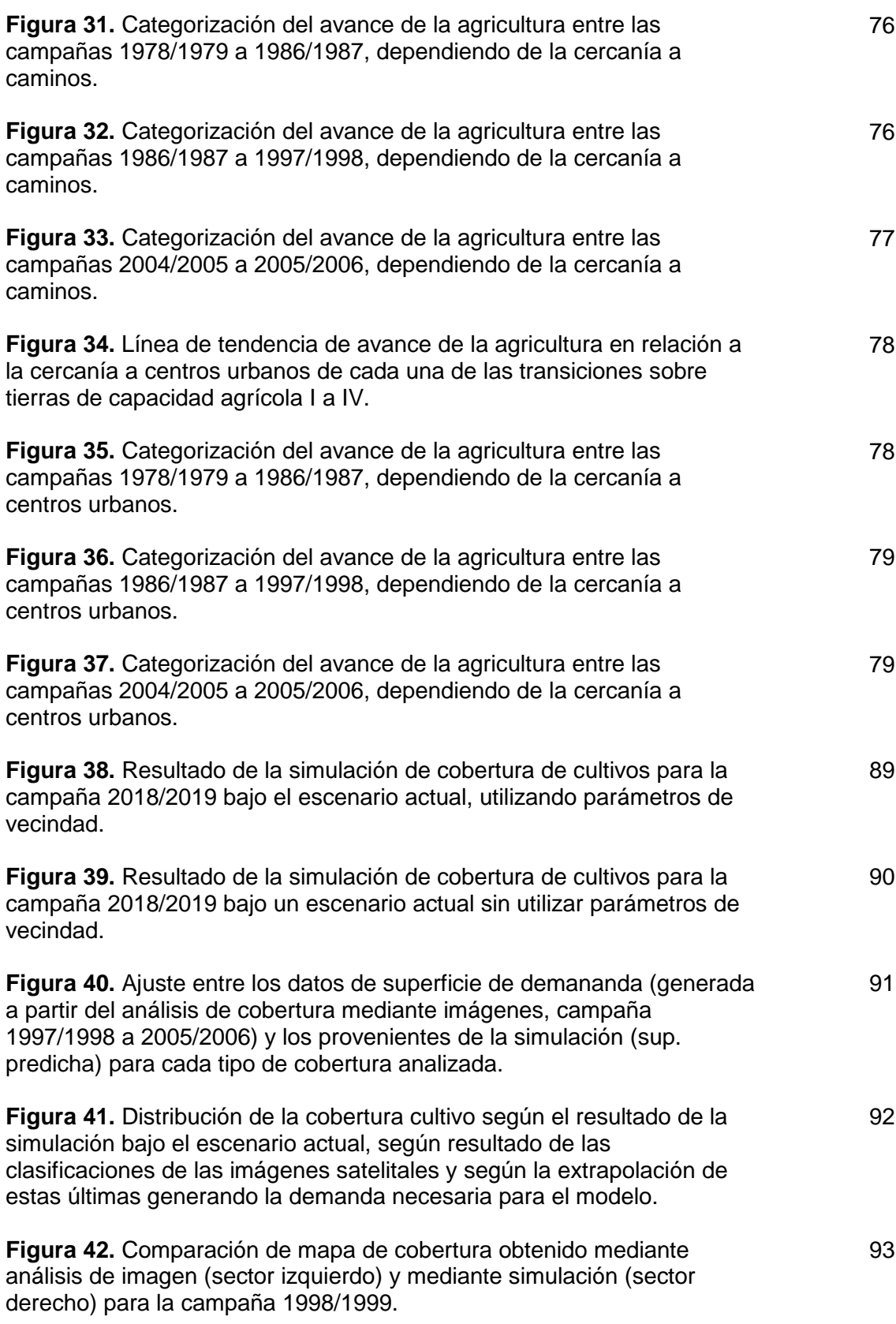

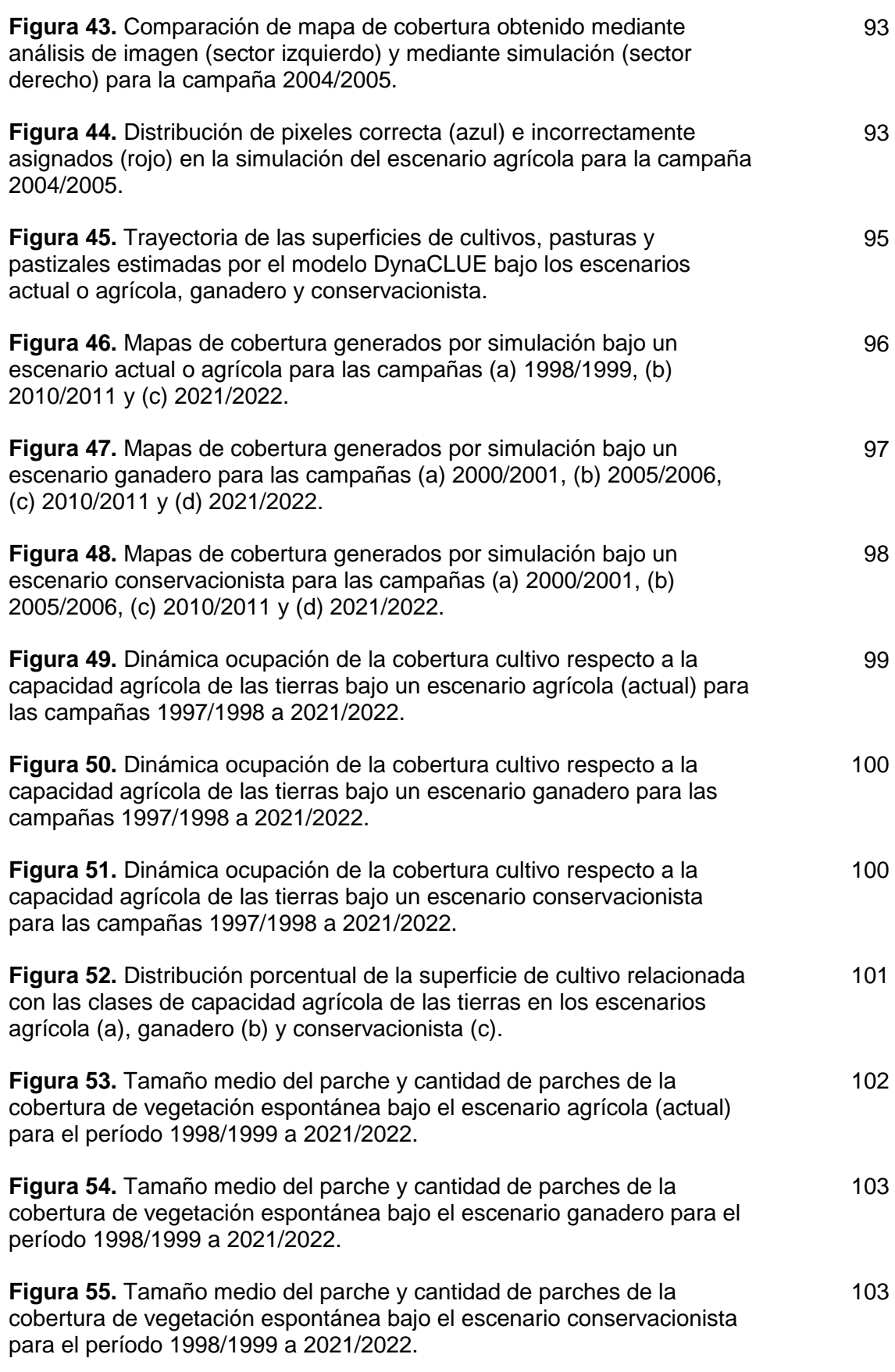

### **RESUMEN**

La expansión de la agricultura en Argentina aumentó la presión sobre los recursos naturales, haciendo necesario estudiar los procesos de cambio de uso de la tierra desde una perspectiva agro-ambiental. La Cuenca de Mar Chiquita (14.822 km<sup>2</sup>) se considera un modelo adecuado para este tipo de estudio, ya que presenta un ensamble de diferentes ambientes pampeanos. Su estudio histórico se abordó mediante análisis de imágenes satelitales de once campañas agrícolas comprendidas entre 1978 y 2006. En este período los cultivos agrícolas avanzaron un 57%, las pasturas sembradas un 49% y la vegetación espontánea (principalmente pastizales naturales) retrocedió un 53%. El avance agrícola estuvo afectado por la productividad de las tierras, la probabilidad de anegamiento y la distancia a caminos y centros urbanos, aunque con bajos valores de determinación. Además se evaluó la trayectoria esperada del uso de la tierra hasta 2021/2022 bajo tres escenario (agrícola, ganadero y conservacionista) utilizando un modelo de simulación dinámica (Dyna-CLUE). La simulación bajo el escenario agrícola determinó para el año 2021 las siguientes coberturas: 43% cultivo, 30% pasturas implantadas y 16% vegetación espontánea. Los escenarios ganadero y conservacionista fueron similares entre sí, equilibrando la distribución de coberturas (cultivos 33%, pasturas implantadas 28% y vegetación espontánea 28%). El cambio a uso agrícola en las trayectorias simuladas resultó afectado por el ambiente geomorfológico, la aptitud del suelo y la probabilidad de anegamiento. Si bien la fiabilidad del modelo resultó moderada (42%), reflejó adecuadamente los patrones espaciales de cobertura y mostró la utilidad de este tipo de herramientas en el planteo de escenarios para el planeameinto del uso de la tierra.

Palabras Claves: Cambio en el uso de la tierra, simulación dinámica, sensores remotos, modelo Dyna-CLUE

### **ABSTRACT**

# DESCRIPTION AND DYNAMICS MODELING OF LAND USE IN MAR CHIQUITA BASIN

In Argentina, the increased pressure used on natural resources has been done by the agriculture expansion, showing the need for integrated studies on land use change over an agro-environmental view. Mar Chiquita Basin  $(14.822 \text{ km}^2)$  is considered an appropriate model for this type of study, as it presents different set of pampa`s agroecological environments. This history study was performed by satellite studies of eleven agricultural campaigns between 1978 and 2006. In this period, crops increased by 57%, sown pasture by 47% and spontaneous vegetation (natural grasslands specially) decreased by 53%. The crop´s expamsion was influenced by land´s productivity, flood risk, road and cities distance. Also, a dynamic simulation model (Dyna-CLUE) was used for forecasting the land use change up to 2021/2022 under three scenarios (agricultural, livestock and conservationist). The dynamic simulation model under an agricultural scenario to 2021 forecasted showed the following coverage: crop 43%, the sown pasture a 30% and spontaneous vegetation 16%. Livestock and conservationists scenarios showed similar results, with an equal distribution of this coverage (crop 33%, sown pasture 28% and spontaneous vegetation 28%). In the simulated trajectories, the geomorphic environment, soil aptitude and flooding risk have influenced in the agricultural used change. Although, the model fiability was moderated (42%) but it reflected the coverage spatial patterns and this tools usefulness was showed in scenario´s setting for land used management.

Keywords: land use change, dynamic simulation, remote sensing, Dyna-CLUE model

### ABSTRACT COORREGIDO…

# DESCRIPTION AND MODELLING DYNAMICS OF LAND USE IN THE MAR CHIQUITA BASIN

In Argentina, the increased pressure on natural resources is due to with agriculture expansion, showing the need for integrated studies on land use change with an agroenvironmental view. Mar Chiquita Basin  $(14.822 \text{ km}^2)$  is considered an appropriate model for this type of study, as it presents a agroecological environment. This study was performed by satellite studies of eleven agricultural campaigns between 1978 and 2006. In this period, crops increased by 57%, sown pasture by 47% and spontaneous vegetation (natural grasslands) decreased by 53%. The crop´s expansion was influenced by land productivity, flood risk and road and cities distances. Also, a dynamic simulation model (Dyna-CLUE) was used to predict land use change up to 2021/2022 with three scenarios (agricultural, livestock and conservationist). The dynamic simulation model with an agricultural scenario up to 2021, showed the following: crop 43%, sown pasture 30% and spontaneous vegetation 16%. Livestock and conservationists scenarios showed similar results, with an equal coverage distribution (crop 33%, sown pasture 28% and spontaneous vegetation 28%). In the simulated trajectories, the geomorphic environment, soil aptitude and flooding risk influenced in the agricultural change. Although, the model fiability was moderate (42%) it reflected the coverage spatial patterns and this tools usefulness was showed in a scenario´s setting for land used management.

Keywords: land use change, dynamic simulation, remote sensing, Dyna-CLUE model

### INTRODUCCIÓN

Una sociedad que decide organizarse sin una ética mínima, altruista y respetuosa de la naturaleza, está trazando el camino de su propia autodestrucción.

Leonardo Boff

### LA DEMANDA MUNDIAL DE ALIMENTOS Y LA EXPANSIÓN DE LA AGRICULTURA

La situación económica y productiva de Argentina y en particular la expansión del sector agropecuario debe ser analizada considerando el marco de la economía mundial de los últimos años y la incorporación de nuevos paquetes tecnológicos, que permitieron una mejora sustantiva en la seguridad y rentabilidad de la producción agrícola. Los mercados emergentes, en especial China, India y Rusia fueron los principales impulsores de este crecimiento diferencial de la producción primaria argentina (FMI 2006). Las proyecciones económicas para el 2015 indican una tasa promedio de crecimiento anual de 2,5%, para las economías desarrolladas, mientras que para los países en desarrollo la tasa prevista es de 5% anual, con un aporte determinante de los países del sudeste asiático (5%), China (7%), India (6%), ex Unión Soviética (5%) y América Latina (3,7%) (USDA 2006).

Desde 2003 tuvo lugar un fortalecimiento de la economía de América Latina en su conjunto. Además del aumento en el Producto Bruto Interno (PBI) y con asidero en las muy favorables condiciones externas se dieron saldos positivos en las cuentas corrientes de las balanzas de pago regionales, producto de una expansión de las exportaciones con mejora en los precios de los productos básicos y en los términos de intercambio (ONU 2005, Giletta 2006, Banco Mundial 2006). A pesar de la crisis del año 2009, la tasa de crecimiento de Argentina para ese año fue de 4%, sostenida por el fuerte crecimiento de China e India que mantuvieron una alta demanda de alimentos. Esta situación, sumada al debilitamiento de la moneda norteamericana, favoreció el proceso de agriculturización registrado en nuestro país y la región (Seggiaro 2009).

Las proyecciones a mediano plazo prevén la continuidad de este crecimiento aunque a un ritmo más lento que los últimos años. El crecimiento en la economía mundial contribuirá a mantener los altos precios de los productos básicos y el volumen de las exportaciones regionales. La magnitud de la tasa de crecimiento dependerá de las limitaciones de los sectores extractivos (en el caso bajo análisis, del sector agropecuario) (Giletta 2006). El crecimiento de la economía mundial conlleva un incremento de los ingresos per cápita; esto junto a otros factores como el creciente proceso de urbanización contribuyen en un 30% al aumento de la demanda de alimentos, mientras que el 70% restante es resultado del incremento en la población mundial (USDA 2006).

Los pronósticos de crecimiento de la demanda de productos agropecuarios hasta 2015 se ubican alrededor de 1,6% anual y se cree que la producción mundial crecerá en igual magnitud que la demanda. A su vez, se prevé un cambio en la composición de la demanda de alimentos, aumentando el consumo de aceites vegetales, semillas oleaginosas, carnes y lácteos, mientras que disminuiría el consumo de cereales, raíces y tubérculos (FAO 2002). En este marco, la potenciación de la inversión interna, la apertura de un espacio a la transformación industrial y tecnológica, el fortalecimiento del mercado interno junto a la instrumentación de mecanismos que permitan una mejor distribución del ingreso y un uso sostenible de los recursos naturales son la base necesaria para aprovechar las buenas condiciones externas y lograr un crecimiento sostenible y el desarrollo nacional (Giletta 2006).

La composición de las exportaciones Argentinas está claramente sesgada hacia los recursos naturales, con alta participación de productos primarios y manufacturas de origen agropecuario. El complejo exportador oleaginoso participó en 2004 en un 25% del total exportado con una participación de la soja del 90%. China fue el destino del 67% de semilla de soja y del 37% de aceite de soja. Por otro lado, el sector cerealero participó en un 8% mientras que el bovino participó en un 7% de las exportaciones totales de ese año. Como consecuencia de este contexto favorable, desde el 2002 en adelante la producción agrícola argentina creció, al igual que su rentabilidad, ya que sus ingresos netos llegaron a triplicar los obtenidos a fines de la década del 90 (Giletta 2006).

En el contexto descripto, en los últimos 40 años la superficie implantada de cereales y oleaginosas en nuestro país se incrementó un 55% mientras que la superficie destinada a forrajeras anuales y perennes retrocedió un 22% (INDEC 2002). A su vez, el área sembrada con soja se incrementó un 150% en el período inter-censal 1988-2002. En este proceso de agriculturización, el resto de las actividades productivas, en particular la ganadera, cedieron superficie. Esta actividad se vio desplazada desde suelos con capacidad agrícola hacia suelos con restricciones parciales para la agricultura, y posteriormente fue relegada a suelos marginales (Viglizzo, Frank y Carreño 2006). Inversamente al crecimiento de la superficie sembrada, los censos mencionados revelan una disminución del 21% en el número de establecimientos agropecuarios (EAPs) y un aumento del 25% en la superficie media de establecimiento. La mayor concentración de superficie media (35%) y la mayor disminución del número de EAPs (29%) se registraron en la región pampeana, siendo los establecimientos menores a 500 ha los que sufrieron mayor disminución (34,34%); por otro lado se incrementó la superficie explotada bajo distintos tipos de contratos.

El desarrollo de cultivos transgénicos y sus tecnologías asociadas, en especial la siembra directa, han acompañado estrechamente los cambios mencionados y generado un impacto económico positivo en la agricultura argentina en términos de

- 3 -

rendimiento, márgenes brutos y balanza de pagos. Estos avances tecnológicos dieron lugar a un sistema de producción que simplifica el manejo y permite obtener altos rendimientos aún en ambientes con ciertas restricciones para la agricultura. Esto ha significado, sin embargo, un incremento en la presión de uso sobre los recursos naturales al hacer posible un avance del área cultivada sobre suelos frágiles y zonas marginales para la agricultura. Este nuevo sistema no incluye el manejo integrado de plagas y malezas, el cual tiene sustento en la diversificación y rotación de cultivos, en la diversidad genética y labores culturales (Robinson, Cruse y Kohler 1994, Viglizzo et al. 2006).

La soja, el cultivo de mayor avance en el área sembrada en los últimos años, tiene buen comportamiento en un amplio rango de condiciones edáficas, climáticas y de manejo (Liu 1999). No obstante, la elevada frecuencia en la secuencia agrícola de cultivos de baja producción de biomasa como la soja y el girasol produce disminuciones importantes en los aportes de residuos necesarios para mantener el nivel de materia orgánica del suelo (Studdert y Echeverría 2000). La soja es un excelente antecesor para mejorar cultivos sensibles a la disponibilidad de nitrógeno, contribuyendo a un uso eficiente y seguro de los fertilizantes nitrogenados. Sin embargo, la disminución del aporte de residuos puede llevar a una pérdida acelerada de la materia orgánica del suelo y con ello de la fuente de nutrientes para cultivos futuros, disminuyendo la sustentabilidad (Lal et al. 1998). Por otro lado, las características de estos residuos hacen que no sean los más adecuados en términos de ofrecer al suelo una cobertura buena y perdurable para hacer frente a los procesos erosivos, pudiendo poner en peligro zonas donde las características fisiográficas de su terreno las predisponen a la erosión (Studdert y Echeverría 2000).

El mayor uso de insumos (fertilizantes, plaguicidas), asociado a la intesificación agrícola, puede generar impactos negativos como la contaminación del suelo y el agua (Costa et al. 2002, Brown et al. 2005, Viglizzo et al. 2006). También puede ocasionar impactos directos sobre la biodiversidad, habiéndose informado mortandades de aves en 29 especies silvestres afectadas por incidentes vinculados al mal uso de plaguicidas (Zaccagnini 2004).

Para comprender los impactos ambientales asociados a la agriculturización, un paso necesario es estudiar los cambios en el uso de la tierra en relación a la provisión de recursos naturales, sobre espacios ecológicamente relevantes. Si bien en el nivel nacional el mayor impacto ambiental se produjo en áreas de frontera agrícola donde el cultivo de soja avanzó aceleradamente ocupando tierras antes destinadas a la ganadería tradicional (Viglizzo et al. 2006), el proceso de transformación afectó también, y en forma muy importante, a las regiones agro-ganaderas tradicionales de la pampa húmeda. En el sudeste bonaerense, la Planicie Costera de Mar Chiquita (Cuenca de Mar Chiquita) vincula dos regiones ecológicamente contrastantes: la Pampa Deprimida y la Pampa Austral (León 1991), constituyendo un espacio geográfico apropiado para el estudio de los procesos de cambio de uso de la tierra vinculados al avance e intensificación de la agricultura en la región pampeana.

## EL USO DE SENSORES REMOTOS EN EL ESTUDIO DE LOS RECURSOS NATURALES

Los procesos ambientales, como el deterioro de la capa de ozono, desertificación, erosión, cambios meteorológicos (El Niño/ La Niña) y actividades antrópicas como la urbanización, la deforestación y el incremento de la producción de alimentos, deben ser cuidadosamente monitoreados para mantener el delicado equilibrio del planeta. Este monitoreo debe contribuir a lograr una visión global del paisaje y comprender la interrelación naturaleza-hombre (Chuvieco, 2002). En tal sentido, desde la segunda mitad del siglo XX la utilización de sensores remotos constituye una herramienta valiosa para el ordenamiento, gestión y protección del ambiente, ya que permite estimar el avance y retroceso de especies, caracterizar áreas, identificar coberturas, medir propiedades biofísicas de los ecosistemas y detectar cambios ambientales, lo cual sumado a datos ecológicos existentes incrementó notablemente las capacidades existentes en esta área del conocimiento (Serna – Isaza 2001, Kerr y Ostrovsky 2003, Hatfield y Hart 2003).

El estudio de los recursos naturales fue uno de los objetivos de las diversas agencias espaciales. La Administración Nacional Aeronáutica y Espacial de los Estados Unidos (NASA) lanzó en 1972 el primero de siete satélites para el monitoreo y estudio de la dinámica de la cobertura terrestre (LANDSAT, Baumgardner 1970). Iniciativas en el mismo sentido llevaron adelante la Agencia Espacial Europea (ESA) con EnviSat, la Agencia Espacial Canadiense (ASC) con sus satélites RadarSat y SCISAT, el Instituto Nacional de Estudios Espaciales de Brasil (INPE) en conjunto con la Academia China de Tecnología Espacial (CAST) con el satélite CBERS, y la Comisión de Actividades Espaciales de Argentina (CONAE) que en el año 2000 lanzó el satélite SAC-C.

Este avance tecnológico en el campo de los sensores remotos incrementó significativamente las posibilidades de estudio de los recursos naturales, sea para controlar procesos de desarrollo planificado, como es el caso de Malasia (Ahand 1989), formular estrategias de manejo y conservación de la flora y fauna como en Australia (Ahmad 1991), o generar cartografía histórica como los mapas de coberturas realizados en México (Álvarez et al. 2003). También fue posible determinar y cuantificar la degradación vegetal y del suelo, mapear la variabilidad espacial de la densidad de la vegetación, caracterizar tipos funcionales de ecosistemas, estimar la productividad primaria neta y estudiar características del suelo como infiltraciones, escorrentías y transporte de sedimentos (Paruelo et al. 2001, Lefsky et al. 2002, Hicke et al. 2002, Fang et al. 2003, Cosh, Strdinger y Brutsaert 2003, Dontree 2003, Paruelo et al. 2004, Tottrup y Rasmussen 2004, Running et al. 2004, Alados et al. 2004, Díaz Delgado et al. 2004, Guild, Cohem y Kauffman 2004, Arsenault y Bonn 2005, King et al. 2005, Anaya, Chuvieco y Palacios. 2008)

En Argentina, el estudio de los procesos de cambio en la cobertura del suelo mediante sensores remotos contribuyó a determinar la relación entre el uso y el recurso natural (Di Bella, Rebella y Paruelo 2000; Falasca, Bernabé y Ulberich 2003; Guerschman, Paruelo y Bruke 2003; Zelaya y Maceira, 2007), permitiendo determinar la productividad primaria neta, evaluar el impacto sobre gradientes ambientales y planificar el uso sustentable de los recursos naturales (Carñel, Brizuela y Romero 2002; Verón et al., 2002; Garbulsky y Paruelo 2004, Herrera et al. 2004, Portillo et al., 2005; Volante et al., 2007; Blanco et al., 2008), constituyendo una herramienta útil para analizar los procesos de avance de la agricultura antes mencionados.

### LOS MODELOS DE SIMULACIÓN EN EL ESTUDIO DE LOS CAMBIOS EN EL USO DE LA TIERRA

Los cambios de uso de las tierras están influenciados por diferentes procesos interactivos que involucran tanto a factores bio-físicos como a decisiones humanas. Los modelos ayudan a entender la dinámica del cambio de uso de la tierra, determinar áreas de mayor riesgo ambiental, proyectar condiciones futuras y desarrollar planes estratégicos para mitigar tendencias negativas. Saber cómo, dónde y por qué los cambios pueden ocurrir es una herramienta útil para organizaciones vinculadas al uso y conservación de los recursos naturales, los líderes políticos y la población en general (FAO 2000, Verburg et al. 2002, Tyrrell, Hall y Sampson 2004, Verburg et al. 2006; Turner et al. 2007).

Los modelos deben poder representar los cambios que ocurren en el paisaje y en los sistemas de uso de la tierra, los cuales usualmente muestran patrones y ciclos. Los estudios de la dinámica del paisaje requieren el empleo de modelos para realizar proyecciones temporales y reducir las incertidumbres del paisaje futuro. Esto requiere métodos que sean adaptables, integrados, que se enfoquen en el paisaje como un todo, que admitan diferentes escalas, sean pluralistas y posean mecanismos de retroalimentación que permitan un aprendizaje continuo (Constanza y Voiniv 2004, Verburg 2006, Houet, Verburg y Loveland 2010).

Actualmente existen modelos para cuantificar los objetivos económicos y aspectos de la sostenibilidad ambiental, o para analizar la dinámica de la pobreza y la sustentabilidad bajo diferentes escenarios (García-Linares et al. 2003, Jansen et al. 2005, Schreinemachers, Berger y Aune 2007, Link et al. 2008, Rufino 2008). No obstante, los modelos de este tipo no vinculan las decisiones humanas con el análisis espacial y temporal de la variabilidad del paisaje. Por lo tanto, los últimos trabajos en este campo unen modelos de dinámica de cambio de uso de la tierra con modelos que simulan procesos, como la provisión de agua, erosión y sedimentación (LAPSUS), incorporando análisis de tendencias (Global Trade Analysis Project- GTAP) y evaluación del ambiente global (Integrated Model to Assess the Global Environment - IMAGE) con el fin de modelar las interacciones y los mecanismos de retroalimentación y obtener patrones espaciales más precisos (Hellmann y Verburg, 2008; Claessens et al., 2009).

Para simular la dinámica espacial del uso de la tierra existen diversos modelos disponibles con diferentes estructuras, procedimientos y precisión, Pontius Jr. et al., (2008) analizaron el uso de regresión estadística, condiciones de vecindad, propiedades de autoaprendizaje, y otras características en 13 aplicaciones de nueve modelos de cambio de uso de la tierra aplicados a una escala regional (Tabla 1).

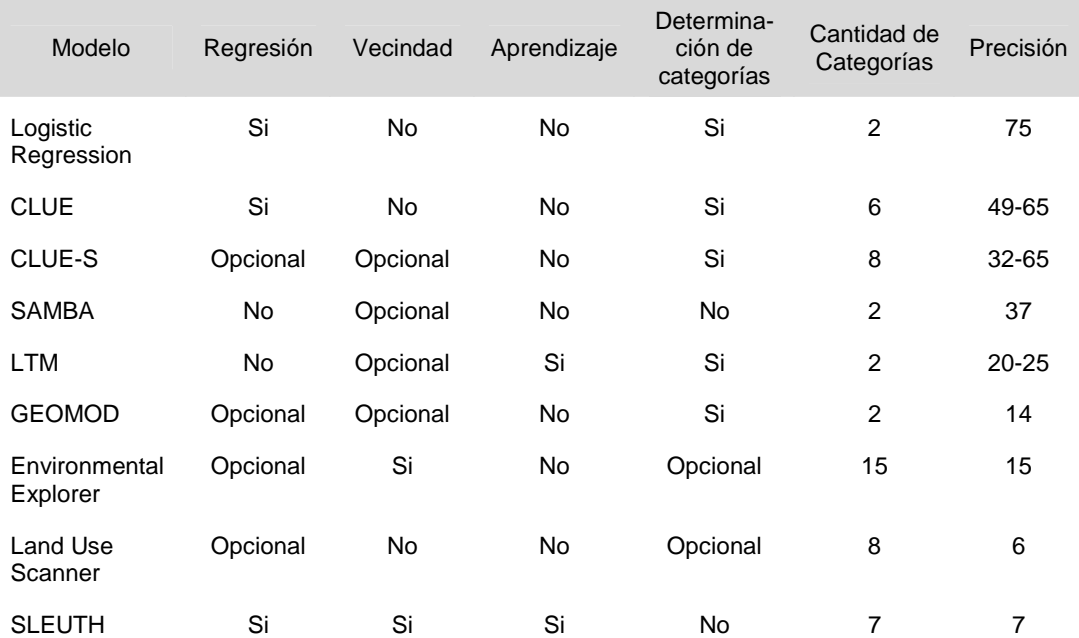

### **Tabla 1**. Características de modelos de simulación de cambio de usos y coberturas de las tierras

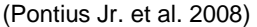

En Worcester, Massachusetts, se utilizó el modelo GEOMOD que predice la tasa y el patrón espacial del cambio de uso de la tierra basado en los últimos periodos (Tyrrell et al. 2004). El modelo SLEUTH (slope, **l**and use, **e**xclusion, **u**rban extent, **t**ransportation, hillshade) de cambio de uso urbano de la tierra posee un algoritmo autónomo celular y fue desarrollado por el Woods Hole Research Center de Massachusetts y aplicado en Santa Bárbara, USA (Silva y Clarke, 2004).

En Holanda fueron utilizados dos tipos de modelos, el Land Use Scanner y el Environment Explorer, para simular el patrón futuro de uso de la tierra debido al crecimiento poblacional que utiliza superficie agrícola. El primero fue generado por miembros del consorcio LUMOS (Planbureau voor de Leefomgeving, Vrije Universiteit/ FEWEC/Spinlab, Landbouw Economisch Instituut y Object Vision BV), se encuentra desarrollado en un entorno GIS (Geographic Information System) y usa el modelo logit y opción Knowledge-based.

El modelo Environment Explorer es un sistema desarrollado para ayudar a analizar una amplia gama de políticas sociales, económicas y ambientales y sus dinámicas temporales y espaciales. El núcleo de este sistema consiste en modelos dinámicos vinculados espacialmente que operan en escalas geográficas macro y micro. A escala macro, el modelo integra varios sub-componentes, representando a los subsistemas natural, social y económico. En el nivel micro, el modelo, basado en autómatas celulares, determina el destino de cada una de parcelas de tierra considerando la base institucional, los factores físicos y ambientales, y el tipo de actividades en sus vecindarios inmediatos. Este enfoque permite la integración directa y en detalle de las características físicas, ambientales e institucionales, así como los detalles de la infraestructura de transporte, y permite una representación muy precisa de la evolución del sistema espacial. Como parte del sistema de apoyo a las políticas, los modelos se complementan con herramientas especializadas para el diseño interactivo, análisis y evaluación de las intervenciones políticas y escenarios probables (Engelen, White y Nijs 2003).

En Perinet, Madagascar, se proyectó el cambio de uso de la tierra por expansión de la agricultura sobre el área forestal utilizando el módulo LOGISTICREG de IDRISI 32, el cual utiliza regresión logística (McConnell, Sweeney y Mulley 2004). En Cho Don, Vietman se utilizó el modelo SAMBA, el cual emplea procesos computacionales espaciales basados en el agente (Boissau y Castella 2003). En USA, tanto en Detroit como en el área metropolitana conformada por Minneapolis y Saint Paul (Twin Cities), Minnesota, se aplicó el modelo "Land Transformation", el cual utiliza un conjunto de reglas de interacción espacial y de aprendizaje a través de redes neuronales para pronosticar la naturaleza de las interacciones espaciales de factores tales como transporte, infraestructura urbana y proximidad a los lagos y ríos.

En Honduras y Costa Rica se utilizó un modelo de proyección en multiescala desarrollado en la Universidad de Wageningen denominado CLUE (Conversion of Land Use and its Effects; Veldkamp y Fresco 1995), mientras que en Maroua (Cameroon), Kuala Lumpur (Maylasia) y Haidian (China) se aplicó el modelo CLUE-S, el cual posee la misma metodología que CLUE sólo que su aplicación es en escala regional (Verburg et al. 2002). Ambos modelos utilizan tanto interacciones espaciales de factores (infraestructura, proximidades a lagos, ríos, ciudades y uso de la tierra) como información no espacial (proyección de la demanda futura del uso de la tierra, crecimiento de la población, etc.).

El análisis comparativo de las propiedades de los citados modelos señaló que el modelo Logistic Regression presentó el mejor ajuste (75%), seguido por CLUE y CLUE-S (los cuales poseen la misma metodología) con una precisión que osciló entre 32% y 65%, y por el SAMBA con un 37 %, debiéndose prestar especial atención al formato y calidad de los datos, así como al tiempo de análisis y la característica del paisaje cuando se interpreta el ajuste de un modelo (Pontius Jr. et al. 2008). Aunque, en simulaciones empleando CLUE-S (Zelaya et al. 2009 b) para la cuenca del arroyo Dulce (subcuenca de la cuenca estudiada) se logró un buen ajuste cuantitativo, pero no espacial.

El modelo CLUE-S, (nueva versión: Dyna\_CLUE), al ser de uso gratuito y tener buena precisión, fue seleccionado en este trabajo para ayudar a comprender los factores que modelan el uso de la tierra y generar escenarios futuros alternativos.

# LA CUENCA HIDROLÓGICA MAR CHIQUITA COMO MODELO DE ESTUDIO

La Cuenca de Mar Chiquita (Provincia de Buenos Aires) constituye un modelo adecuado para analizar el proceso de agriculturización de la región pampeana ya que presenta un ensamble de diferentes ambientes agroecológicos en un área de 14.300

- 11 -

 $km<sup>2</sup>$ . En dicha cuenca se encuentran dos grandes áreas ecológicas de diferentes características: un sector de sierras y tierras altas (pedemonte del sistema de Tandilia) correspondiente a la subregión de la Pampa Austral y otro sector de tierras bajas correspondiente a la Pampa Deprimida (León 1991).

La cuenca en su parte más alta (área de sierra) presenta riesgos de erosión hídrica, con suelos someros de escasa capacidad de almacenamiento de agua en pendientes elevadas y, en algunos sectores, con alto porcentaje de sodio intercambiable. En el sector de la cuenca correspondiente a la Pampa Deprimida existen limitaciones edáficas para la agricultura por alto contenido de sodio y drenaje deficiente. Estos factores condicionan el uso del suelo en la cuenca, conformando un sector principalmente agrícola con presencia de explotaciones destinadas a la horticultura (cinturón hortícola de Mar del Plata) en la zona de Pampa Austral y un sector con predominio ganadero dedicado principalmente a la cría bovina en la Pampa Deprimida. Dentro de esta última subregión se diferencia un tercer sector correspondiente a la zona costera y de la laguna Mar Chiquita, de alto valor turístico y para la conservación de la biodiversidad, como se explica a continuación.

## **Áreas protegidas**

Una particularidad de la cuenca, que le confiere un especial valor de conservación, es la presencia de la albufera de Mar Chiquita, donde desembocan la mayoría de los cursos de agua que nacen en las sierras. El espejo de la laguna y la zona de playa fueron declaradas Reserva Natural Integral en el año 1989 por el gobierno de la provincia de Buenos Aires. Este valor fue reconocido internacionalmente por la Organización de las Naciones Unidas para la Educación, la Ciencia y la Cultura (UNESCO) que a través de su programa El Hombre y la Biosfera (Man and Biosphere – MAB) y como respuesta a una solicitud de autoridades municipales, declaró en 1996, a la Albufera de Mar Chiquita y zona aledaña como Reserva Natural de Uso Múltiple Parque Atlántico Mar Chiquito (Mangiarotti y Cañete 2002). En abril de 2004 se constituyó el Comité de Gestión de la Reserva MAB, integrado por representantes de la población local, autoridades municipales e instituciones provinciales y nacionales (Laguné 2004, Figura 1).

Además, el gobierno provincial declaró Refugio de Vida Silvestre Provincial (RVS) a un área de aproximadamente 4,47 km2, que se extiende desde la Ruta provincial Nº 11 hasta las vías del Ferrocarril Gral. Roca situado a unos 12 km al oeste. Simultaneamente impulsó, a través de la Autoridad del Agua (ADA), en el año 2005, la conformación del comité de Cuenca Hídrica Vertiente Atlántica Este (VAE) para prcurar un manejo sustentable de toda la unidad ambiental. El citado comité esta intergrado por representantes de los partidos de: Mar Chiquita, Ayacucho, Tandil, Loberia, Gral Alvarado, Gral. Pueyrredon, Balcarce y Gral. Madariaga

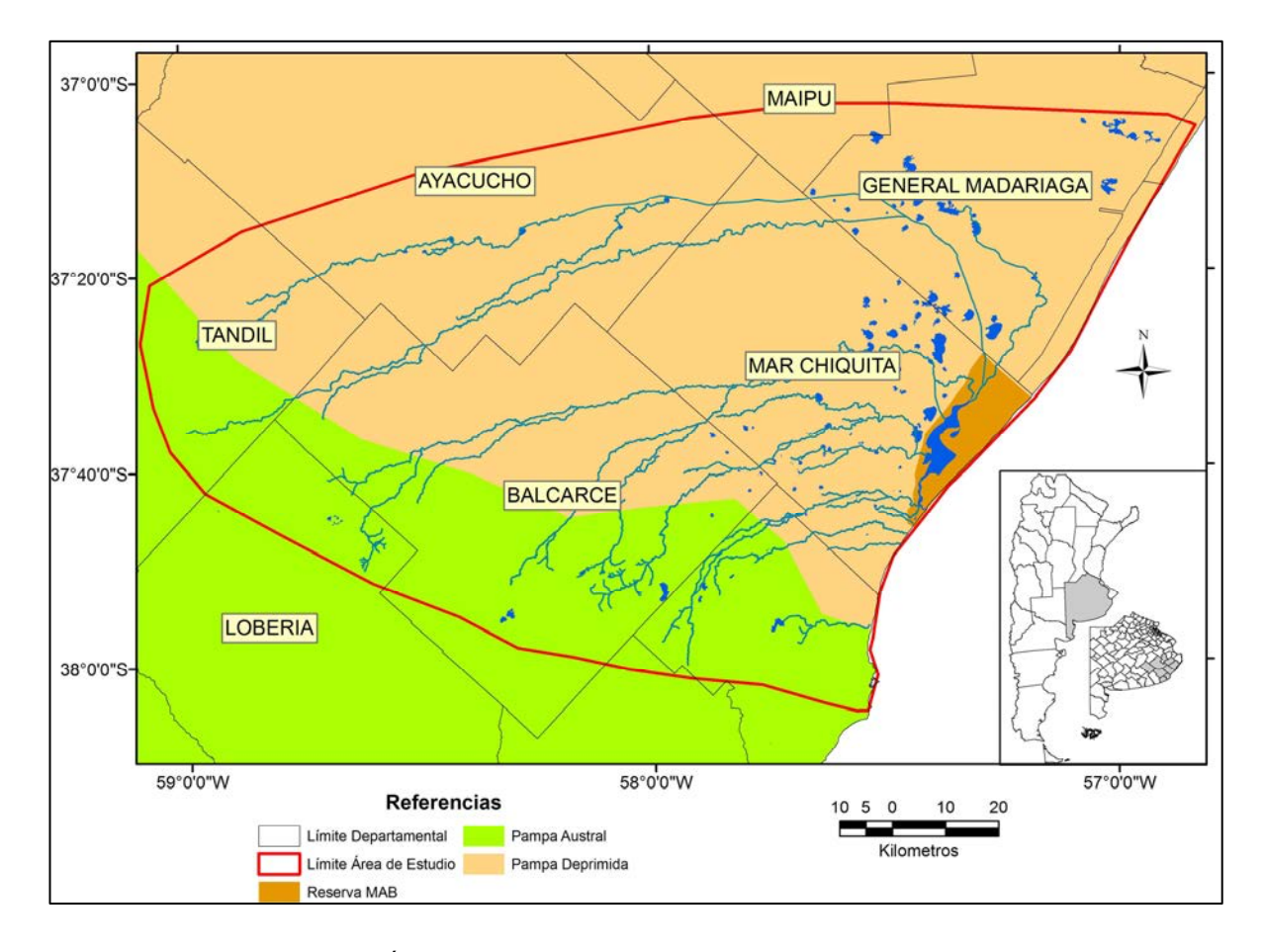

**Figura 1**. Área de estudio y Reseva MAB Parque Atlántico Mar Chiquito.

El mantenimiento de la calidad de la reserva está estrechamente ligado al manejo adecuado de la cuenca en su conjunto, por lo que el estudio integral de los recursos naturales y los cambios en el uso de la tierra en la misma se considera necesario para el desarrollo de estrategias de uso sustentable y ordenamiento territorial que permitan preservar la biodiversidad en la reserva y manejar adecuadamente los recursos naturales del conjunto de la región.

### **Panorama Agropecuario**

En la región pampeana, según los datos de Viglizzo et al. (2006) basados en los Censos Agropecuarios de 1960, 1988 y 2002, los cultivos anuales crecieron casi un 2% en superficie entre el primer periodo intercensal y un 8% entre los últimos dos censos. En la Pampa Austral este crecimiento fue de un 5% aproximadamente en el período intercensal 1960-1988 y de 4,6% en el último periodo intercensal, mientras que Pampa Deprimida decreció en un 3,6% durante el primer período pero tuvo un incremento de casi un 3% en el último período (Tabla 2).

| Area Ecológica  | % Cultivos Anuales |      | % Pastura Cultivada |      |      | %Pastizales Anuales |      |      |      |
|-----------------|--------------------|------|---------------------|------|------|---------------------|------|------|------|
|                 | 1960               | 1988 | 2002                | 1960 | 1988 | 2002                | 1960 | 1988 | 2002 |
| Pampa Austral   | 35,0               | 39,9 | 44.6                | 3,7  | 14,8 | 14.3                | 51,6 | 36.8 | 35,1 |
| Pampa Deprimida | 13,6               | 10,0 | 12,9                | 4,6  | 10,0 | 9,8                 | 70.1 | 60.5 | 68,1 |
| Pampa           | 29,5               | 31,3 | 39,3                | 11,8 | 15,3 | 12.5                | 42.8 | 34.7 | 32,6 |

Tabla 2. Cambios relativos en el uso de la tierra entre 1960 y 2002.<sup>1</sup> (Viglizzo et. al, 2006)

Considerando la división política de la provincia de Buenos Aires, existen once partidos cuyos territorios integran total o parcialmente el área de estudio (Tabla 3). El uso del suelo para agricultura en los once partidos mencionados, según estimaciones del Ministerio de Agricultura, Ganadería y Pesca, sufrió considerables variaciones a lo largo de las tres últimas décadas (SAGPyA 2006, Tosi, comunicación personal, Fig. 2).

| Partido             | Superficie del<br>Partido | Superficie perteneciente a la<br>cuenca | Inclusión |  |
|---------------------|---------------------------|-----------------------------------------|-----------|--|
|                     |                           | $--- 96$ $--- 0$                        |           |  |
| Mar Chiquita        | 312934,10                 | 312934,10                               | 100,00    |  |
| <b>Villa Gesell</b> | 14473,15                  | 14473,15                                | 100,00    |  |
| <b>Balcarce</b>     | 414683,40                 | 373220,23                               | 90,00     |  |
| Gral.<br>Pueyrredón | 147301,50                 | 113327,16                               | 76,94     |  |
| Gral. Madariaga     | 304801,20                 | 212912,17                               | 69,85     |  |
| Pinamar             | 6164,35                   | 3671,18                                 | 59,56     |  |
| Ayacucho            | 682755,50                 | 239566,72                               | 35,09     |  |
| Tandil              | 489515,70                 | 122511,10                               | 25,03     |  |
| Maipú               | 263088,20                 | 29758,51                                | 11,31     |  |
| Lobería             | 476345,40                 | 53196,85                                | 11,17     |  |
| Gral. Alvarado      | 162934,20                 | 4719,78                                 | 2,90      |  |

**Tabla 3**. Superficies de partidos incluidos y porcentaje de inclusión en la Cuenca Mar Chiquita

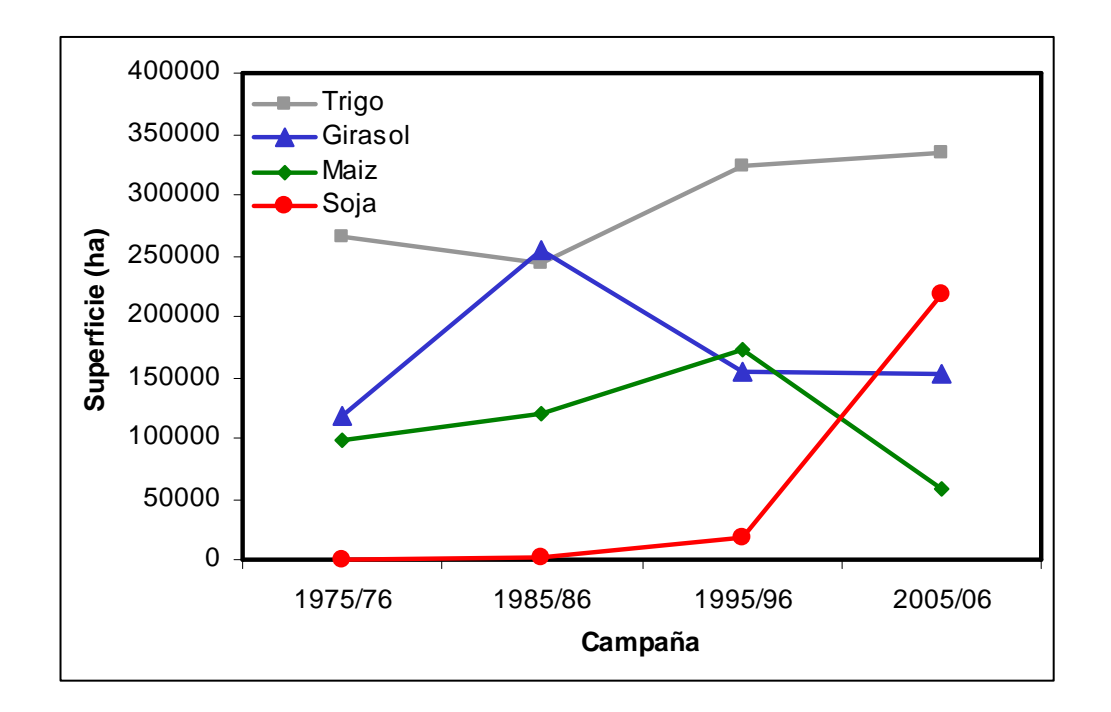

**Figura 2.** Superficie sembrada en partidos de la Cuenca de Mar Chiquita. Fuente: SAGPyA 2006.

 $\overline{a}$ 

<sup>1</sup> Datos extraídos de los Censos Nacionales Agropecuarias de los años correspondientes. Porcentajes referidos al total de la superficie de las unidades

En la primera década (1975-1985) la superficie destinada al cultivo de trigo disminuyó en 8,26%, mientras que en las dos décadas siguientes presentó un incremento del 26,17%. Inversamente, el maíz aumentó su superficie en las primeras dos décadas en un 75,21%, pero en la ultima década (1995-2005) sufrió un decremento del 66,63%. El girasol, por su lado, incrementó su superficie en un 116,17% en la primera década y en las siguientes disminuyó un 67%. Con igual tendencia que en otras zonas agrícolas del país, el cultivo de soja creció desmedidamente en la última década, incrementando su superficie en un 1000%.

Analizando los cambios en el stock ganadero en Mar Chiquita y Balcarce (dos de los partidos más representativos de la cuenca, figura 3), se observa que entre los años 1992 y 2005 la existencia de terneros se incrementó de 169.000 a 230.000 cabezas, aproximadamente, en paralelo con el incremento en la existencia de vacas, que llegaron a 321.000 cabezas en el año 2005. En cambio, las vaquillonas y novillos se mantuvieron en valores relativamentes bajos (unas 50.000 cabezas) hasta el año 2000, presentaron luego un incremento alcanzando un record de existencias en 2002 con 114.000 y 84.500 cabezas, respectivamente, para luego disminuir progresivamente ubicándose de nuevo en los valores históricos. Este panorama indica el predominio en estos partidos de la ganadería de cría, manteniendo en menor medida un stock de invernada y reposición. La mayor cantidad de cabezas de ganado bovino se presentó en el año 2007, pero esta tendencia creceinto se modificó, especialmente por el inicio de la sequía del año 2008, que generó mortandad de hacienda, bajos índices de preñez o venta del mismo y a la pérdida de competitividad de esta actividad ante la agricultura (Rearte, D. 2010).

 $\overline{a}$ 

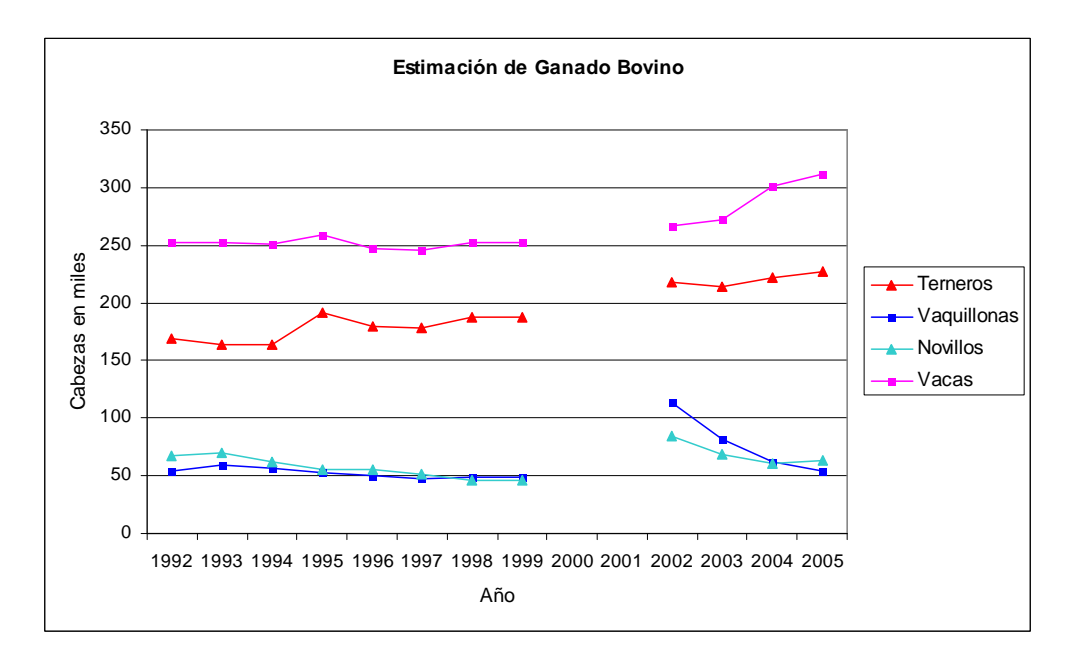

**Figura 3.** Existencia de ganado bovino (terneros, vaquillonas, novillos y vacas) para los partidos de Balcarce y Mar Chiquita. Fuente: COPROSA, Dirección Provincial de Ganadería MAA y P.

El intenso uso agrícola que presenta la zona de pedemonte del sistema de Tandilia de la cuenca, sumado a la existencia de procesos de erosión de suelos y al continuo lavado provocado por lluvias y riego, podrían estar generando problemas de contaminación en la zona de la reserva. De hecho, se han econtrado evidencias de contaminación por plaguicidas órgano-clorados y otros agroquímicos en los sedimentos de la albufera y arroyos tributarios, siendo el más contaminado el Arroyo Vivoratá (Menone, Aizpun y Moreno 2001). A pesar de que el trabajo mencionado indica la existencia de un impacto ambiental sobre la reserva originada posiblemente en el uso agrícola, los estudios en este tema son casi inexistentes.

Maceira et al. (2005) realizaron un relevamiento de los cambios en el uso de la tierra entre 1998 y 2004 en el sector de pampa deprimida vecino a la albufera, encontrando un incremento de casi el 200% en la superficie agrícola. Los autores identificaron áreas de avance potencial de la agricultura sobre una importante proporción de suelos aún ocupados por pastizales naturales. Por otro lado, estudios de
la eficiencia de uso agrícola en la cuenca de Mar Chiquita correspondientes a la campaña 2005/2006 mostraron que el 63% de las tierras aptas para la agricultura (capacidad de uso I a IV), en el conjunto de la cuenca, fueron utilizadas para tal fin, mientras que en el partido de Balcarce este valor fue del 51%, indicando que un mayor avance de la agricultura es aún posible en la región (Zelaya y Cabria 2008, Zelaya et. al 2009 a).

### OBJETIVOS E HIPÓTESIS DEL ESTUDIO

El objetivo general de este estudio es comprender la dinámica de los cambios en el uso de la tierra en la cuenca hidrológica de Mar Chiquita y predecir su trayectoria probable, como base para orientar políticas de desarrollo sustentable de esta región.

Los objetivos específicos son los siguientes:

1. Determinar la dinámica y tendencia histórica de variación en el uso de la tierra en las últimas tres décadas, con especial referencia al área agrícola, pasturas implantadas y vegetación espontánea de la cuenca de Mar Chiquita.

Para cumplimentar este objetivo se planteó la generación de un Sistema de Información Geográfica (SIG) que permitiera contar con una base de conocimiento de la cuenca incluyendo información de suelo, clima y tipos de cobertura desde la década del 70.

2. Simular posibles trayectorias de cambio del uso de la tierra en un horizonte de 25 años a través de un modelo espacialmente explícito, considerando tres escenarios:

- a) condiciones de mercados favorable a la agricultura (escenario agrícola = condición actual),
- b) condiciones de mercado favorables a la producción ganadera (escenario ganadero), y

c) existencia de políticas orientadas a la conservación del ambiente (escenario conservacionista).

Considerando el proceso de crecimiento económico y la expansión agrícola verificados en la cuenca de Mar Chiquita durante las últimas décadas, se plantearon las siguientes hipótesis:

H1) El conjunto de los factores que incidieron sobre los patrones de uso de la tierra guardan entre si una relación jerárquica:

- a) La geomorfología y la capacidad agrícola de los suelos son los factores que explican en mayor proporción los cambios de uso de la tierra.
- b) La accesibilidad, vecindad, distancia a centros urbanos y precipitaciones son factores que actúan como filtros al proceso de agriculturización, mejorando las predicciones basadas en los factores de primer orden.

H2) En ausencia de políticas de ordenamiento y conservación de los recursos naturales, la influencia de los factores que explican el uso actual de la tierra conducirá en un lapso relativamente corto a:

- a) Una maximización del uso agrícola en los suelos de la cuenca aptos para el cultivo.
- b) Un alto nivel de fragmentación de la vegetación espontánea remanente.

### MATERIALES Y MÉTODOS

### DESCRIPCIÓN GENERAL DEL ÁREA DE ESTUDIO

El área de estudio (14.822 km<sup>2</sup>) corresponde a la cuenca hidrológica de Mar Chiquita en sentido estricto más el área de influencia de Sierra de los Padres. Esta última junto a la parte baja de la cuenca conforman la denominada Planicie Costera de Mar Chiquita (Parker 1979, Fasano 1998; en adelante nos referiremos a la zona de estudio directamente como Cuenca Mar Chiquita). La región es heterogénea, incluyendo paisajes de sierras y lomadas con pendientes importantes, planicies y cubetas de inundación. Debido a esto el uso de su suelo es diverso, siendo posible dividir a la cuenca en tres grandes zonas: pedemontana, llanura y costera (Figura 4).

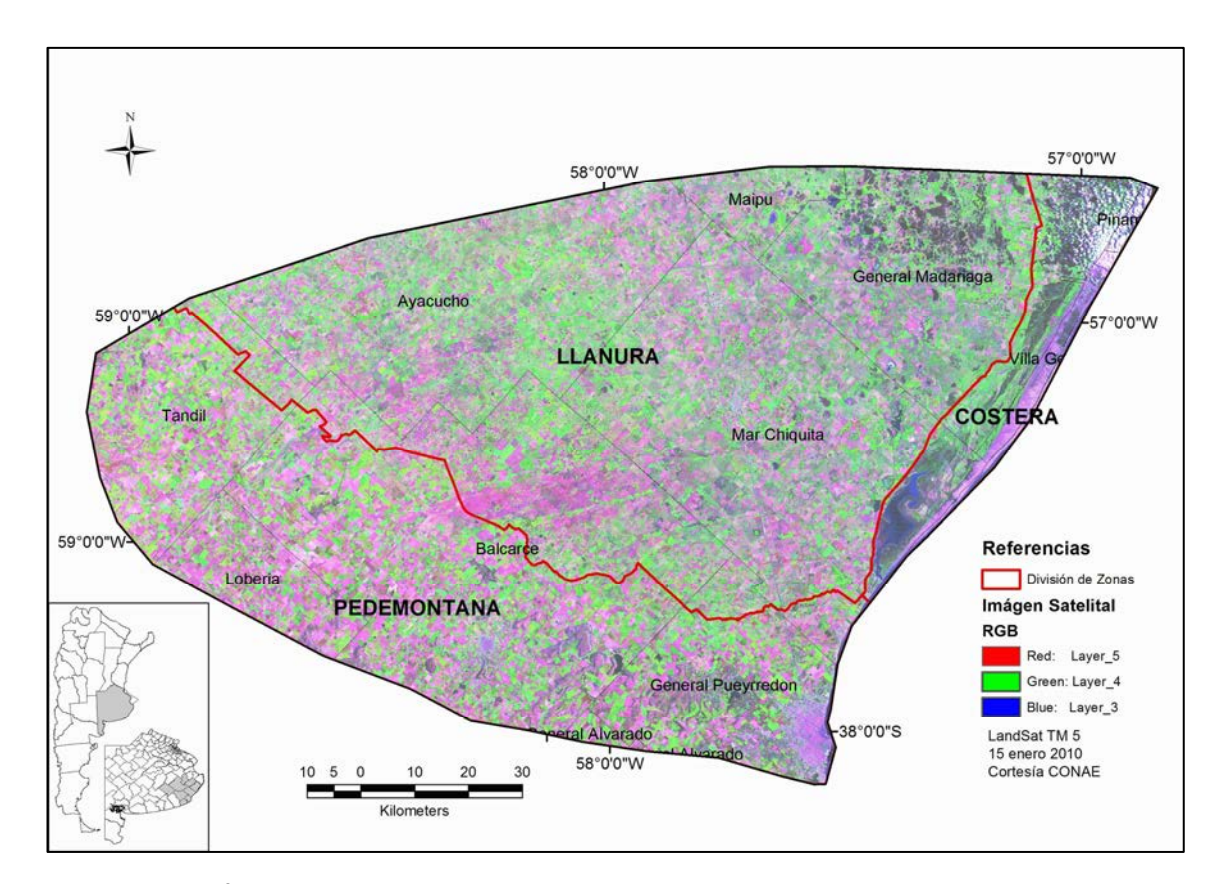

**Figura 4**. Área de estudio (cuenca hidrológica Mar Chiquita, provincia de Buenos Aires, República

Argentina)

La zona pedemontana corresponde al Sistema de Tandilia, e integra la subregión natural de la Pampa Austral (León, 1991). Su paisaje se caracteriza por sierras, lomas y pendientes importantes (7% a 15%) abarcando parte de los partidos de Gral. Pueyrredón, Gral. Alvarado, Balcarce, Lobería y Tandil. En el sector de sierras predomina un paisaje ondulado con consociaciones y complejos de suelos Argiudoles típicos y Paleudoles petrocálcicos con distintos grados de limitación por pendiente en ambos y almacenaje de agua en la planicie. En las laderas de las sierras se pueden encontrar suelos someros como los Hapludoles y Argiudoles líticos, generalmente con pendientes muy pronunciadas. En la zona de transición entre el faldeo norte de las Sierras de Tandilla y la planicie se encuentran Argiudoles ácuicos y Argiacuoles típicos con problemas de drenaje (Godagnone, Bertola y Ancarola 2002).

El uso predominante de la tierra es la producción agrícola, salvo en las sierras donde, en la zona cuspidal, existen severas limitaciones para el uso agrícola debido a afloramientos rocosos y suelos muy someros, conformando ambientes productivos exclusivos para ganadería. Los pedemontes, con acumulación de limo y buen drenaje, constituyen sitios aptos para la agricultura a pesar de la escasa profundidad del suelo y el riesgo de erosión hídrica en las ondulaciones, que exige un manejo adecuado.

La red de drenaje está bien definida y formada por arroyos encajonados que bajan de las sierras y luego se tornan temporarios o se insumen en la llanura. Entre las sierras que pertenecen a esta zona se encuentran las Sierras del Volcán, Bachicha, Barrosa, La Vigilancia, Cinco Cerros, Difuntos, La Larga y Las Animas, entre otras. Los principales cursos de agua son los arroyos Vivoratá, Dulce, Las Negras, Los Pozos, Del Junco, Pantanoso, Grande, El Invierno, Bachicha o El Verano, Napaleofú, Las Chilcas, Chico, Seco, La Tapera, Los Cueros.

La llanura pertenece a la subregión de la Pampa Deprimida (León 1991) y se caracteriza por un relieve muy llano (0,01 por ciento de pendiente promedio) donde salvo pocas excepciones, no se advierten formas definidas, existiendo un hidrohalomorfismo generalizado en toda el área (Tricart 1973). Según este autor, la debilidad del potencial morfogenético de la Pampa Deprimida favorece la presencia de suelos muy antiguos, total o parcialmente conservados, alternando con suelos más recientes y desarrollados dentro de los anteriores.

En la zona de derrames característica de la Pampa Deprimida se encuentran Natracuoles, Natracualfes típicos y Hapludoles tapto-nátricos, los cuales son considerados suelos "ganaderos" por poseer exceso de sodio en el perfil junto a problemas de drenaje y altos valores de pH. En este paisaje se distinguen en forma de "parches", asociados a lomas que emergen del plano bajo general, sin existir una clara correlación entre el paisaje y las unidades taxonómicas (Miaczynski 1995), suelos Argiudoles acuicos, Argialboles típicos y Hapludoles tapto árgicos donde es posible el establecimiento de cultivos agrícolas (SAGPyA –INTA 1989, USDA 1999).

Estos suelos fueron utilizados para la implantación de pasturas de mayor productividad y calidad forrajera comparadas con el resto de los recursos forrajeros ubicados en suelos de menor productividad dentro del mismo establecimiento, pero que actualmente se destinan a la agricultura. En el sector este de la cuenca, sobre llanuras de origen marino, se encuentras suelos Vertisoles muy poco productivos (marginales inclusive para la ganadería) con alto contenido de arcillas y problemas de drenaje, alcalinidad y salinidad (SAGPyA –INTA, 1989; USDA, 1999).

La vegetación más frecuente en estos suelos es una estepa graminosa baja, con una cobertura rala en las zonas de suelos más alcalinos donde existe dominio de una poacea del género Distichlis (SAGPyA - INTA 1989; Deregibus y Cauhepé 1983; León, 1991; Batista y León 1992). El grado de reemplazo del sistema original de pastizales en esta subregión es menor al resto de la región pampeana (Viglizzo et al. 2001, Baldi, Guerschman y Paruelo 2006), aunque el pastoreo ha modificado la composición florística y la estructura de la vegetación (Rusch y Oesterheld 1997). La superficie apta para agricultura (marginal en su gran mayoría) no supera el 12% de la superficie total del área (INTA 1977). Esta heterogeneidad genera una variabilidad importante en la respuesta radiométrica de la cobertura vegetal (Vázquez y Rojas 2006).

La zona costera también pertenece a la subregión de la Pampa Deprimida, pero presenta suelos Udipsamentes Típicos, Cuarzipsamentes Típicos y Hapludoes Enticos de origen marino con limitantes de drenaje y presencia de alcalinidad por exceso de sodio intercambiable a distintas profundidades del perfil (Godagnone et. al 2002). Su cobertura vegetal es principalmente de gramíneas y su uso es ganadero.

# **La Reserva de la Biosfera Mar Chiquita**

Las reservas MAB abarcan ecosistemas terrestres y costeros que tienen como objetivo promover soluciones que reconcilien la conservación de la biodiversidad con un uso sustentable de los recursos naturales y establecer estrategias regionales de desarrollo sustentable vinculadas a áreas de particular valor de conservación (Iribarne 2001). La Reserva Natural de Uso Múltiple Parque Atlántico Mar Chiquito (MAB – UNESCO) se encuentra delimitada al oeste por la Ruta Provincial Nº 11, al norte por el límite del partido de Mar Chiquita y al sur por la localidad de Mar Chiquita, comprendiendo un área de 265 Km<sup>2</sup>.

La misma incluye a la albufera de Mar Chiquita, que posee una longitud de 25 Km y un ancho variable entre 100 y 4.500 m, cubriendo un área aproximada de 50 km<sup>2</sup>. En la misma es posible encontrar flora y fauna de diferentes subambientes: planicies mareales, llanuras de inundación, marismas (espartillares, hunquillares, duraznillares, vegas de ciperáceas), deltas mareales, barrera de médanos, depresiones intermedanosas y paleoplayas compuestas por valvas de moluscos (Isla y Gaido 2001).

### INFORMACIÓN BIOFÍSICA

# **Modelo Digital de Elevación (DEM)**

A fin de representar en forma continua la distribución espacial de la elevación de la superficie del terreno se desarrolló un Modelo Digital de Elevación (DEM, Digital Elevation Model). Para su elaboración se utilizaron imágenes obtenidas de la NASA de la misión Shuttle Radar Topographic Misión (SRTM, Cabria 2007), con una resolución espacial de 90 m. Las imágenes fueron obtenidas desde el portal del CGIAR-CSI encontrándose disponibles bajo dos formatos: Arc-Info ASCII y Geo Tiff (raster; formato seleccionado en este caso). La georreferenciación original del mismo corresponde al sistema de coordenadas geográficas con datum WGS84 y obtenidas en noviembre de 2006.

La imagen Geo Tiff se transformó a formato (.bil) y se procesó mediante Spacial Analyst en ArcView 3.2 de modo de obtener el grillado correspondiente (extensión .grd; formato raster; Cabria 2007). Posteriormente se recortó el área que corresponde a la cuenca y se calcularon las pendientes y aspecto (dirección de pendiente) de la región (Figura 5).

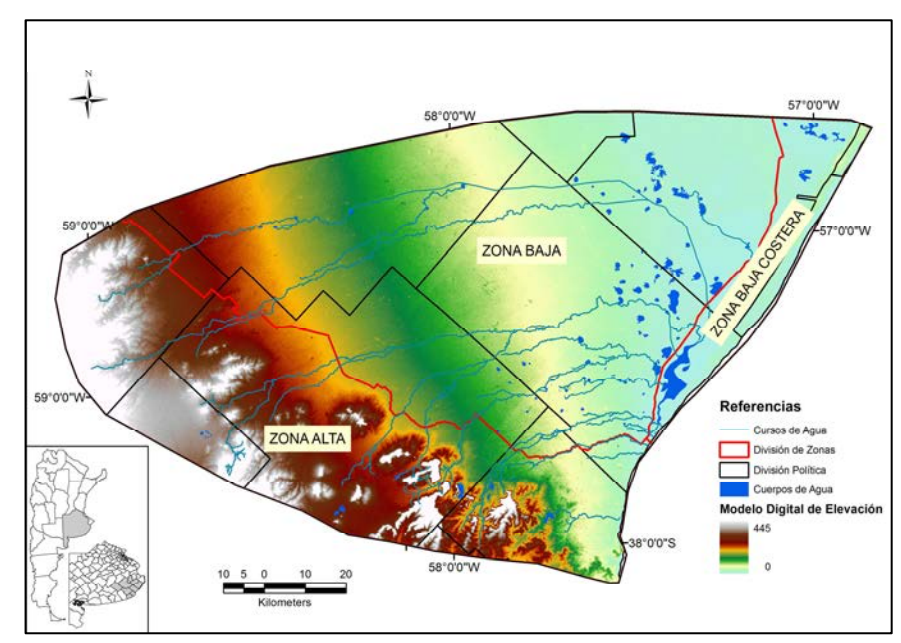

**Figura 5**. Modelo Digital de Elevación (Fuente: SRTM)

# **Formas Geomorfológicas**

Como ya se mencionó, la configuración del terreno se caracteriza por la presencia de las sierras del Sistema de Tandilia, rodeadas a su vez de una zona de lomadas y de una zona de llanura fluvioeólica (Martínez 1999). El sistema serrano se ubica en el SO de la cuenca con alturas máximas de 432 m.s.n.m. Las lomadas que circunscriben a la zona de sierras presentan alturas que varían entre los 50 y 250 m.s.n.m. La zona delimitada por la llanura fluvioeólica cubre la mayor extensión del área de la cuenca, comprendiendo alturas entre los 0 y 50 m.s.n.m.

Las sierras están compuestas de ortocuarcitas de la Formación Balcarce (Dalla Salda e Iñiguez 1978) que les confieren el aspecto típico de mesetas. Se disponen en forma de estratos de espesor variable entre 0,30 y 1,5 m. Los estratos presentan una suave inclinación regional hacia el SO o SSO que pocas veces excede los 5°.

Estructuralmente, las sierras de Tandilia constituyen un sistema de montañas en bloques, definido por tres grandes juegos de fallas que se interceptan entre sí y que tienen dirección NO - SE, NE - SO y E – O. El fallamiento de mayor magnitud es el de dirección NO - SE, que le confiere a las sierras un perfil asimétrico, manifestándose con un frente serrano noreste muy abrupto, mientras que el flanco suroeste presenta pendientes suaves. El paisaje circundante se caracteriza por un relieve poco marcado, conformado por un conjunto de lomas chatas y bajas, dispuestas en su mayor parte subparalelamente con las direcciones estructurales dominantes (Del Río, Massone y Cionchi 1995).

Mediante imágenes satelitales, fotografías aéreas y cartas topográficas se digitalizaron los diferentes sistemas de la cuenca identificando los principales ambientes y sistemas morfodinámicos (sierras, lomadas y llanura). Para ello se utilizó la herramienta de edición de características (feature) de ArcGis 9.3 (ESRI 1999-2008 Figura 6).

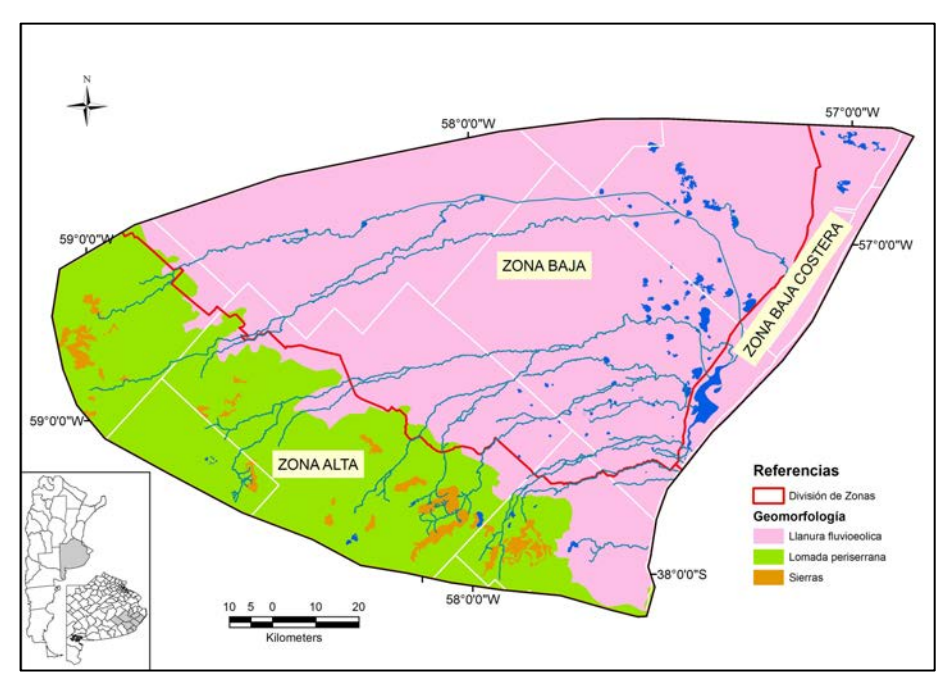

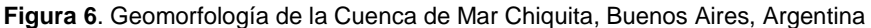

# **Información Climática**

El área se caracteriza por tener un clima de tipo templado-húmedo según la clasificación de Köppen, o de tipo subhúmedo-húmedo mesotermal sin deficiencia de agua de acuerdo a la clasificación de Thornthwaite (Kruse, 1986). Las precipitaciones medias anuales en la región varían entre 860 y 925 mm, mientras que la temperatura media en verano ronda los 25°C y en invierno los 11°C (Servicio Meteorológico Nacional). Las precipitaciones en la cuenca presentan ciclos de exceso y deficit, los cuales podrían estar relaciondos con la aparición de episodios El Niño y La Niña (ENSO, El Niño Southern Oscillation). La cuenca de Mar Chiquita presentó inundaciones en los años 1980, 1987, 1992, 2000 y 2002. Si bien en el año 2000 la inundación fue breve, las ráfagas de viento que acompañaron a las lluvias destruyeron tambos y cultivos (Herzer et al. 2004). En junio de 2002 se alcanzaron los 1200mm y se produjeron inundaciones en gran parte de la cuenca. En cambio, las tres últimas campañas registraron precipitaciones inferiores a la media histórica (Figura 7).

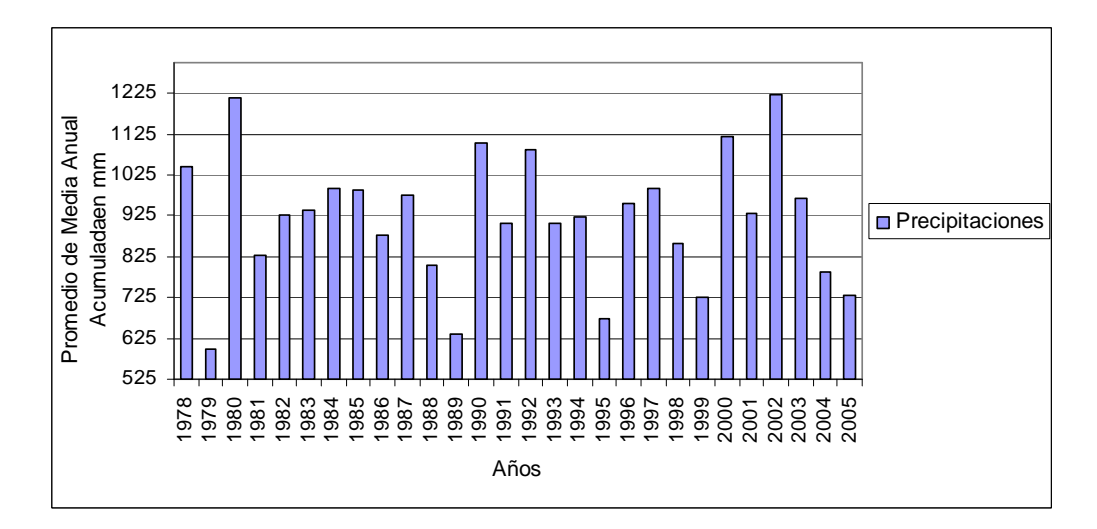

**Figura 7.** Nivel medio de precipitación acumulada anual en la Cuenca de Mar Chiquita (Fuente: SMN)

Como información climática se utilizó la información histórica que posee el INTA en el marco del convenio con el Servicio Meteorológico Nacional, en sus estaciones de Gral. Pueyrredón (Mar del Plata), Balcarce (EEA Balcarce), Ayacucho, Maipú y Tandil. La misma fue recopilada a partir de 1978 y se calcularon las medias históricas de precipitaciones acumuladas anuales del período estudiado. A partir de estos valores, se realizó interpolación utilizando el método de Krigging Ordinario, existente como herramienta en el software ArcGis 9.3 (ESRI). Krigging es un estimador lineal no sesgado que incorpora factores como cercanía a la posición que está siendo estimada, redundancia entre los valores de datos, continuidad o variabilidad espacial y anisotropía (dirección preferencial), con el fin de obtener un modelo lo más exacto posible. De este modo fue posible obtener información de precipitación para toda el área de estudio, en formato raster.

# **Hidrología**

Se procedió a digitalizar sobre imágenes Google Earth los arroyos de la Cuenca de Mar Chiquita. Se decidió por esta interfaz ya que esta aplicación posee imágenes de alta definición para casi la totalidad de la región en estudio, donde los cursos de agua son angostos y en muchos casos presentan vegetación dentro del cauce (Figura 8).

# **Red Vial**

Se utilizó la misma metodología que para obtener los cuerpos y cursos de agua, es decir, digitalización en pantalla usando como base la cartografía de Google Earth. La base de datos de estas capas se completó mediante información proveniente de las cartas topográficas, escala 1:50.000 del IGM (Figura 8).

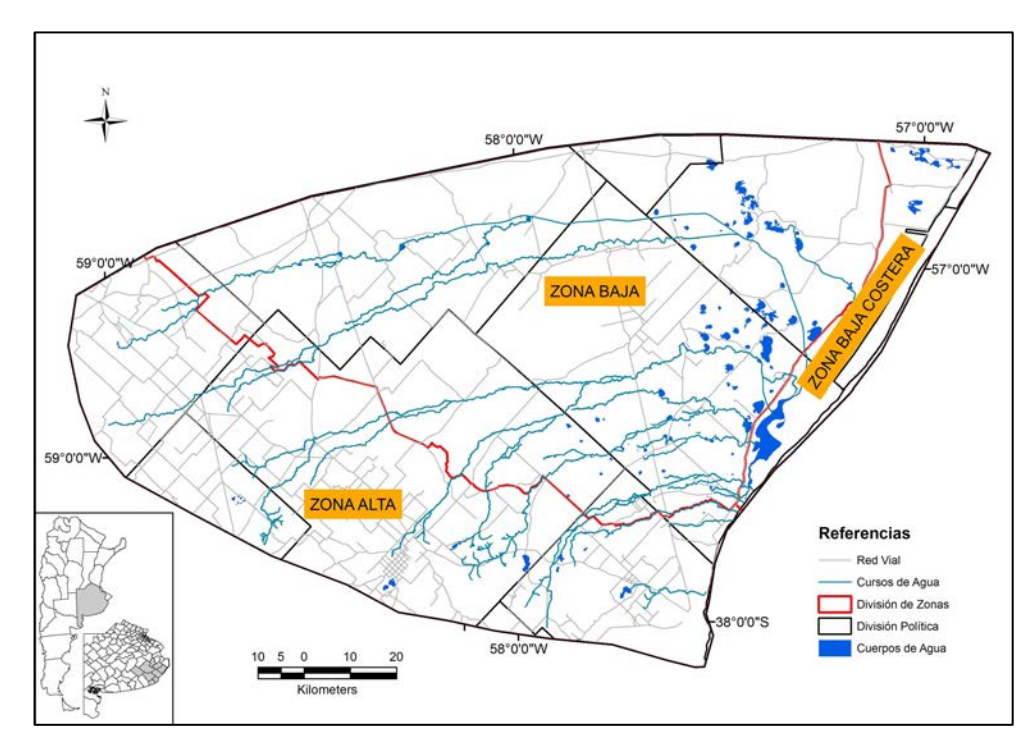

**Figura 8**. Red Vial e hidrografía de la Cuenca de Mar Chiquita, Buenos Aires, Argentina

### **Características de los Suelos**

Para obtener los mapas de suelos se digitalizaron las Cartas de Suelos 1:50.000 (SAGPyA - INTA 1989) en mesa digitalizadora GTCO CalCom convirtiéndolas a formato vectorial (shape). Mediante el uso del ArcView 3.0 se procedió a completar la base de datos con información de Símbolo Cartográfico, Índice de Productividad, Capacidad de Uso, Serie y porcentaje de inclusión. Las cartas de suelos con las que se trabajó en este estudio fueron: 3757-13, 14, 15, 16, 19, 20, 21, 22, 25, 26, 27, 31, 32 y 33; 3760-23, 24, 29, 30, 35 y 36.

El símbolo Cartográfico es el identificador que poseen en la Carta de Suelos los diversos tipos de suelos que existen en la región, los cuales están conformados por diversas series de suelos con diferentes porcentajes de representatividad en el símbolo en cuestión. Además, estas cartas clasifican a las tierras por Capacidad de Uso (Klingebiel y Montgomery 1961) y por Índice de Productividad (IP) (Riquier, Bramao y Cornet, 1970). Este último permite establecer una valoración numérica de la capacidad productiva de las tierras de una región, utilizando información básica de los relevamientos de recursos naturales como clima, vegetación, hidrología, fauna y propiedades productivas de los suelos: disponibilidad de agua, drenaje, profundidad efectiva, textura del horizonte superficial y subsuperficial, contenido de sales solubles, alcalinidad sódica, contenido de materia orgánica, capacidad de intercambio catiónico y erosión. La escala total del IP va de 0 a 100 y como referencia general se pueden establecer los siguientes rangos:

100 a 70 muy buena productividad

69 a 50 buena productividad

49 a 30 regular productividad

29 a 0 baja productividad

La clasificación por Capacidad de Uso interpreta a las características y propiedades intrínsecas del suelo, del medio físico y del nivel tecnológico de los agricultores, distinguiendo clases homogéneas de tierras basadas en el grado de limitación del uso. Define su capacidad de uso potencial considerando el control de la degradación de los suelos, especialmente la asociada a procesos de erosión acelerada. El sistema toma en cuenta limitaciones permanentes de la tierra, relacionándolas con las posibilidades y limitaciones de uso de la misma, dividiéndose en ocho categorías (Tabla 4).

Tabla 4. Clases de capacidad de uso agrícola de los suelos (SAGPyA-INTA 1989)

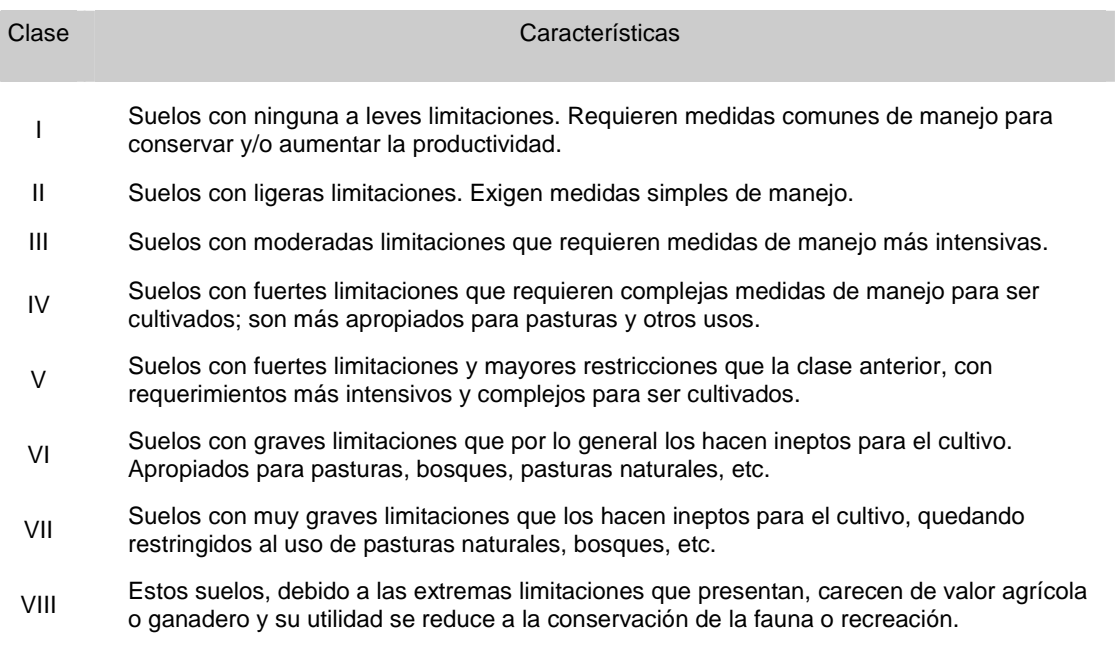

# ESTIMACIONES AGRÍCOLAS

El Ministerio de Agricultura, Ganadería y Pesca de la Nación (MAGyP, ex SAGPyA) realiza Estadísticas Agrícolas anuales, brindando datos oficiales de la superficie ocupada por cada tipo de cultivo y su rendimiento. Estos datos no derivan de encuestas individuales a productores sino de la información provista por informantes calificados, quienes integran espacialmente su evaluación para su zona de influencia y su resolución espacial es la de departamento/partido.

Esta información ha sido muy valiosa en análisis de tendencias y en la descripción de patrones regionales relacionados con el uso agrícola (Viglizzo et al. 2001; Verón et al. 2002; Guerschman et al. 2003a). Además, constituye la principal fuente de información en lo que respecta a los volúmenes cosechados anualmente, lo que se refleja periódicamente en los principales medios de comunicación (Paruelo et. al. 2004). En este estudio fueron consideradas para testear los valores obtenidos utilizando la información proveniente de las imágenes satelitales.

# INFORMACIÓN SATELITAL – DETERMINACIÓN DE COBERTURAS

Por sus dimensiones, es posible incluir el área de estudio en una sola escena del satélite Landsat (224-086) por lo cual fue utilizado para la determinación de la cobertura mediante sus sensores MSS (MultiSpectral Scanner), TM (Thematic Mapper) y ETM (Enhanced Thematic Mapper Plus, ver Apéndice Tabla A).

Debido a la escasa información relevante para este estudio que presentan, las bandas azul y verde del rango visible (Bandas 4 y 5 de MSS 2 y Bandas 1 y 2 del TM5) no fueron utilizadas, salvo para las campañas 1978-1979 y 1986-1987 ya que para las mismas sólo se contaba con una única imagen para cada campaña. La elección de las bandas rojas estuvo determinada de acuerdo a sus propiedades de absorción de clorofila (Banda 5 en MSS y 3 en TM y ETM (+)), determinación de biomasa (Banda 6 en MSS y 4 en TM y ETM (+)), contenido de humedad en vegetación y suelo (Banda 5 y 7 en TM y ETM (+)) las cuales auxilian en la determinación de diversas coberturas vegetales. (Guerschman et al. 2003 b)

Se analizaron las campañas agrícolas 1978/1979, 1986/1987, 1997/1998, 1998/1999, 1999/2000, 2000/2001, 2001/2002, 2002/2003, 2003/2004, 2004/2005, 2005/2006. La elección de las imágenes para cada campaña respondió a la disponibilidad y calidad de las mismas, por lo que la cantidad de imágenes utilizadas por campaña no fue siempre la misma. Se generó luego una única imagen por campaña combinando (función Layer Stack – ERDAS IMAGINE) dos o tres fechas diferentes de modo de cubrir los períodos correspondientes a cultivos de cosecha fina (primavera) y gruesa (otoño), introduciendo en primera instancia las bandas Roja, Infrarroja Cercana e Infrarroja Media de la imagen de invierno; posteriormente, en ese mismo orden, se introdujeron las bandas de la imagen de primavera y por ultimo se repitió el procedimiento con la imagen de otoño. Se utilizaron en total 21 imágenes Landsat (Tabla 5).

| Campaña | Invierno             | Primavera (cosecha fina) | Otoño (cosecha gruesa)  |
|---------|----------------------|--------------------------|-------------------------|
| 1978-79 |                      |                          | 21 de Noviembre de 1978 |
| 1986-87 |                      |                          | 15 de Diciembre de 1986 |
| 1997-98 |                      | 27 de Noviembre de 1997  | 3 de Marzo de 1998      |
| 1998-99 | 26 de Agosto de 1998 | 29 de Octubre de 1998    | 18 de Febrero de 1999   |
| 1999-00 |                      | 16 de Octubre de 1999    | 5 de Febrero de 2000    |
| 2000-01 |                      | 27 de Noviembre de 2000  | 15 de Febrero de 2001   |
| 2001-02 |                      | 22 de Noviembre de 2001  | 14 de Marzo de 2002     |
| 2002-03 | 21 de Agosto de 2002 | 16 de Octubre de 2002    | 20 de Enero de 2003     |
| 2003-04 |                      | 27 de Octubre de 2003    | 3 de Marzo de 2004      |
| 2004-05 | 10 de Agosto de 2004 | 30 de Noviembre de 2004  | 2 de Febrero de 2005    |
| 2005-06 |                      | 16 de Octubre de 2005    | 5 de Febrero de 2006    |

**Tabla 5**. Fechas de las imágenes Landsat seleccionadas para los análisis de cobertura

Con el fin de disminuir la heterogeneidad y mejorar la precisión del estudio, las imágenes fueron divididas en sub-imágenes correspondientes a las tres regiones anteriormente mencionadas (pedemontana, llanura y costera). A su vez, las áreas de sierras y cascos urbanos fueron eliminadas para cada fecha mediante la aplicación de máscaras generadas por digitalización en pantalla.

A cada banda de todas las fechas se corrigieron geometricamente, con el fin de disminuir o eliminar los errores sistemáticos y no sistemáticos generados durante su adquisición, posteriormente a las 21 imágenes combinadas se aplicaron correcciones atmosféricas (Song et al. 2001) como de radiancia y refectancia (Ver Apéndice).

# **Esquema de Clasificación: Clases**

La clasificación multiespectral es el proceso de agrupar píxeles en un número finito de clases o categorías de datos, basados en sus valores de radiancia. Si el píxel satisface un criterio preestablecido es asignado a una clase determinada. El propósito de esquematizar los datos es proveer un marco de organización y categorización de la información que puede ser extraída desde el dato (Jensen 1983). El objetivo del esquema de clasificación incluye clases que son importantes para el estudio y discernibles. Muchos de estos esquemas tienen una estructura jerárquica que puede ser descripta en el área de estudio en diversos niveles de detalle.

Existen esquemas de clasificación desarrolladas por especialistas que han inventariado una región geográfica determinada, como los mapas de uso de Florida y de Michigan (Florida Topographic Bureau 1985, Michigan Land Use Classification and Reference Committee 1975), y en algunos casos clasificaciones globales, como el esquema desarrollado por FAO (2002) y el sistema CORINE (Anderson et al. 1976, Cowardin et al. 1979, Congalton 1991).

La obtención de datos sobre usos del suelo utilizando la metodología Corine se basa en una terminología básica que distingue entre superficies artificiales, superficies agrarias, zonas forestales y boscosas, humedales y masas de agua. Las superficies artificiales engloban las zonas urbanas, las zonas industriales y comerciales, las redes viarias y ferroviarias junto con los terrenos a ellas asociados y las zonas portuarias y aeropuertos, las zonas de extracción mineras, escombreras y vertederos y zonas en construcción y, por último, las zonas verdes urbanas y las instalaciones deportivas y recreativas.

El Sistema de Clasificación de Cobertura de la Tierra (Land Cover Classification System –LCCS) de FAO se estandariza a priori, según la necesidad del usuario. Las clases de coberturas del suelo se definen de acuerdo a una combinación de criterios de diagnóstico independientes, que son jerarquizados con el fin de asegurar un alto grado de precisión geográfica. La estructura jerárquica de los clasificadores puede variar de un tipo de cobertura a otro, por lo cual el proceso posee dos etapas: una fase inicial dicotómica, en la cual se distinguen ocho tipos de cobertura, y luego una fase jerárquica modular, en donde el conjunto de clasificadores y su orden jerárquico se adaptan a las principales coberturas de la tierra

Analizando la resolución espectral y espacial de las imágenes satelitales y la información de terreno que se tenía desde el año 1978 a la actualidad se decidió emplear el sistema LCCS, discriminándose seis clases las cuales se enmarcan dentro de los tres primeros niveles de este sistema:

- Cultivo: superficie con cultivos agrícolas anuales, de verano o invierno (LCCS: 211)
- Pastura: pasturas sembradas, sin discriminar su edad (LCCS: 212)
- Vegetación espontánea: comunidades vegetales espontáneas de diferente origen. Esta categoría incluyó pastizales naturales de pastos cortos, y de pastos altos (pajonales, cortaderales, espartillares y juncales, entre otros), así como pastizales sucesionales derivados de cultivos abandonados y de pasturas implantadas (LCCS: 3).
- Forestal: Áreas con vegetación arbórea natural o plantada con fines comerciales o de protección (LCCS: 4)
- Dunas: Sector costero de playas (LCCS: 73)
- Cuerpos de agua: Áreas con presencia de agua en superficie (lagunas, arroyos, canales o superficies anegadas) (LCCS: 5)

El proceso de clasificación se realizó en dos etapas. En primer lugar se utilizó un método de clasificación no supervisado y posteriormente se reagruparon las clases mediante información de terreno. Esta información de terreno fue obtenido a través de recorridas bianuales por la región (2003/2004, 2004/2005, 2005/2006), relevando y georeferenciando las coberturas existente en predios linderos a caminos. Para las campañas anteriores, la comprobación en terreno fue obtenida por información señalada a mano en las fotos obtenidas en los vuelos de relevamiento de papa realizados por INTA (1978), e información anotada por diversos extensionistas en cartas imagen de la región (1997/1998, 2000/2001, 2001/2002, 2002/2003). Debido a la calidad de información histórica se decidió unir los granos y oleaginosas bajo la denominación de cultivo y a las mezclas de coberturas de difícil disgregación como vegetación espontánea.

La clasificación no supervisada es un método computacional automático. Esto permite especificar algunos parámetros que la computadora usa como parámetros estadísticos, generando "cluster" (grupos) de píxeles con características espectrales similares. Este método es útil cuando se carece de información, ya que requiere mínimo ingreso inicial, pero necesita un proceso posterior de interpretación de las clases que se generaron por el algoritmo, conocido como clustering. Los clusters son definidos mediante el análisis de todos o muchos pixeles.

Para la clasificación de las imágenes antiguas se utilizó la Técnica de Análisis Iterativo Automático de Datos (ISODATA) (Tou y González 1974). Este método usa la mínima distancia espectral para asignar un píxel a un cluster, pero al ser iterativo, redefine en cada paso los criterios de cada clase y realiza una nueva asignación. Los parámetros requeridos por este método son: la cantidad de interacciones a ejecutar y el factor de convergencia límite (threshold), que es el máximo porcentaje de píxeles que la asignación de clusters puede cambiar entre las iteraciones. Para este análisis se opto por 20 iteraciones y un factor de convergencia de 95, o sea que se pide que al menos el 95% de píxeles estén en el mismo cluster entre las iteraciones. En otras palabras el proceso se detiene cuando el 5% de los píxeles (o menos) aún se encuentran siendo modificados de una clase a otra.

# **Determinación de áreas inundables**

Para identificación de las áreas inundables se clasificó mediando método no supervisada (ISODATA) la imagen del 10 de octubre del 2002, año con precipitaciones excesivas en el que se produjeron inundaciones en gran parte de la cuenca. Dicha imagen recibió las mismas correcciones (geométricas, atmosféricas) y se utilizaron similares bandas que las utilizadas en la clasificación de cobertura. Mediante este

procedimiento se determinaron las áreas con aguas superficiales o anegadas en el año analizado, y estas áreas fueron consideradas como áreas susceptibles a inundaciones, permitiendo generar así un mapa de áreas de sensibilidad máxima al anegamiento.

### DINÁMICA DE CAMBIOS EN LA COBERTURA

La detección de cambios en el uso de la tierra a partir de técnicas de clasificación se abordó estudiando la variación temporal de las distintas coberturas en términos de tasas de crecimiento y determinando sus tendencias mediante tablas multitemporales (Chuvieco 2002). El cálculo de las tasas de crecimiento siguió el modelo de mejor ajuste (lineal, exponencial, cuadrático, cúbico, logarítmico, potencial). Para ello se utilizó el coeficiente de determinación,  $R^2$ , que determina el porcentaje de variación del área de cobertura que es explicada por el modelo ( $R^2$  = 0 la variación no es explicada,  $R^2$  = 1 toda la variación es explicada) y el Error Absoluto Medio Porcentual (MAPE), que permite comparar diferentes modelos independientemente de la escala (MAPE < 0,05).

Una tabla multitemporal de cambios presenta las transiciones que se producen entre dos fechas. En este estudio se utilizó la función Multiple Response Tables (del paquete estadístico SPSS Inc., 2002). Las tendencias de cambios se observaron aplicando un estadístico (Índice Kappa), que permite calcular el grado de cambio de acuerdo a la relación entre filas y columnas. Los valores encontrados en la diagonal principal de esta matriz indican el porcentaje de píxeles que no cambiaron su cobertura; cuanto mayor es este valor, mayor estabilidad presenta el sistema.

# **Avance Agrícola según factores biofísicos**

El avance agrícola, como principal fuerza transformadora del paizaje, se analizó en función de cuatro componentes biofísicos: las unidades geomorfológicas, la capacidad de uso agrícola del suelo, el índice de productividad de las tierras y la sensibilidad al anegamiento.

Para analizar el avance agrícola según la capacidad de uso agrícola de las tierras, se agruparon las clases de aptitud de uso del suelo en cinco categorías:

- 1. Clases I a IV
- 2. Clase V
- 3. Clase VI
- 4. Clase VII
- 5. Clase VIII.

Se procedió a interceptar esta clasificación con las clasificaciones de cobertura obtenidas para las diferentes campañas utilizando la función Identity (ESRI). De esta manera se obtuvo la distribución de las superficies de las diferentes coberturas en cada una de las categorías de suelos descriptas anteriormente, analizando el comportamiento de cambio a través de la tasa de variación.

La relación del avance agrícola con el índice de productividad de las tierras y la máxima sensibilidad de anegamiento se analizó mediante una regresión binomial logística (SPSS Statistic Inc. 2002).

# **Avance Agrícola según infraestructura y características de vecindad**

# Transición de Cultivos

Para analizar la variación en las áreas ocupadas por cultivos extensivos entre una campaña agrícola y la siguiente se reclasificaron los mapas de cobertura en dos categorías, cultivo y otros, agrupando en "otros" a las clases pasturas, vegetación espontánea, forestal, dunas, cuerpo de aguas y otros. Se generaron así dos mapas inversos por cada campaña. Posteriormente, y para obtener los mapas de transición,

se multiplicó la cobertura de una campaña por el mapa inverso de la campaña anterior, obteniéndose 10 mapas de transición.

### Proximidad a caminos y avance agrícola

Los mapas de transición de cultivos se intersectaron con un mapa de distancias a caminos realizado sobre el vector de red vial utilizando la herramienta Straight Line (ESRI, 1998-2008). Se reclasificaron estas intersecciones en nueve categorías de distancia en metros (0-90-300-600-900-1200-1500-2000-3000-máxima distancia). Para independizar el análisis de las propiedades biofísicas de sus suelos, se superpuso el mapa de clases de aptitud de uso agrícola.

### Proximidad a centros urbanos y avance agrícola

Los mapas de transición de cultivos se intersectaron con un mapa de distancias a las ciudades que tienen influencia en la Cuenca de Mar Chiquita, pertenecieran o no a la misma. El mapa de distancia fue realizado sobre el vector de ciudad utilizando la herramienta Straight Line (ESRI, 1998-2008). Se reclasificaron estas intersecciones en 18 categorías de distancia en metros (0-90-120-250-500-700-1000-1500-2000-2500- 3000-3500-4000-4500-5000-10000-20000-máxima distancia). Como último paso, y para analizar estos avances independientemente de las características de las tierras, se superpuso con el mapa de clases de aptitud de uso agrícola.

# Determinación de la influencia de la infraestructura y precipitaciones en el avance de la agricultura

Para determinar la influencia de factores como accesibilidad (distancia a caminos), distancia a centros urbanos y precipitaciones medias anuales en el avance agrícola se utilizo una regresión binomial logística (SPSS Statistic Inc. 2002). Dicha ecuación utilizó la información de los factores anteriormente descriptos como variables independientes y la transición de cultivos como variable dependiente, obtenida a partir de cada mapa de transición. Se obtuvieron así 10 ecuaciones de regresión, las cuales mostraron la influencia de las variables mencionadas en los cambios de cobertura agrícola a través del tiempo. Para observar estas influencias espacialmente, se procesó la información con herramientas SIG, generando diversos mapas.

### MODELIZACIÓN DE TRAYECTORIAS DE CAMBIO EN EL USO DEL SUELO

Para modelizar trayectorias futuras de uso de la tierra se empleó el modelo Dyna-CLUE (Verburg y Overmarns 2009). Este modelo permite analizar la conversión de uso del suelo y sus efectos a escala regional. Fue desarrollado para simular los cambios del uso del suelo usando relaciones empíricas cuantificadas entre el uso del suelo y factores explicativos, en combinación con la modelación dinámica. Aplica los conceptos de conectividad (influencia de vecindad), organización jerárquica, estabilidad - resiliencia y factores explicativos (socio-económicos, biofísicos). Por otro lado, permite analizar los posibles cambios en el uso de la tierra en un futuro próximo bajo diferentes escenarios de desarrollo.

El modelo está subdividido en dos módulos: el módulo de demanda no espacial y el módulo de ubicación espacial. El módulo no espacial calcula la demanda del área para todos los tipos de usos de suelo. En la segunda parte del modelo, las demandas son utilizadas para estimar los cambios del uso del suelo usando un sistema raster. El proceso de asignación se basa en una combinación empírica, en el análisis espacial y en el modelo dinámico (Verburg et al. 2002).

Las demandas de los usos de suelo deben ser predefinidas por el usuario, lo que se realizó dependiendo de los escenarios a comparar. Para el estudio se propusieron tres escenarios (actual o agrícola, ganadero y conservacionista), un periodo de simulación de 25 años y una resolución espacial de 150 x 150 m. Los factores explicativos seleccionados por su influencia potencial sobre los cambios del uso de la tierra fueron: pendiente, aspecto (vector de dirección de pendiente), elevación (productos del DEM), distancia a cursos de agua, distancia a cuerpos de agua, distancia a caminos,

distancia a ciudades (rasterizadas mediante Straight Line - ESRI, 1999-2008), forma geomorfológica, precipitación media anual (extrapolada con Krigging), áreas con probabilidad máxima de anegamiento, índice de productividad de suelos, suelos de buena capacidad agrícola (unión de las Clases de Capacidad de Uso I a IV), suelos de pobre capacidad agrícola (Clases V y VI) y suelos de mala capacidad agrícola (Clases VII y VIII) (Tabla 6).

| Nombre      | Descripción                                      |  |
|-------------|--------------------------------------------------|--|
| Sc1gr0.fil  | Suelo_Indice de Productividad (0-90)             |  |
| Sc1gr1.fil  | Suelo_capacidad_buena (0-1)                      |  |
| Sc1gr2.fil  | Suelo_capacidad_pobre (0-1)                      |  |
| Sc1gr3.fil  | Suelo_capacidad_mala (0-1)                       |  |
| Sc1gr4.fil  | Área de probabilidad máxima de anegamiento (0-1) |  |
| Sc1gr5.fil  | Elevación (0-445)                                |  |
| Sc1gr6.fil  | Aspecto (0-360)                                  |  |
| Sc1gr7.fil  | Pendiente (0-40)                                 |  |
| Sc1gr8.fil  | Forma Geomorfológica (0,1,2)                     |  |
| Sc1gr9.fil  | Precipitación media anual histórica (868-1219)   |  |
| Sc1gr10.fil | Distancia a Caminos (0-14)                       |  |
| Sc1gr11.fil | Distancia a Ciudades(0-95)                       |  |
| Sc1gr12.fil | Distancia a Cuerpos de Aguas (0-18)              |  |
| Sc1gr13.fil | Distancia a Cursos de Agua(0-18)                 |  |

**Tabla 6.** Nombre de Factores Explicativos utilizados en la simulación con Dyna-CLUE (ver texto)

El análisis empírico de aptitud de asignación comienza con la recolección de datos relevantes. La regresión logística, enunciada a continuación, fue usada para definir las relaciones entre los tipos de uso del suelo y sus factores explicativos. Se calculó la ocurrencia de cada uso utilizando las variables independientes como valores de predicción (Verburg et al. 2002, Wu et al. 2009).

$$
\log\left(\frac{P_i}{1-P_i}\right) = \beta_0 + \beta_1 X_{1,i} + \beta_2 X_{2,i} + \dots + \beta_n X_{n,i}
$$

 $P_i$  es la probabilidad de ocurrencia de un tipo de uso del suelo en el pixel i,  $X_i$  es el vector covariante que contiene a los factores explicativos y  $β<sub>i</sub>$  es el coeficiente de cada factor explicativo en el modelo logístico. La regresión logística brinda razones de chance (odds ratio) para cada valor de predicción. Estas chances son los exponentes del coeficiente de regresión y por lo tanto también son llamados exponentes β (Exp (β)).

En este estudio se utilizó el paquete estadístico SPSS (SPSS Statistic Inc. 2002) para calcular la regresión logística usando el módulo forward stepwise. La bondad de ajuste fue evaluada con el método ROC (Receiver Operating Characteristic) que utiliza como índices a la sensibilidad y especificidad (Pontius y Schneider 2001, Swets 1986). Los valores ROC evalúan la validez de los coeficientes de la regresión logística calculados, presentando la capacidad de pronóstico de las ecuaciones desarrolladas para cada tipo de uso de la tierra. Los valores ROC oscilan entre 0 y 1, donde 1 indica un ajuste perfecto y 0,5 indica un ajuste al azar. Cuanto mayor sea el ROC, mejor será el ajuste (Pontius y Schneider 2001). La influencia de la autocorrelación espacial fue minimizada utilizando un conjunto aleatorio de pixeles (Verbug et al., 2002).

En cada píxel (i) el modelo calcula la probabilidad total (TPROBi,u) de cada tipo de uso del suelo (u) basándose en el resultado del modelo logístico (Pi,u), en la elasticidad de conversión (ELAS<sub>u</sub>), en la probabilidad de conversión por influencia de vecindad (PNi) y en la variable de iteración (ITERu). Luego asigna a cada píxel el uso del suelo con mayor probabilidad. Para cada tipo de uso del suelo donde el área asignada es más pequeña que la demandada, el valor de la variable de iteración aumenta. La

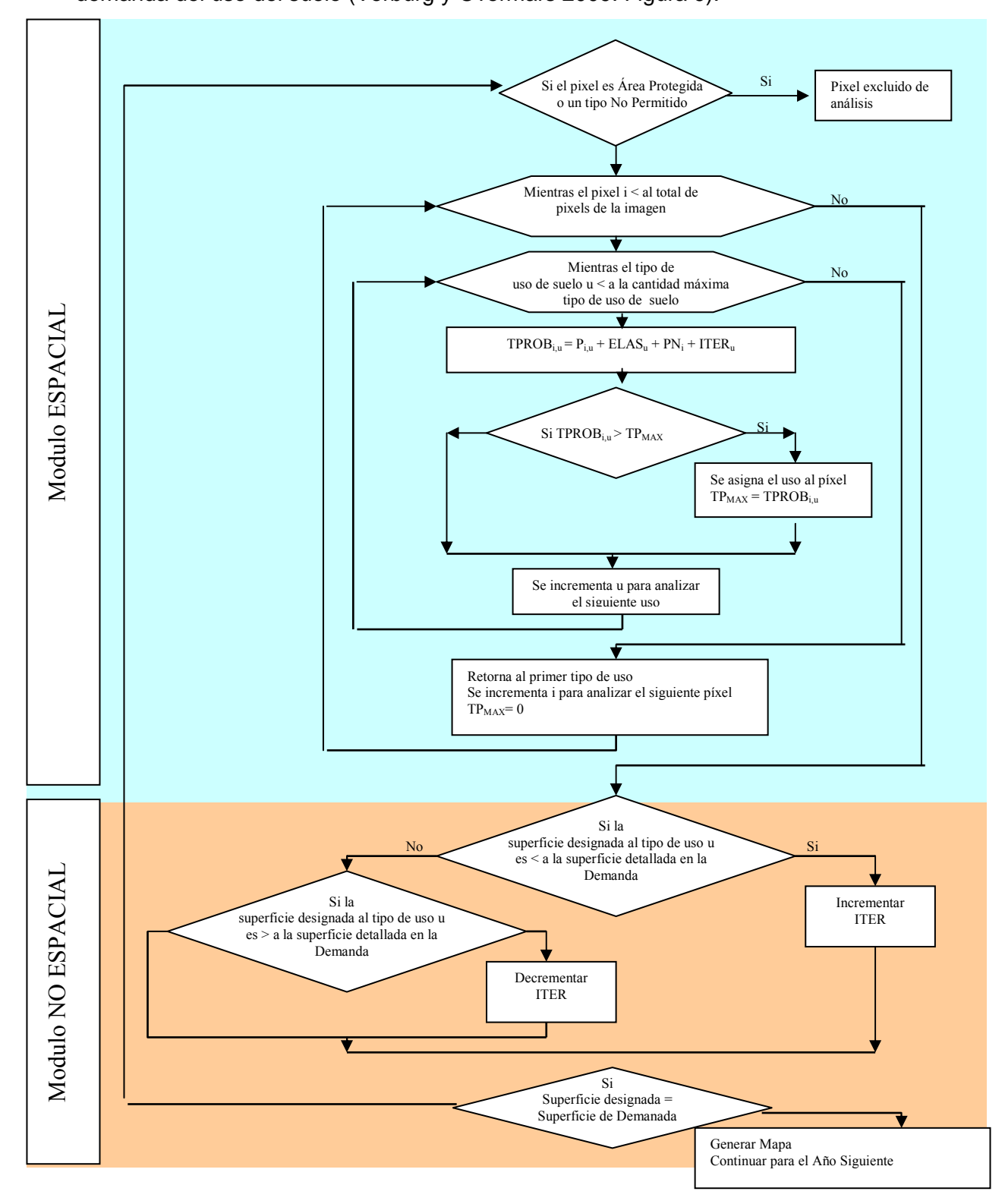

iteración continúa hasta que la cobertura de todos los píxeles iguala a la de la demanda del uso del suelo (Verburg y Overmars 2009. Figura 9).

**Figura 9**. Diagrama de flujo del modelo Dyna-CLUE para un año de simulación (interpretación del

# Elasticidad

La elasticidad de conversión está relacionada con la reversibilidad del cambio de uso del suelo. Existen tipos de uso de la tierra cuya conversión a otro tipo de uso de la tierra es casi nula. Por lo tanto, se debe especificar un valor para cada tipo de uso de la tierra que represente la elasticidad de cambio, la que oscila entre 0 (conversión fácil) a 1 (cambio irreversible). En consecuencia:

0: Significa que se permiten todos los cambios para ese tipo de uso de la tierra, independiente del uso actual. Esto significa que un tipo de uso del suelo determinado desaparece en un lugar y aparece en otro lugar al mismo tiempo, por ejemplo, la agricultura migratoria.

0< ELAS <1: Significa que los cambios se permiten; sin embargo, cuanto mayor sea el valor, mayor es la preferencia que se le dará a los lugares que ya están en este tipo de uso del suelo.

1: Significa que los píxels con un tipo de uso del suelo no se pueden agregar y quitar al mismo tiempo. Esto es relevante para los tipos de uso del suelo que son difíciles de convertir, por ejemplo, los asentamientos urbanos y los bosques.

# Variables de iteración

Se debe especificar tres números:

1. Modo de iteración. La opción"0" expresa que los criterios de convergencia se expresan como un porcentaje de la demanda, y la opción "1" expresa que estos criterios están expresados en valores absolutos (ha)

2. Primer criterio de convergencia: corresponde a la desviación media entre la demanda y las asignaciones realizadas en la simulación dependiendo su expresión de la opción seleccionada en el modo de iteración, se expresa en porcentaje para la

opción 0 (por defecto 0,35%) y en hectáreas para la opción 1 (valor mínimo: área de la celda dividido por el numero de tipos de usos de la tierra)

3. Segundo criterio de convergencia: depende de la desviación máxima entre la demanda y las asignaciones realizadas en la simulación.

# Inicialización de la historia de uso de la tierra

Para modelizar la trayectoria de uso de la tierra es necesario conocer el uso histórico, o sea, el tiempo que estuvo cada píxel bajo un tipo particular de uso. Es posible seleccionar la forma de lectura de esta historia de tres maneras diferentes (0, 1 ó 2). La opción "0" significa que esta historia se encuentra en el archivo age.0, el cual es un grillado con el numero de años que cada píxel fue usado por el tipo de uso actual. La opción "1" permite asignar un número al azar para representar los años, continuos, de uso por la actual cobertura existente. Para ello, el modelo utiliza una semilla estándar para la generación de las trayectorias, permitiendo comparar la ejecución de dos simulaciones ya que mantiene la asignación de los mismos valores. Mientras que la opción 2 es similar a la opción 1, con la diferencia que el generador del número aleatorio es diferente. Para las últimas dos opciones es necesario agregar un número que indique el número máximo de años que será asignado por la función aleatoria.

### Parámetro de Iteración

El parámetro de iteración es el parámetro de convergencia aceptado en el modelo de simulación. El valor de este parámetro debe encontrarse entre 0,001 y 0,1. Con valores altos (0,06) la iteración es mas estable y con mayor probabilidad de encontrar una solución. Con valores bajos (0,01) la convergencia será más rápida pero con mayor inestabilidad.

### Vecindad

Las interacciones de vecindad pueden ser concebidas como un sistema de autoorganización en el que las limitaciones naturales y los controles institucionales (políticas de uso de la tierra) inducen los procesos locales de toma de decisión. Una vecindad es un conjunto de uno o más lugares que tienen una determinada distancia y/o dirección respecto de un lugar determinado, o foco de vecindad. Las operaciones que se utilizan para calcular las características de vecindad son llamados convolución, filtrado espacial y funciones focales.

Para caracterizar la vecindad de una ubicación en un mapa de usos de la tierra, se definió una medida que se basa en la sobre o subrepresentación de los diferentes tipos de uso del suelo en la vecindad de ubicación (Verburg et al. 2004). Esta medida, el factor de enriquecimiento (F), es definida por la ocurrencia de un tipo de uso del suelo en las inmediaciones de una ubicación con respecto a la ocurrencia de este tipo de uso del suelo en el área de estudio, utilizando la siguiente formula:

$$
F_{i,k,d} = \frac{n_{k,d,i} / n_{d,i}}{N_k / N}
$$

 $F_{i, k, d}$  caracteriza al enriquecimiento de la vecindad d de la localidad i con el tipo de uso de la tierra k. La forma y distancia de la vecindad desde el píxel i se identifica por d. La figura 10 muestra la forma de la vecindad utilizados en este estudio.

 $n_{k, d,i}$  es el número de pixeles de tipo de uso del suelo k en la zona d del píxel i; n<sub>d; i</sub> el número total de píxeles en la vecindad, mientras que  $N_k$  es el número de pixeles con tipo de uso del suelo k en toda la imagen y N son todos los pixeles de la imagen.

Las características de vecindad más específicos se encuentran para tamaños de vecindad menores a 5 (Verbug et al. 2004). En este estudio se determinó el tamaño de vecindad para cultivos y otros como "1", y para pasturas y vegetación espontanea como "2" (figura 10). Para realizar todos los cálculos se utilizo un programa diseñado por el autor en Pythonw 2.6 (Ver Apéndice).

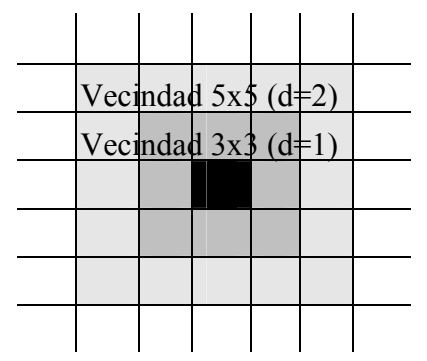

**Figura 10**. Configuración de vecindad respecto a un punto focal.

Para determinar la probabilidad de conversión de un píxel (PN<sub>i</sub>) se utilizó la regresión logística la cual se describe como una función del conjunto de los factores de enriquecimiento siguientes:

$$
\log\left(\frac{PN_i}{1-PN_i}\right) = \beta_0 + \beta_{\text{cultivo},d=1} F_{i,\text{cultivo},d=1} + \beta_{\text{pastura},d=2} F_{i,\text{pastura},d=2} + \beta_{\text{veg}.\text{esponta}.\text{nea},d=2} F_{i,\text{veg}.\text{esponta}.\text{nea},d=2} + \beta_{\text{orro},d=1} F_{i,\text{orro},d=1}
$$

Las variables independientes  $(F_{i, k, d})$  son los factores de enriquecimiento de cada pixel i de la vecindad d con el uso de la tierra k, y  $β_{K, d}$  son los coeficientes a estimar con una estimación de máxima verosimilitud.

Las probabilidades resultantes pueden compararse con los lugares que realmente han cambiado para determinar la bondad de ajuste del modelo de regresión, utilizando el mismo método empleado para los coeficientes de los factores explicativos.

### **Simulación de trayectorias de uso de la tierra bajo distintos escenarios**

Se plantearon escenarios basados en modelos cuantitativos, descritos en forma de ecuaciones del modelo, insumos y coeficientes, y bajo supuestos que se encuentran documentados. Esta propiedad los convierte en escenarios más transparentes que los escenarios cualitativos que son indocumentados y tácitos. Los escenarios pueden ser planteados en términos globales o considerando la ubicación espacial de los cambios (Alcamo et al. 2006). En este trabajo se consideraron ambos aspectos, ya que es importante no sólo estimar el crecimiento agrícola de la región sino también conocer dónde se producen estos cambios, ya que no todos los suelos poseen la misma aptitud para sostener actividades agrícolas. Se trabajó bajo tres escenarios posibles: actual o agrícola, de prácticas ganaderas y de prácticas conservacionistas, empleando un horizonte de 25 años y considerando como año de inicio la campaña 1997/1998.

## Escenario actual o agrícola

Considera como base el panorama actual de uso de la tierra con tendencia a un avance del uso agrícola sobre los otros usos. Supuestos:

- a) El uso de la tierra sigue un crecimiento acorde con las trayectorias históricas determinada entre las campañas agrícolas 1978/1979 a 2005/2006.
- b) La cuenca de Mar Chiquita no cuenta con ningún área protegida, ni ningún uso se encuentra restringido.

# Escenario de Practicas Ganaderas

En este escenario se simula un mayor desarrollo de la ganadería sobre pasturas con el fin de mejorar la producción bovina de la cuenca.

### Supuestos:

- a) La superficie sembrada con cultivos agrícolas extensivos no debe superar las 6260 km<sup>2</sup> (área correspondiente al conjunto de suelos con capacidad de uso I a III)
- b) La superficie sembrada con pasturas debe ser mayor o igual a las 4330 km<sup>2</sup> (área correspondiente al conjunto de suelos con capacidad de uso IV a VI)

c) La superficie ocupada con vegetación espontánea debe ser mayor o igual a los 3650 km<sup>2</sup> (área correspondiente al conjunto de suelos con capacidad de uso VII a VIII).

# Escenario Conservacionista

Asume la aplicación de medidas orientadas a conservar el ambiente.

Supuestos:

- a) La superficie sembrada con cultivos labrados comunes no debe superar las 6260 km<sup>2</sup> (área correspondiente al total de suelos con capacidad de uso I a III)
- b) La superficie ocupada con vegetación espontánea debe ser mayor o igual a los 3650 km<sup>2</sup> (área correspondiente al total de suelos con capacidad de uso VII a VIII).
- c) Se declara a la Reserva MAB Mar Chiquito y a las sierras como zonas de protección, permitiendo solamente una cobertura de vegetación espontánea. Esto se realiza para mantener la provisión de bienes y servicios ambientales existentes en la cuenca.
- d) Como medida de protección de cuerpos y cursos de agua se prohíbe la agricultura a menos de 90 m de la línea de ribera. Orue (comunicación personal), para prevenir la contaminación por escorrentía desde los cultivos agrícolas a los cursos y cuerpos de agua en la zona sugiere mantener una zona buffer de 30 m, pero para proteger a los mismos de las pulverizaciones con agroquímicos esta zona de protección debe ser incrementada. Al determinar un buffer de 90 m se asume que estas aplicaciones se realizan observando las buenas practicas agrícolas (p.ej., no realizar aplicaciones en condiciones ventosas).

e) Se fija un sistema de rotaciones cultivo-pastura (5-4 años), considerando que un área agrícola luego de 5 años debe pasar obligadamente a pasturas.

# **Acople entre uso agrícola y aptitud de los suelos en trayectorias simuladas**

Para determinar el grado de acople entre el uso agrícola de las tierras y la aptitud de uso del suelo se utilizó la información de las clases de capacidad de uso agrícola de las tierras agrupadas según las cinco categorías indicadas en "Avance Agrícola según factores biofísicos" de este capítulo. Se procedió a interceptar esta clasificación con los mapas obtenidos de las simulaciones realizadas bajo los escenarios actual, ganadero y conservacionista, empleando tablas de respuesta múltiple (SPSS Statistic Inc. 2002)

### **Fragmentación de la vegetación espontánea en trayectorias simuladas**

Mediante el modulo Patch Analyst (ESRI) se analizó el grado de fragmentación (numero y tamaño de parches) de la cobertura vegetación espontánea obtenida de las simulaciones realizadas bajo el escenario actual, ganadero y conservacionista.

### **Evaluación del Modelo**

Habiéndose empleado el modelo para simular proyecciones bajo escenarios supuestos, la calidad de su ajuste sólo pudo ser evaluada bajo el escenario actual (agrícola) y en la porción de la trayectoria simulada correspondiente al período histórico analizada en la primer parte del trabajo (campañas 1998/1999 a 2005/2006). Para ese período se compararon los valores de demanda con el área obtenida por la simulación, reescalando los mapas a un píxel de 450m. Posteriormente, mediante mapas de similitudes y diferencias (índice de fiabilidad y Kappa), se compararon los mapas obtenidos de las clasificaciones con los resultantes de la simulación.

# SISTEMA DE INFORMACIÓN GEOGRÁFICA

La información espacial generada y utilizada en este trabajo (red vial, cursos y cuerpos de agua, precipitaciones, DEM, etc.) fue almacenada en bases de datos en un entorno ArcGis (ESRI), utilizando geodatabase para agrupar los datos según su funcionalidad, generando estructuras para infraestructura, hidrología, suelo, coberturas y predicciones. La geodatabase es una colección de bases de datos (datasets) de diversos tipos que se utiliza en ArcGIS y se administra en una carpeta de archivos o una base de datos relacional. Es la fuente de datos nativa para ArcGIS y se utiliza para la edición y automatización de datos en ArcGIS. La geodatabase admite un marco de transacción para administrar un gran número de flujos de trabajo de mantenimiento de datos SIG y operaciones SIG distribuidas. En una geodatabase se incluyen archivos vectoriales de puntos, líneas o polígonos, tablas descriptivas, archivos vectoriales y catálogos de imágenes (conjuntos de datos de red, terrenos, ejido catastral, localizadores de direcciones) lo cual permite integrar características y topologías, enriqueciendo el comportamiento del SIG (ESRI 2008).

### **RESULTADOS**

El avión es solamente una maquina, pero qué invento tan maravilloso, qué magnífico instrumento de análisis: nos descubre la verdadera faz de la Tierra.

Antoine de Saint-Exupéry

# REGISTRO DE PRECIPITACIONES

Si bien las apariciones de episodios de El Niño y La Niña (ENSO, El Niño Southern Oscillation) se encuentran mayoritariamente asociadas a excesos de precipitaciones (El Niño) y en menor medida a déficit de precipitaciones (La Niña), no determinarían per se las diversas inundaciones acontecidas en la región durante los años de estudio. La acumulación de agua en la napa contribuiría también a su ocurrencia, ya que sólo las inundaciones de las campañas 1986/1987, 1991/1992 y 2002/2003 ocurrieron durante episodios El Niño. En cambio, la inundación de la campaña 2000/2001 aconteció durante fase La Niña; resultó breve y el viento fue el principal causante de daños (Figura 11). Las campañas 1986/1987 y 1991/1992 no pudieron ser analizada con imágenes satelitales por carecer de este insumo en la fecha donde la cuenca presentaba áreas inundadas. Durante el invierno del 2002 y hasta el inicio de la primavera, las altas precipitaciones registradas en la región provocaron inundaciones, especialmente en la llanura, determinando que en el mes de octubre 3.200 km<sup>2</sup> de la superficie de la cuenca quedaron bajo agua (Figura 12).

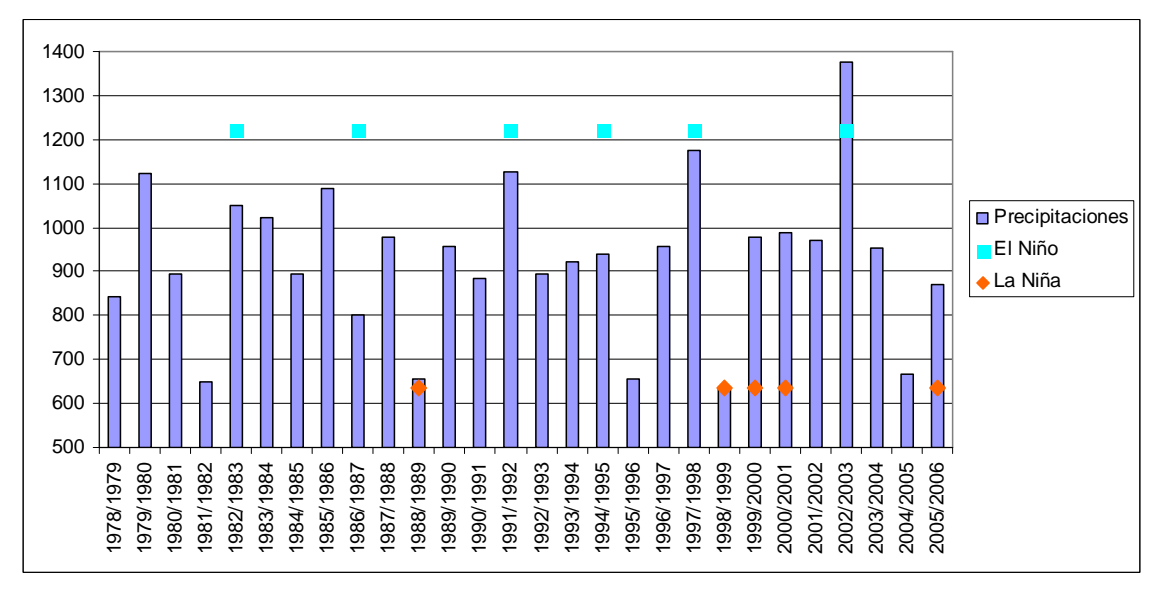

**Figura 11.** Distribucion de las precipitaciones por campaña, señalando los eventos El Niño (cuadrado

celeste) y La Niña (rombo naranja).

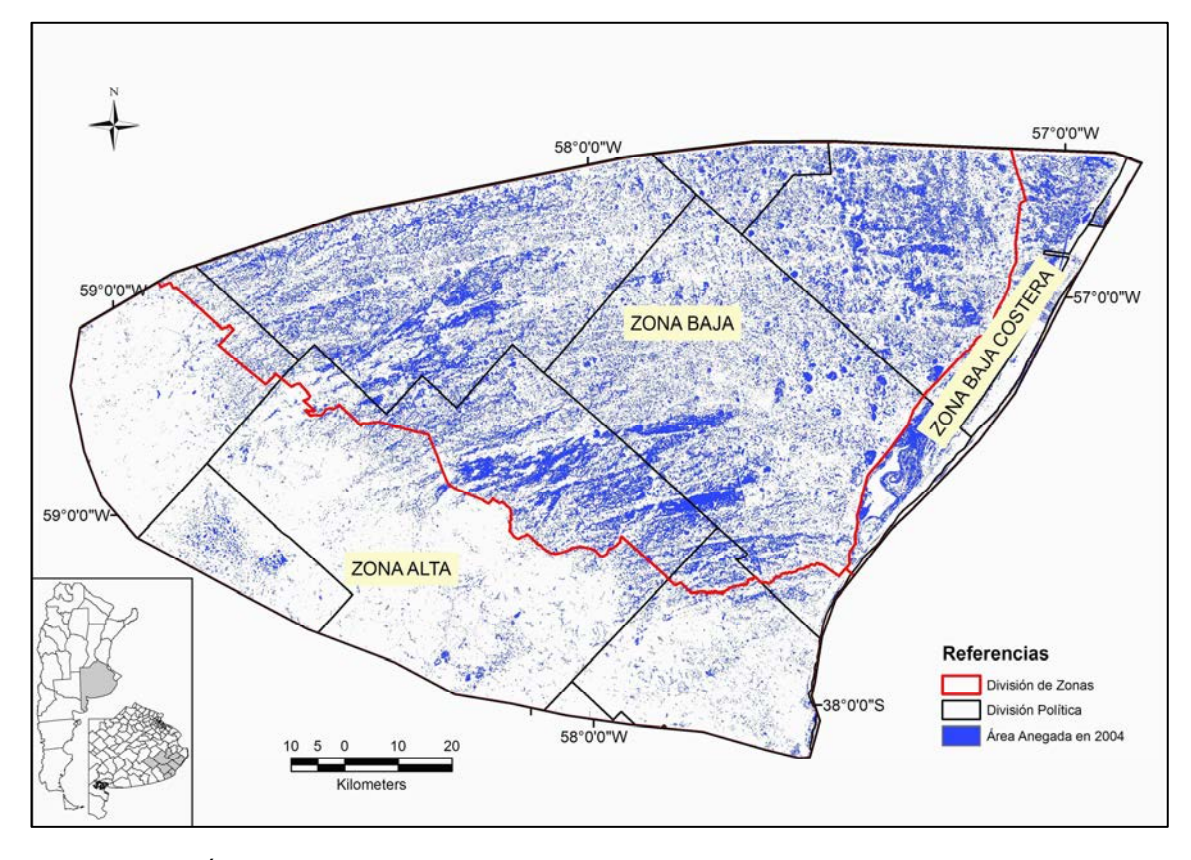

**Figura 12.** Área anegada en octubre de 2002. Información obtenida por clasificación de imagen Landsat 7 ETM (+) del 16 de octubre de 2002.

### DETERMINACIÓN DE COBERTURAS MEDIANTE SENSORES REMOTOS

La clasificación de coberturas de las once campañas agrícolas analizadas (1978/1979, 1986/1987, 1997/1998 a 2005/2006) presentó un buen ajuste ya que su coeficiente de exactitud osciló entre 0,80-0,86 y el índice Kappa entre 0,63-0,77. La cobertura de cultivos obtuvo una muy buena fiabilidad, mientras que las clases pasturas y vegetación espontánea presentaron confusión entre ellas (Tabla 7).

**Tabla 7.** Fiabilidad Global e Índice Kappa de las clasificaciones y Errores de Omisión y Comisión para cada una de las coberturas (en blanco: campaña sin control de terreno)

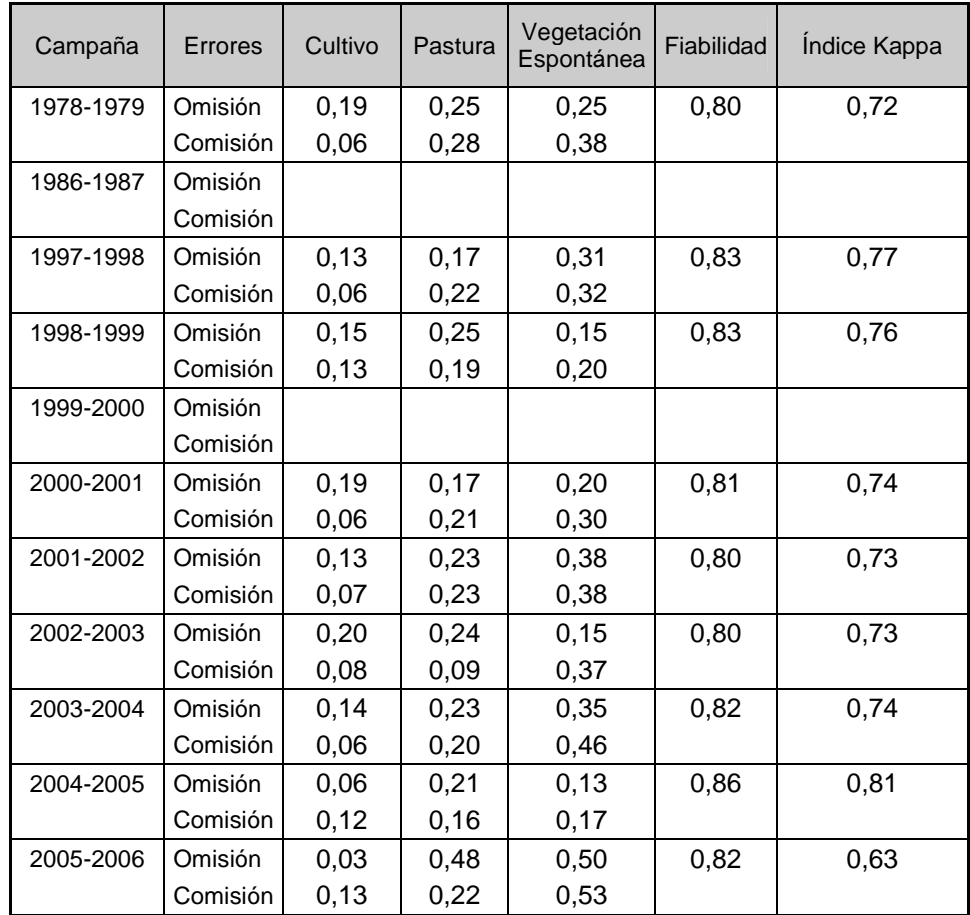

El incremento de la clase vegetación espontánea en las campañas 2000/2001 y 2002/2003 respondió a un incremento de las áreas anegadas de lotes que en condiciones normales se hubieran clasificado como cultivos o pasturas, pero que por hallarse parcialmente inundados fueron clasificados junto a otros humedales de
características más permanentes de la cuenca. Si se eliminan del análisis estas campañas, los patrones de cambio se hacen más claros (Figura 13).

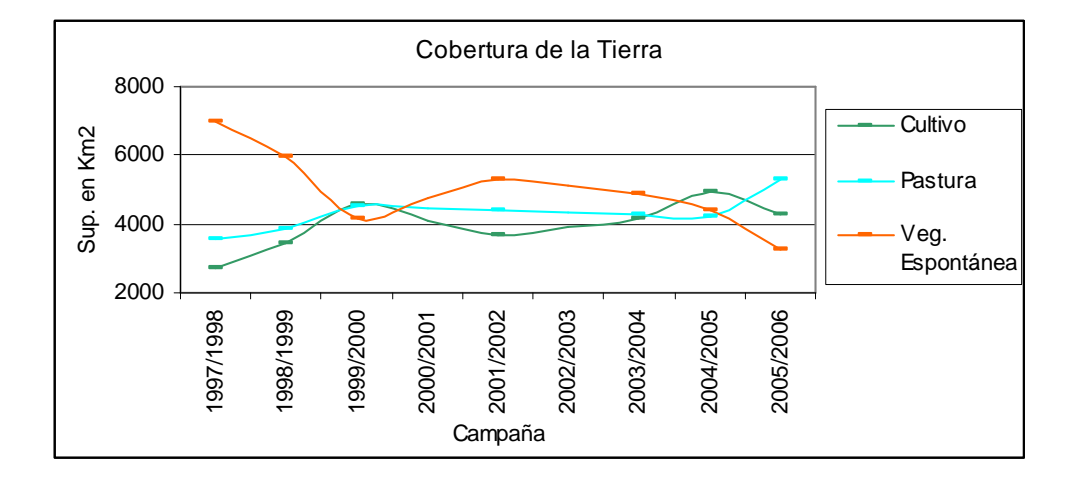

**Figura 13.** Comportamiento de las coberturas de la tierra entre las campañas 1997/1998 y 2005/2006, eliminando del análisis a las campañas 2000/2001 y 2002/2003 para evitar el efecto anegamiento.

Por otro lado, los errores de clasificación altos en la campaña 2005/2006 (Índice Kappa = 0,63) podrían haber respondido a un efecto de la sequía registrada en ese período, posiblemente porque el aumento de vegetación seca en todas las coberturas generó un efecto de cierta homogeneización. En las campañas de 1986/1987 y 1999/2000 no se dispuso de información de terreno por lo que no fue posible estimar el nivel de fiabilidad.

Debido a la escasa superficie involucrada en las clases "forestal", "dunas" y "cuerpos de agua" se decidió unificarlos con las áreas de sierras y urbanas bajo la categoría de "Otros" (Tabla 8, Figura 12, 13, 14 y Apéndice Mapas de Cobertura).

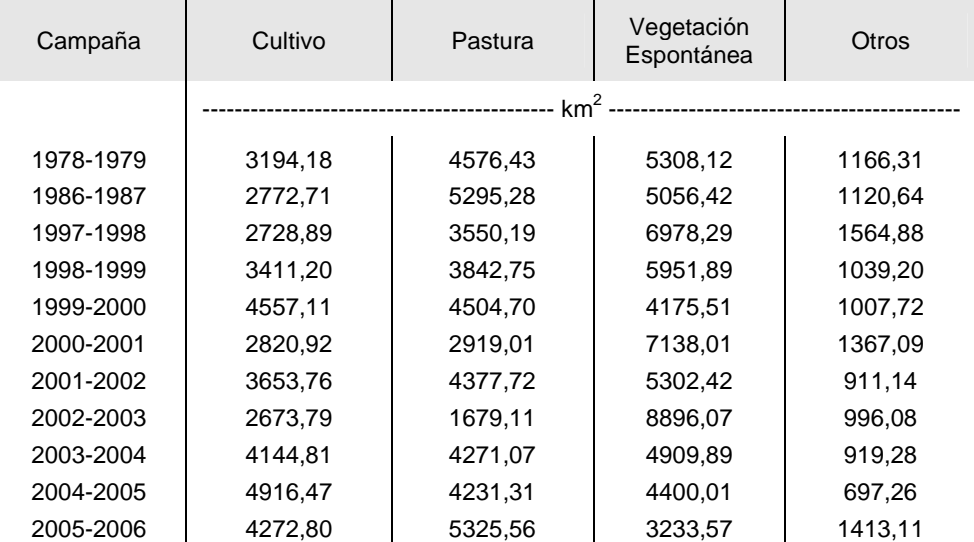

Tabla 8. Superficie en km<sup>2</sup> de las dinstintas coberturas de la tierra en la Cuenca Mar Chiquita, obtenidas a

partir de sensores remotos

La curva de ajuste potencial explicó el 73% de las variaciones en la cobertura de cultivos con una tasa de crecimiento del 4,2% anual, y el 68% de las variaciones en la cobertura de pasturas con una tasa de crecimiento de 1,60%. Por su parte, el modelo logarítmico explicó el 77% de las variaciones en vegetación espontánea, en este caso con una tasa decreciente de 5,47%. A pesar que el modelo cúbico explicó en mayor porcentaje las variaciones de pasturas y vegetación espontánea, se optó por los modelos potencial y logarítmico ya que su MAPE fue menor. El resto de las coberturas se ajustaron a un modelo cúbico con una tasa de variación anual de 0,18% (Tabla 9, Figuras 14 a 17).

Tabla 9. Coeficiente de determinación (R<sup>2</sup>) y Error Absoluto Medio Porcentual (MAPE) de los modelos de ajuste de la variación temporal de las clases de cobertura entre los períodos 1997/1998 a 2005/2006 sin considerar 2000/2001, 2002/2003 (en negrita, valores correspondientes a los modelos seleccionados)

|             |       | Cultivo     |       | Pastura     | Veg, Espontánea |             | Otro  |             |
|-------------|-------|-------------|-------|-------------|-----------------|-------------|-------|-------------|
|             | $R^2$ | <b>MAPE</b> | $R^2$ | <b>MAPE</b> | $R^2$           | <b>MAPE</b> | $R^2$ | <b>MAPE</b> |
| Lineal      | 0,563 | 0,1285      | 0,655 | 0,0768      | 0,728           | 0,1903      | 0.033 | 0,2096      |
| Logarítmico | 0,678 | 0,0981      | 0,637 | 0.0695      | 0,766           | 0.1293      | 0,007 | 0,2079      |
| Cúbico      | 0,691 | 0,0934      | 0,889 | 0,5292      | 0.894           | 0,3686      | 0,756 | 0,1965      |
| Exponencial | 0,585 | 0,1457      | 0,672 | 0,0814      | 0,713           | 0.1599      | 0,005 | 0,1965      |
| Cuadrático  | 0,681 | 0,1027      | 0,657 | 0,0859      | 0,737           | 0,1417      | 0,316 | 0,3291      |
| Potencial   | 0,725 | 0,1008      | 0,683 | 0,0675      | 0,700           | 0,1316      | 0,000 | 0.1959      |

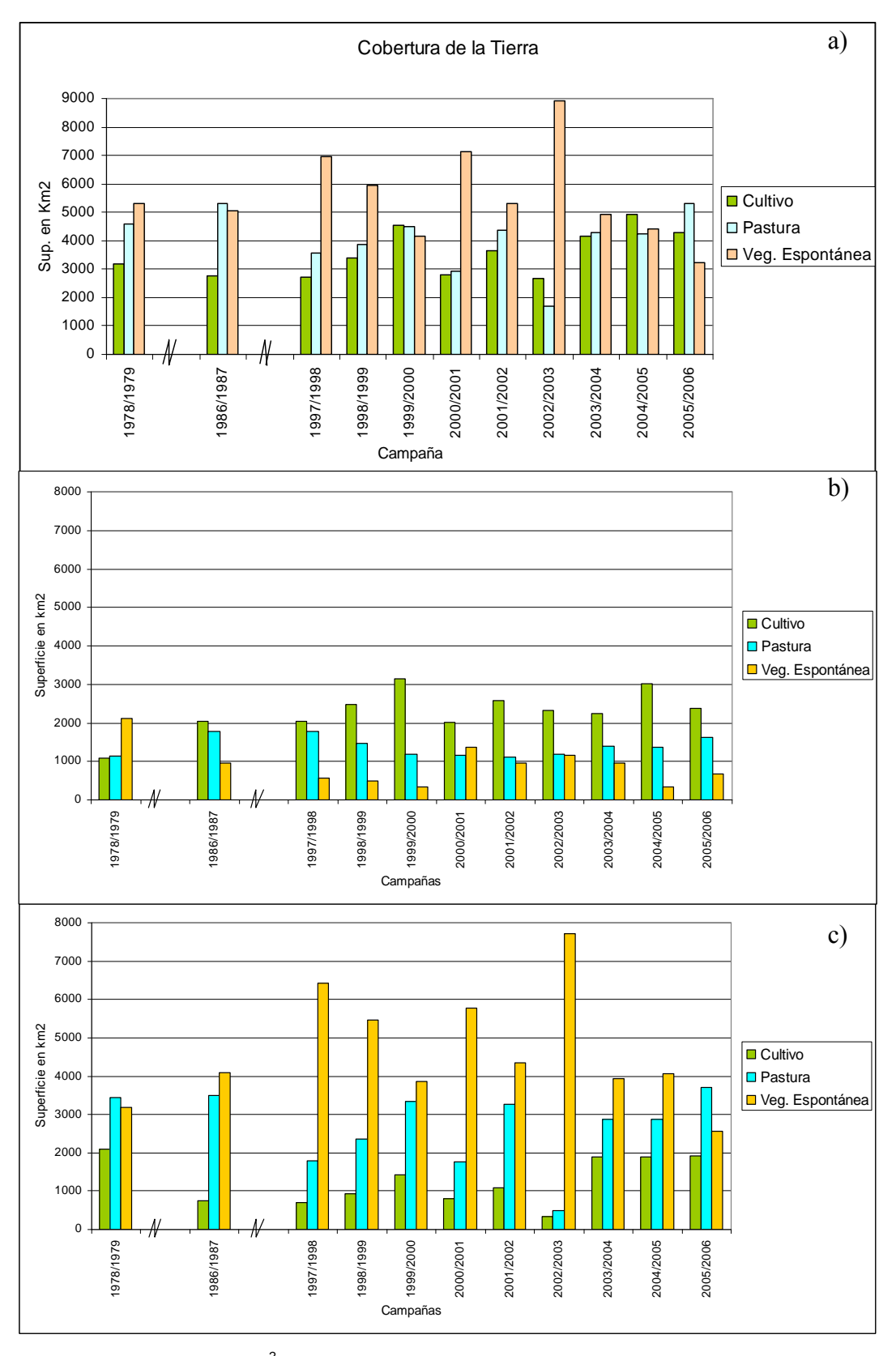

Figura 14. Superficie en Km<sup>2</sup> de la cobertura de la tierra para las fechas analizadas, obtenida a partir de imágenes satelitales. Campañas 1997/98 a 2005/06. (a) Total de Cuenca Mar Chiquita, (b) pedemonte, (c) llanura y costera

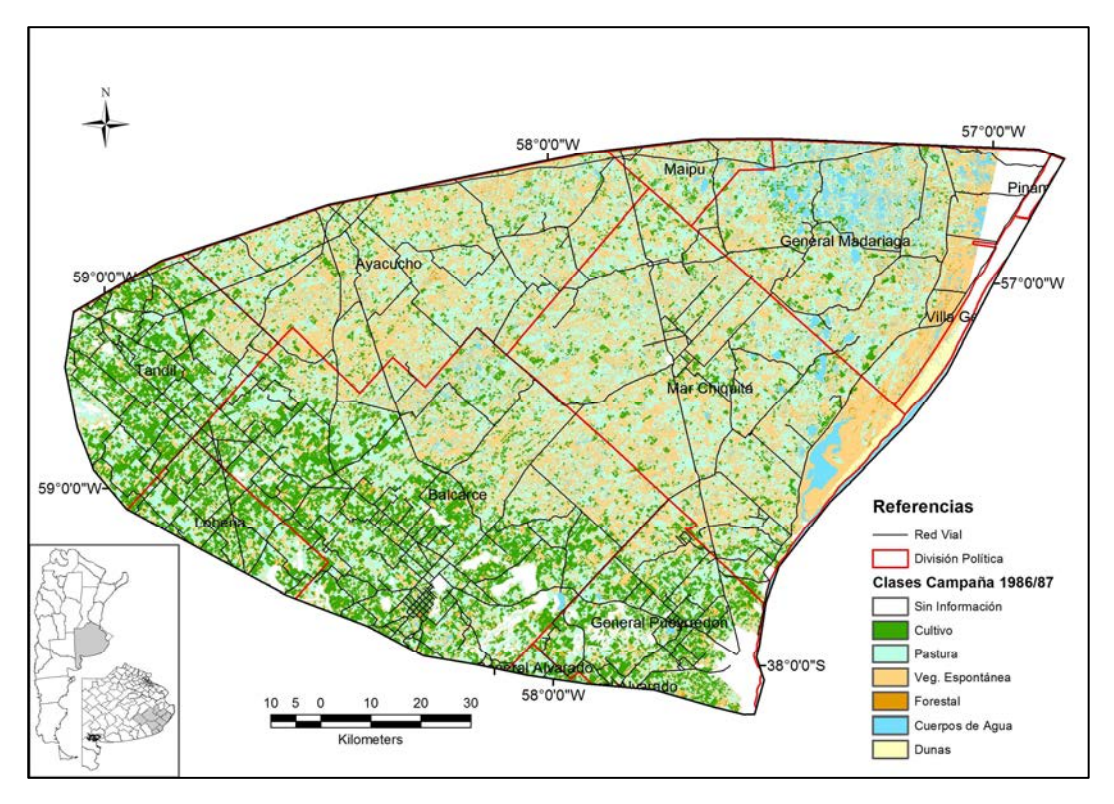

**Figura 15.** Distribución de las coberturas de la tierra. Campaña 1986/1987.

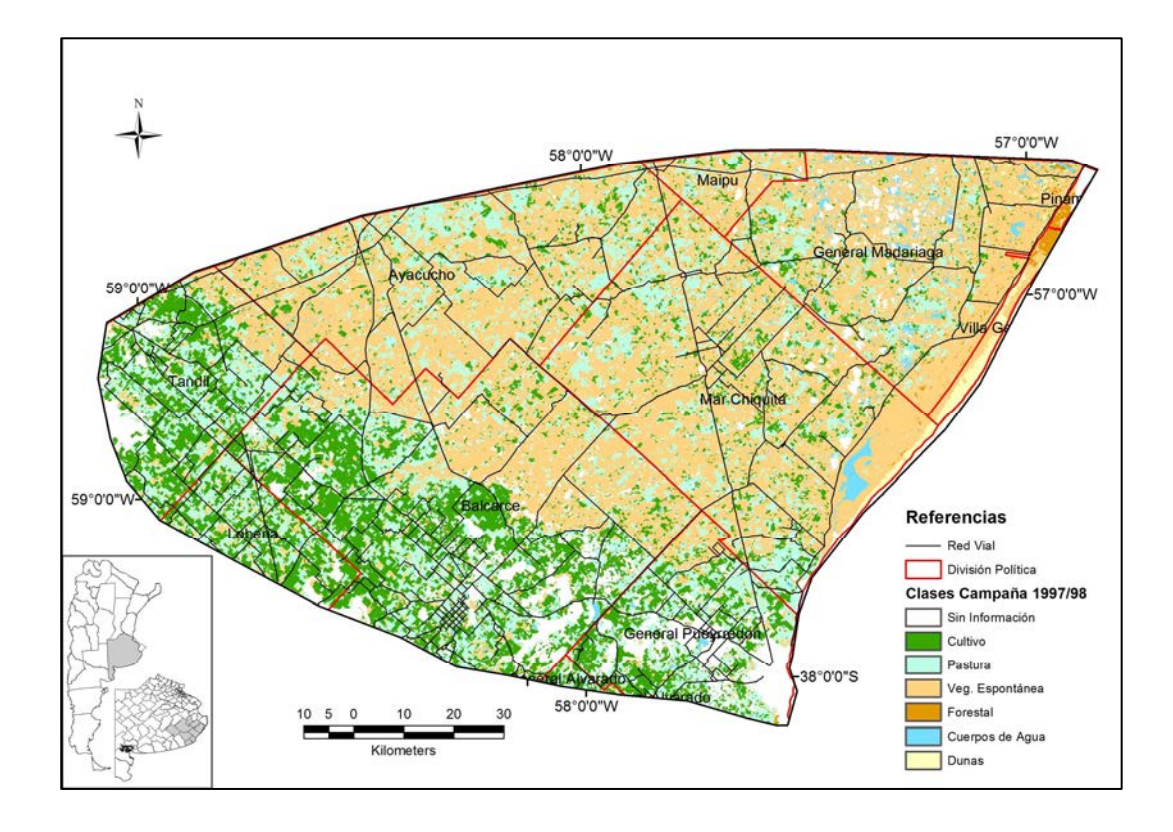

**Figura 16.** Distribución de las coberturas de la tierra. Campaña 1997/1998

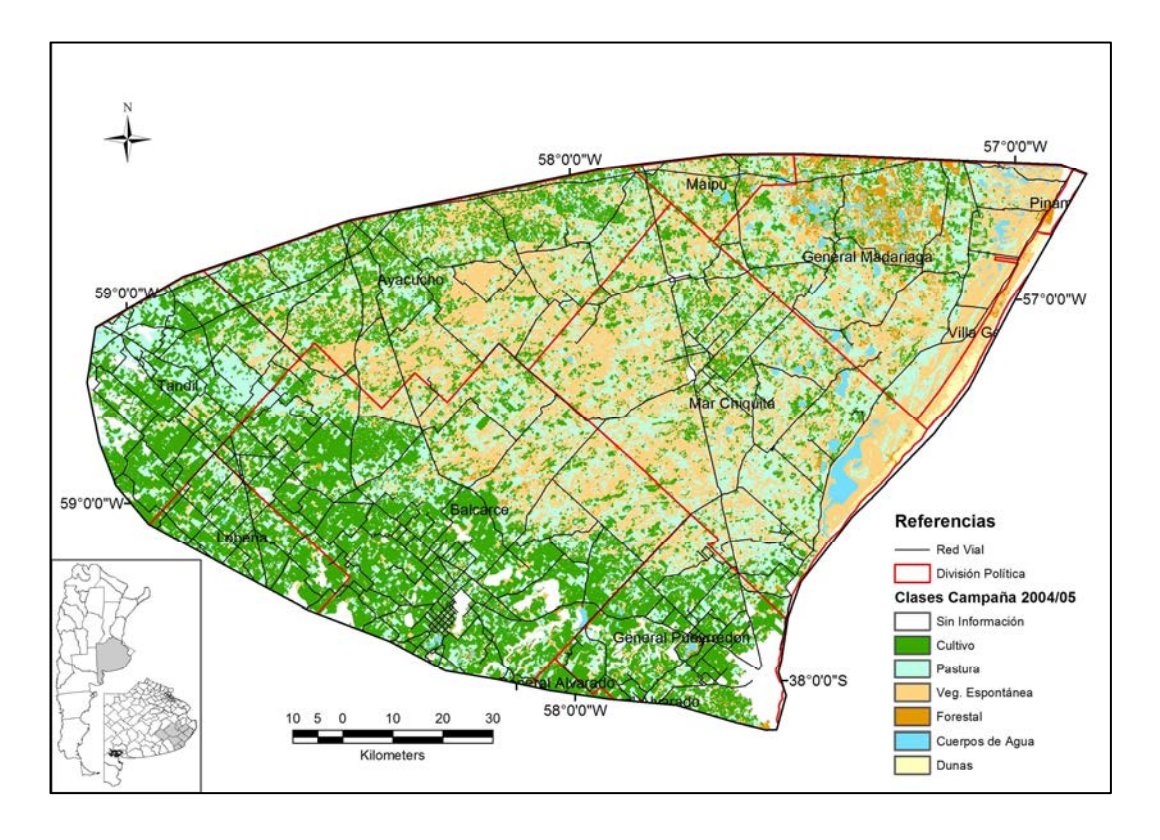

**Figura 17.** Distribución de las coberturas de la tierra. Campaña 2004/2005

Si se observan por separado los cambios de cobertura en las dos grandes unidades ambientales de la cuenca (figura 14, puede observarse que en los últimos veinte años analizados (1986-2006) los cultivos fueron la principal cobertura en la pampa austral (zona pedemontana), sin existir patrones claros de incremento o decremento en las distintas coberturas. El avance agrícola y la pérdida de pastizales naturales registrados en ese período en el conjunto de la cuenca se explican principalmente por los cambios ocurridos en la pampa deprimida (zona llanura y costera). En esta última región entre la campaña 1999/2000 y 2003/2004, la cobertura cultivos incrementó un 35% su superficie, manteniendose estable en las últimas tres campañas. Por su lado, la vegetación espontánea a pesar de ser la cobertura predominante, disminuye su superficie en un 60% en el mismo período (figuras 13, 14 y 18).

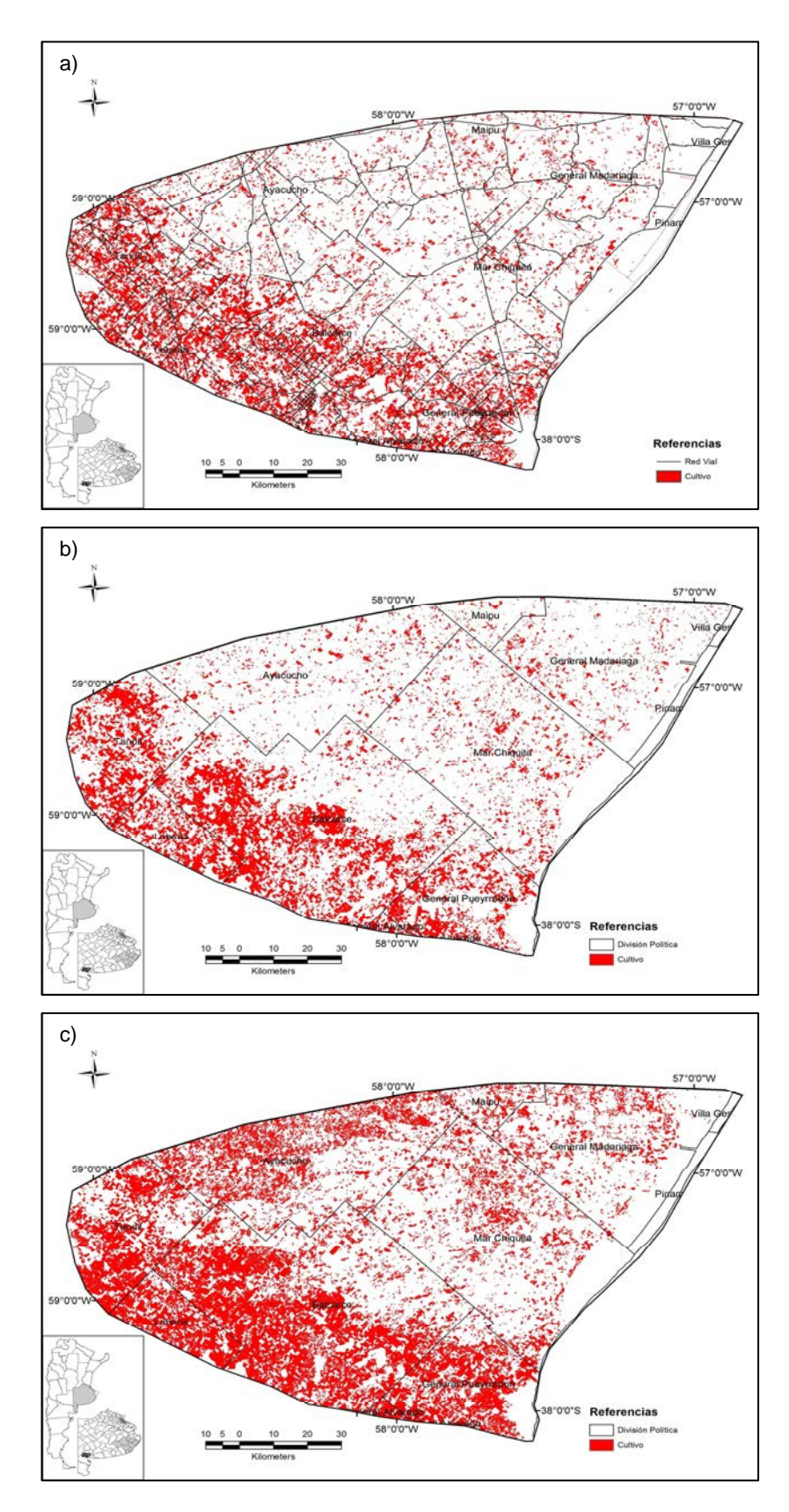

**Figura 18**. Distribución de las coberturas de cultivos en las campañas (a) 1986/1987, (b) 1997/1998,

(c) 2004/2005.

Según los datos de las estimaciones agrícolas (SAGPyA, 28 años), en los partidos involucrados en la cuenca la superficie destinada a cultivos anuales se incrementó en una tasa anual de 2% en 28 campañas, desde 1977/78 a 2004/2005. La figura 19 compara los valores obtenidos mediante la clasificación con las estimaciones agrícolas, los cuales, en una magnitud menor, describen similar comportamiento. La diferencia en superficie se debe a diferencia en el área total analizada, ya que las estimaciones agrícolas brindan datos por partido mientras que las clasificaciones analizan, solamente, la porción de los mismos pertenecientes a la cuenca.

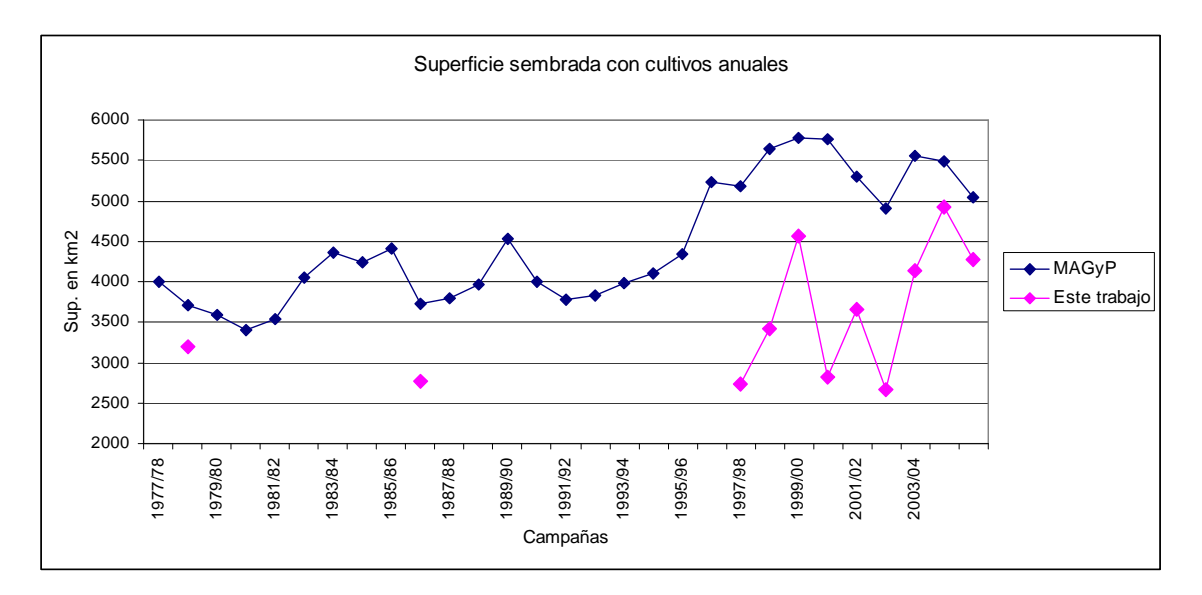

**Figura 19.** Superficie sembrada para el conjunto de partidos integrantes de la cuenca Mar Chiquita (a) (32750 km<sup>2</sup>) estimada por SAGPyA (Tosi, comunicación personal) y para la superficie de dicha cuenca por sistemas de clasificación a partir de imágenes satelitales Landsat (este estudio).

Por otro lado, considerando que las vacas de cría en la región se mantienen principalmente sobre pastizales naturales y considerando una carga ganadera media de 0,7 cabezas/ha y la cantidad de cabezas de vacas establecidas por MAGyP, para los partidos de Mar Chiquita y Balcarce en la última década (con excepción de los años 2000 y 2001 en que se carece de información de MAGyP), se estimó la superficie de pastizal necesaria para soportar tal existencia de vacas. Esta información se relacionó con la superficie de vegetación espontánea obtenida en este estudio para el

conjunto de ambos partidos (Figura 20). Se observa que en la primera parte de la década la superficie de pastizal necesaria para sostener a la hacienda de cría existente resulta menor que la disponible según el análisis de coberturas, mientras que la relación entre ambas estimaciones se estrecha en las últimas campañas.

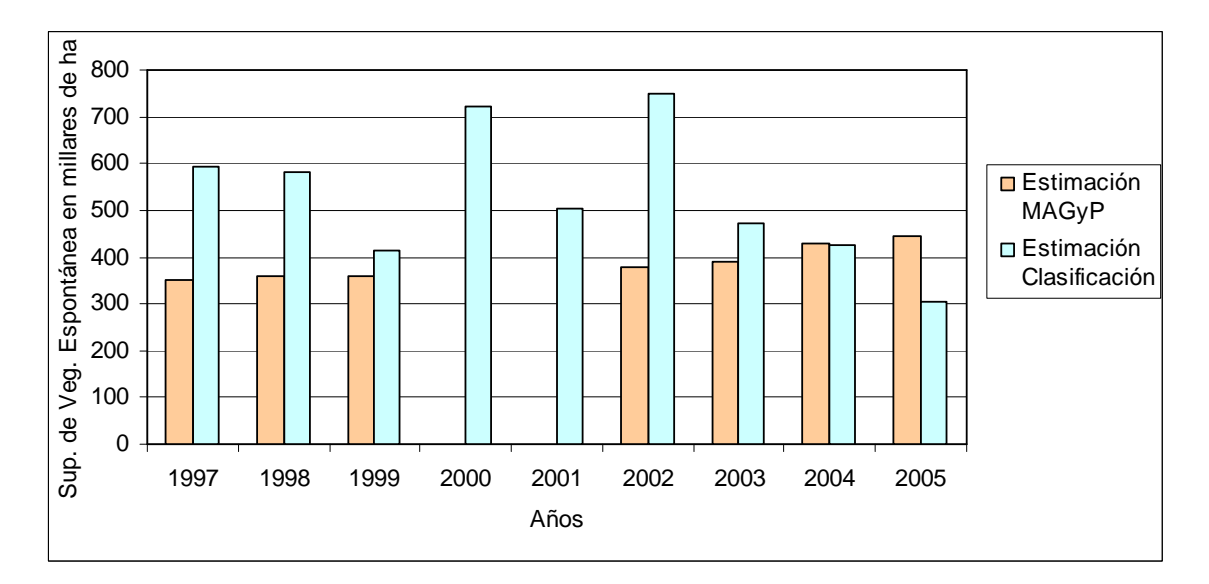

**Figura 20.** Superficie de vegetación espontánea estimada para los partidos de Mar Chiquita y Balcarce, según carga animal promedio de cabeza de vacas (MAGyP) y por clasificación a partir de imágenes satelitales Landsat (este estudio)

# DINÁMICA DE CAMBIO DE COBERTURAS

# **Detección de cambios**

Una gran variabilidad en las clases de cobertura se registró entre las campañas de 1978/1979 y 1986/1987 (Kappa =0,02, Chuvieco 2002), con un intercambio de 8% y 6% entre las coberturas de cultivos y pasturas, asociado probablemente al sistema de rotaciones cultivo-pasturas que era común en establecimientos mixtos en esa época (Tabla 10 a). En la transición de las campañas 1986/1987 a 1997/1998, un 13% de superficie de pasturas se convirtió en vegetación espontánea (seguramente por el anegamiento de las tierras en las inundaciones de 1987 y 1992) y un 9% de vegetación espontánea en pasturas (Tabla 10 b). Por su parte, en la transición 1997/1998 a 2004/2005 un 11% de la superficie de vegetación espontánea fue convertida a pasturas y un 11% de esta cobertura y un 10% de área de pastura se convirtieron en cultivos (Tabla 10 c). De la tabla 10 se desprende que en la última década de estudio se acentúo la pérdida de vegetación espontánea asociada al proceso de agriculturización.

**Tabla 10.** Cambios de cobertura de la tierra entre décadas de estudio (los valores indican el porcentaje de superficie que pasó de la cobertura indicada en la fila a la indicada en la columna en cada período)

| a)        |                | 1986/1987 |                                              |    |                |  |  |
|-----------|----------------|-----------|----------------------------------------------|----|----------------|--|--|
|           |                |           | Veg,<br>Espon.<br>Cultivo   Pastura<br>Otros |    |                |  |  |
|           | Cultivo        | 6         | 8                                            |    |                |  |  |
|           | Pastura        | 6         | 10                                           | 11 | $\overline{2}$ |  |  |
| 1978/1979 | Veg,<br>Espon. | 9         | 11                                           | 12 | 3              |  |  |
|           | Otros          | 2         |                                              | っ  | $\mathcal{P}$  |  |  |

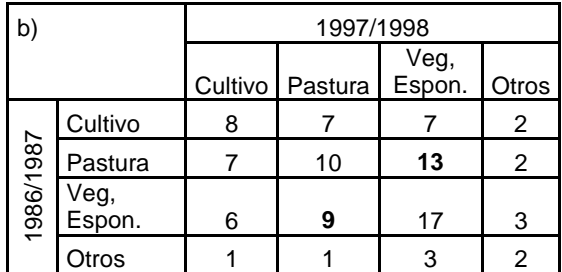

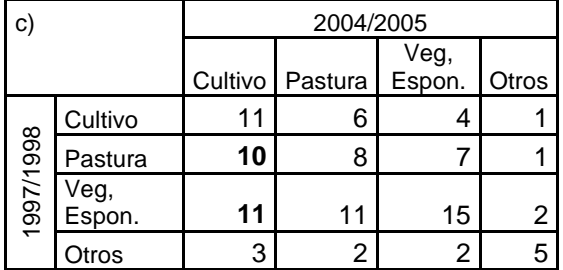

La transición entre las campañas 1997/1998 y 1998/1999 muestra patrones similares, con una conversión parcial de pasturas a vegetación espontánea y viceversa, de 10 y 11% respectivamente (Tabla 11 a), mientras que en la siguiente transición entre campañas un alto porcentaje de vegetación espontánea (14%) fue transformados en pasturas y un 9% del área de pasturas fue convertida en cultivos (Tabla 11 b).

**Tabla 11.** Cambios de cobertura de la tierra para campañas 1997/1998 a 1999/20000 (los valores indican el porcentaje de superficie que pasó de la cobertura indicada en la fila a la indicada en la columna en cada período)

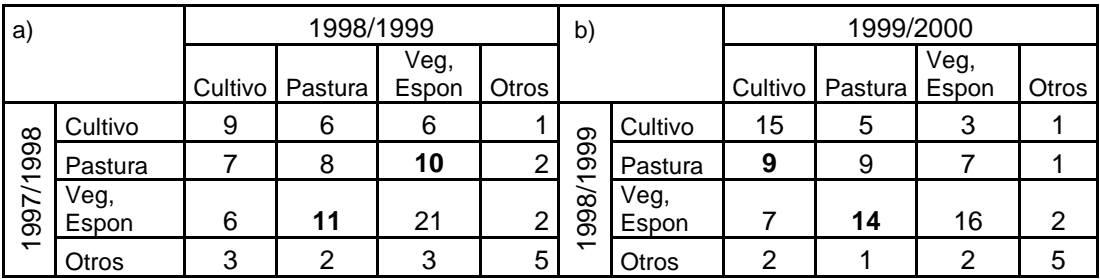

En la campaña 2000/2001 un 6% de la superficie de cultivos en el ciclo anterior y un 10% de la de pasturas fueron reemplazados por vegetación espontánea (tabla 12 a). Esta situación se debe al anegamiento presente en esta campaña, ya comentado. Al normalizarse las precipitaciones en la campaña 2001/2002 se produce la situación inversa, al convertirse un 17% de la superficie de vegetación espontáneas en pasturas y un 9% en cultivos (tabla 12 b).

**Tabla 12** Cambios de cobertura de la tierra durante campañas 1999/2000 a 2001/2002 (los valores indican el porcentaje de superficie que pasó de la cobertura indicada en la fila a la indicada en la columna en cada período)

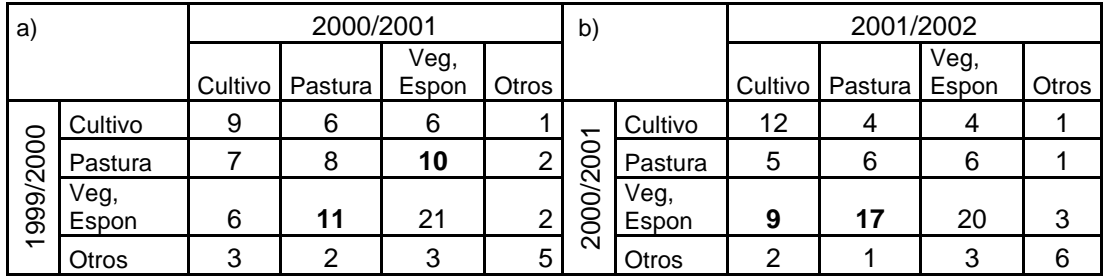

El patrón de cambio entre las campañas 1999/2000 y 2000/2001 se repite para la transición entre las campañas 2001/2002 y 2002/2003, convirtiéndose el 10% del área de cultivos y el 16% del área de pasturas en vegetación espontánea, debido a inundaciones registradas en esa fecha (Tabla 13 a) en la campaña siguiente sucede nuevamente el proceso inverso, con un 13% de conversión de vegetación espontánea a cultivos y 15% de conversión de vegetación espontánea a pasturas (Tabla 13 b).

**Tabla 13.** Cambios de cobertura de la tierra durante campañas 2001/2002 a 2003/2004(los valores indican el porcentaje de superficie que pasó de la cobertura indicada en la fila a la indicada en la columna en cada período)

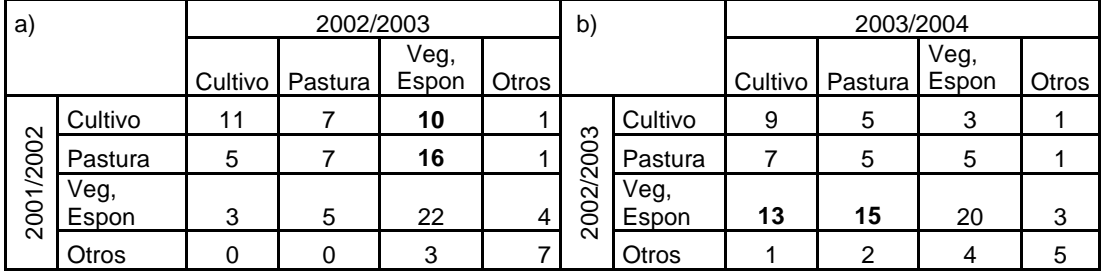

La conversión de vegetación espontánea a cultivos y pasturas fue de un 9% para cada categoría entre las campañas 2003/2004 y 2004/2005, pareciendo indicar que el sistema de rotación entre las categorías de cultivos y pasturas seguía vigente en la zona (Tabla 14 a). Durante la transición de las campañas 2004/2005 y 2005/2006 un 11% de cultivos y un 11% de vegetación espontánea fueron convertidos a pasturas, mientras que un 8% de pasturas y un 6% de vegetación espontánea se convirtieron en cultivo (Tabla 14 b), no obstante, como ya fue comentado, en la última campaña se registró un muy bajo nivel de precipitaciones y los errores de clasificación fueron elevados.

**Tabla 14.** Cambios de cobertura de la tierra durante campañas 2003/2004 a 2005/2006 (los valores indican el porcentaje de superficie que pasó de la cobertura indicada en la fila a la indicada en la columna

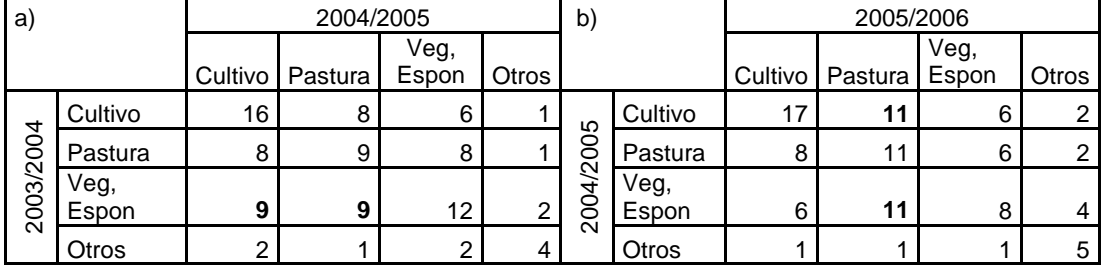

en cada período)

Los índices Kappa reflejan que el uso de las tierras no es estable en la cuenca, existiendo una dinámica de cambios de cobertura importante entre campañas. Analizando el valor global de este índice entre transiciones, las campañas 1998/1999 a 1999/2000 y 2001/2002 a 2002/2003 fueron las que mayor estabilidad mostraron (Tabla 15), mientras que las transiciones temporales entre lapsos plurianuales (10 años), como la de 1978/1979 a 1986/1987, 1986/1987 a 1997/1998 y 1997/1998 a 2004/2005 presentaron, como es esperable, una inestabilidad superior al resto, pero con una tendencia creciente de estabilidad (Tabla 16).

**Tabla 15**. Valores global de Kappa para cada transición analizada de cambios de uso de las tierras

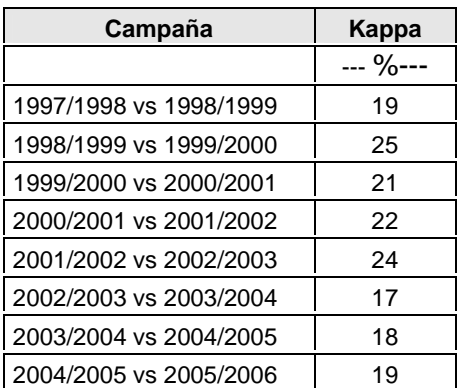

para la última década de estudio.

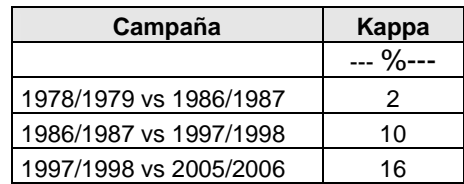

**Tabla 16.** Valores globales de Índice Kappa para cada transición analizada de cambios de uso de las tierras en periodos plurianuales (10 años aproximadamente).

# **Avance agrícola según factores biofísicos**

El 52% de los suelos de la cuenca de Mar Chiquita se consideran aptos para los cultivos labrados comunes según su capacidad de uso agrícola (clases I a IV). El 19% son suelos con graves limitaciones (clases de capacidad agrícola V y VI) que los hacen ineptos para cultivos, pudiendo ser destinados a pasturas, bosques y pasturas naturales. Un 22% de las tierras poseen suelos que se encuentran restringidos al uso como pasturas naturales (capacidad agrícola VII). Un 3% de suelos carecen de valor agrícola o ganadero, reduciéndose su utilidad a la conservación de la fauna o recreación (capacidad agrícola VIII). El 4% restante corresponde a misceláneas y/o zonas de lagunas (Tabla 17, Figura 21, Figura 22).

| Capacidad Agrícola de las Tierras | <b>Superficie</b> |             |             |  |
|-----------------------------------|-------------------|-------------|-------------|--|
|                                   | ---- ha ----      | ---- % ---- | ---- % ---- |  |
|                                   | 64993             | 4,41        |             |  |
| lles                              | 13679             | 0,93        |             |  |
| lle                               | 89325             | 6,06        |             |  |
| Ilw                               | 90773             | 6,15        |             |  |
| Ilws                              | 29773             | 2,02        |             |  |
| lls                               | 49249             | 3,34        |             |  |
| Illw                              | 19909             | 1,35        |             |  |
| Illws                             | 134337            | 9,11        | 52          |  |
| Ills                              | 26617             | 1,80        |             |  |
| Illes                             | 41513             | 2,81        |             |  |
| Ille                              | 65596             | 4,45        |             |  |
| <b>IVes</b>                       | 8160              | 0,55        |             |  |
| IVs                               | 9000              | 0,61        |             |  |
| <b>IVw</b>                        | 2099              | 0,14        |             |  |
| <b>IVws</b>                       | 125086            | 8,48        |             |  |
| Vw                                | 1479              | 0,10        |             |  |
| Vs                                | 196               | 0,01        |             |  |
| Vlws                              | 261564            | 17,73       | 19          |  |
| VIs                               | 77                | 0,01        |             |  |
| Vles                              | 24993             | 1,69        |             |  |
| <b>VIIws</b>                      | 296196,52         | 20,08       | 22          |  |
| VIIes                             | 25016             | 1,70        |             |  |
| <b>VIIIes</b>                     | 43905,92          | 2,98        | 3           |  |

**Tabla 17.** Superficie según Capacidad Agrícolas de las Tierras

En la primera fecha analizada en este estudio, los suelos con capacidad agrícola (aptitud de uso I a IV) se encontraban ocupados en forma aproximadamente equitativa por las coberturas cultivos, pasturas y vegetación espontánea. Luego de 27 años, los pastizales bajaron su participación en los suelos aptos, las pasturas lo mantuvieron y el área de cultivos aumentó significativamente. Se destaca que, a pesar de este aumento, menos del 50% de los suelos con capacidad agrícola se encuentran con coberturas agrícolas en la campaña 2005/2006 (Figura 23).

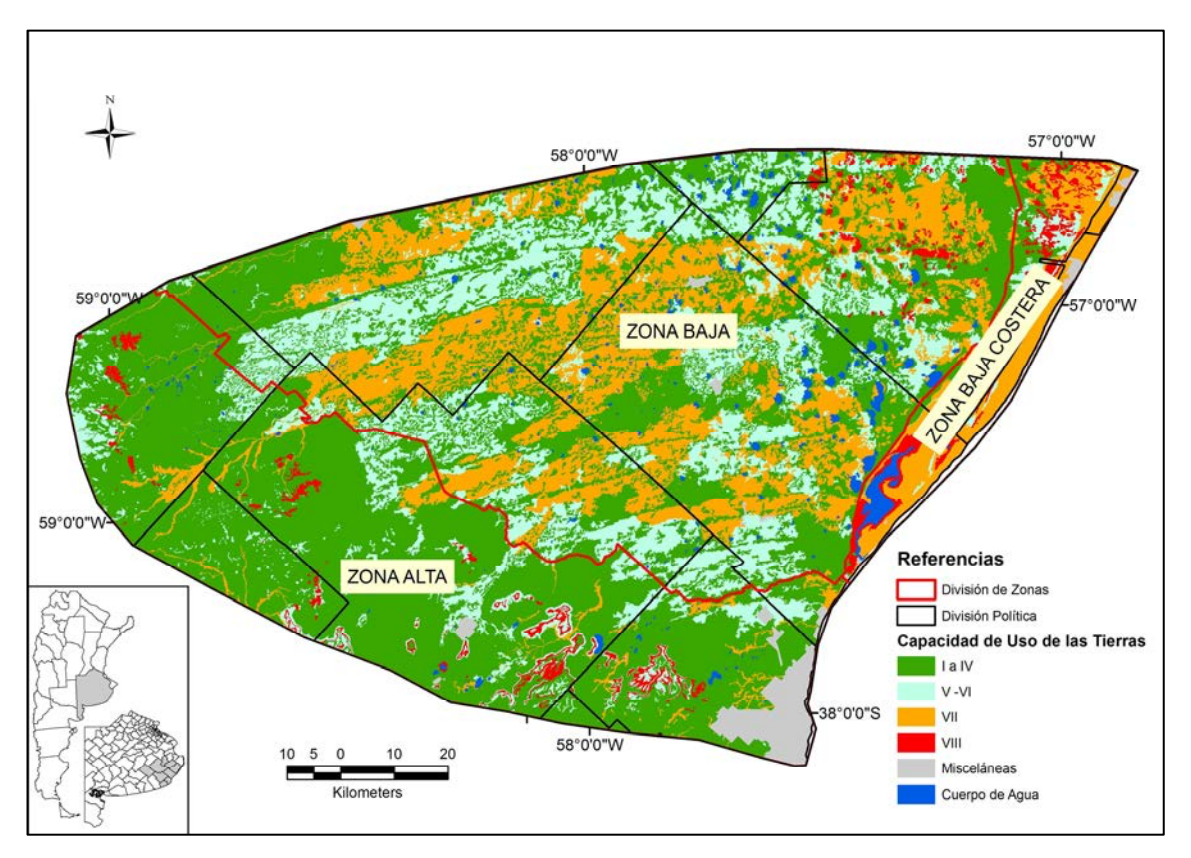

**Figura 21.** Distribución espacial de los suelos según su capacidad de uso agrícola

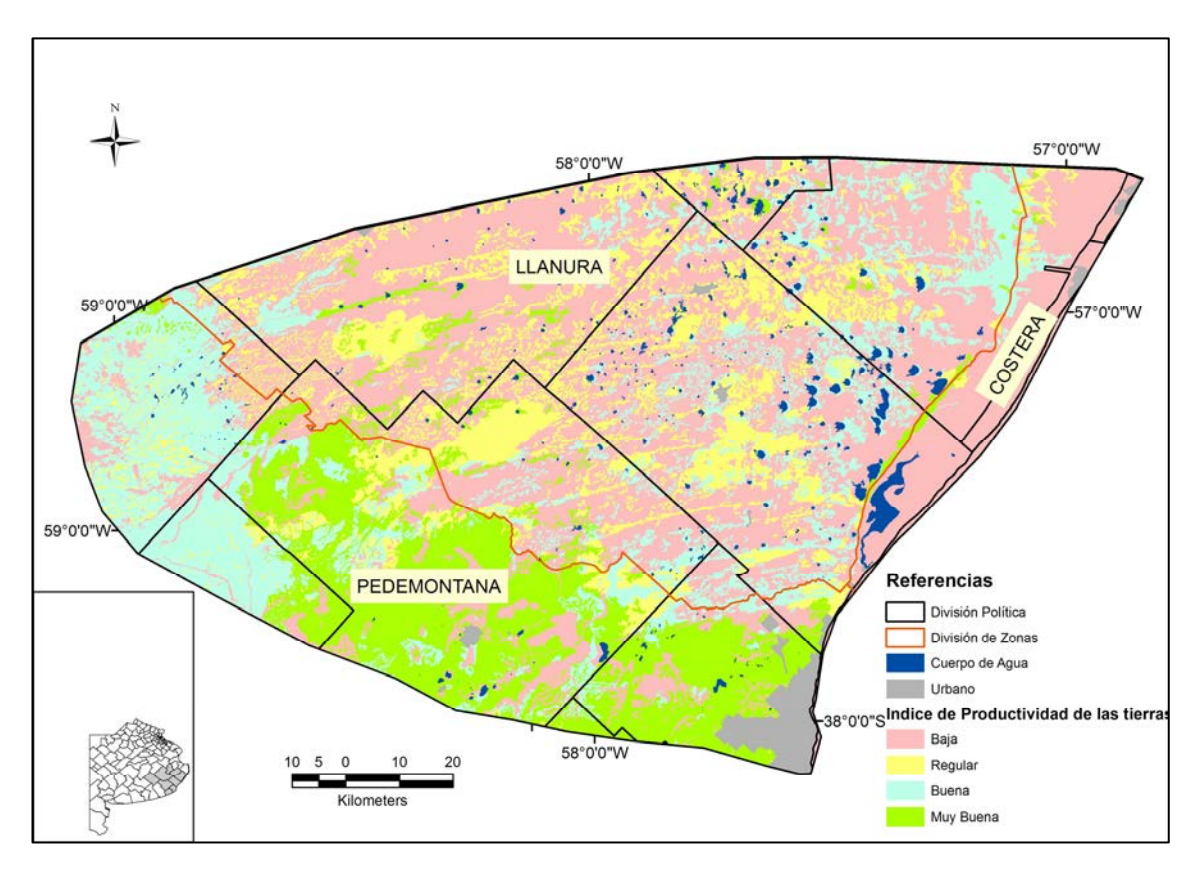

**Figura 22**. Índice de Productividad de las tierras en la Cuenca de Mar Chiquita

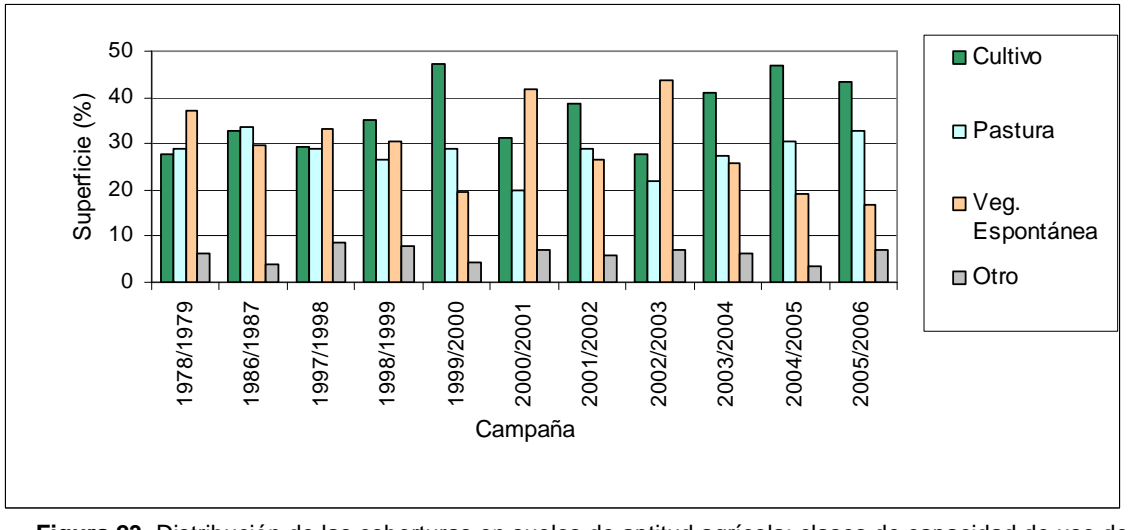

**Figura 23.** Distribución de las coberturas en suelos de aptitud agrícola: clases de capacidad de uso de las tierras de I a IV (52% del área de estudio)

En los suelos de capacidad de uso VI, que presentan graves limitaciones para el cultivo se decidió analizar sólo aquellos con limitaciones por anegamiento y desarrollo del sistema radicular (ws), ya que las restantes limitaciones representan menos del 1% del total del área de estudio. A pesar de las restricciones que presentan para los cultivos labrados comunes, alrededor del 25% de estos suelos fueron ocupados por cultivos anuales, salvo en los años con inundaciones en los cuales se registraron los menores valores (13% en 2000/2001 y 7% en 2002/2003). La cobertura de pasturas presentó valores intermedios entre las otras dos clases, incrementando su participación en estos suelos en las últimas campañas, llegando a ocupar un 42% de los mismos en 2005/2006. La cobertura de vegetación espontánea retrocedió en un 25% a lo largo del período estudiado, aunque parece haber aumentado en las dos primeras décadas para retroceder a lo largo de la última (si no se consideran los efectos de anegamientos ya mencionados, Figura 24).

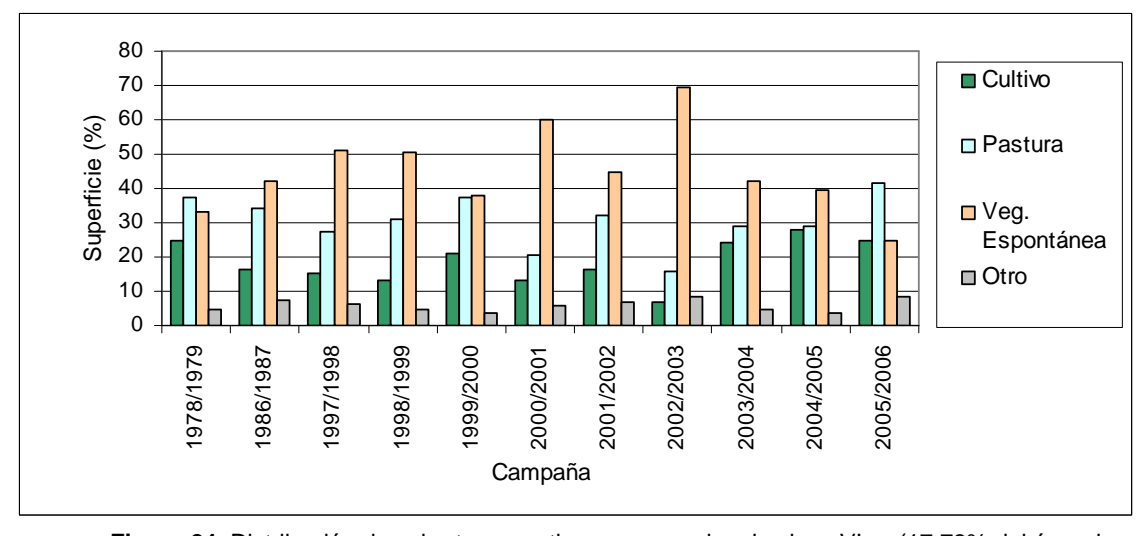

**Figura 24.** Distribución de coberturas en tierras con suelos de clase VIws (17,73% del área de estudio)

En los suelos de capacidad de uso agrícola VII, a pesar de ser suelos sin aptitud agrícola, entre un 12% y un 20% de la superficie fue ocupada por cultivos anuales y un 30% por pasturas sembradas, representando la vegetación espontánea un 40% de la superficie. Tal como se registró en la clase VI, la superficie cubierta por vegetación espontánea sugiere una tendencia parabólica, es decir con valores mayores en la franja media del período estudiado (Figura 25).

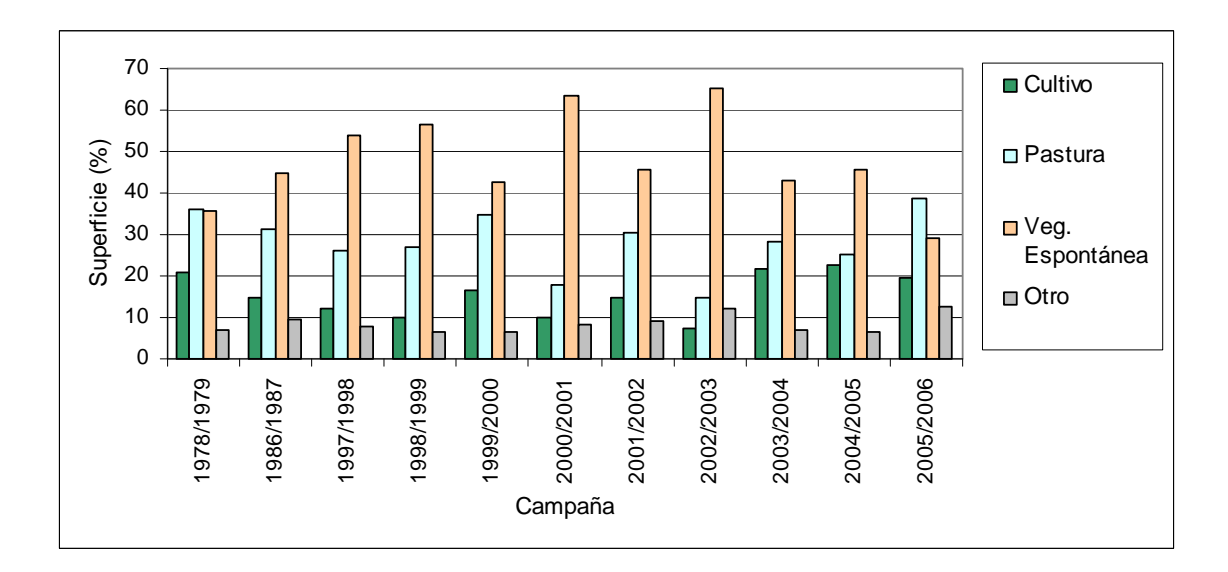

**Figura 25.** Distribución de coberturas en tierras con suelos de clase VIIws (20,08% del área de

estudio)

Las superficies clasificadas como cultivos anuales y como pasturas implantadas sobre suelos de capacidad de uso VIII oscilaron alrededor del 10% y 14% respectivamente a lo largo del período de estudio. Por otro lado, el área cubierta por vegetación espontánea ocupó alrededor del 40%, con una tendencia decreciente, mientras que las coberturas agrupadas en la clase "otros" incrementaron su participación hasta alcanzar un 50% de cobertura en la última campaña (Figura 26).

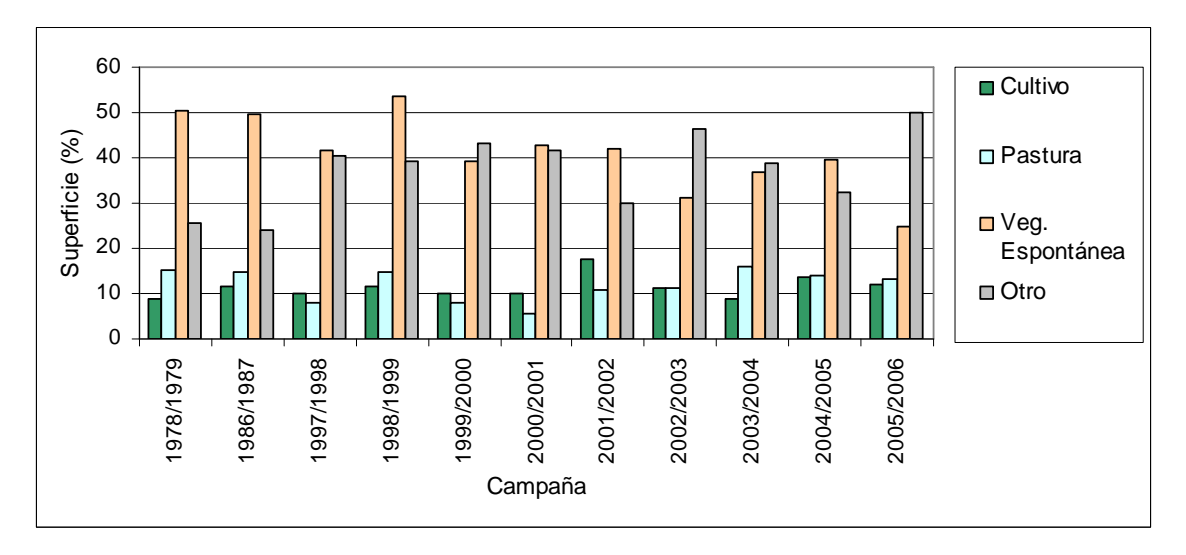

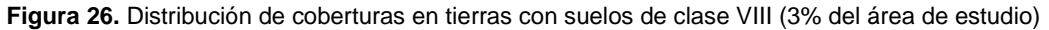

Espacialmente, se observa en las figuras 27 a 29 y en el Apéndice, un avance de la agricultura sobre suelos con capacidad agrícola muy limitada o inexistentes correspondientes a las clases de aptitud de uso VI y VII.

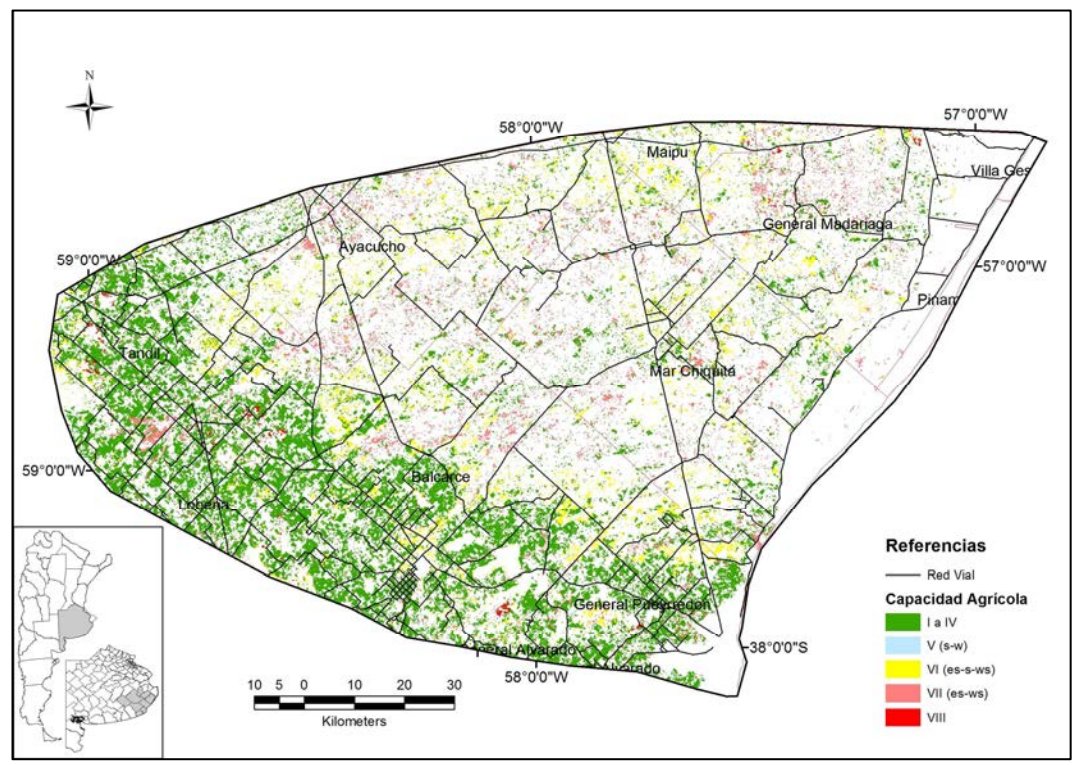

**Figura 27.** Distribución de la cobertura de cultivos en la campaña 1986/87 según la capacidad agrícola de

las tierras

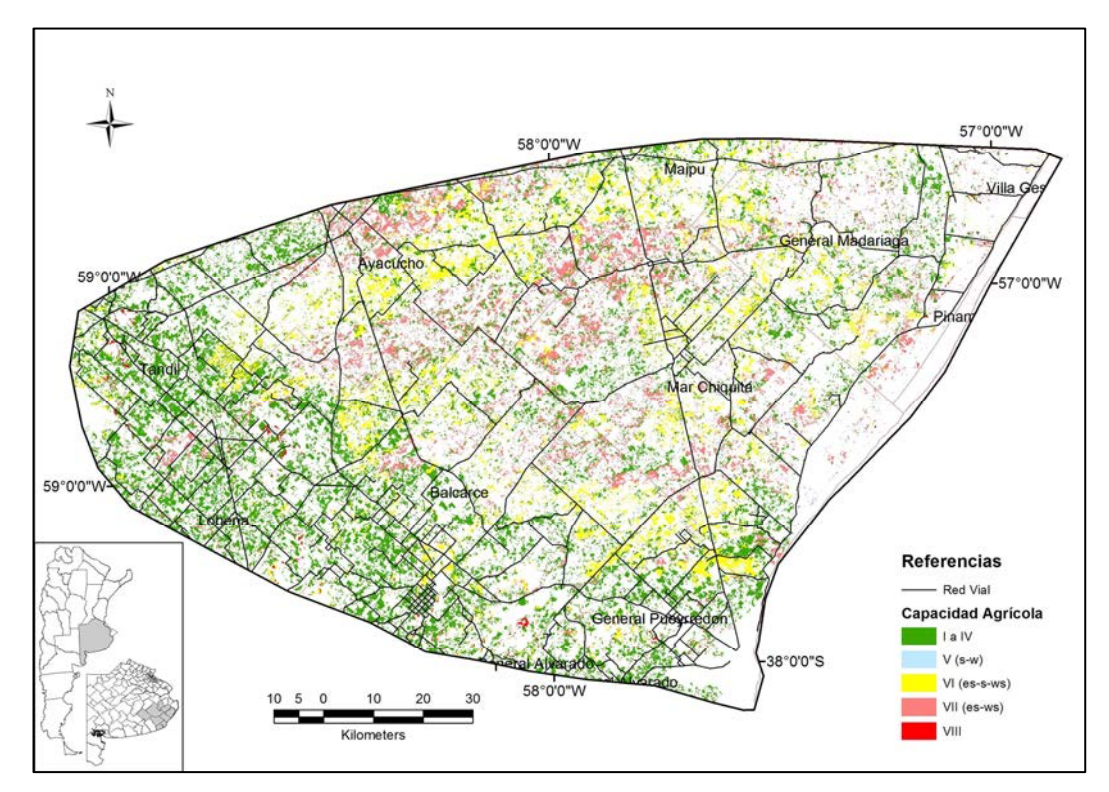

**Figura 28.** Distribución de la cobertura de cultivos de la campaña 1997/98 según la capacidad agrícola de

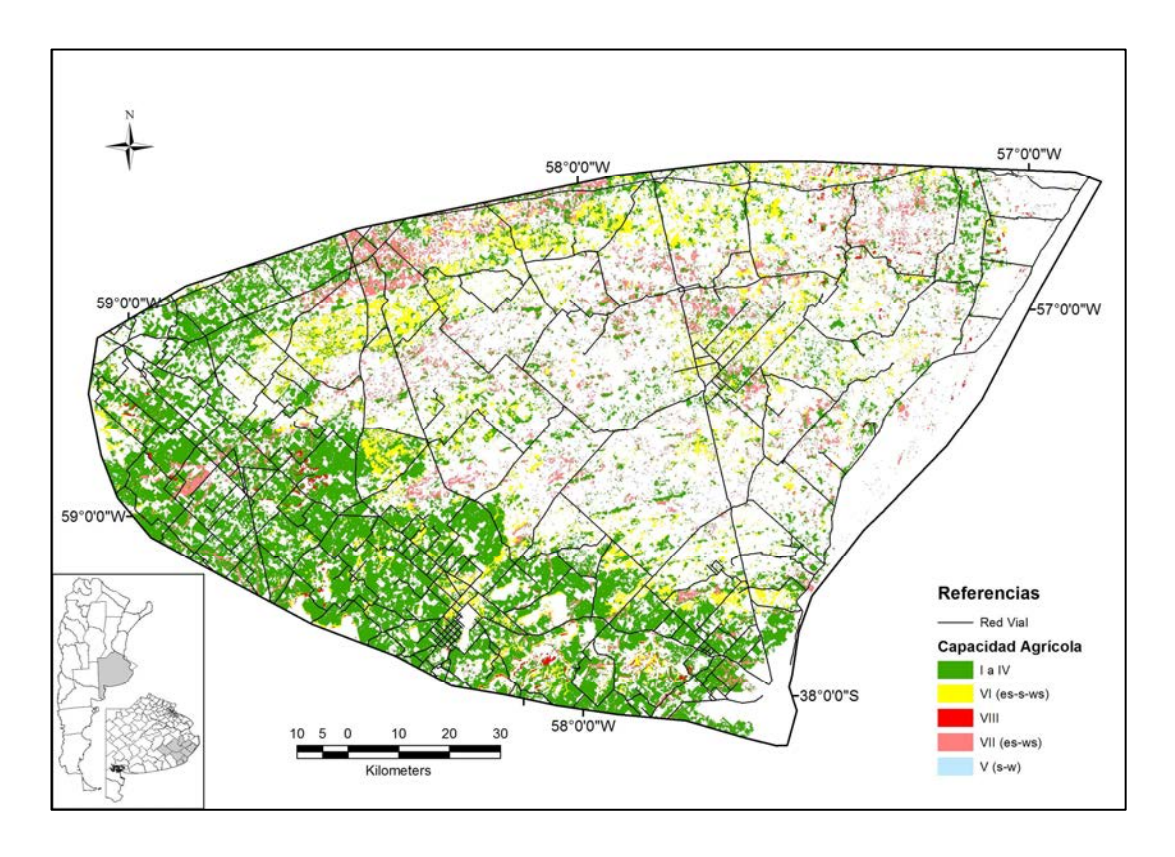

**Figura 29.** Distribución de la cobertura de cultivos de la campaña 2004/05 según la capacidad agrícola de las tierras.

En el análisis de regresión logit, considerando como variable independientes al índice de productividad del suelo (Suelo IP) y como variables dependientes a las transiciones de avance de cultivos entre dos campañas agrícolas, los coeficientes de regresión (β) son positivos en todas las transiciones y estadísticamente significativos (p-valor menor a 0,05, indicando que difieren estadísticamente de 0). Lo que indica que la probabilidad de éxito (avance de la agricultura) aumenta con el incremento del Índice de Productividad de las tierras. Los valores de la razón de chances (Exp(β)) indican cuantas veces mayor es la probabilidad de que ocurra el avance agrícola cuando la variable independiente se incrementa en una unidad (Tabla 18).

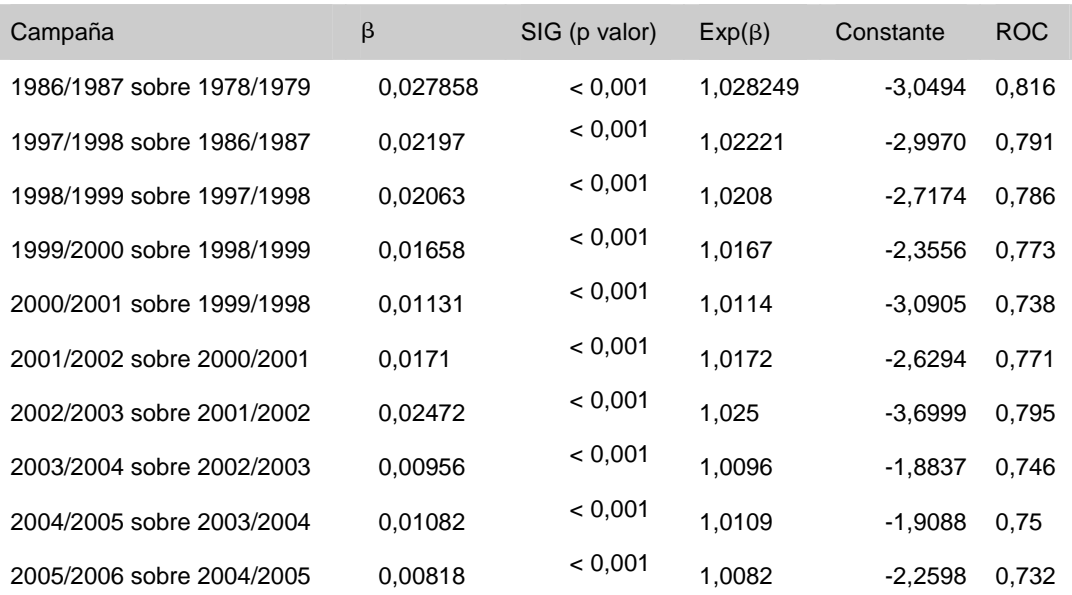

**Tabla 18.** Resultados de regresión de probabilidad de avance agrícola en función del Índice de Productividad de las tierras: coeficientes de regresión, razón de chance (Exp(β)) y p-valor.

## **Avance agrícola según infraestructura y características de vecindad**

La cuenca de Mar Chiquita tiene 3321 km de red vial, de los cuales 1748 km se encuentran en la zona pedemontana, 1416 km en la llanura, y sólo 157 km en la zona costera. La zona pedemontana posee mayor densidad de infraestructura (334 por cada 1000 km<sup>2</sup>) casi duplicando a las otras dos zonas (llanura 166 y costera 1,50 por cada 1000 km<sup>2</sup>). Esta distribución se encuentra relacionada con las características biofísicas que determinan a la zona de llanura y costera una región ganadera, requiriendo de predios más extensos y menor densidad de caminos.

El avance de la agricultura con respecto a la distancia a caminos sobre las tierras con capacidad agrícola I a IV, presentó una regresión lineal negativa en todas las transiciones. Por lo tanto se produjo mayor avance sobre tierras más cercanas a los caminos (Tabla 19, Figuras 30 a 33).

**Tabla 19.** Resultados de Regresión: coeficientes de correlación, p-valor y coeficiente de determinación de las transiciones de cultivos (avance de la agricultura sobre lotes no agrícolas de la campaña previa) en

|                                      | constante | $\beta$  | p-valor | $R^2$ |
|--------------------------------------|-----------|----------|---------|-------|
| Transición 1997/1998 sobre 1986/1987 | 1,316     | $-0.089$ | 0,032   | 65    |
| Transición 1998/1999 sobre 1997/1998 |           | $-0,122$ | 0,016   | 72    |
| Transición 1999/2000 sobre 1998/1999 | 1,778     | $-0,121$ | 0,024   | 66    |
| Transición 2000/2001 sobre 1999/2000 | 0,686     | $-0.043$ | 0.041   | 64    |
| Transición 2001/2002 sobre 2000/2001 | 1,560     | $-0.124$ | 0,009   | 75    |
| Transición 2002/2003 sobre 2001/2002 |           | $-0.596$ | 0,019   | 64    |
| Transición 2003/2004 sobre 2002/2003 | 2,014     | $-0.135$ | 0.034   | 64    |
| Transición 2004/2005 sobre 2003/2004 | 1,832     | $-0.134$ | 0,013   | 74    |
| Transición2005/2004 sobre 2004/2005  |           | $-0.082$ | 0,032   | 63    |

relación a la distancias a caminos en tierras con capacidad agrícola I a IV

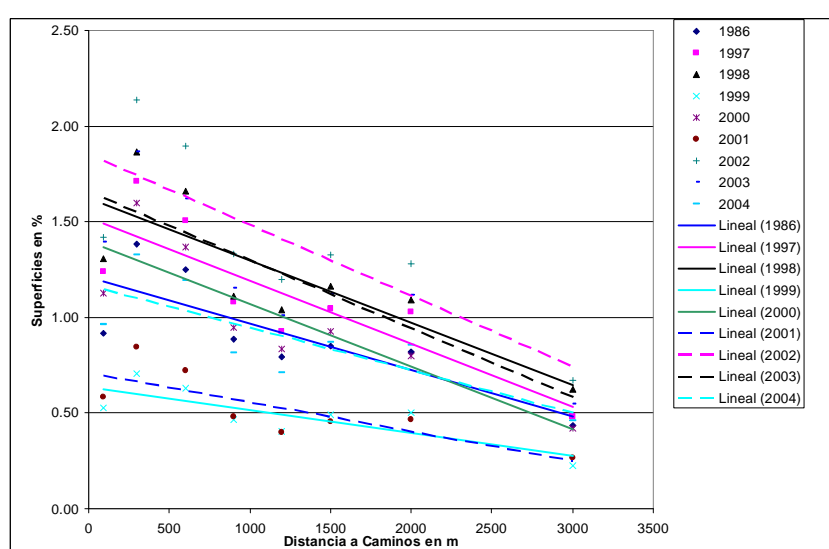

**Figura 30.** Variación lineal de las transiciones de cultivo en función a la distancia de caminos de cada una de las transiciones en tierras de capacidad agrícola I a IV (relación en porcentaje de la superficie total de

la cuenca).

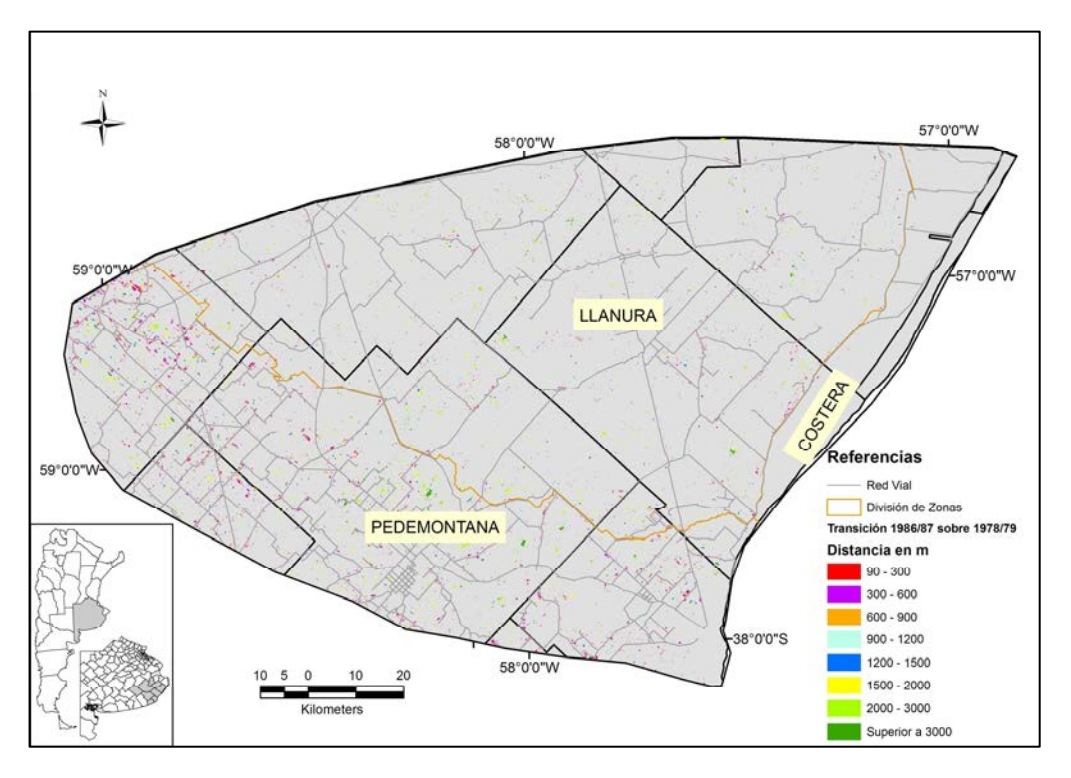

**Figura 31.** Categorización del avance de la agricultura entre las campañas 1978/1979 a 1986/1987,

dependiendo de la cercanía a caminos.

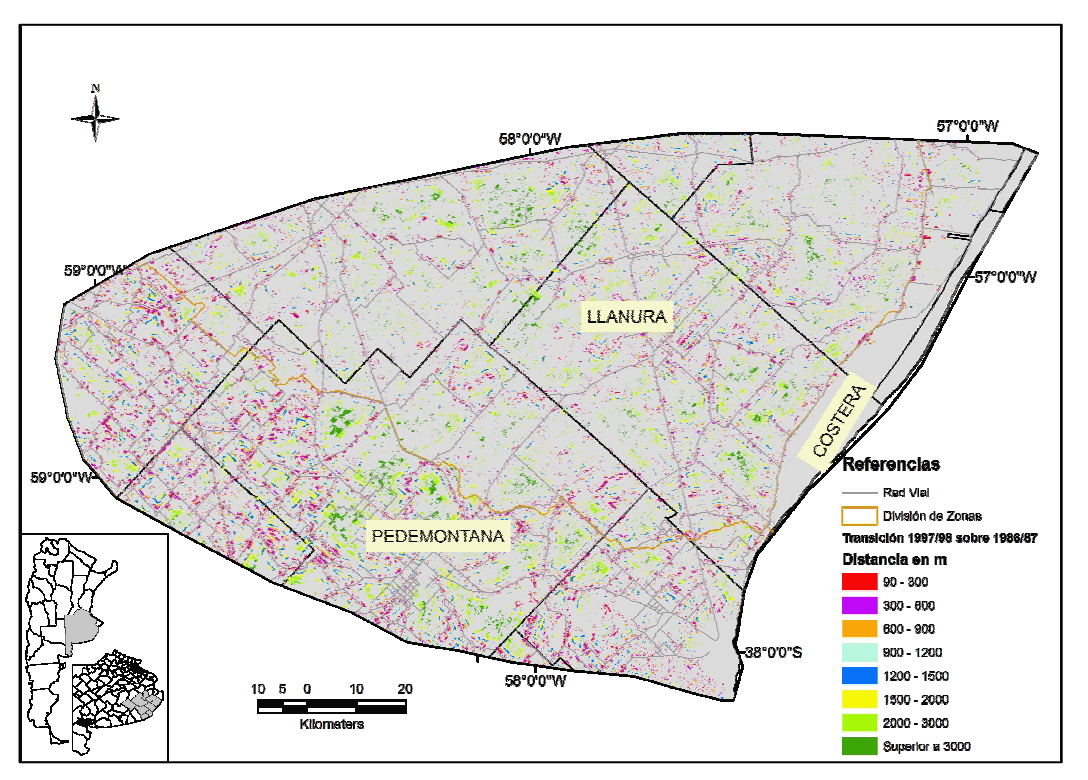

**Figura 32.** Categorización del avance de la agricultura entre las campañas 1986/1987 a 1997/1998,

dependiendo de la cercanía a caminos.

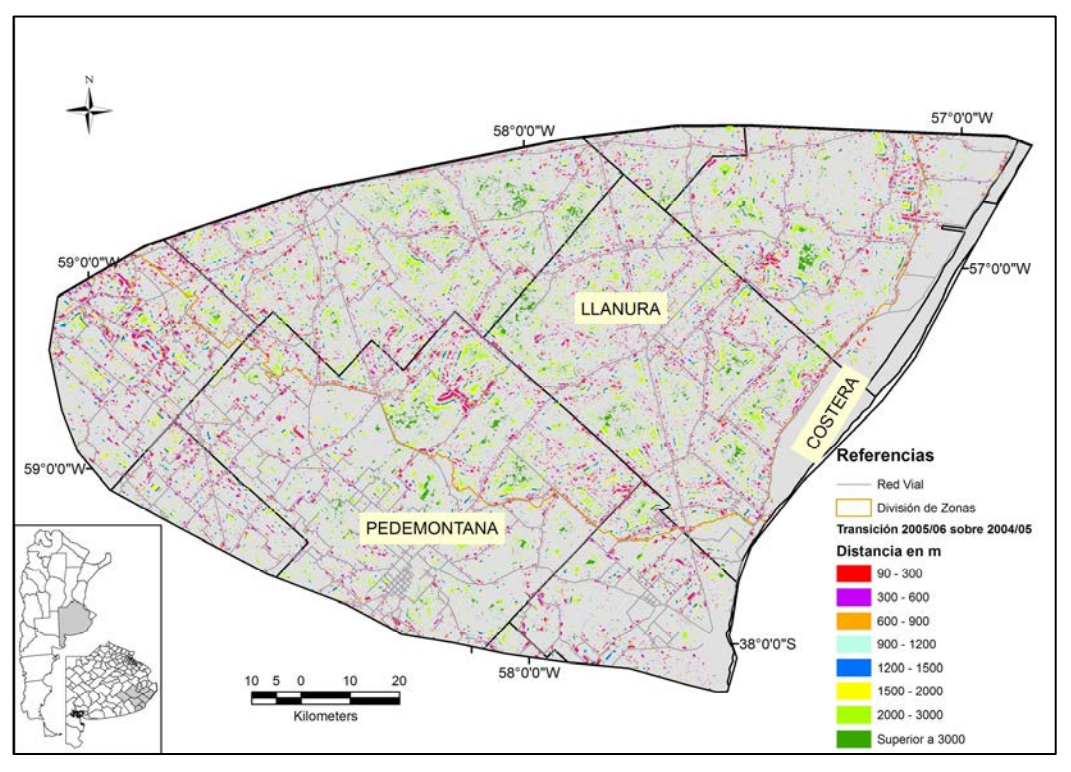

**Figura 33.** Categorización del avance de la agricultura entre las campañas 2004/2005 a 2005/2006, dependiendo de la cercanía a caminos.

El avance de la agricultura considerando la distancia a zonas urbanas respondió a una parábola inversa, por la cual a medida que el lote se alejaba de las zonas urbanas, la probabilidad de conversión a agricultura se incrementaba, pero sólo hasta aproximadamente 10 km. A partir de allí, la probabilidad, de que las tierras se conviertieran en cultivos, disminuía con la distancia a la zona urbana (Tabla 20, Figuras 34 a 37).

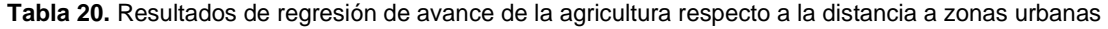

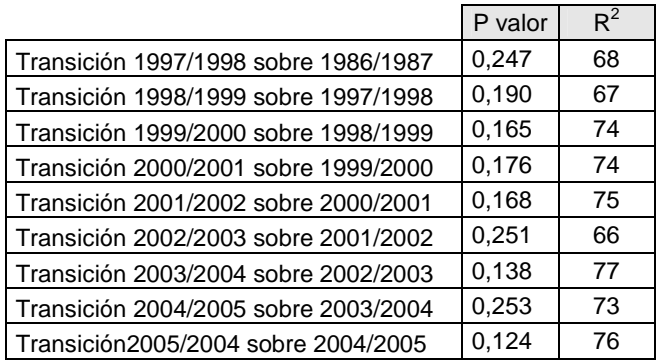

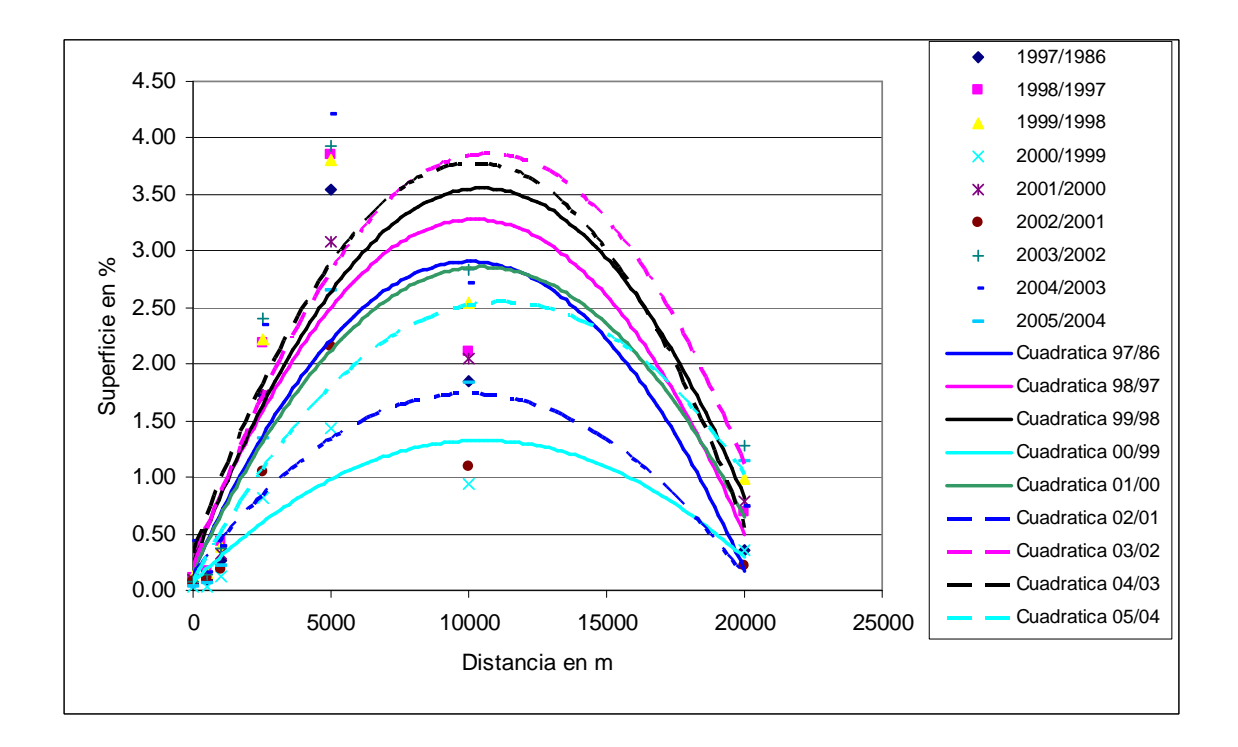

**Figura 34**. Línea de tendencia de avance de la agricultura en relación a la cercanía a zonas urbanas de

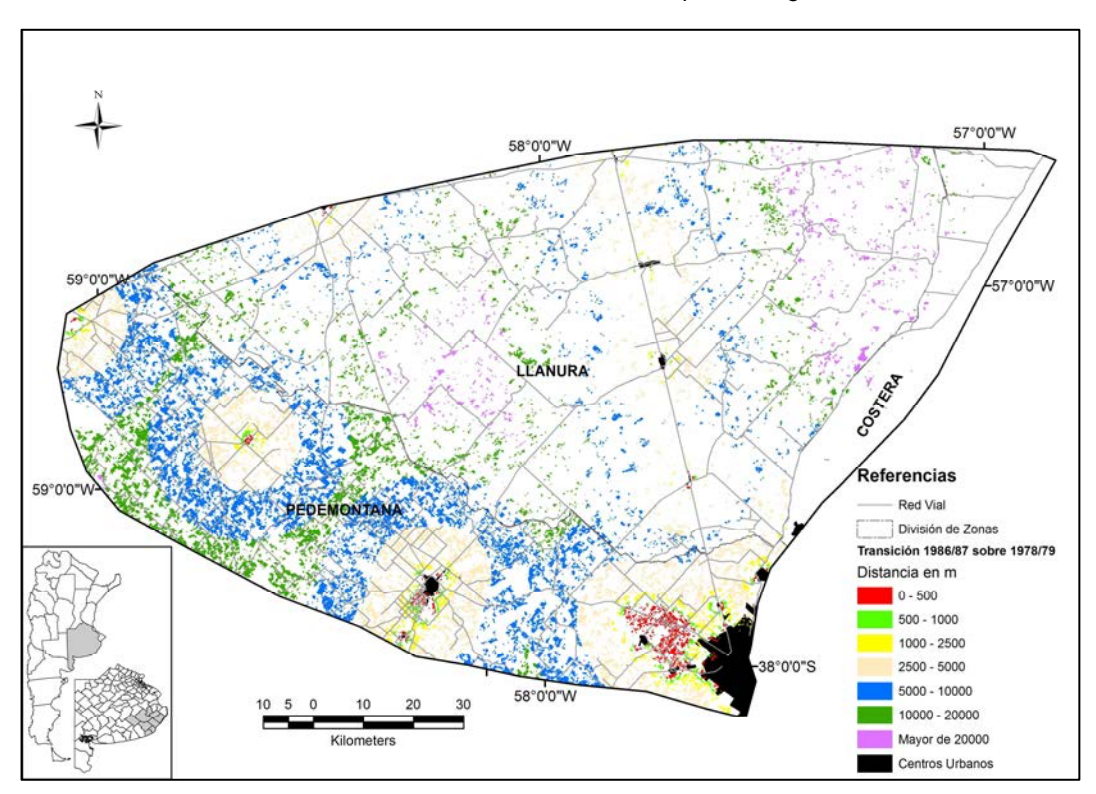

cada una de las transiciones sobre tierras de capacidad agrícola I a IV.

**Figura 35**. Categorización del avance de la agricultura entre las campañas 1978/1979 a 1986/1987,

dependiendo de la cercanía a zonas urbanas.

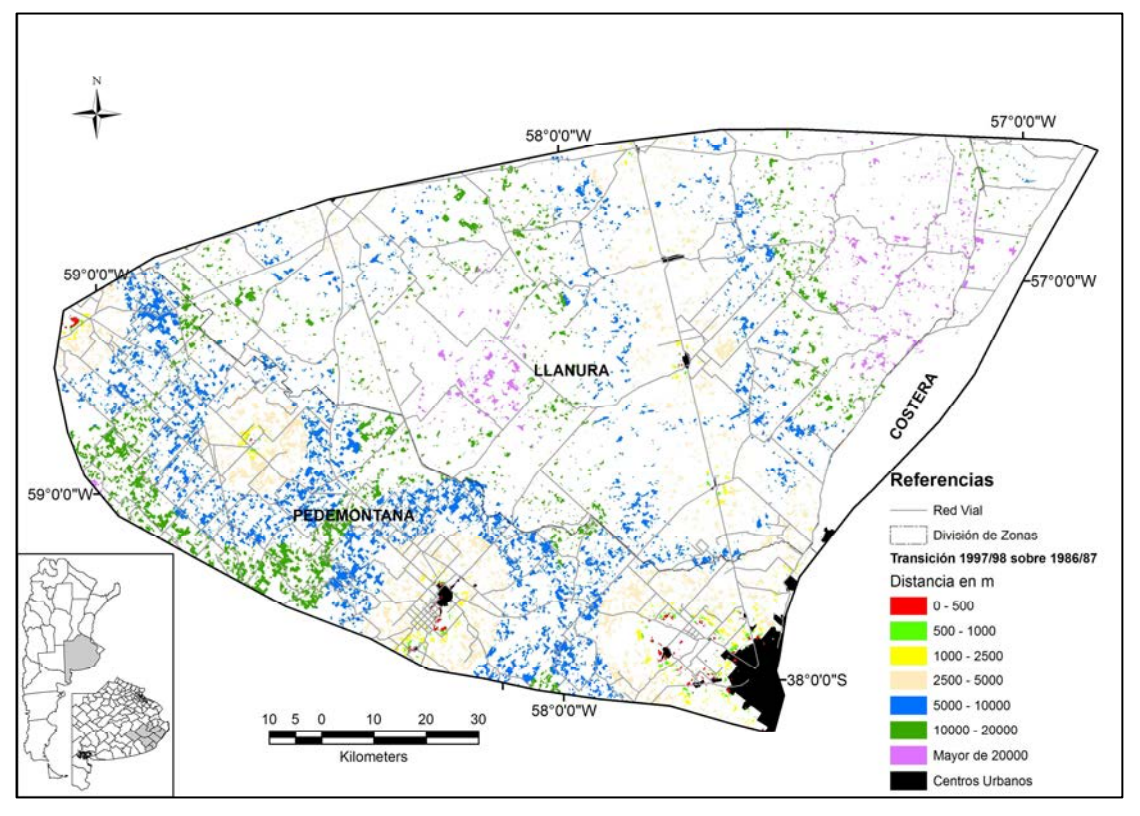

**Figura 36**. Categorización del avance de la agricultura entre las campañas 1986/1987 a 1997/1998,

dependiendo de la cercanía a zonas urbanas.

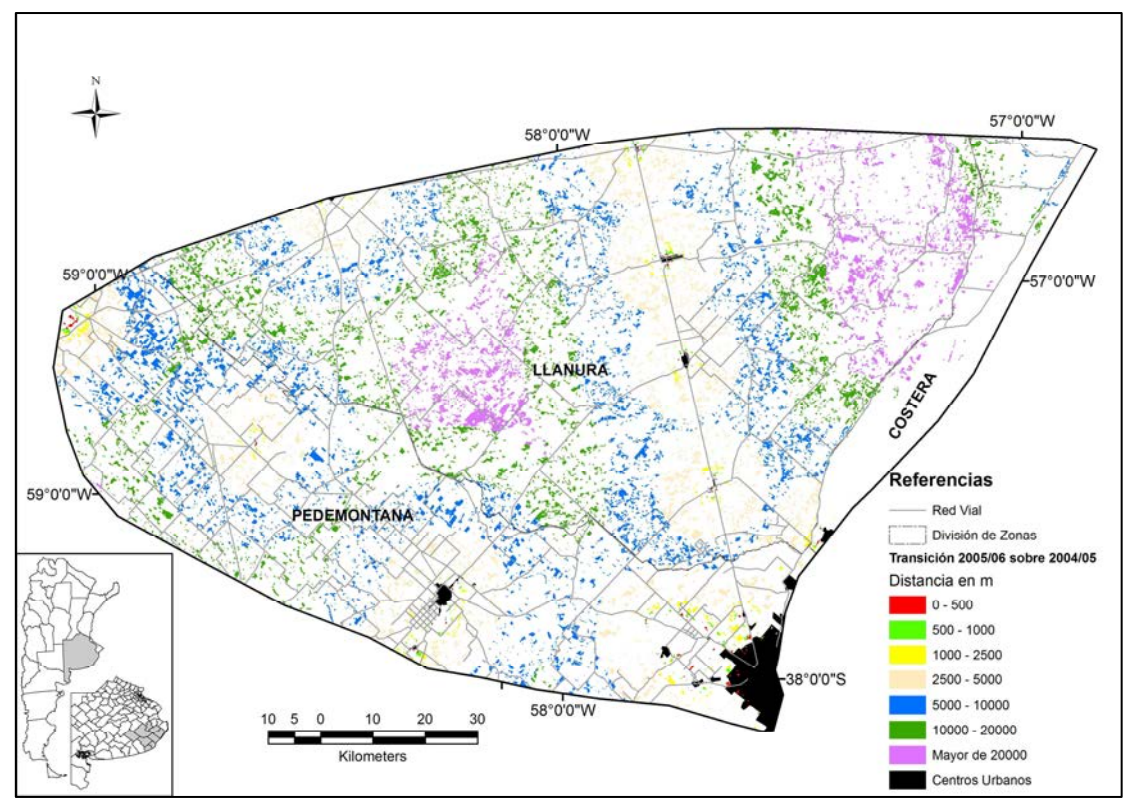

**Figura 37**. Categorización del avance de la agricultura entre las campañas 2004/2005 a 2005/2006,

dependiendo de la cercanía a zonas urbanas.

Al combinar los dos factores anteriormente analizados con el nivel de precipitación media anual entre los años 1977 a 2005, mediante una regresión logit se observa que los coeficientes de distancia a caminos y de nivel de precipitaciones son mayoritariamente negativos, mientras que los coeficientes de distancia de zonas urbanas mayoritariamente positivos, aunque este último factor para la transición 1986/1987 a 1997/1998 no resultó incluido en el modelo por no ser estadísticamente significativo. Por lo tanto, la probabilidad de avance de la agricultura decrece a medida que el lote se aleja de los caminos y aumenta el nivel de precipitaciones (efecto inundaciones). Situación inversa sucede con respecto a la distancia a zonas urbanas, ya que la probabilidad de avance agrícola aumenta cuanto mayor es la distancia del predio a zonas urbanas. El Índice ROC, que evalúa la capacidad de pronóstico de estos criterios, se encuentran entre el 53 al 60%, indicando un pronóstico azaroso (Tabla 21).

**Tabla 21.** Resultados de regresión de las transiciones agrícolas dependiente de la distancia a caminos, distancia a zonas urbanas y nivel de precipitaciones

|               |               | 1986/1987 sobre 1978/1979 |              | 1997/1998 sobre 1986/1987 |               |              |  |
|---------------|---------------|---------------------------|--------------|---------------------------|---------------|--------------|--|
|               | ß             | SIG (p valor)             | $Exp(\beta)$ |                           | SIG (p valor) | $Exp(\beta)$ |  |
| Camino        | $-0.03091932$ | 1E-165                    | 0.96955      | 0,053538307               | < 0.001       | 1,055        |  |
| Ciudad        | $-0.01121774$ | 3E-31                     | 0.98884      |                           |               |              |  |
| Precipitación | $-0.08036174$ | < 0.001                   | 0,92278      | $-0.06164183$             | < 0.001       | 0,94022      |  |
| Constante     |               | $-0.1574$                 |              |                           | $-1,7289$     |              |  |
| <b>ROC</b>    |               | 0,608                     |              | 0,574                     |               |              |  |

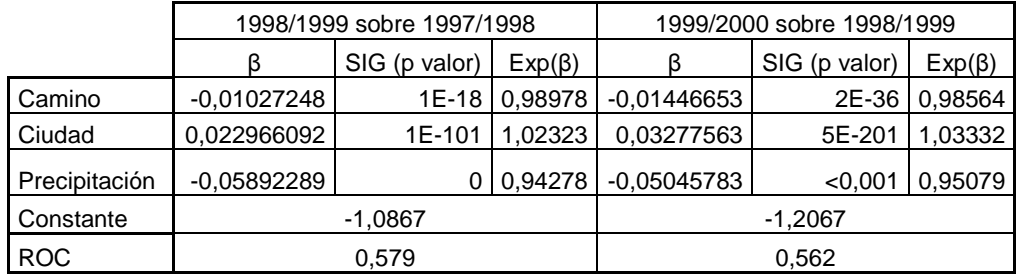

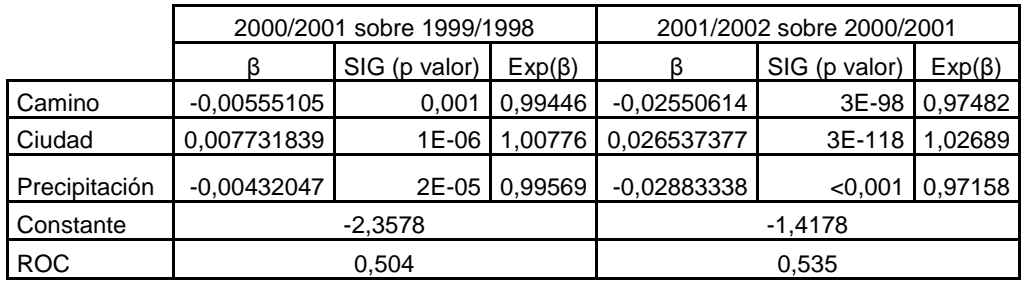

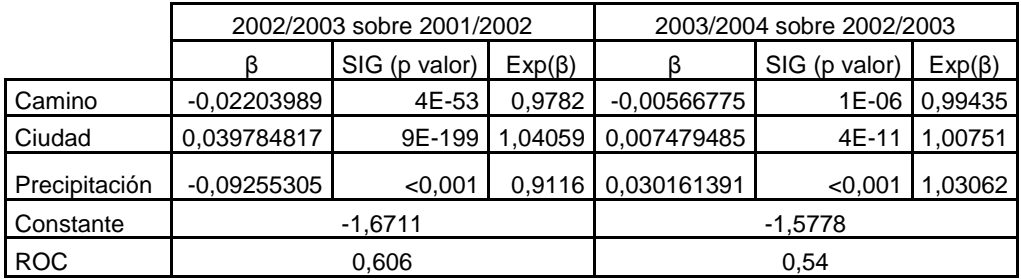

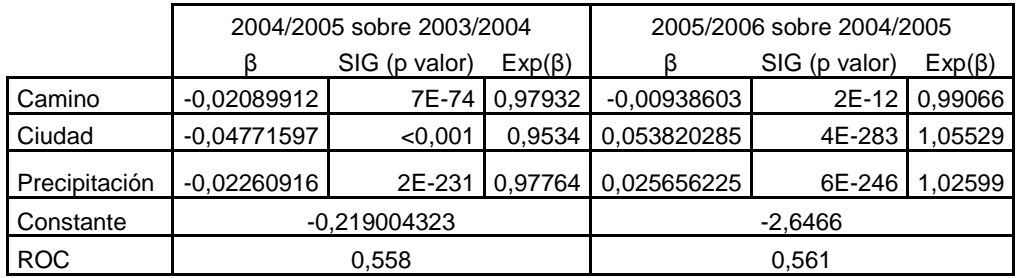

# MODELIZACIÓN DE LOS CAMBIOS EN EL USO DEL SUELO

# **Parámetros de la Simulación**

#### Predicción de Demanda de la cobertura de la tierra

Para el escenario actual, con tendencia a la agriculturización, la predicción de la demanda de la cobertura de la tierra desde la campaña 1997/1998 hasta la campaña 2021/2022 se realizó según la curva de ajuste de mejor precisión descripta anteriormente (Tabla 8). Con las ecuaciones enunciadas a continuación se obtuvo la superficie de demanda de la Cuenca de Mar Chiquita para los 25 años de simulación, en donde y es la variable dependiente de cada ecuación que determina la superficie de demanda y X es la variable de tiempo independiente, que se encuentra entre 1 y 25, en este trabajo (Tabla 22).

$$
y_{\text{cultivo}} = 287427 \times X^{0,25}
$$
\n
$$
y_{\text{pastura}} = 354363 \times X
$$
\n
$$
y_{\text{pastical}} = 690579 - 157097 \times \ln(X)
$$

| Campaña   | Cultivo | Pastura | Veg,<br>Espontánea                                           | <b>Otros</b> |
|-----------|---------|---------|--------------------------------------------------------------|--------------|
|           |         |         | ------------ km <sup>2</sup> ------------------------------- |              |
| 1997-1998 | 2728,89 | 3550,19 | 6978,29                                                      | 1564,88      |
| 1998-1999 | 3414,70 | 3776,81 | 6065,86                                                      | 1564,88      |
| 1999-2000 | 3776,78 | 4051,69 | 5428,89                                                      | 1564,88      |
| 2000-2001 | 4056,74 | 4223,68 | 4976,95                                                      | 1564,88      |
| 2001-2002 | 4288,10 | 4342,86 | 4626,39                                                      | 1564,88      |
| 2002-2003 | 4486,90 | 4430,49 | 4339,97                                                      | 1564,88      |
| 2003-2004 | 4662,16 | 4497,39 | 4097,81                                                      | 1564,88      |
| 2004-2005 | 4819,50 | 4549,83 | 3888,03                                                      | 1564,88      |
| 2005-2006 | 4962,68 | 4591,68 | 3703,00                                                      | 1564,88      |
| 2006-2007 | 5094,37 | 4625,52 | 3537,48                                                      | 1564,88      |
| 2007-2008 | 5216,49 | 4653,12 | 3387,75                                                      | 1564,88      |
| 2008-2009 | 5330,55 | 4675,76 | 3251,06                                                      | 1564,88      |
| 2009-2010 | 5437,66 | 4694,39 | 3125,31                                                      | 1564,88      |
| 2010-2011 | 5538,75 | 4709,71 | 3008,89                                                      | 1564,88      |
| 2011-2012 | 5634,56 | 4722,30 | 2900,51                                                      | 1564,88      |
| 2012-2013 | 5725,68 | 4732,57 | 2799,12                                                      | 1564,88      |
| 2013-2014 | 5812,61 | 4740,87 | 2703,88                                                      | 1564,88      |
| 2014-2015 | 5895,78 | 4747,50 | 2614,08                                                      | 1564,88      |
| 2015-2016 | 5975,55 | 4752,66 | 2529,15                                                      | 1564,88      |
| 2016-2017 | 6052,22 | 4756,57 | 2448,57                                                      | 1564,88      |
| 2017-2018 | 6126,07 | 4759,37 | 2371,92                                                      | 1564,88      |
| 2018-2019 | 6197,32 | 4761,21 | 2298,84                                                      | 1564,88      |
| 2019-2020 | 6266,17 | 4762,19 | 2229,00                                                      | 1564,88      |
| 2020-2021 | 6332,81 | 4762,41 | 2162,14                                                      | 1564,88      |
| 2021-2022 | 6397,40 | 4761,95 | 2098,01                                                      | 1564,88      |

**Tabla 22.** Superficie de demanda de la cobertura de la tierra para el escenario actual o agrícola.

La demanda de coberturas para los escenarios ganadero y conservacionista se obtuvo modificando la demanda del escenario actual o agrícola de acuerdo a las restricciones propuestas para los mismos (utilizan la misma cantidad minima de superficie destinada para cada cobertura según la capacidad agrícola de las tierras) (Tabla 23).

| Campaña   | Cultivo | Pastura | Veg,<br>Espontánea | Otros   |
|-----------|---------|---------|--------------------|---------|
|           |         |         |                    |         |
| 1997-1998 | 2728,89 | 3550,19 | 6978,29            | 1564,88 |
| 1998-1999 | 2862,48 | 4329,02 | 6065,86            | 1564,88 |
| 1999-2000 | 3499,45 | 4329,02 | 5428,89            | 1564,88 |
| 2000-2001 | 3951,39 | 4329,02 | 4976,95            | 1564,88 |
| 2001-2002 | 4288,10 | 4342,86 | 4626,39            | 1564,88 |
| 2002-2003 | 4486,90 | 4430,49 | 4339,97            | 1564,88 |
| 2003-2004 | 4662,16 | 4497,39 | 4097,81            | 1564,88 |
| 2004-2005 | 4819,50 | 4549,83 | 3888,03            | 1564,88 |
| 2005-2006 | 4962,68 | 4591,68 | 3703,00            | 1564,88 |
| 2006-2007 | 4977,57 | 4625,52 | 3654,27            | 1564,88 |
| 2007-2008 | 4949,97 | 4653,12 | 3654,27            | 1564,88 |
| 2008-2009 | 4927,33 | 4675,76 | 3654,27            | 1564,88 |
| 2009-2010 | 4908,70 | 4694,39 | 3654,27            | 1564,88 |
| 2010-2011 | 4893,37 | 4709,71 | 3654,27            | 1564,88 |
| 2011-2012 | 4880,79 | 4722,30 | 3654,27            | 1564,88 |
| 2012-2013 | 4870,52 | 4732,57 | 3654,27            | 1564,88 |
| 2013-2014 | 4862,22 | 4740,87 | 3654,27            | 1564,88 |
| 2014-2015 | 4855,59 | 4747,50 | 3654,27            | 1564,88 |
| 2015-2016 | 4850,42 | 4752,66 | 3654,27            | 1564,88 |
| 2016-2017 | 4846,52 | 4756,57 | 3654,27            | 1564,88 |
| 2017-2018 | 4843,71 | 4759,37 | 3654,27            | 1564,88 |
| 2018-2019 | 4841,88 | 4761,21 | 3654,27            | 1564,88 |
| 2019-2020 | 4840,90 | 4762,19 | 3654,27            | 1564,88 |
| 2020-2021 | 4840,68 | 4762,41 | 3654,27            | 1564,88 |
| 2021-2022 | 4841,14 | 4761,95 | 3654,27            | 1564,88 |

**Tabla 23.** Superficie de demanda de la cobertura de la tierra para el escenario ganadero y conservacionista.

# Probabilidad de asignación de uso de la tierra

Para cada uso de la tierra (clases de cobertura empleadas) se aplicó una ecuación de regresión logit, la cual determina qué factores, de los seleccionados por el modelo (ver Materiales y Métodos), influyen en la asignación de un uso determinado. Mayor superficie con riesgo de anegamiento, el incremento de la pendiente y de las precipitaciones, mayor distancia de caminos y de cursos de agua disminuyen la probabilidad de que las tierras sean ocupadas por cultivos, mientras que una mejor aptitud de uso agrícola del suelo incrementa esta probabilidad (Tabla 24). El ambiente geomorfológico fue el factor con mayor incidencia en la ocupación de las tierras por cultivos agrícolas extensivos.

En lo referente a las pasturas, se observa que a mayor pendiente y lejanía de ciudades y arroyos decrece la probabilidad que estas tierras sean ocupadas por pasturas sembradas; a su vez, sobre suelos de aptitud V a VI (suelo de pobre capacidad agrícola) es mayor la probabilidad de que la tierra sea asignada a pasturas. La vegetación espontánea tienen mayor probabilidad de ubicarse en primer lugar sobre suelos de capacidad de uso VII y VIII (mala capacidad agrícola), luego en suelos de capacidad de uso V y VI (pobre capacidad agrícola) y por último en suelos de capacidad de uso I a IV (buena capacidad agrícola). Es decir que su distribución está altamente determinada por la aptitud de uso de las tierras, aunque se observa que la probabilidad máxima de anegamiento también influye en que estas tierras sean ocupadas por vegetación espontánea. Los factores de distancia a lagunas y pendientes no resultaron significativos como predictores en la ecuación de preferencia de ubicación del resto de categorías agrupadas en la clase otros. En todos los usos, los resultados de regresión mostraron altos valores de ROC, lo que indica que estos factores explican significativamente los parámetros de uso de la tierra (Tabla 24).

**Tabla 24.** Resultados de los análisis de regresión (coeficientes de regresión: β, razón de chance: Exp (β),

y curva de sensibilidad-especificidad del modelo: ROC) entre usos de la tierra y factores explicativos. En

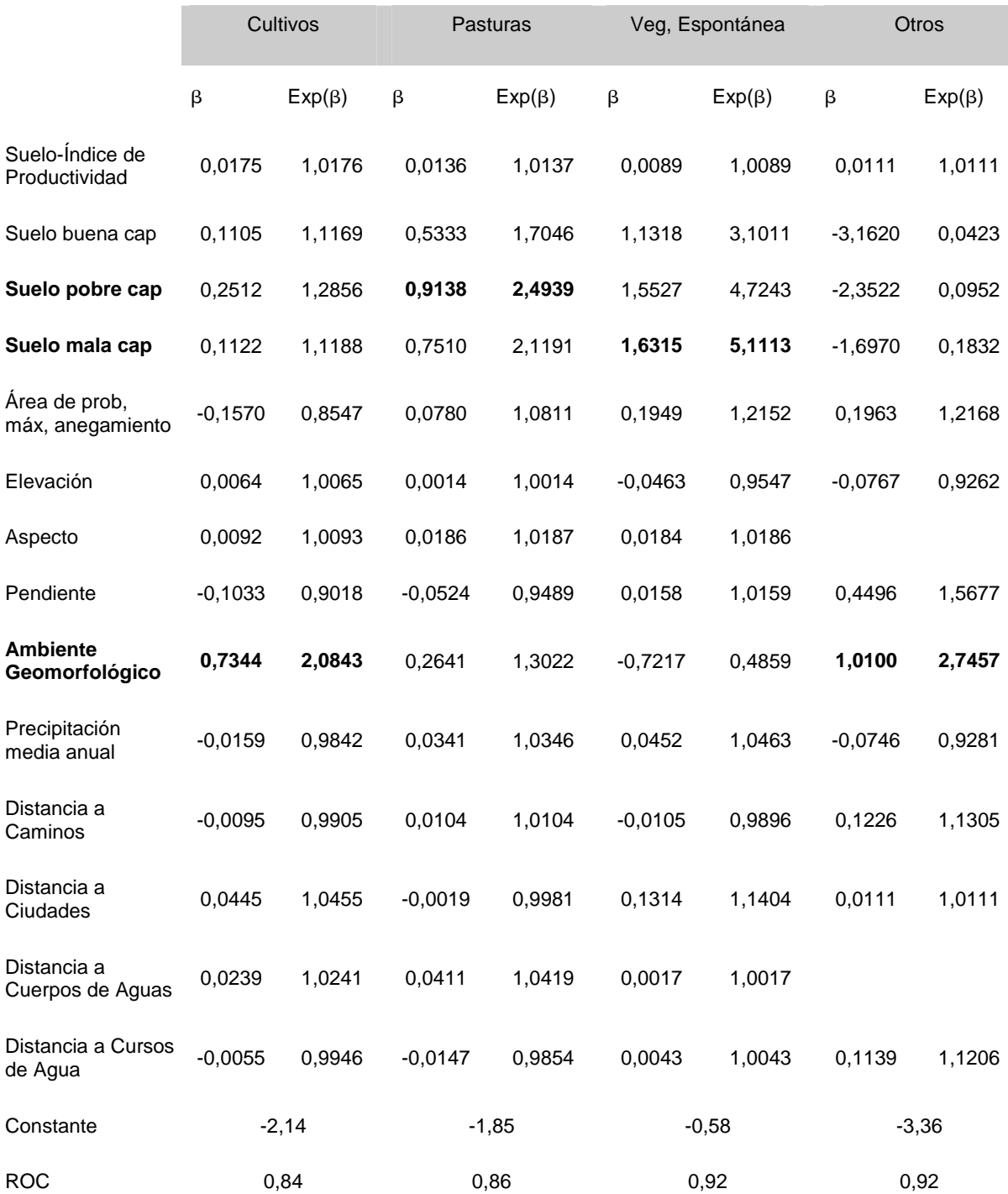

negrita los factores de mayor influencia.

# Elasticidad:

La elasticidad de conversión está relacionada con la reversibilidad del cambio de uso del suelo. La conversión entre cultivos anuales y pasturas (agronómicamente asociada a rotación entre usos agrícola y ganadero) observada en el estudio de dinámica de uso del suelo revela que el costo de conversión entre estos dos usos es relativamente bajo y pueden ser convertidos entre sí o revertir a vegetación espontánea, por sucesión ecológica, por tales motivos, para el escenario actual se propuso un valor de elasticidad de 0,2 para ambas coberturas. Los lotes con vegetación espontánea podrían ser convertidos a otros tipos de uso de la tierra, especialmente si se encuentran en suelos aptos, pero como los que aun persisten están ubicados en general sobre áreas con restricciones para otros usos agropecuarios, se les asignó un valor de elasticidad intermedio (0,5). Respecto a la cobertura otros, se asumió que esas áreas no se convertirán a otras coberturas (1).

Para el escenario ganadero se consideró que la conservación de pasturas y vegetación espontánea sería alta, por lo cual los valores de elasticidad se fijaron en 0,8 para ambos usos. Para el escenario conservacionista se retornó a los valores de bajo costo de conservación para cultivos y pasturas, pero en el caso de vegetación espontánea se determinará un valor alto orientado a la conservación del ecosistema natural (Tabla 25).

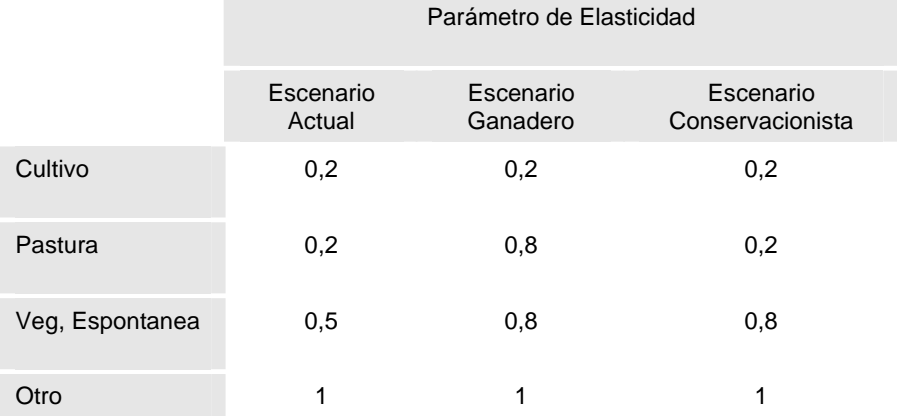

# **Tabla 25.** Elasticidad de conversión, reversibilidad del cambio de uso de la tierra, según los escenarios

#### planteados

#### Variables de iteración

Las variables de iteración brindan los criterios de convergencia de las superficies determinadas por el modelo y la demanda introducida al mismo. Para este estudio se seleccionaron como modo de iteración los criterios de convergencia expresados en porcentaje de la demanda (0). Como primer criterio de convergencia se utilizó el 4% de la desviación media entre demanda y asignaciones, considerando el desvío de la demanda utilizada y los valores provenientes de las clasificaciones. Como segundo criterio se utilizó el 9% de la desviación máxima entre la demanda y las asignaciones realizadas en la simulación.

## Inicialización de la historia de uso de la tierra

El modelo utiliza información raster (imagen), en donde cada pixel contiene la cantidad de campañas que esa cobertura ocupó ese pixel. En este estudio, el modelo generó esta imagen y la información de la historia de uso fue generada utilizando numeros aleatorios (código 1), y considerando un sistema de rotaciones cultivospasturas, se determinó que el número máximo de años a ser asignado a cada uno de estos usos por la función aleatoria sea de cinco años.

## **Vecindad**

Para determinar la relación espacial existente entre los tipos de uso de la tierra se emplearon los coeficientes de regresión estimados para la campaña 1997/1998. Si bien los factores de vecindad respecto al uso de la tierra no resultaron estadísticamente significativos (p valor > 0,05), la curva de sensibilidad-especificidad ROC mostró valores altos para cada tipo de cobertura (Tabla 26). Por tal motivo, con el fin de corroborar si de utilizarse el empleo de parámetros de vecindad mejoraba los resultados del modelo, se simuló el escenario actual utilizando y sin utilizar los mismos. Comparando los resultados de salida con la demanda introducida, se observó un similar nivel de ajuste para cultivos (R<sup>2</sup> =93%) y para vegetación espontánea (R<sup>2</sup> =97%), pero en pasturas la simulación con los parámetros de vecindad incorporados presentó un R<sup>2</sup> de 61% mientras que la simulación sin esta función arrojó un R<sup>2</sup> de 53%.

**Tabla 26.** Resultados de regresión para vecindad para cada tipo de uso de suelo: coeficientes de regresión, significancia estadística o p-valor y razones de chance (Exp(β))

|                              | Cultivo   |                         |               | Pastura   |                            |                |
|------------------------------|-----------|-------------------------|---------------|-----------|----------------------------|----------------|
| Factor de<br>Enriquecimiento | β         | <b>SIG</b><br>(p valor) | $Exp(\beta)$  | β         | <b>SIG</b><br>(p<br>valor) | $Exp(\beta)$   |
| Cultivo                      | 21,854    | 0,296                   | 3099064594,23 | $-9,073$  | 0,716                      | 0,0001         |
| Pastura                      | $-8,128$  | 0,566                   | 0,0003        | 24,692    | 0,032                      | 52940879594,56 |
| V. Espontánea                | $-11,343$ | 0,501                   | 0,0000        | $-14,258$ | 0,410                      | 0,0000         |
| Cultivo                      | $-4,767$  | 0,794                   | 0,0085        | $-5,451$  | 0,771                      | 0,0043         |
| Constante                    | $-6,700$  |                         |               | $-5,634$  |                            |                |
| <b>ROC</b>                   | 0,999     |                         |               | 0,998     |                            |                |

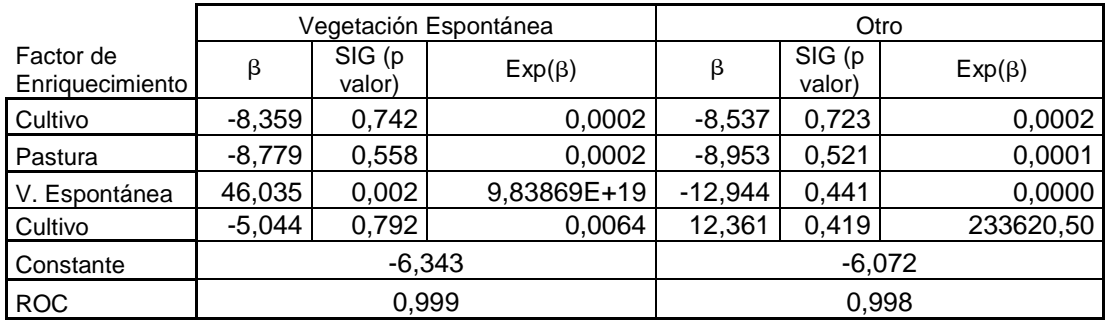

Espacialmente se observó que la simulación empleado parámetros de vecindad mantuvo un patrón coherente con las limitaciones biofísicas presentes en la Cuenca (Figura 38), mientras que la simulación sin utilizar los parámetros de vecindad mostró un gran avance de la agricultura, independiente de su ubicación, presentándose en sectores no aptos como en la laguna de Mar Chiquita (Figura 39). Por todos estos motivos, se decidió emplear el factor vecindad en la simulación de escenarios.

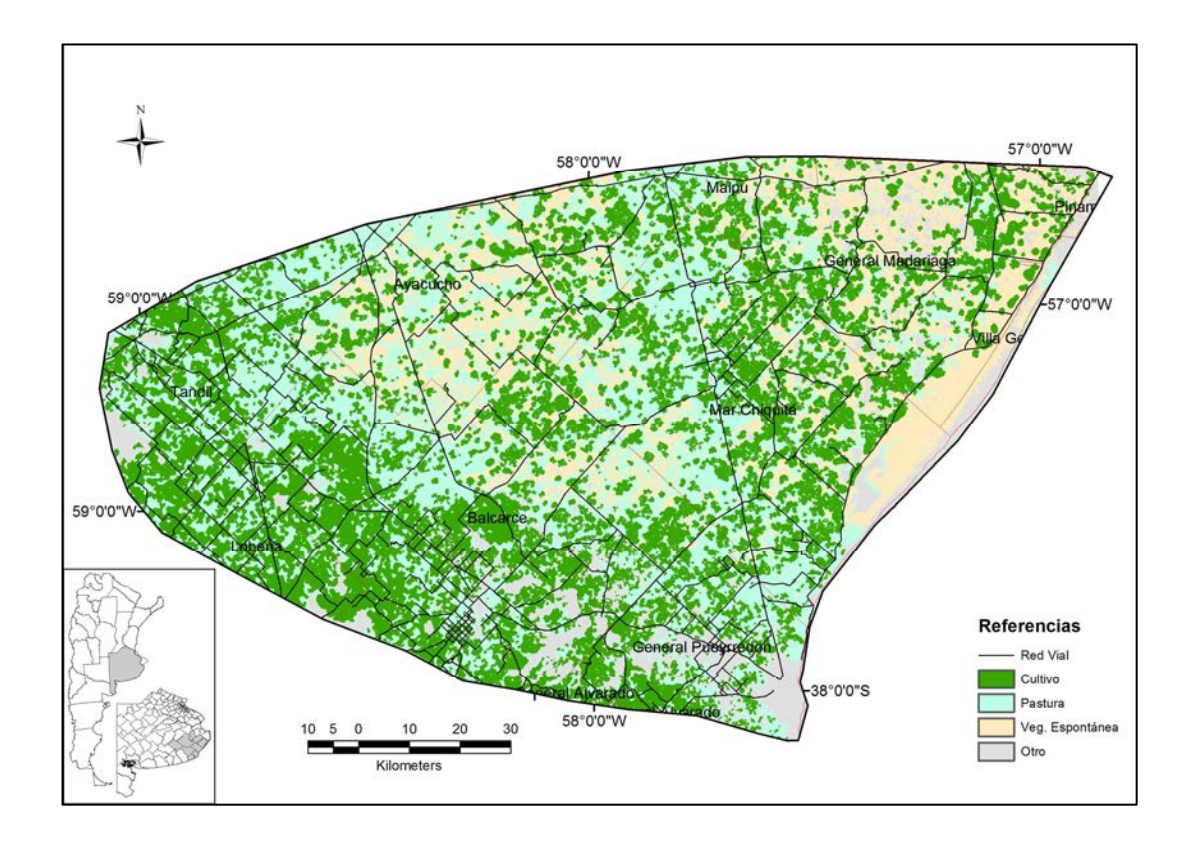

**Figura 38**. Resultado de la simulación de cobertura de cultivos para la campaña 2018/2019 bajo el escenario actual, utilizando parámetros de vecindad.
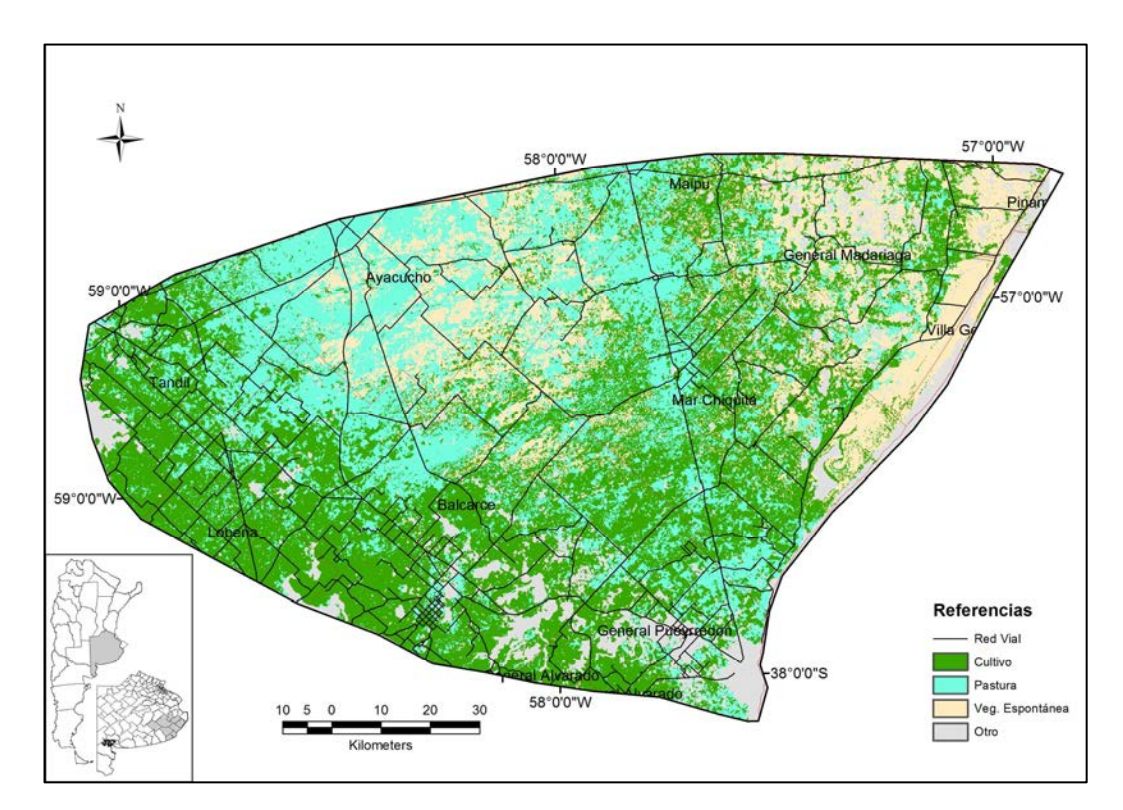

**Figura 39**. Resultado de la simulación de cobertura de cultivos para la campaña 2018/2019 bajo un escenario actual sin utilizar parámetros de vecindad.

# **Resultados de la Simulación**

### Análisis de Ajuste del modelo

Para el escenario actual se cotejaron las predicciones del modelo con los valores de demanda, considerando las campañas 1997/1998 a 2005/2006. En cada una se compararon las superficies simuladas para cada cobertura con los valores de la demanda. Los resultados mostraron un buen ajuste, con valores de R<sup>2</sup> de 97%; 96% y 94% para las clases de cultivos, pasturas y vegetación espontánea (Figura 40).

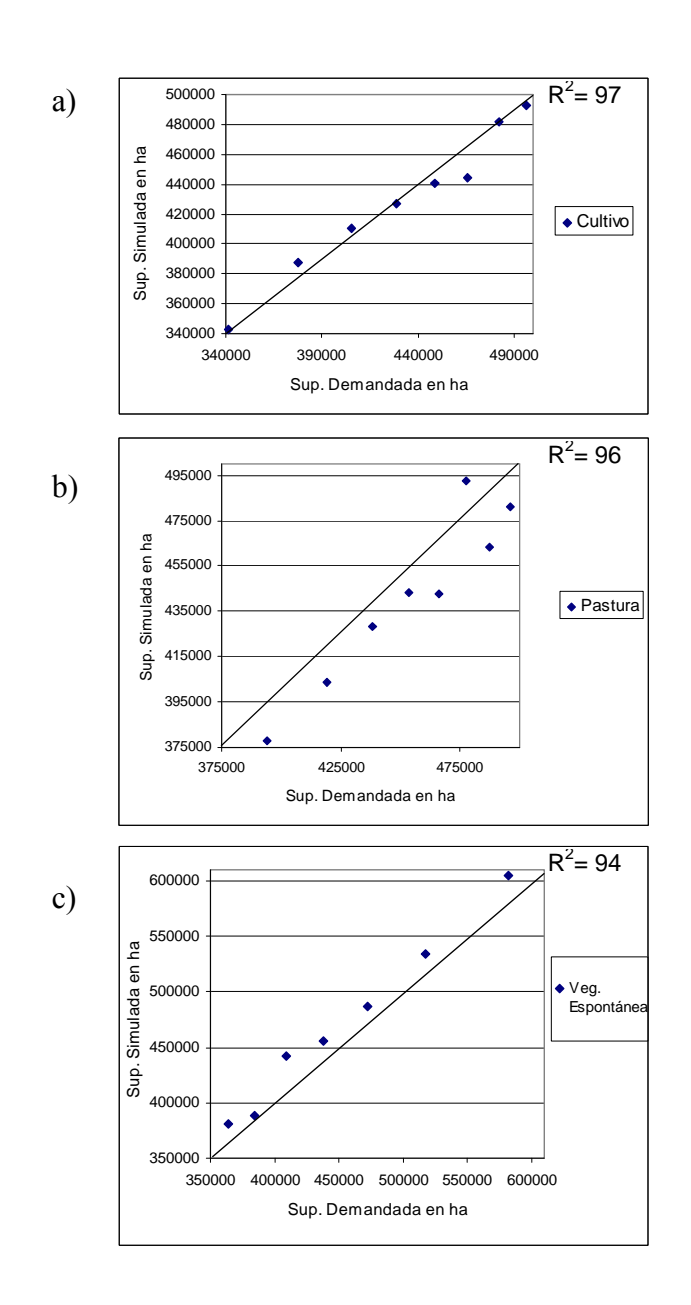

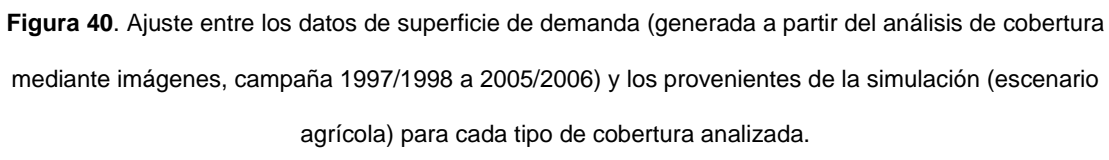

Comparando espacialmente el ajuste del modelo, los índices de fiabilidad y valores kappa obtenidos corresponden con los valores aceptables para modelos de simulación (Tabla 27, Pontius Jr et al. 2008, figura 41). Obsérvese que existe coincidencia en los patrones de distribución espacial a pesar de los bajos valores obtenidos en los índices de fiabilidad y kappa resultantes (Figuras 42 y 43). Por otro lado, el error del modelo se distribuye uniformemente en toda el área de estudio, aunque se observa mejor precisión en la región costera de la cuenca (Figura 44).

|           | Fiabilidad | Indice<br>Kappa |
|-----------|------------|-----------------|
| 1998/1999 | 46,95      | 25              |
| 1999/2000 | 43,81      | 22              |
| 2000/2001 | 41,20      | 18              |
| 2001/2002 | 40,81      | 18              |
| 2002/2003 | 43,19      | 21              |
| 2003/2004 | 39,14      | 16              |
| 2004/2005 | 39,14      | 20              |
| 2005/2006 | 40,51      | 18              |

**Tabla 27.** Índices de ajuste del modelo.

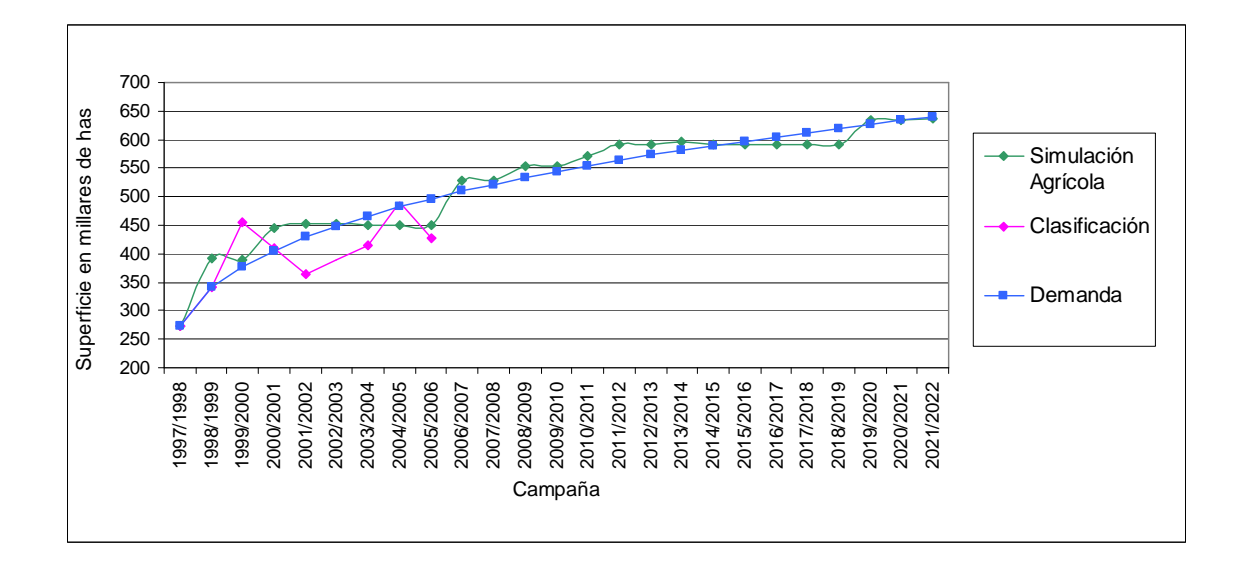

**Figura 41**. Distribución de la cobertura cultivo según el resultado de la simulación bajo el escenario actual, según resultado de las clasificaciones de las imágenes satelitales y según la extrapolación de estas últimas generando la demanda necesaria para el modelo.

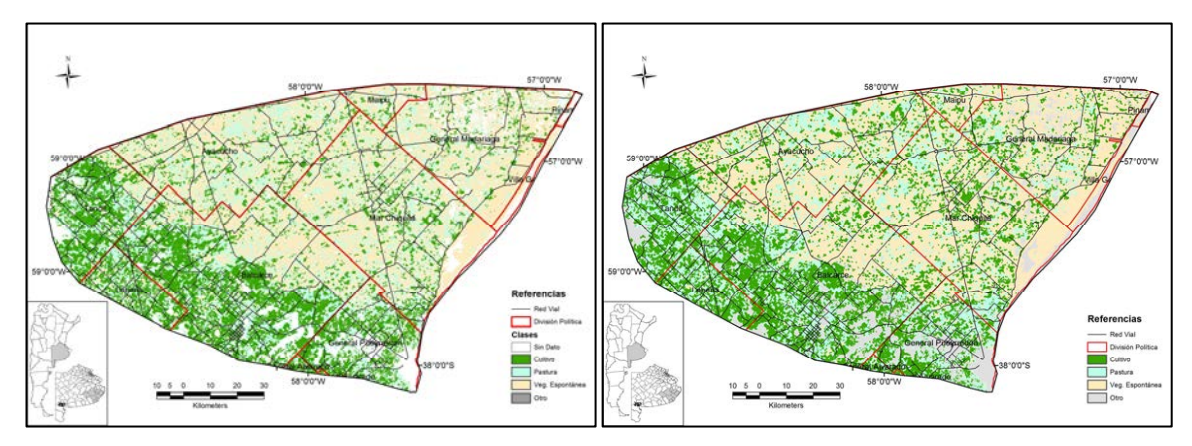

**Figura 42**. Comparación del mapa de coberturas obtenido mediante análisis de imagen (sector

izquierdo) y mediante simulación (sector derecho) para la campaña 1998/1999.

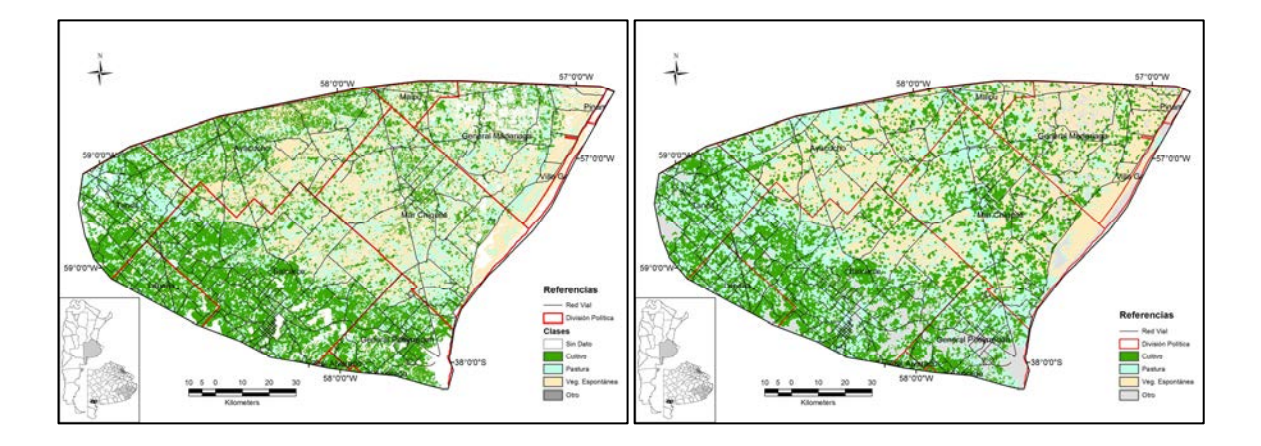

**Figura 43**. Comparación del mapa de coberturas obtenido mediante análisis de imágenes satelitales (sector izquierdo) y mediante simulación (sector derecho) para la campaña 2004/2005.

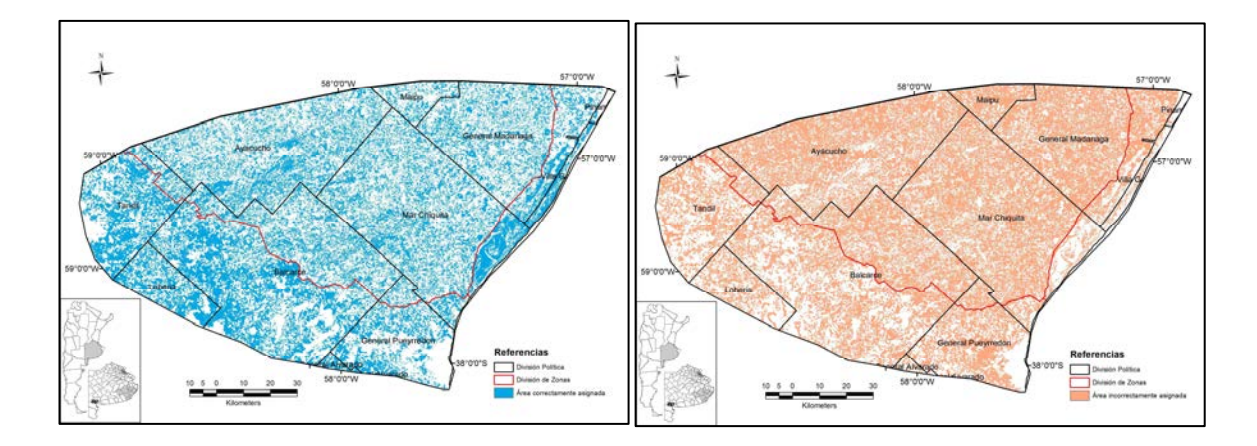

**Figura 44**. Distribución de pixeles correcta (azul) e incorrectamente asignados (rojo) en la simulación del escenario agrícola para la campaña 2004/2005.

Al comparar la trayectoria de las coberturas en los tres escenarios, se observa que bajo el escenario agrícola (actual) la clase cultivo incrementa su superficie para 2021/2022 al doble del valor existente en la campaña 1997/1998 (año de inicio de la simulación), mientras que la vegetación espontánea se comporta de manera inversa, decreciendo hasta casi un tercio de la superficie existente al inicio de la simulación. Por su parte, las pasturas presentan una tendencia creciente, pero a una tasa baja. En los escenarios ganadero y conservacionista el incremento de cultivos y la disminución de vegetación espontánea es lenta y a partir de la campaña 2005/2006 las superficies ocupadas por las tres coberturas consideradas se estabilizan, manteniendo valores más equilibrados entre las mismas (Figura 45).

Espacialmente, bajo el escenario actual se produce un importante avance de la agricultura en el sector de pedemonte (Pampa Austral) quedando la vegetación espontánea relegada principalmente a las zonas más frágiles para la agricultura. Se observó también el reemplazo de vegetación espontánea por pasturas sembradas en el área de la Reserva MaB Parque Atlántico Mar Chiquito (Figura 46).

En el escenario ganadero, se observa una mayor dinámica de cambio de uso de la tierra en los primeros cinco años, con una rápida conversión de estas tierras a cultivos en la zona de pedemonte, mientras que en el resto de la cuenca coexisten las tres coberturas con un predominio de pasturas y vegetación espontánea (Figura 47).

En el escenario conservacionista el avance de la vegetación espontánea acontece especialmente en la llanura de la planicie Costera de Mar Chiquita, mientras que la agricultura se concentra en la zona pedemontana (Figura 48).

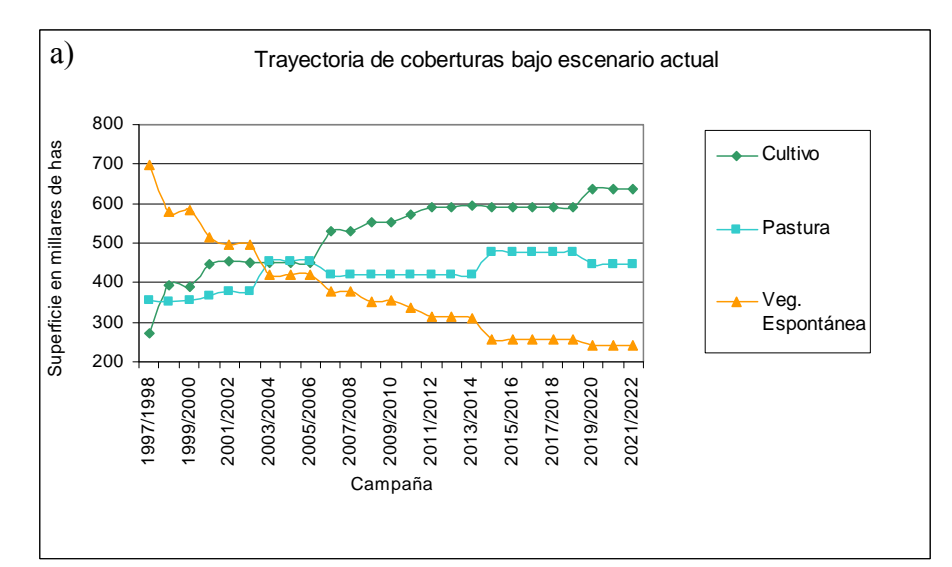

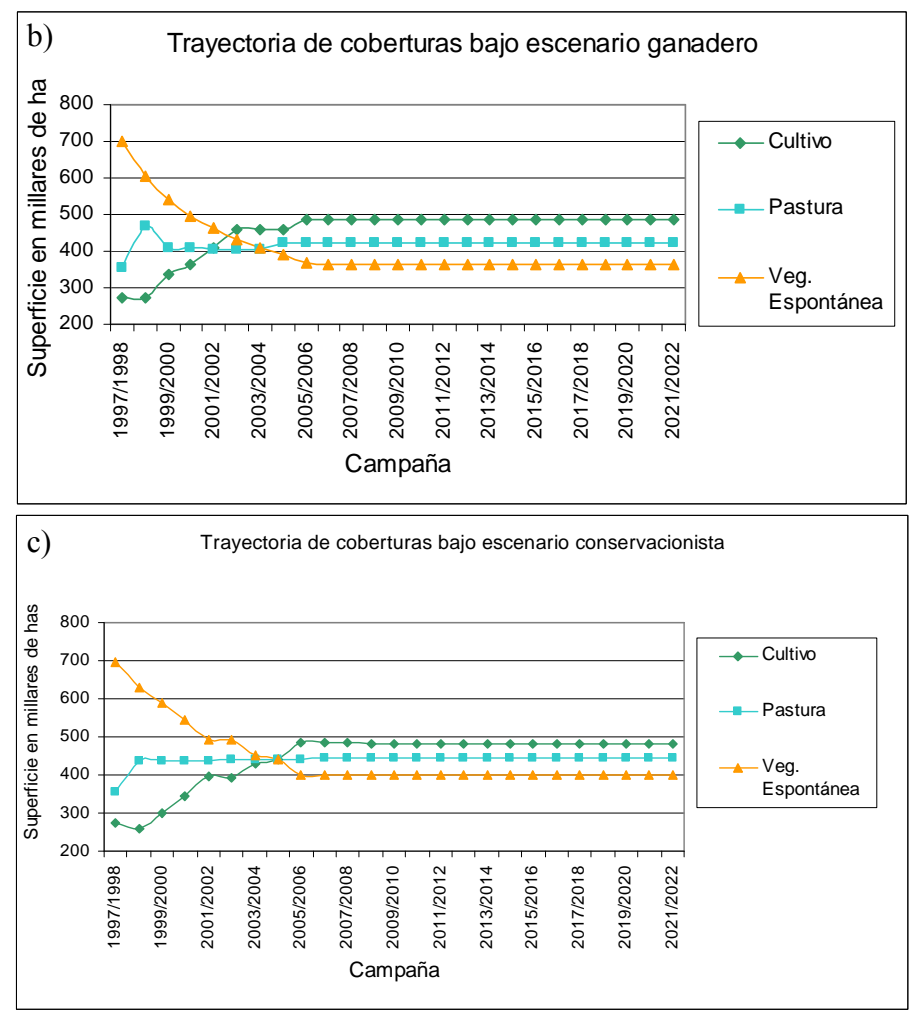

**Figura 45**. Trayectoria de las superficie de cultivos, pasturas y pastizales estimadas por el modelo DynaCLUE bajo los escenarios actual o agrícola, ganadero y conservacionista.

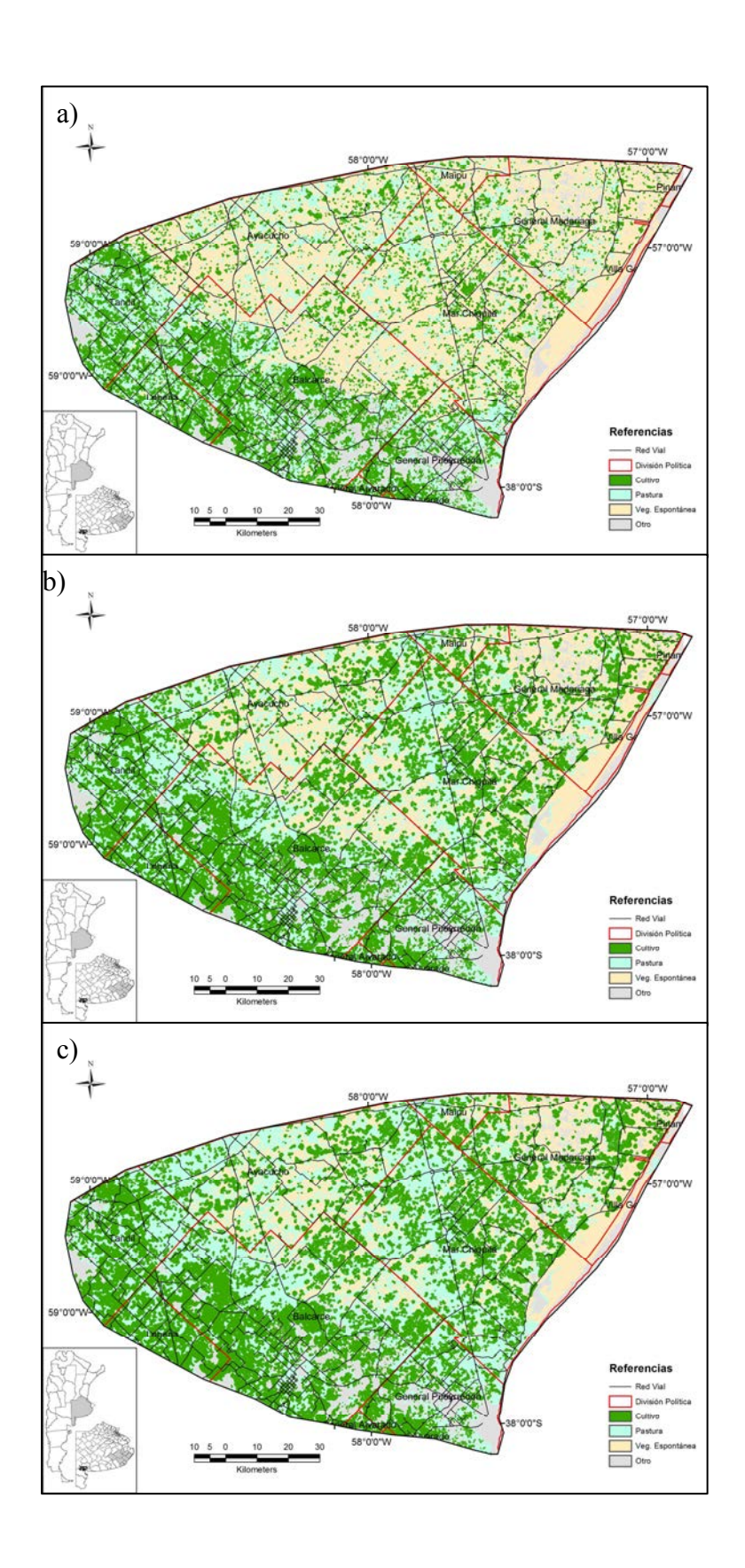

**Figura 46.** Mapas de cobertura generados por simulación bajo el escenario actual o agrícola para las campañas (a) 1998/1999, (b) 2010/2011 y (c) 2021/2022.

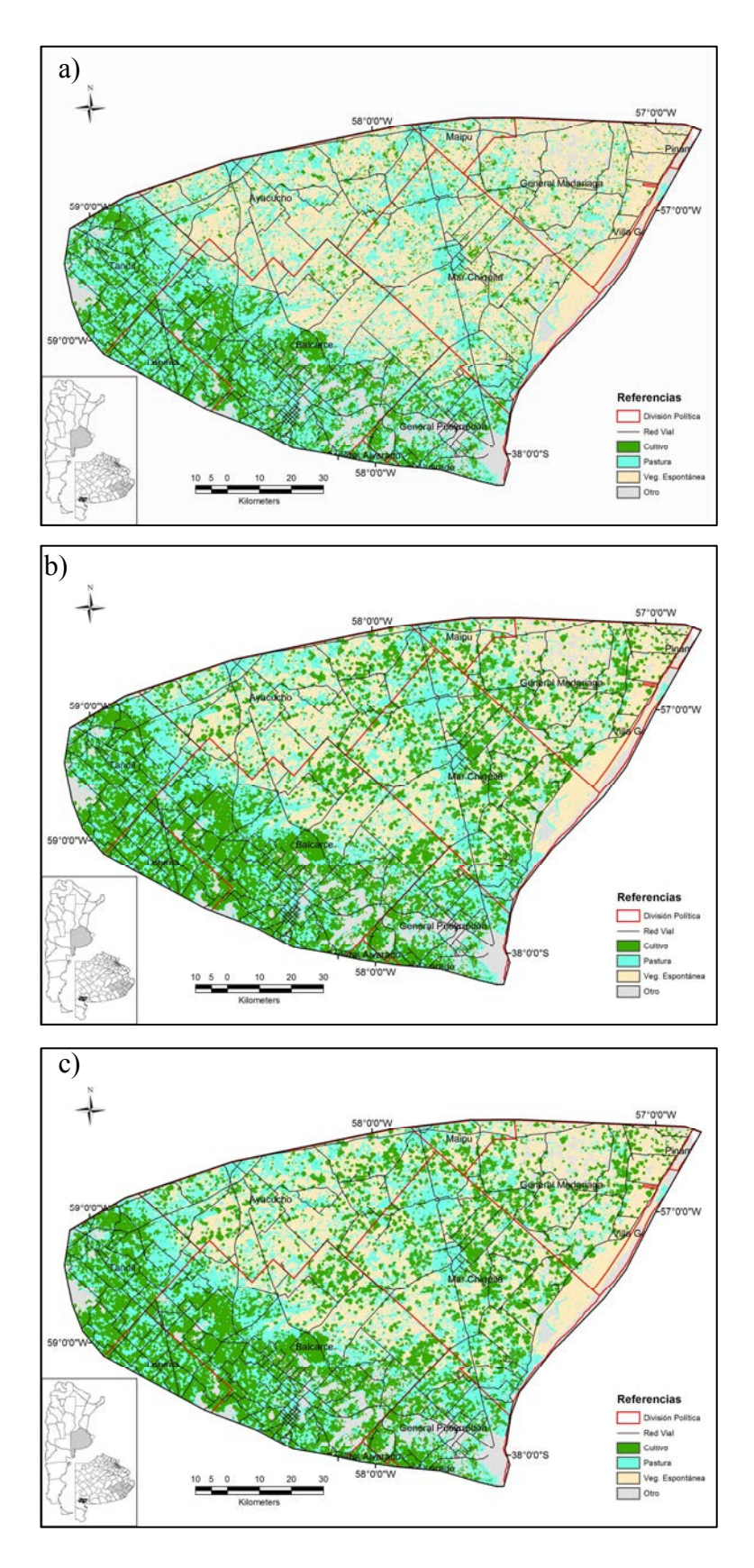

**Figura 47**. Mapas de coberturas generados por simulación bajo el escenario ganadero para las campañas (a) 1998/1999, (b) 2010/2011 y (c) 2021/2022.

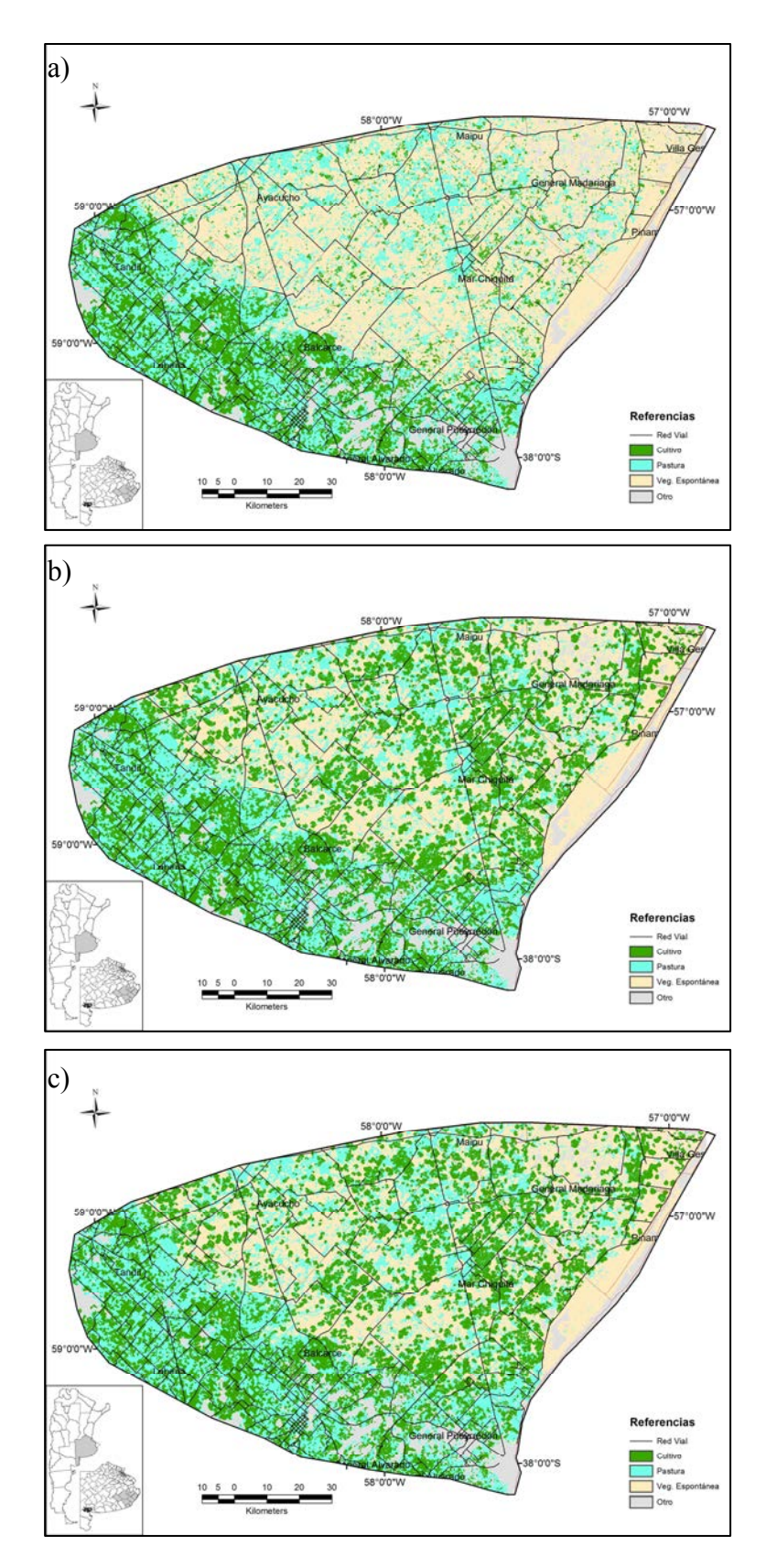

**Figura 48.** Mapas de cobertura generados por simulación bajo el escenario conservacionista para las campañas (a) 1998/1999, (b) 2010/2011 y (c) 2021/2022.

# **Acople entre el uso agrícola y la aptitud de la tierra en suelos aptos**

Las tierras con suelos aptos para cultivos labrados comunes (clases I a IV de capacidad de uso) abarcan el 52% de la superficie del la cuenca. No obstante, en los tres escenarios planteados, la cobertura total destinada a cultivos se mantiene siempre por debajo a esa proporción, y se distribuye también sobre suelos con capacidad de uso VI y VII (Figura 49 a 51).

En el escenario agrícola, si bien los cultivos, en la campaña 2021/2022, no llegan a utilizar la totalidad de las tierras aptas, ya que solo ocupa el 43% del área total de la cuenca, y utiliza aproximadamente el 55% de las tierras con capacidad agrícola (clases I a IV, Figura 49). En el escenario ganadero, que ocupa el 33% del área total de la cuenca, cubre el 45% de las tierras con capacidad agrícola (Figura 50), mientras que en el escenario conservacionista los cultivos ocupan idéntico porcentaje que en el escenario ganadero (33%), pero solo logra utilizar el 41% de las tierras aptas para la agricultura (Figura 51).

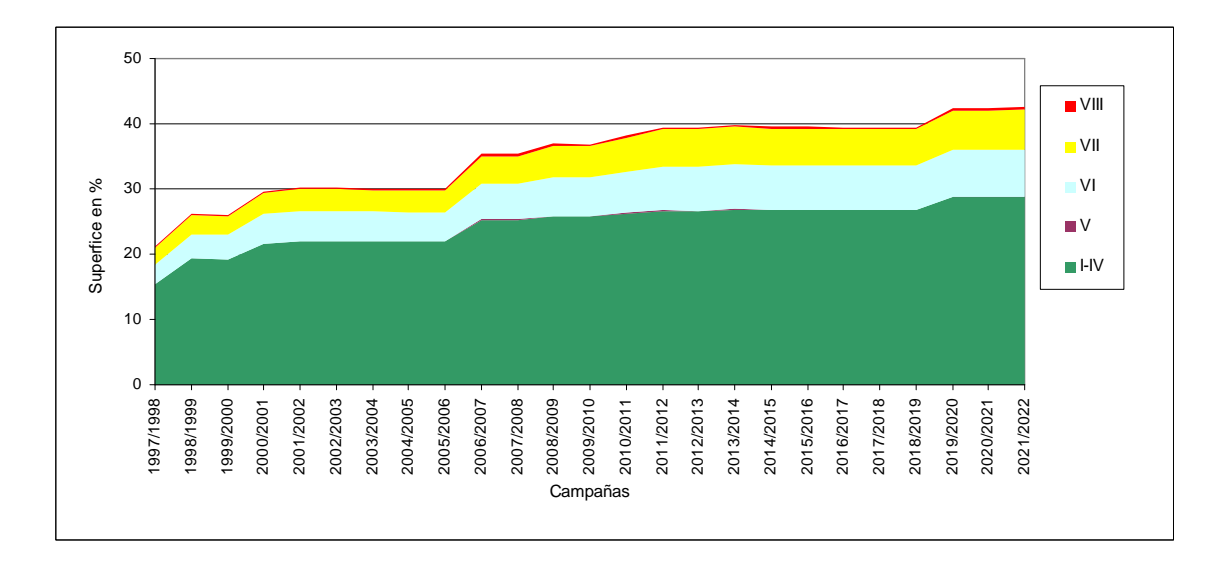

**Figura 49.** Dinámica de ocupación de la cobertura cultivo respecto a la capacidad agrícola de las tierras bajo el escenario agrícola (actual) para las campañas 1997/1998 a 2021/2022.

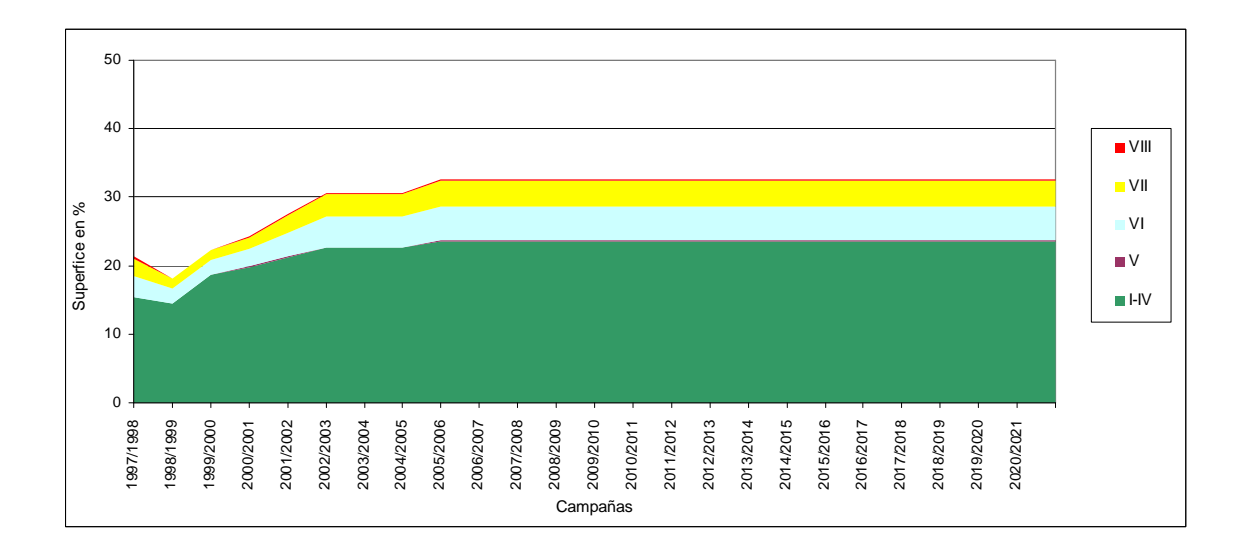

**Figura 50**. Dinámica de ocupación de la cobertura cultivo respecto a la capacidad agrícola de las tierras bajo el escenario ganadero para las campañas 1997/1998 a 2021/2022.

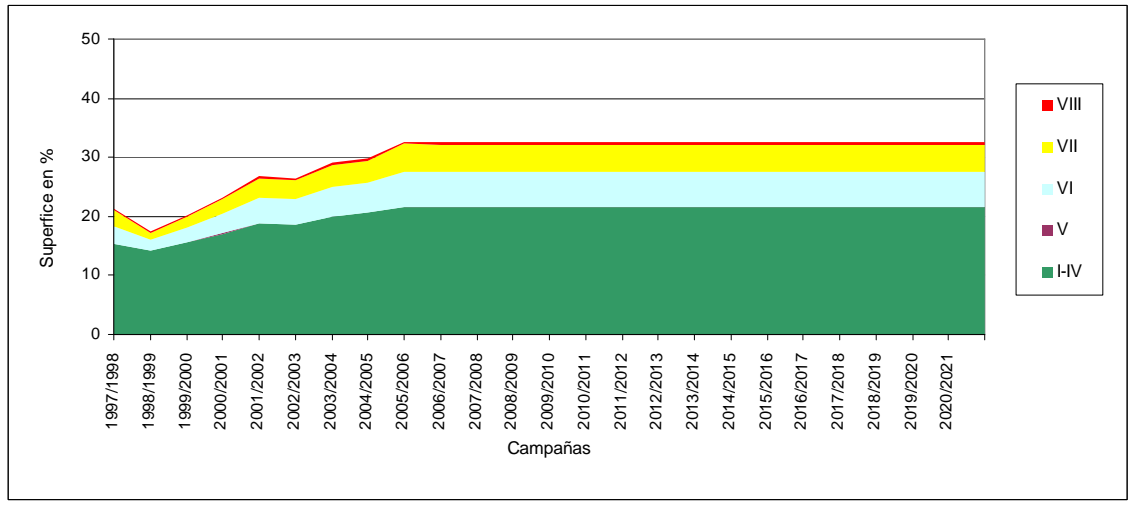

**Figura 51.** Dinámica de ocupación de la cobertura cultivo respecto a la capacidad agrícola de las tierras bajo el escenario conservacionista para las campañas 1998/1999 a 2021/2022.

Analizando la distribución proporcional de la cobertura cultivos según las clases de capacidad agrícola de las tierras se observa que, si bien la mayor proporción de cultivos se encuentran en tierras aptas para la agricultura (clase I a IV), una proporción menor se da en suelos con capacidades VI y VII (Figura 52).

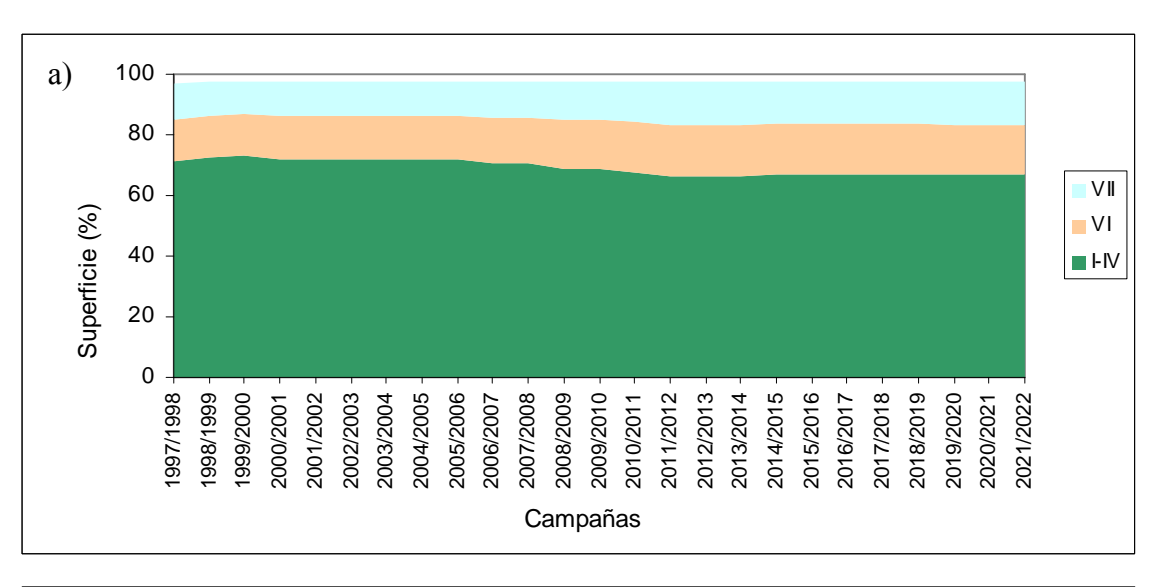

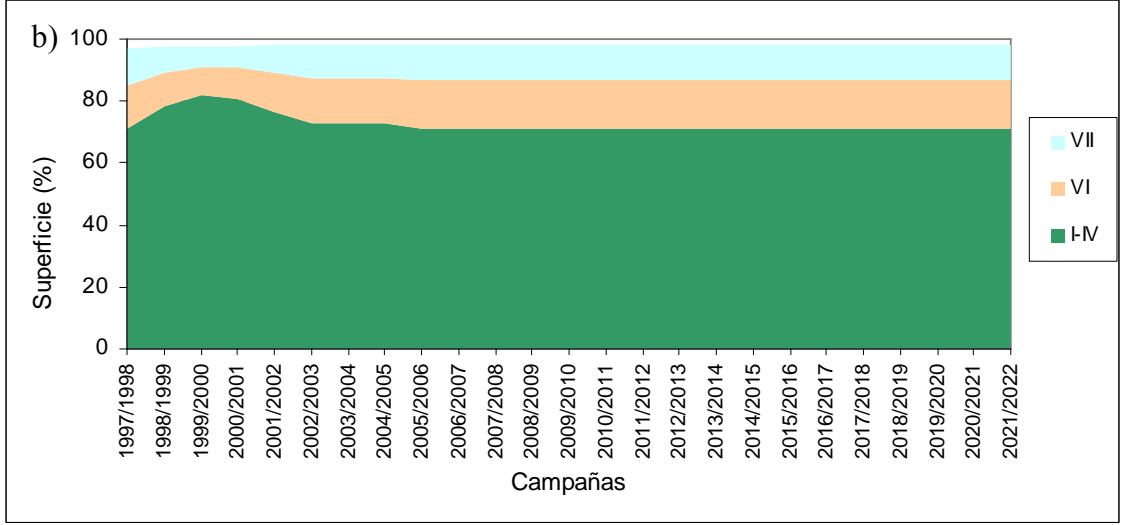

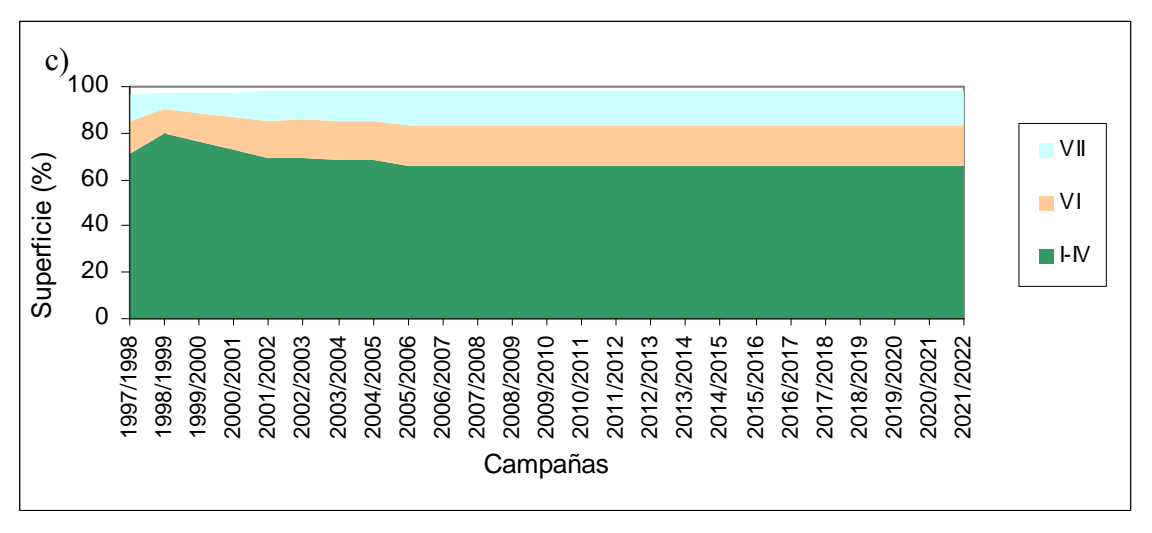

**Figura 52**. Distribución porcentual de la superficie de cultivo relacionada con las clases de capacidad

agrícola de las tierras en los escenarios agrícola (a), ganadero (b) y conservacionista (c).

# **Fragmentación de vegetación espontánea**

En el escenario agrícola, el tamaño medio del parche de vegetación espontánea disminuye y aumenta su cantidad, lo cual es indicativo de una alta fragmentación de esta cobertura (Figura 53). Situación contraria se presenta para los escenarios ganadero y conservacionista. En el escenario ganadero, aumenta el tamaño medio del parche hasta la campaña 2005/2006 estabilizándose desde esa fecha, mientras que en el escenario conservacionista estos parámetros se mantienen estables hasta la campaña 2013/1014, momento en que se invierten los valores, disminuyendo significativamente la cantidad de parches e incrementando su tamaño medio, situación que expone un mayor estado de conservación de las áreas con vegetación natural (Figuras 54 y 55).

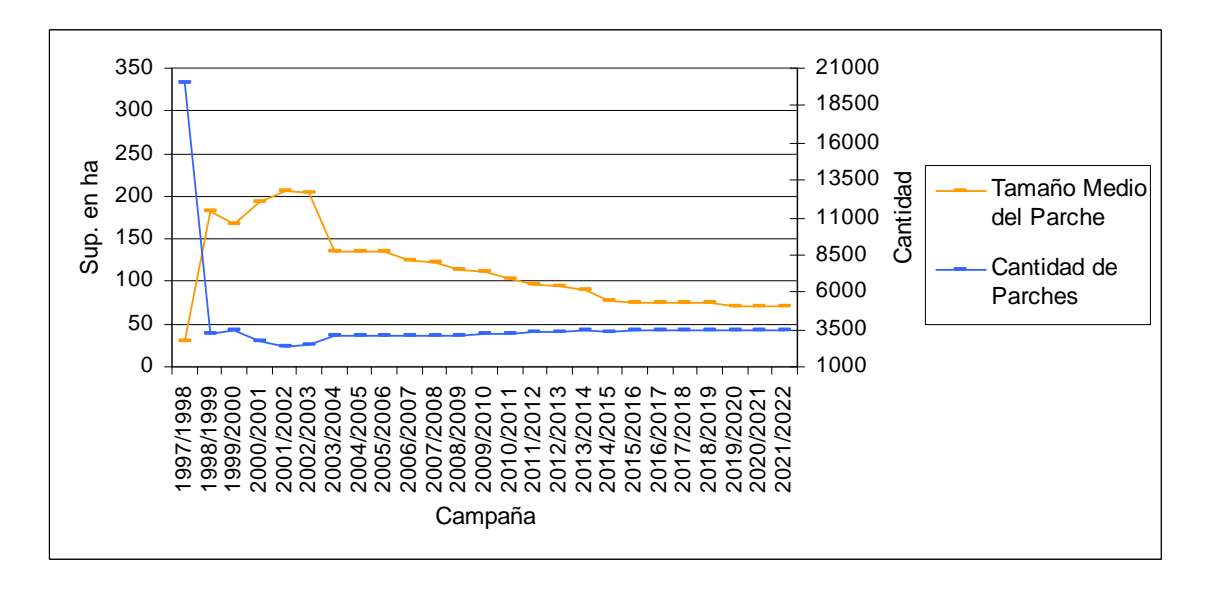

**Figura 53**. Tamaño medio del parche y cantidad de parches de la cobertura de vegetación espontánea

bajo el escenario agrícola (actual) para el período 1998/1999 a 2021/2022.

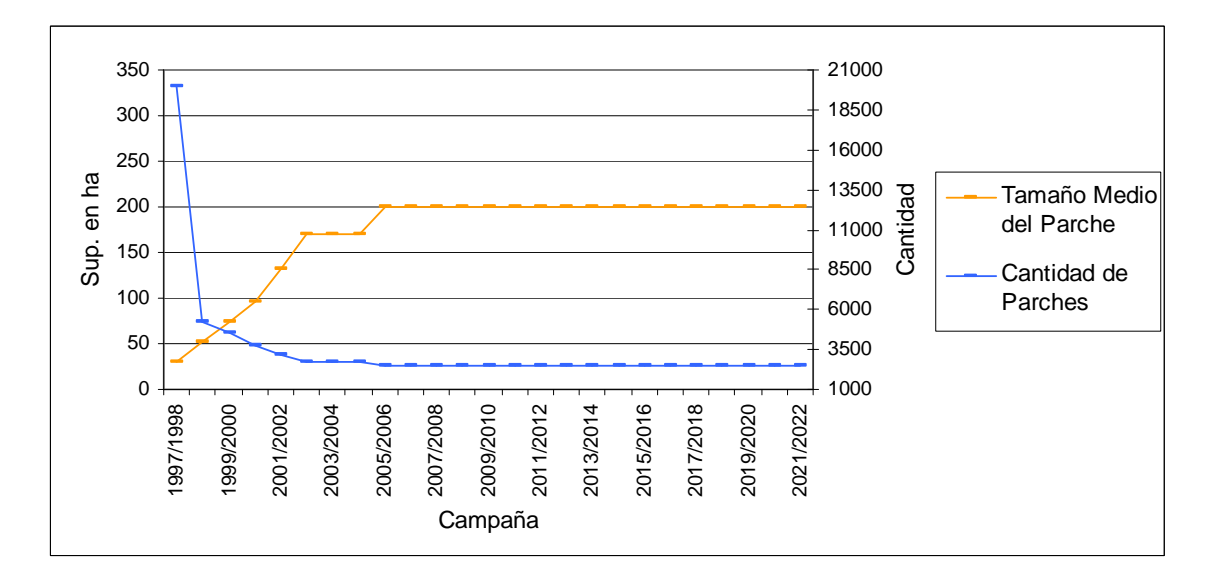

**Figura 54.** Tamaño medio del parche y cantidad de parches de la cobertura de vegetación espontánea

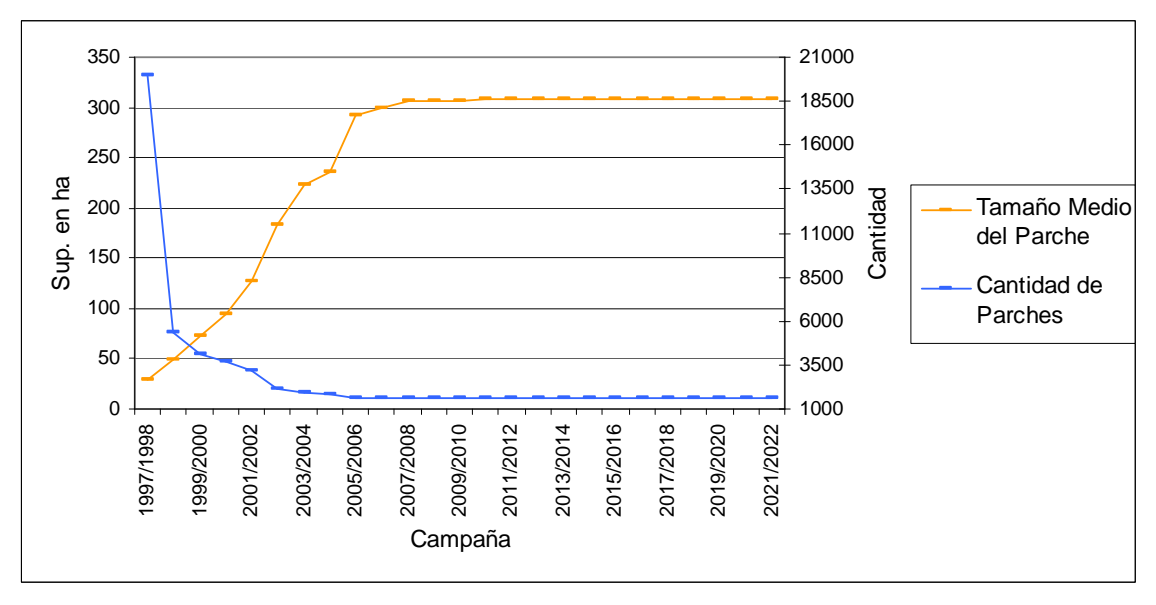

bajo el escenario ganadero para el período 1998/1999 a 2021/2022.

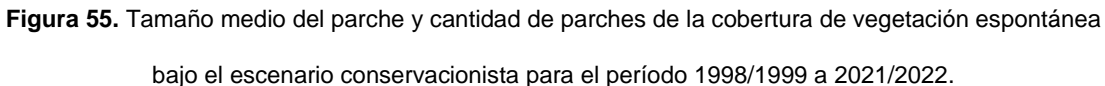

# SISTEMA DE INFORMACIÓN GEOGRÁFICA

Se generaron archivos geodatabase de Infraestructura (información de rutas y caminos rurales y centros urbanos), Biofísica (información de suelos, geomorfología, precipitaciones, hidrología), Alturas (información de elevación (DEM), aspecto y pendiente), Clasificación (clasificaciones realizadas para las 11 campañas analizadas

(1978/1979, 1986/1987, 1997/1998 a 2005/2006) y la determinación del área anegada durante la inundación del año 2002). Como resultado también se dispone de un geodatabase de la simulación agrícola (mapas resultantes del modelo Dyna-CLUE bajo el escenario agrícola), la simulación ganadera (mapas resultantes del modelo Dyna-CLUE bajo el escenario ganadero) y la simulación Conservacionista (resultantes del modelo Dyna-CLUE bajo el escenario conservacionista y el área buffer y de restricción utilizada para la misma).

Este SIG se encuentra desplegado mediante mapas en la sección Apéndice y en el CD adjunto a este trabajo.

### **DISCUSIÓN**

En general, los hombres juzgan más por los ojos que por la inteligencia, pues todos pueden ver, pero pocos comprenden lo que ven.

Nicolás Maquiavelo

### DINÁMICA DE CAMBIOS DE COBERTURA DE LA TIERRA

### **Aspectos metodológicos**

El estudio de la dinámica y tendencia histórica de variación en el uso de la tierra en la Cuenca Mar Chiquita realizado en este estudio fue posible gracias a la utilización de sensores remotos. El proceso general de clasificación determinó con un grado aceptable de precisión la superficie y distribución de las coberturas en las once campañas estudiadas (1978/1979, 1986/1987 y 1997/1998 a 2005/2006), presentando valores similares a los obtenidos por Wear y Bolstad (1998) al estudiar el cambio de uso en el sur de los Apalaches. La cobertura cultivo fue la clase mejor determinada, mientras que las coberturas pasturas y vegetación espontánea (Tabla7) mostraron mayor confusión entre sí, situación presentada también en la determinación de uso de suelo para el oasis de la provincia de Mendoza, donde Portillo et al. (2005) obtuvieron mayores errores de comisión en la categoría de vegetación natural.

En nuestro estudio, la confusión mencionada obedeció a la heterogeneidad existente dentro de la clase vegetación espontánea (ya que la misma agrupó vegetación derivada de cultivos, pasturas degradadas y diversos tipos de pastizales), a la resolución (radiométrica-temporal) utilizada, y a la pobre información histórica disponible para realizar los controles de campo. A estas dificultades se sumaron las variaciones climáticas acontecidas en el período analizado, al presentarse dos años de excesivas precipitaciones (campaña 2000/2001 y 2002/2003) que originaron inundaciones en gran parte de la cuenca de Mar Chiquita; la respuesta radiométrica de la vegetación existente (cultivos o pasturas) por efecto del anegamiento resultó en esas circunstancias similar a la respuesta radiométrica de la vegetación palustre (vegetación espontánea), por lo que muchos cultivos y pasturas anegados fueron clasificados como vegetación espontánea. Esta situación irregular motivó que dichas campañas no fueran consideradas cuando se determinó la tasa de crecimiento y la curva de ajuste para posteriormente generar la demanda, insumo del modelo de simulación. Las bajas precipitaciones también contribuyeron a la asignación incorrecta de categorías a los pixeles, ya que la disminución de las mismas a partir del año 2003 y particularmente en la campaña 2005/2006 incrementaron los errores tanto de comisión como de omisión, particularmente en las coberturas pasturas y vegetación espontánea.

A pesar de las dificultades encontradas, las clasificaciones permitieron, con una buena fiabilidad, estimar la distribución espacial de las coberturas en décadas anteriores y describir su patrón de cambio.

#### **Cambios en la cobertura de la tierra**

El uso de la tierra en la Cuenca de Mar Chiquita en los 26 años de estudio (campañas 1978/1979 a 2005/2006) mostró, por un lado, una dinámica interanual importante, y por el otro, una tendencia general al aumento de la superficie destinada a cultivos anuales a expensas principalmente de las áreas cubiertas con vegetación espontánea (básicamente, pastizales naturales).

La dinámica interanual de la cobertura se refleja en los bajos valores del indice Kappa (entre 0,02 y 0,25; Tablas 16 y 17). Estos cambios interanuales podrían estar relacionados al sistema mixto agrícola-ganadero presente en el sector de pedemonte (rotación de usos entre cultivos y pasturas), al avance de la agricultura en la llanura asociado a los cambios en la tecnologías de siembra y estimulado por oportunidades de mercado, y a la presencia de fenómenos ENSO (La Niña, El Niño), que ejercen influencia en los patrones de lluvias en la región pampeana (La Niña está asociada con menores precipitaciones y el Niño con el incremento de las mismas; Forte Lay et al. 2008 y Scarpati et al. 2008) y, a través de estos, afectan diferencialmente las posibilidades de ocupación del terreno con usos agrícolas o ganaderos. No obstante, la alta inestabilidad entre las transiciones estudiadas podría estar sobreestimada por errores de clasificación y georeferenciación, lo que podría ser mejorado al interrelacionar la clasificación con un mapa de apotreramiento de la región o emplear técnicas de clasificación borrosa (Chuvieco 2002).

Respecto a las tendencias temporales, si bien no existen fuentes alternativas para comparar las superficies resultantes del estudio satelital de la Cuenca de Mar Chiquita, tantos las estimaciones agrícolas (MAGyP), como los datos de los censos agropecuarios (Viglizzo et al. 2002), a pesar de tratarse de valores de nivel departamental y de región pampeana, son útiles para constatar la existencia de tendencias similares en las coberturas analizadas. Los resultados de las clasificaciones de las imágenes satelitales y las estimaciones agrícolas realizadas por MAGyP (Figura 18) indican una tendencia general de crecimiento de la superficie destinada a cultivos, si bien afectada por oscilaciones entre años o grupos de años que responderían a variaciones climáticas y posiblemente cuestiones de mercado. Es decir que la cuenca de Mar Chiquita acompañó la expansión agrícola de las últimas décadas acontecida en Argentina y en región pampeana según los datos censales de 1960, 1988 y 2002 (Tabla 1, Viglizzo et al. 2002).

Analizando comparativamente las oscilaciones de la cobertura cultivo en la región pedemontana y en la llanura, se observa que en la primera región existió un crecimiento importante de esta cobertura entre las dos primeras fechas analizadas (1978/79 – 1986/87), para luego mostrar oscilaciones alrededor de un valor de cobertura que llega a cubrir el 60% de esta región, mientras que en la llanura se verifica un crecimiento progresivo a partir de la campaña 1986/87 y una aparente estabilización en las últimas tres campañas, alcanzando una cobertura del 20% de la región. El alto valor de la cobertura cultivos en la fecha de inicio del estudio en la zona de llanura es consistente con los datos de los censos agropecuarios para la subregión de la Pampa Deprimida (Tabla 2, Viglizzo et al. 2002) indicando que habría existido en las décadas del 60-70 una mayor superficie sembrada con cultivos en esta área principalmente ganadera de la pampa argentina (figura 12).

La superficie con pasturas cultivadas presentó oscilaciones plurianuales. En la región pedemontana, durante la campaña 1997/1998, las pasturas cubrieron el 34%, disminuyendo en la campaña 2001/2002 al 20%, mientras que en la campaña 2005/2006 volvieron a ubicarse en un 32% de la superficie del sector pedemontano. Estas variaciones podrían deberse al sistema de rotación cultivo-pastura existente en la región que, según las condiciones de mercado y efectos climáticos, se volcó más hacia la agricultura o la ganadería en diferentes momentos del período estudiado.

Por otro lado, el auge de las pasturas sembradas en el sector de llanura durante las campañas 1978/1979 y 1986/1987 (38%) respondería a la ejecución del Plan Balcarce de Desarrollo Ganadero impulsado en la década del ´70, el cual fue un sistema de crédito agrario acompañado por asesoramiento profesional, orientado a incrementar la carga animal por ha, mejorar la tasa de terneros logrados y reducir la mortandad. La siembra de pasturas en el marco del plan alcanzó 13176 km<sup>2</sup> en 1978 en el centro y sur de Buenos Aires, incluyendo la Gran Depresión del Salado (Spinelli y Billard 1980). Posteriormente a este plan de desarrollo la superficie ocupada por pasturas sembradas decae, superando los records alcanzados con el Plan Ganadero recién en la campaña 2005/2006, cuando esta clase de cobertura alcanza un 40% de la superficie de la llanura.

En términos generales, tanto las estimaciones agrícolas (Figura 18), los datos de los censos agropecuarios (Tabla 2, Viglizzo et al. 2002) como la información de stock de vacas (Figura 19, MAGyP) muestran comportamientos relativamente consistentes con los obtenidos por estas clasificaciones, indicando que las tendencias observadas en la cuenca de Mar Chiquita son representativas de las ocurridas en el resto de la región pampeana, en particular si en el análisis no se consideran las clasificaciones correspondientes a las campaña 2000/2001 y 2002/2003 cuando las inundaciones produjeron los errores de clasificación ya comentados.

# FACTORES QUE INCIDEN SOBRE EL PATRÓN DE USO DE LA TIERRA

El patrón de uso de la tierra resulta de la relación entre el ambiente físico (clima, relieve, suelos, hidrología y vegetación) y las actividades humanas (Verburg y Veldkamp 2001, Brenes Quesada, Cordero Pérez y Salas Gonzáles 2004, Lin et al. 2007). El alto valor, brindado por la curva de sensibilidad (ROC: 0,84% a 0,92%) indica que la utilización de modelos de regresión logística explicó efectivamente los patrones de distribución del uso de la tierra (Verburg et al. 2002, Lin et al. 2007).

Inesperadamente, el Índice de Productividad, que valoriza numéricamente la capacidad productiva de las tierras (Riquier et al. 1970), y los suelos de capacidad agrícola de clases I a IV (aptos para la agricultura, Klingebiel y Montgomery 1961), son dos factores explicativos que se encontraron en quinto y tercer orden de jerarquía, respectivamente, referido a su influencia sobre la probabilidad de avance de cultivos. Si bien la cobertura cultivos se asoció principalmente con los suelos de capacidad agrícola (clase I a IV), en todas las campañas estudiadas una fracción menor de suelos de baja (V y VI) o nula aptitud agrícola (VII y VIII) fueron clasificados como ocupados por cultivos, aún existiendo suelos aptos para la agricultura sin ser utilizados para esta actividad. Este resultado se contradice con las conclusiones realizadas por Falasca, Bernabé y Ulberich (2003) sobre la relación entre los principales usos del suelo en el centro-sudeste de la provincia de Buenos Aires y la aptitud de sus tierras, aunque estos autores trabajaron con una escala de menor precisión a la empleada en este trabajo (1:500.000 vs 1:50.000 de este estudio).

Si bien la distancia a centros urbanos mostró una probabilidad de asignación de cobertura agrícola del 51% (Tabla K-Apéndice), esto ocurriria recién a partir de los 10 km de distancia de los puntos urbanos (distancia media desde el centro de las ciudades). Esto puede explicarse por el hecho de que alrededor de los centros urbanos se ubican chacras y quintas, que suelen realizar producciones hortícolas y de animales menores, como también instalaciones fabriles y recreativas, usos que no fueron analizados en este estudio. Otro elemento que tiende a separar los campos de cultivos extensivos de los centros urbanos, especialmente de las grandes urbes, es la presión que realiza el uso urbano sobre las tierras debido al crecimiento y concentración urbana de la población (Ávila Sanchez 2004).

La probabilidad de presencia de agricultura para la campaña 1997/1998 no resultó relacionada con la distancia a caminos, o siendo más especificos, presentó una débil regresión negativa (chance = 1,01, Di Rienzo 2010). Pero el avance de la cobertura cultivo, considerando las transiciones anuales estudiadas, si fue positivamente afectado por la cercanía de caminos, ya que su cercanía disminuye los costos de transporte de la producción y facilita el ingreso de la maquinaria necesaria para el proceso de cultivo.

En términos generales, consistentemente con las hipótesis planteadas, la geomorfología y la capacidad agrícola de los suelos fueron los factores que explicaron en mayor proporción los cambios de uso de la tierra, mientras que la distancia a centros urbanos y cuerpos de agua actuaron mejorando las predicciones. No obstante, los bajos valores de probabilidad registrados sugieren la ausencia en el análisis de algún/os factor/es explicativo/s asociado/s a la preferencia de ocupación de la tierra por cultivo; por ejemplo, la influencia tradicional de mantener un sistema de manejo mixto, que está intrínsecamente relacionada a la decisión del propietario de la tierra. Por otro lado, el avance de la agricultura sobre suelos con capacidad agrícola VI y VII podría explicarse, en parte, por el hecho que en las Unidades Cartográficas correspondientes a estas clases de aptitud puede existir inclusión de suelos contrastantes no limitativos de hasta un 25% (Zelaya y Cabria, 2008). En otras palabras, los productores podrían estar realizando cultivos en fragmentos de suelos de mayor aptitud agrícola que la establecida para esa unidad cartográfica, que por una cuestión de escala no se registran en la cartografía disponible. Más allá de esta posible fuente de error, es evidente para quien conoce la región (Ing. Sarlangue comunicación personal) que la agricultura ha avanzado sobre suelos de escasa aptitud agrícola, con frecuencia frente a la combinación de buenos precios de los granos, simplicidad de la tecnología (en el caso de la soja) y años secos que permitieron cultivar en campos bajos. Esta última razón sería la causa por la cual el aumento de precipitaciones influye negativamente en el avance de la agricultura, en especial en la zona de llanura.

Inversamente a la relación encontrada para los cultivos anuales, la ubicación espacial de la cobertura pastura estuvo asociada positiva y significativamente, primero, con la capacidad agrícola de las tierras y en segundo lugar con el ambiente geomorfológico. Los suelos con capacidad agrícola clase V y VI fueron los que brindaron mayor probabilidad de cambio, lo cual puede deberse a que las tierras de capacidad agrícola clases I a IV se encontraban mayoritariamente ocupadas por cultivos labrados comunes. Por otro lado, ocurrió posiblemente en los años secos un avance de las pasturas sobre humedales, cuando estos ambientes carecen de agua, y soportan incluso la siembra de soja (efecto de clases de capacidad de uso del suelo VII y VII, área de probabilidad de máximo anegamiento y distancia a lagunas). Los factores explicativos restantes presentaron relación una influencia muy débil (Exp(β)≈1) o probabilidades negativas en relación al avance de las pasturas.

El territorio ocupado por la vegetación espontánea no posee restricción intrínseca alguna, salvo que el mismo es segregado a sectores no aptos para cultivos labrados comunes anuales o pasturas sembradas (Herrera et al. 2004, Maceira et al. 2005, Zelaya y Maceira 2007). Si bien esta cobertura presentó alta probabilidad de cambio en todas las clases de aptitud agrícola de las tierras, fueron las clases no agrícolas (clases V a VIII, Tabla K-Apéndice) las que mejor describieron la distribución de la vegetación espontánea en la Cuenca de Mar Chiquita. Por su parte, las áreas de máxima probabilidad de anegamiento, la distancia a las ciudades y el nivel de precipitaciones contribuirían complementaria y positivamente a describir el patrón de cambio de uso de la tierra por parte de la vegetación espontánea.

Entre los factores que influyeron en el patrón de cambio de uso de la tierra se encuentra el efecto de vecindad de uso existente (lo que permite asociar el uso de un píxel con su entorno). De acuerdo a las regresiones logísticas realizadas, la categoría cultivo resultó muy influenciada por ese uso, por ende en las areas donde existen cultivos es muy probable que se mantenga este tipo de cobertura. A pesar de que estadísticamente este parámetro del modelo no fue significativo, su empleo ayudó a generar un paisaje más realista de la distribución de las coberturas estudiadas.

Tanto el efecto de vecindad como los factores explicativos por sí solos no pueden explicar totalmente el patrón espacial de uso de la tierra, siendo necesario estudiar las interrelaciones entre ellos (Verburg et al 2004) y plantear factores y relaciones estratégicas para una buena interpretación del sistema. En la continuación de este estudio sería necesario a) replantear la categorización de la información contenida en los factores explicativos, b) incluir información socio-económica y, c) desglosar las categorías de coberturas de cultivo, a fin de realizar estudios posteriores, como los sistemas de rotaciones de cultivos extensivos.

### SIMULACIÓN DE TRAYECTORIAS DE CAMBIOS EN EL USO DE LA TIERRA

## **Aspectos metodológicos**

El modelo espacialmente explícito (Dyna CLUE, Verburg and Overmars 2009) utilizado para analizar los parámetros espaciales que describen los cambios en el uso de la tierra posee un módulo espacial y otro no espacial. El módulo no espacial calcula el área de cambios en todos los tipos de uso de la tierra; para este fin es necesario contar con la historia de uso de la tierra y realizar extrapolaciones o utilizar otros modelos para generar la Demanda (input del modelo).

En este estudio se realizaron extrapolaciones (mediante curva de ajuste, Tabla 10), a partir de la informacion obtenida de las clasificaciones de imágenes satelitales (Tabla 9), evitando las dos campañas con inundaciones (2000/2001 y 2002/2003). Las trayectorias simuladas (Tabla 45) presentaron un ajuste consistente al observado para los diversos estudios realizados por el modelo CLUE-S (Pontius Jr, et al, 2008) respecto a las demandas introducidas (Tabla 22).

Uno de las limitaciones de estos modelos es que necesitan una continuidad temporal en la información de entrada, y no manejan factores episódicos (inundaciones, sequias) capaces de alterar la superficie de alguna cobertura en forma discontinua; tampoco tienen la posibilidad de agregar o quitar un tipo de uso de las tierras (Verburg et al. 2002, Overmans et al. 2007). Mas allá de esto, en futuras simulaciones sería conveniente mejorar los valores de demanda mediante la utilización de modelos económicos multisectoriales, considerando políticas de comercio mundial, mercado agrario y proyección urbanística (Verburg y Veldkamp 2001, Jansson et al. 2008, Verburg y Overmans 2009), que contemplen los ciclos económicos presentes en la economía argentina.

La precision global del modelo también puede ser mejorada introduciendo submodelos que consideren decisiones basadas en la cultura e idiosincracia del lugar (o sea, modelos "basados en el agente"; Verburg y Overmars, 2009), considerando la historia de uso del suelo en la asignación de coberturas, indicando áreas permitidas en donde una cobertura pueda sustituir a otra, estableciendo sistemas de rotaciones (sólo utilizados en este estudio para el escenario conservacionista), aplicando un enfoque a diferentes escalas, redefiniendo los factores explicativos, agregando factores socioeconómicos y mejorando la información que los mismos describen.

Por otro lado, el modelo Dyna-CLUE presenta limitaciones de escala, debido a que el procesamiento sólo acepta matrices menores a 2000 filas por 2000 columnas (en versión demo menores a 1000). Esto obliga a unir celdas, bajando su resolución espacial y perdiendo detalles del paisaje. En este estudio debió ser modificada su resolución espacial, incrementando el tamaño de píxel de 30m (6577 columnas por 3897 filas) a 150m (1330 columnas por 769 filas), ya que se priorizó el análisis continuo del territorio. Según la literatura, la resolución infuye significativamente sobre los resultados de los modelos de simulación, en el sentido que a menor escala (mayor detalle) se logra un mejor ajuste del modelo (De Koning, Veldkamp y Fresco 1998, Verburg, Veldkamp y Bouna 1999); sin embargo Kok y Veldkamp (2001) no encontraron mayores diferencias por efecto de la escala, aunque en su estudio el patrón de cambio de uso de la tierra pudo ser mejor explicado al aumentar la resolución.

# **Trayectorias simuladas bajo diferentes escenarios**

El planteo de tres escenarios (agrícola o actual, ganadero y conservacionista) brindó una visión de las relaciones del paisaje, permitiendo visualizar lugar y tiempo de los cambios de cobertura y la eficacia de medidas políticas sencillas para orientar los patrones de uso de la tierra. Los resultados de las simulaciones en diferentes escenarios muestran que de continuar la actual situación, los relictos de pastizales (vegetación espontánea) se estabilizarían hacia 2015 en valores muy bajos (unas 250000 ha) y con un patrón altamente fragmentado. No obstante, una mejora relativa de la rentabilidad ganadera o la implementación de medidas de conservación, tal como fue planteado en los escenarios ganadero y de conservación, permitiría evitar esta situación extrema, mejorando sensiblemente el área total de pastizales y el tamaño de los fragmentos.

A pesar de lo anteriormente mencionado, el avance agrícola bajo los tres escenarios en ningún caso condujo a la total utilización de las tierras con capacidad agrícola (clases de capacidad de uso de I a IV) en el año 2021, mostrando un patrón de ocupación del suelo similar al actual, es decir, utilizando también para la agricultura suelos de capacidad agrícola VI y VII. Llama la atención que, incluso en los escenarios ganadero y conservacionista, el avance de la agricultura presione mayormente sobre suelos de capacidad VI y VII (Figura 49), lo cual indicaría que en ningún escenario se logra maximizar el uso agrícola en suelos aptos. Esto no obstante guarda relación con que las restricciones impuestas al modelo en cuanto al uso de la tierra en estos últimos escenarios se fijaron en términos de superfice máxima utilizable. Si la restricción se hubiera fijado en terminos de clase de capacidad de uso del suelo utilizable, obviamente hubiera generado un ajuste mucho más estrecho entre aptitud y uso efectivo de la tierra.

En otras palabras, los resultados conducen a rechazar el componente o predicción "a" de la Hipótesis 2, que preveía que bajo el escenario actual y en ausencia de políticas de ordenamiento y conservación de los recursos naturales, se llegaría en un lapso relativamente corto a una maximización del uso agrícola en los suelos de la cuenca aptos para el cultivo. En cambio sí se verificó la prediccción "b" de la misma hipótesis, que establecía que bajo tal escenario se alcanzaría rápidamente un alto nivel de fragmentación de la vegetación espontánea remanente.

El área ocupada por la categoría pastura osciló, bajo el escenario actual, entre 400 km<sup>2</sup> y 500 km<sup>2</sup>, mientras que se mantuvo en 400 km<sup>2</sup> para el escenario ganadero y en 450 km<sup>2</sup> en el conservacionista. Si bien, las superficies ocupadas por las pasturas resultaron prácticamente similares en los tres escenarios, en el escenario agrícola las pasturas se encuentran dispersas en toda la región, en el ganadero están mayormente concentradas en la llanura, y en el escenario conservacionista se ubican principalmente en el pedemonte. Este comportamiento se debe a que si bien los valores de Demanda introducidos fueron similares en los tres escenarios, las asignaciones de uso se vieron afectadas a las restricciones impuestas en los escenarios ganadero y conservacionista. En tal sentido la superficie máxima ocupable por agricultura y el patrón de años de rotación cultivo-pastura condujeron a una asociación espacial mas estrecha entre estas dos coberturas en el ambiente geomorfológico mas apto para el cultivo, que es la pampa austral. En el caso de la pampa deprimida la menor concentración de pasturas también respondió a las restricciones al uso de las tierras fijadas para la reserva Mar Chiquita y las áreas de ribera.

Al analizar el comportamiento de la vegetación espontánea (considerando que dentro de esta cobertura se encuentran los pastizales naturales que se procura conservar), tanto en el escenario ganadero, pero especialmente en el escenario conservacionista, se incrementa el tamaño medio del parche de vegetación espontánea y se reduce la cantidad de parches. En cambio, en el escenario agrícola se presenta la situación contraria, llevando a una alta fragmentación de la cobertura de vegetación espontánea, y por ende a prácticamente su desaparición en términos de espacios con valor de conservación. Esto nos llevaría a considerar que los supuestos planteados para la conservación de los pastizales naturales fueron adecuados, aunque sería conveniente mejorar su definición a fin de obtener diferencias más significativas entre un modelo ganadero y otro conservacionista.

Estos escenarios fueron planteados sobre la base de supuestos básicos, dependientes de la calidad de información existente al inicio del estudio. Estos supuestos pueden ser modificados incorporando variables económicas que simulen algún cambio de la situación actual, por ejemplo, cierre de comercialización con China (principal importador de soja Argentina), baja del precio de la soja o incremento importante del valor de la carne vacuna, lo cual, supondría cambios en la actual presión que existe sobre el suelo. También sería posible incluir escenarios climáticos, como por ejemplo varios años con el fenómeno de La Niña, que por efecto de la sequía y como se ha visto para esta región, promovería un mayor avance de los cultivos sobre suelos inundables.

#### **CONCLUSIONES**

Lo poco que he aprendido carece de valor, comparado con lo que ignoro y no desespero en aprender

### René Descartes

El estudio de la dinámica del paisaje mediante herramientas de geomática permitió comprobar la tendencia de expansión de la agricultura en la Cuenca de Mar Chiquita, consistente con lo descripto para el conjunto de la región pampeana. Los datos muestran que este avance de los cultivos anuales estuvo parcialmente acompañado por un incremento en la siembra de pasturas, reflejo de un proceso paralelo de intensificación de la ganadería. Estos procesos de expansión e intensificación productiva se dieron, en términos espaciales, a expensas de las áreas cubiertas por vegetación espontánea, que constituyen el ecosistema original de la región pampeana.

Consistentemente con lo planteado en la Hipótesis 1a, la geomorfología y las propiedades físicas de los suelos fueron los factores que explicaron mayoritariamente el patrón de cambio. Sin embargo, si bien el ambiente geomorfológico influyó significativamente en la asignación de uso de las tierras, fueron los suelos con importantes limitaciones para la agricultura (clases VI y VII) los que estuvieron principalmente asociados al avance agrícola. El análisis de imágenes satelitales y la simulación sugieren que las clasificaciones de capacidad de uso de los suelos realizadas en la década del ´70 deberían replantearse a la luz de las nuevas tecnologías disponibles, que permiten realizar cultivos en áreas donde no era posible hacerlo con las técnicas tradicionales de labranza.

La distancia a centros urbanos y la vecindad fueron factores que también afectaron el proceso de agriculturización, mejorando las predicciones basadas en los factores geomorfologicos y de capacidad de uso agrícola de las tierras. Las ciudades y poblados afectaron negativamente la presencia de cultivos, posiblemente porque en las cercanías de las zonas urbanas existen otros usos de la tierra más competitivos que la agricultura extensiva, no considerados en este estudio; esto no obstante, podría no ser válido para los pequeños poblados rurales, lo que merece un análisis posterior. Por otro lado, si bien se registró mayor uso agrícola cerca de caminos, la accesibilidad no resultó un factor que mejore las predicciones, como así tampoco el nivel de precipitaciones. Esta situación impide aceptar la hipótesis H1b en su planteo completo, ya que sólo vecindad y distancia a centros urbanos actuaron como filtros efectivos del proceso de agriculturización, mejorando las predicciones del patrón de uso de la tierra.

Los resultados sugieren que el estudio del proceso de avance de la agricultura, si bien requiere la consideración de los factores biofísicos analizados, mejoraria si se consideraran procesos episódicos respecto a los mismos, así como variables socioeconómicas, sistemas de producción, y especialmente la disposición del productor a cambiar de actividad y estilo de vida.

La evolución probable del uso de la tierra según la tendencia o escenario actual alerta sobre la disminución de vegetación espontánea, provocando una pérdida de superficie de pastizales naturales y una alta fragmentación de estos ecosistemas. El avance de la agricultura se manifestaría especialmente en Pampa Deprimida, pero – bajo los supuestos del modelo de simulación empleado- no se produciría una maximización de uso agrícola en suelos aptos de la cuenca, avanzando los cultivos sobre tierras con escasa capacidad agrícola, lo que podría comprometer la sustentabilidad de la agricultura. Este resultado lleva a rechazar la Hipótesis 2a, que preveía un proceso de acople progresivo entre aptitud del suelo y uso de la tierra bajo este escenario. En cambio, los resultados son consistentes con la Hipótesis 2b, que proponía una alta fragmentación del pastizal natural por efecto del avance agrícola.

La simulación de trayectorias bajo un escenario favorable a la ganadería o regulado según pautas conservacionistas, también mostró un retroceso de la vegetación espontánea, pero solo en los primeros nueve años. Posteriormente el área de vegetación espontánea permaneció constante por efecto de las restricciones de uso incorporadas en los supuestos, y presentó un nivel de fragmentación mucho menor. Por otro lado, las trayectorias de uso de la tierra bajo estos dos escenarios fueron similares, con un avance gradual del área agrícola sin maximizar el uso agrícola en suelos aptos. Esto sugiere que políticas que incentiven a la producción ganadera a fin de obtener carne de calidad y utilizando buenas prácticas agrícolas favorecerían simultáneamente a la conservación de pastizales en la cuenca.

Este estudio exploratorio puso de manifiesto la importancia de contar con registros confiables de información espacialmente explícita para describir adecuadamente las tendencias históricas en el uso de la tierra y poder avanzar en planes de ordenamiento del territorio y generación de políticas para el uso sustentable e integral de los recursos naturales. Esto permitirá mejorar los niveles de producción agropecuaria, protegiendo al mismo tiempo los ambientes más frágiles y valiosos para la conservación de la biodiversidad. Asimismo, el empleo de modelos de simulación espacialmente explícita, bajo diferentes escenarios, aparece como una herramienta potente para prever y cuantificar los efectos de diferentes medidas de manejo, conociendo la ubicación del mismo es posible establecer mecanismos de mejora en la gestión de las tierras a fin de lograr los objetivos buscados. Al ser estas modelaciones muy sensibles a los efectos del exceso hídrico en la cuenca (efecto 2002) en próximas modelaciones deberían considerarse los efectos de ciclos climáticos en la región, entre otras consideraciones anunciadas anteriormente.

La combinación de técnicas de geomática con modelos de simulación y la evaluación de escenarios es un auxiliar efectivo a la hora de aplicar políticas (productivas, económicas, y de servicos en general) de uso y manejo de la tierra y analizar el impacto que producen los mismos.

## **BIBLIOGRAFÍA**

- AHMAD, W. 1991. An evaluation of landsat MSS and TM data for mapping vegetation change since european settlement for conservation management. Proc 12º Asian Remote Sensing Conference, 30 octubre a 5 noviembre de 1991 Singapore. [En línea] <http://www.a-a-rs.org/acrs/proceeding/ACRS1991/Papers/FR91-4.htm> [Consulta marzo 2006].
- ALADOS, C.; PUEYO, Y.; BARRANTES, O.; ESCOS, J.; GINER, L.; ROBLES, A.B. 2004. Variations in landscape patterns and vegetation cover between 1957 and 1994 in a semiarid Mediterranean ecosystem. Landscape Ecology 19:543-559.
- ALCAMO, J.; KOK, K.; BUSCH, G.; PRIESS, J.A.; EICKHOUT, B.; ROUNSEVELL, M.; ROTHMAN, D.S.; HEISTERMANN, M. 2006. Searching for the Future of Land: Scenarios from the Local to Global Scale. In: Lambin, E.F. and Geist, H. eds. Land-Use and Land-Cover Change, Local Processes and Global Impacts. Springer Berlin Heidelberg. pp 137-155.
- ALVAREZ, R.; BONIFAZ, R.; LUNETTA, R.S.; GARCÍA, C.; GOMEZ, G.; CASTRO, R.; BERNAL, A.; CABRERA, A.L. 2003. Multitemporal landcover classification of Mexico using Landsat MSS imagery. Int. J. Remote Sensing, 24(12):2501-2514.
- ANAYA, J.A.; CHUVIECO, E. y PALACIOS, A. 2008. Estimación de biomasa área en Colombia a partir de imágenes MODIS. Revista de Teledetección 30:5 – 22.
- ANDERSON, J.R.; HARDY, E.E.; ROACH, J.T. y WITMER, R.E. 1976. A Land Use and Land Cover Classification System for Use with Remote Sensor Data. Geological Survey Professional Paper 964, U. S. Government Printing Office, Washington, D.C. 28 p.
- ARSENAULT, E.; BONN, F. 2005. Evaluation of soil erosion protective cover by crop residues using vegetation indices and spectral mixture analysis of multispectral and hyperspectral data. Catena 62:157-172.
- ÁVILA SANCHEZ, H. 2004. La agricultura en las ciudades y su periferia: un enfoque desde la Geografía. Investigaciones Geográficas, Boletín del Instituto de Geografía. UNAM 53:98-121.
- BALDI, G., GUERSCHMAN, J.P.; PARUELO, J.M. 2006. Characterizing fragmentation in temperate South America grasslands. Agriculture, Ecosystems & Environment 116:197-208.
- BANCO MUNDIAL. 2006. Perspectivas para la economía mundial. Perspectivas Regionales. Mayo. [En línea] <http://go.worldbank.org/0G6XW1UPP0**>**[Consulta: junio 2007]
- BATISTA, W.B.; LEÓN, R.J.C. 1992. Asociación entre comunidades vegetales y algunas propiedades del suelo en el centro de la Depresión del Salado. Ecología Austral, 2:47-55.
- BAUMGARDNER, M. 1970. Aerospce Scienc and Agriculturl Development. ASA Special Publication Series 18: 48-49.
- BLANCO, P.; ROSTAGNO, C.; DEL VALLE, H.; BEESKOW, A.; WIEGAND, T. 2008. Grazing Impacts in Vegetated Dune Fields: Predictions From Spatial Pattern Analysis. Rangeland Ecology Manage 61:194-203.
- BOISSAU, S.; CASTELLA, J.C. 2003. Constructing a common representation of local institutions and land use systems through simulation-gaming and multi-agent modeling in rural areas of Northern Vietnam: the SAMBA-Week methodology. Simulat Gaming 34(3):342–347.
- BRENES QUESADA, L.G.; CORDERO PÉREZ, P.; SALAS GONZÁLEZ, D.M. 2004. Talamanca- Caribe. Informe de estudios biofísicos. Informe de estudio socio-económico. Propuesta. Memoria de Validación (Informes finales). Asociación corredor biológico. 163 p.
- BROWN, A., MARTÍNEZ ORTIZ, U.; ACERBI, M.; CORCHERA, J. 2005. La situación ambiental argentina 2005. Fundación Vida Silvestre Argentina. Buenos Aires. Argentina. 587 p.
- CABRIA, F. 2007. Protocolo de la Capa Modelo Digital de Elevación(MDE). En Protocolos para SIG ambiental, productivo y socio-económico para el ordenamiento. PNECO 1301. pp 61-62.
- CARÑEL, G.; E, BRIZUELA A.; ROMERO E. 2002. Relevamiento arrocero en la Provincia de Entre Ríos mediante teledetección y SIG. Proc. 4º Coloquio sobre Transformaciones Territoriales, Sociedad, Territorio y Sustentabilidad: Perspectivas desde el Desarrollo Regional y Local. Montevideo, Uruguay. En CD.
- CHUVIECO, E. 2002. Teledetección Ambiental. La Observación de la Tierra desde el espacio. Editorial Ariel - España. 586pp.
- CLAESSENS, L.; SCHOORL, J.M.; VERBURG, P.H.; GERAEDTS, L.; VELDKAMP, A. 2009. Modelling interactions and feedback mechanisms between land use change and landscape processes. Agriculture, Ecosystems and Environment 129: 157-170pp.
- CONGALTON, R.G. 1991. A review of assessing the accuracy of classifications of remote sensed data. Remote Sensing of Environment 37(1): 35-46.
- CONSTANZA, R.; VOINIV, A. 2004. Introduction: Spatially Explicit Landscape Simulation Models. In: Constanza, R. and Voiniv, A. eds. Landscape Simulation Modeling: a spatially explicit, dynamic approach. Springer-Verlag New York. pp.3-20.
- COSTA J.L., MASSONE, H.; MARTÍNEZ, D.; SUERO, E.E.; VIDAL, C.M.; BEDMAR, F. 2002. Nitrate contamination of a rural aquifer and accumulation in the unsaturated zone. Agricultural Water Management 57:33-47.
- COWARDIN, L.M.; CARTER, F.; GOLET, F.; LAROE, E. 1979. Classification of Wetlands and Deepwater Habitats of the United States, U.S. Fish and Wildlife Service. FWS/OBS-79/31. 131p.
- DALLA SALDA, L.; IÑIGUEZ, A. 1978. "La Tinta", Precámbrico y Paleozoico de Buenos Aires. Proc 7° Congreso Geológico Argentino. 9 al 15 de Abril de 1978. Neuquén. Actas 1: pp. 539- 550.
- DEL RÍO, J.L.; MASSONE, H.E.; CIONCHI, J.L. 1995. Mapa geomorfológico. En del Río, Bó; Martínez Arca y Bernasconi eds. Carta Ambiental del Partido de General Pueyrredón. Universidad Nacional de Mar del Plata. 111 p.
- DEREGIBUS, V.A.; CAHUEPE, M. 1983. Pastizales Naturales de la Depresión del Salado: Utilización basada en conceptos ecológicos. Revista de Investigación Agropecuaria. RIA-INTA. 18(1): 47-78.
- DE KONING, G.H.J.; VELDKAMP, A.; FRESCO, L.O. 1998. Land use in Ecuador: a statistical analysis at different aggregation levels. Agriculture, Ecosystems & Environment 70:231–247.
- DI BELLA, C.M.; REBELLA; C.M. y PARUELO, J.M. 2000. Evapotranspiration estimates using NOAA AVHRR imagery in the Pampa region of Argentina. Int. J. Remote Sensing. 20(4):791-797.
- DIAZ DELGADO, R.; SALVADOR, R., VALERIANO, J.; PONS, X. 2000. Detection of Burned forest areas in Catalonia using a temporal series of Landsat MSS Imagery (Period 1975-93). Proc. The Joint Fire Science Conference and Workshop. 15 al 17 de junio de 1999. Boise, Idaho, EEUU. pp. 215-218.
- DÍAZ DELGADO, R.; LLORET, F. y PONS, X. 2004. Statistical analysis of fire frequency models for Catalonia (NE Spain, 1975-98) based on fire scar maps from Landsat MSS data, International Journal of Wildland Fire. 13:89-99.
- DONTREE, S. 2003. Land Use dynamics from multitemporal remotely sensed Data: A case study Northern Thailand. Proc. Map Asia 2003. 13 al 15 de Octubre de 2003. Kuala Lumpur. Malaysia. [En línea] < http://www.geospatialworld.net/index.php?option=com\_content&view=ar ticle&id=16171%3Aland-use-dynamics-from-multi-temporal-remotelysensed-data-a-case-study-northern-thailand&catid=152%3Anaturalresource-management-overview&Itemid=41 > [Disponible: Junio 2007]
- ENGELEN, G.; WHITE, R., DE NIJS; T. 2003. The Environment Explorer: spatial support system for integrated assessment of socio-economic and environmental policies in the Netherlands. Integrated Assessment 4(2):97–105.
- ERDAS IMAGINE On-Line Help Copyright (c) 1982-1999 ERDAS Inc.
- FALASCA, S.; BERNABE, M.; ULBERICH, A. 2003. Principales usos del suelo en el centro-sudeste bonaerense, República Argentina. Proc. 1º Congreso de la Ciencia Cartográfica y 8º Semana Nacional de Cartografía. 25 al 27 de junio de 2003 Buenos Aires, pp 25-27.
- FANG, J.; PIAO, S.; FIELD, C.B.; PAN, Y.; GUO, Q.; ZHOU, L.; PENG, C.; TAO, S. 2003. Increasing net primary production in China from 1982 to 1999. Frontiers in Ecology and the Environment, 1(6): 293-297.
- FAO (Organización de Naciones Unidas Para la Alimentación y la Agricultura). 2000. Proyecto Regional "Información sobre tierras y aguas para un desarrollo Agrícola Sostenible" Proyecto GCP/RLA/126/JPN. Informe N° 1 Volumen 1.84 p. [En línea] < http://www.rlc.fao.org/proyecto/139jpn**/** document/ 3dctos/sirtplan/infotec/1spv1tx.pdf> [Disponible:mayo 2006]
- FAO (Organización de Naciones Unidas Para la Alimentación y la Agricultura). 2002. Agricultura Mundial. Hacia los años 2015-2030. [En línea] <http://www.fao.org/docrep/004/y3557s/y3557s00.htm**>** [Disponible:abril 2006].
- FASANO, J.L. 1980. Geohidrología de la laguna de Mar Chiquita y alrededores, provincia de Buenos Aires. Proc. Simposio Problemas Geológicos del Litoral Atlántico Bonaerense. 7 al 9 de Mayo de 1980. Mar del Plata. pp. 59-71.
- FLORIDA TOPOGRAPHIC BUREAU. THEMATIC MAPPING SECTION. 1985. Florida Land Use. Cover and Forms Classification System. Florida Department of Transportation. Procedure No, 550-010-001-a. 93 p.
- FMI (Fondo Monetario Internacional). 2006. Perspectivas de la economía y cuestiones de politica económica. Cap. 1 en: Perspectivas de la Economía Mundial. Abril. [En línea] <http://www.imf.org/external/pubs>. [Disponible: noviembre 2005]
- FORTE LAY, J. A.; SCARPATI, O.E.; CAPRIOLO, A.D. 2008. The 2000-2002 flood event in Buenos Aires province, Argentina. Mimeo. 11p.
- GARBULSKY, M.; PARUELO, J. 2004. Remote sensing of undisturbed vegetation to derive baseline vegetation functioning characteristics Journal of Vegetation Science. 15(5): 711-720.
- GARCÍA-LINARES, C.; MARTÍNEZ, M.; SÁNCHEZ-PÉREZ, J.M.; JUSTES, E.; ANTIGÜEDAD, I. (2003). Aplicación del modelo STICS para la determinación de la lixiviación de nitratos bajo cultivo de remolacha azucarera en la zona no saturada del suelo. En J. Álvarez- Benedit y P. Marinero eds. Estudios de la zona no saturada del suelo. Vol 6. pp. 289- 294.
- GILETTA, M. 2006. Análisis de Escenarios Una perspectiva macroeconomica y sectorial. Informe Técnico [En línea] < http://www.inta.gov.ar/manfredi/ info/documentos/economia/Informe%20de%20Contexto.pdf> [Disponible: noviembre 2007]
- GODAGNONE, R.; BERTOLA, H.; ANCAROLA, M. 2002. Mapa de Suelos de Argentina 1:2.500.000. INTA/CIRN e IGM
- GUERSCHMAN, J.P.; PARUELO, J.M.; DI BELLA, C.; GIALLORENZI, M.C.; PACIN, F. 2003. Land cover classification in the Argentine Pampas using multi-temporal Landsat TM data. Int. J. Remote Sensing. 24(17):3381-3402.
- GUERSCHMAN, J.P.; PARUELO, J.M.; BRUKE, I. 2003. Land Use Impacts on the normalizad difference vegetation index in temperate Argentina. Ecological Applications 13(3):616-628.
- GUILD, L.S.; COHEN, W.B.; KAUFFMAN, J.B. 2004. Detection of deforestation and land conversion in Rondonia. Brazil using change detection techniques. Int. J. Remote Sensing 25(4):731-750.
- HATFIELD, J.L.; HART, G.F.; 2003, Agricultural Research Service Contributions to Remote Sensing. Photogrammetric Engineering & Remote Sensing 69 (6): 613.
- HELLMANN, F.; VERBURG, P. 2008. Spatially explicit modeling of biofuel crops in Europe. Biomass and Bioenergy. In Press doi:10.1016/j.biombioe.2008.09.003. pp 1-14.
- HERRERA, L.; ZELAYA, K.; LATERRA, P.; MARTÍNEZ, G.; MACEIRA, N. 2004. Estado de conservación del pajonal de paja colorada (paspalum quadrifarium) en la Pampa deprimida (Buenos Aires, Argentina). Evaluación mediante imágenes satelitales. Proc, 2º Reunión Binacional de Ecología. Ecología en tiempos de cambios. 31 de Octubre al 5 de noviembre de 2004. Mendoza. Argentina. pp: 259.
- HERZER, H.; CAPUTO, M.G.; CELIS, H.; CESAM. 2004. Capítulo V: Estudio de caso: Cuenca del Salado. En Herzer, H ed. Gestion de riesgos de desastre ENSO en America Latina. Propuesta de Consolidación de un Red Regional de Investigación Comparativa, Información y Capacitación desde una Perspectiva Social. Informe Final. Instituto Interamericano para la investigación del cambio global. [En línea] <http://www.cambioglobal.org/enso/informes/anho4/Argentina/index.htm l>[Disponible: junio 2005]
- HICKE, J.; ASNER, G.; RANDERSON, J.; TUCKER, C.; LOS, S.; BIRDSEY, R.; JENKINS, J.; FIELD, C.; HOLLAND, E. 2002. Satellite-derived increases in net primary productivity across North America. 1982-1998. Geophys. Res. Lett. 29(10): 1427.
- HOUET, T.; VERBURG, P.; LOVELAND, T. 2010. Monitoring and modeling landscape dynamics. Landscape Ecol. 25:163-167.
- INDEC. 2002. Instituto Nacional de Estadística y Censo, Censo Nacional Agropecuario 2002. [En línea] <http://www.indec.mecon.gov.ar> [Disponible: Junio 2005]
- IRIBARNE, O. 2001. Reserva de Biosfera Mar Chiquita: Características físicas, biológicas y ecológicas. Martín, Argentina. 320 p.
- ISLA, F. I.; GAIDO, E.S. 2001. Evolución geológica de la Laguna Mar Chiquita, En: Iribarne, O. ed. Reserva de Biosfera Mar Chiquita: Características físicas, biológicas y ecológicas. Martín, Argentina. pp 16-30.
- JANSEN, H.; BOUMAN, B.; SCHIPPER, R.; HENGSDIJK, H.; NIEUWENHUYSE, A. 2005. An interdisciplinary approach to regional land use analysis using GIS, with applications to the Atlantic Zone of Costa Rica. Agricultural Economics 32:87-104.
- JENSEN, J. 1983. Urban/suburban Land Use Analysis. In Colwell, R.N. ed. Manual of Remote Sensing. Second edition. American Society of Photogrammetry. Falls Church. USA. pp. 1571-1666.
- JANSSON, T. ; BAKKER, M.M.; LE MOUËL, P.; SCHIRMANN-DUCLOS, D.; VERHOOG, D.; VERKERK, P.J. 2008. Dynamic impacts of a financial reform of the CAP on regional land use, income andoverall growth. Proc. 12º Congress of the European Association of Agricultural Economists. 26 al 29 de agosto, 2008, Ghent, Belgica.
- KERR, J.; OSTROVSKY, M. 2003. From space to species: ecological applications for remote sensing. Trends in Ecology & Evolution. 18(6): 299-305.
- KLINGEBIEL, A.A.; MONTGOMERY, P.H. 1961. Land capability classification. Agr. Handbook 210. USDA. Soil ConsService.
- KING, C.; BAGHDADI, N.; LECOMTE, V.; CEDRAN, O. 2005. The application of remote sensing data to monitoring and modelling of soil erosion. Catena 62:79-93.
- KOK, K., VELDKAMP, A. 2001. Evaluating impact of spatial scales on land use patternanalysis in Central America Agriculture. Ecosystems and Environment 85:205–221.
- KRUSE, E. 1986. Aspectos geohidrológicos de la región sudoriental de Tandilia. Cuenca de los Arroyos Vivoratá, Las Brusquitas y El Durazno. Aosc. Geol. Arg., Rev. 41(3-4):367-384.
- LAL, R.; KIMBLE, J.M.; FOLLETT, R.F.; COLE, C.V. 1998. The potential of U.S. cropland to sequester carbon and mitigate the greenhouse effect. Ann Arbor Press. Chelse, MI. 128 p.
- LAGUNÉ, F. 2004. Acta constitutiva del Comité de Gestión de la Reserva de Biosfera Parque Atlántico Mar Chiquito. Mar Chiquita, 23 de abril de 2004. pp: 1-2.
- LEFSKY, M.; COHEN, W.; PARKER, G. ; HARDING, D. 2002. Lidar remote sensing for ecosystem studies. BioScience 52(1): 19 – 30.
- LEÓN, R. J. C. 1991. Geographic limits of the region, Geomorphology and geology, Regional subdivisions, Floristic aspects, Description of the vegetation. En: Coupland, R. T. ed. Natural Grasslands: Introduction and Western Hemisphere. Elsevier, Ámsterdam. pp:369-387.
- LIAO, Q.; LI, M.; CHEN, Z.; SHAO, Y.; YANG, K. 2010. Spatial simulation of regional land use patterns based on GWR and CLUE-S model. Proc. 18º International Conference on Geoinformatics. 18 al 20 de junio de 2010, Beijing. pp.1-6.
- LIN, Y., HONG, N., WU, P., WU, C., VERBURG, P. 2007. Impacts of land use change scenarios on hydrology and land use patterns in the Wu-Tu watershed in Northern Taiwan. Landscape and Urban Planning 80:111- 126.
- LINK, J.; BATCHELOR, W.; GRAEFF, S.; CLAUPEIN, W. 2008. Evaluation of current and model based site, specific nitrogen applications on wheat (Triticum aestivum L.) yield and environmental quality. Precision Agriculture. 9:251-267.
- LIU, K. 1999. Current constraints in soybean food utilization and efforts to overcome them. Proc. 6º Conferencia Mundial de Investigación en Soja. Chicago. Illinois, EEUU. pp 409-418.
- MACEIRA, N.; ZELAYA, K.; CELEMÍN, J.; FERNÁNDEZ, O. 2005. Evaluación preliminar del uso de la tierra y elementos para el mejoramiento de la sustentabilidad, Reserva de la Biosfera de Mar Chiquita, Provincia de Buenos Aires. INTA /MAB UNESCO en CD.
- MANGIAROTTI, J. ; CAÑETE, R. 2002. Informe del Servicio de Guardaparques de la Reserva Natural Mar Chiquita. [En línea] <www.marchiquitadigital.com.ar>[Disponible: junio 2005]
- MARTINEZ, G., 1999. Tecnología, subsistencia y asentamientos en el curso medio del río Quequén Grande: Un enfoque arqueológico. Tesis doctoral inédita, Facultad de Ciencias Naturales y Museo de La Plata, Universidad Nacional de La Plata, La Plata. 185 p.
- MARTINEZ, G.A.; AREA, J.M.; GWYN, Q.H.J.; BERNASCONI, M.V. 2001. Combined Use of RADARSAT-1 and Landsat TM Data for

Geomorphological apllications in lowlands of Buenos Aires Province, Argentina. Canadian Journal of Remote Sensing. 27(6):638-642.

- MCCONNELL, W.; SWEENEY, S.P.; MULLEY, B. 2004. Physical and social access to land: spatio-temporal patterns of agricutual expansion in Madagascar. Agriculture, Exosystems & Environment 101 (2-3):171- 184.
- MENONE, M.; AIZPUN, J.; MORENO, V. 2001. Contaminación Actual de la Laguna Costera Mar Chiquita. En Iribarne, O. ed. Reserva de Biosfera Mar Chiquita: Características físicas, biológicas y ecológicas. Martín, Argentina. pp 53 – 64.
- MIACZYNSKI, C. 1995. Los suelos hidromórficos e hidrohalomórficos de la provincia de Buenos Aires. Revista Facultad de Agronomía (UBA) 15: 23-36.
- MICHIGAN LAND USE CLASSIFICATION AND REFERENCE COMMITTEE. 1975. Michigan Land Cover/Use Classification System, Division of Land Resource Programs, Michigan Department of Natural Resources, Lansing, 60 p.
- ONU (Organización de Naciones Unidas). 2005. Consejo Económico y Social, Estudio económico de América Latina y el Caribe. [En línea] < http://www.eclac.cl/publicaciones/xml/7/22107/LCG2279\_e\_.pdf > [Disponible: enero 2006].
- OVERMARS, K.; VERBURG, P.; VELDKAMP, A. 2007. Comparison of a deductive and an inductive approach to specify land suitability in a spatially explicit land use model. Land Use Policy 24(3): 584-599.
- PARKER, G. 1979. Geología de la planicie costera entre Pinamar y Mar de Ajó, Prov. De Buenos Aires. Revista de la Asociación Geológica Argentina. 34 (3):167-183.
- PARUELO, J.; GARBULSKY, M.; GUERSCHMAN, J.; JOBBAGY, E. 2004. Two decades of Normalized Difference Vegetation Index changes in South America: identifying the imprint of global change. International Journal of Remote Sensing. 25(14): 2793-2806.
- PARUELO, J.; JOBBAGY, E.; SALA, O. 2001. Current Distribution of Ecosystem functional types in temperate South America. Ecosystems 4: 683-698.
- PONTIUS JR, R., BOERSMA, W.; CASTELLA, J.; CLARKE, K.; DE NIJS, T.; DIETZEL, C.; DUAN, Z.; FOTSING, E.; GOLDSTEIN, N.; KOK, K.; KOOMEN, E.; LIPPITT, C.; MCCONNELL, W.; PIJANOWSKI, B.; PITHADIA, S.; SOOD, A.; SWEENEY, S.; TRUNG, T.; VELDKAMP, A.; VERBURG, P. 2008. Comparing the input, output, and validation maps for several models of land change. Annals of Regional Science. 42(1):11-37.
- PONTIUS JR, R., SCHNEIDER, L.C. 2001. Land-cover change model validation by an ROC method for the Ipswich Watershed, Massachusetts, USA. Agric. Ecosyst. Environ. 85:239–248.
- PORTILLO, J.; ZALAZAR, L.; ALOY, G.; PUGA, H. 2005. Determinación de la ubicación y superficie cultivada con ajo a partir de la interpretación de imágenes satelitales. Programa Ecoatlas, Instituto de Desarrollo Rural, Mendoza. Argentina. 13 p.
- RIQUIER, J.; BRAMAO, L.; CORNET, S.P. 1970. A new system or soil appraisal in terms of actual and potential productivity: FAO Soil Resources, Development and Conservation Service, Land and Water Development Division. FAO, Rome. 38 p
- REARTE, D. 2010. Situación actual y prospectiva de la producción de carne vacuna. 26pp. Disponible en: http://www.inta.gov.ar/balcarce/carnes/
- ROBINSON, C.A.; CRUSE, R.M.; KOHLER, K.A. 1994. Soil management. En: Hatfiled J.L.; Karlen, D.L. eds. Sustainable agriculture systems. Lewis Publishers. Boca Ratón, Florida, EEUU. pp. 109-134.
- RUFINO, M. 2008. Quantifying the contribution of crop-livestock integration to African farming. PhD Thesis. Wageningen University, The Netherlands. 294 p.
- RUNNING, S.; NEMANI, R.; HEINSCH, F.; ZHAO, M.; REEVES, M.; HASHIMOTO, H. 2004. A Continuous Satellite-Derived Measure of Global Terrestrial Primary Production. BioScience 54(6): 547-559.
- RUSCH, G.M.; OESTERHELD, M. 1997. Relationship between productivity, and species and functional group diversity in grazed and non-grazed Pampas grasslands. Oikos 78: 519-526.
- SAGyP INTA. 1989. Mapa de Suelos de la Provincia de Buenos Aires. Proyecto PNUD ARG 85/011. Edipubli, Buenos Aires, Argentina. 550 p
- SAGyP- INTA. 1990. Proyecto PNUD 85/019. CIRN. Atlas de Suelos de la Republica Argentina. Escala 1:50.000 – 1:1.000.000. Version CD.
- SAGyP. 2006. Estimaciones Agrícolas.
- SCARPATI, O.E.; FORTE LAY, J.A.; CAPRIOLO, A.D. 2008. La inundación del año 2001 en la Provincia de Buenos Aires, Argentina. Mundo Agrario, 9(17) [En línea] < http://www.fuentesmemoria.fahce.unlp.edu.ar/ art\_revistas/pr.3158/pr.3158.pdf> [Disponible: abril 2009]
- SCHREINEMACHERS, P.; BERGER, T.; AUNE, J. 2007. Simulating soil fertility and poverty dynamics in Uganda: A bio-economic multi-agent systems approach. Ecological Economics. 64: 387-401.
- SEGGIARO, C. 2009. Especial para TodoAgro.com.ar. [En línea] <www.todoagro.com.ar/todoagro2/nota.asp?id=10549**>** [Disponible: diciembre 2009]
- SERNA-ISAZA, RA. 2001. Teledetección para la Cartografía de la Vegetación de Sabana. En: Rippstein; G., Escobar, G.; Motta, F. eds. Agroecología y biodiversidad de las sabanas en los Llanos Orientales de Colombia. Centro Internacional de Agricultura Tropical (CIAT Nº 322). Cali, Colombia. pp: 81-96
- SHORT, N. 2006. The Remote Sensing Tutorial. NASA Goddard training Manual on the role of Space Science and Technology for Using Remote Sensig to Monitor Earth and Distant Objects. WorldSpaceflight News. [En línea] < http://rst.gsfc.nasa.gov/.> [Disponible: marzo 2007]
- SILVA, E.A.; CLARKE, K.C. 2004. Calibration of the SLEUTH urban growth model for Lisbon and Porto. Portugal. Computers, Environment and Urban Systems 26:525-552.
- SONG, C.; WOODCOCK, C.; SETO, K.; LENNY, M.; MACOMBER, S. 2001. Classification and change detection using Landsat TM Data: When and how to correct atmospheric effects? Remote Sensing of Environment. 75:230-244.
- SPINELLI, F.; BILLARD, E. 1980. Exposición de Argentina. En Caballero, H. ed. Comisión Asesora del Programa Cooperativo Regional de Investigación Agrícola. Informes 8º Reunión Ordinaria. 29 de Agosdto al 2 de Septimbre de 1977, Asunción, Paraguay. Reunión Extraordinaria, 20 al 21 de diciembre de 1978, Buenos Aires, Argentina. pp:23-39.
- SPSS STATISTIC INC. 2002. Statistical Package for the Social Sciences for Windows, Release 11.5., Chicago, USA. (Software en CD)
- STUDDERT, G.; ECHEVERRÍA, H. 2000, Soja, girasol y maíz en los sistemas de cultivo en el sudeste bonaerense. En Andrade, F.; Sadras, V. eds. Bases para el manejo del maíz, el girasol y la soja. INTA Balcarce-FCA UNMdP. pp: 407-437.
- SWETS, J.A. 1986. Indices of discrimination or diagnostic accuracy: Their ROCs and implied models. Psychological Bulleting. 99 (1): 100-117.
- TOGNETTI , S.; MENDOZA, G.; SOUTHGATE, D.; GARCIA, L. 2003. Evaluación de la efectividad de pagos para servicios ambientales en las cuencas hidrológicas. Proc 3º Congreso Latinoamericana de Manejo de Cuencas Hidrográficas. Foro Regional sobre Sistemas de Pago por Servicios Ambientales. 9 al 13 de junio de 2003, Arequipa, Perú. En CD.
- TOTTRUP, C.; RASMUSSEN, M.S. 2004. Mapping long-term changes in savannah crop productivity in Senegal through trend analysis of time series of remote sensing data. Agriculture, Ecosystems and Environment. 103(3): 545-560.
- TRICART, J. 1973. Geomorfología de la Pampa Deprimida. INTA, 12º Colección Científica. Buenos Aires. pp:1-202.
- TURNER, B.L.II; LAMBIN, E.; REENBERG, A. 2007. The Emergence of Land Change Science for Global Environmental Change and Sustainability. Proc. National Academy of Sciences of the United States of America. 104(52): 20666-20671.
- TYRRELL, M.; HALL, M.H.P.; SAMPSON, R.N. 2004. Dynamic Models of Land Use Change In Northeastern USA Developing Tools, Techniques, and Talents for Effective Conservation Action. Bulletin GISF Research Paper No003. 82 p.
- USDA (Departamento de Agricultura de Estados Unidos), 1999, Soil Taxonomy, A basic of soil classification for making and interpreting soils surveys, secondth Edition, Agriculture Handbook Nº 436, 871 p
- USDA (Departamento de Agricultura de Estados Unidos). 2006. Proyecciones Agrícolas hasta 2015, proyecciones de línea base. Febrero. 117pp.
- VÁZQUEZ, P.; ROJAS, M. 2006. Zonificación Agro-ecológica del área de Influencia de la EEA Cuenca del Salado. Publicación Técnica Nº 2. pp:1-17.
- VELDKAMP, A.; FRESCO, L.O. 1995. Modelling land use dynamics by integrating biophysical and human dimensions (CLUE) Costa Rica 1973-1984. In: Zwerver, S.; van Rompaey, R.; Kok, Z.; Berk, M. eds. Studies in Environmental Science, Climate Change Research - Evaluation and Policy Implications. Proc. International Climate Change Research Conference. Elsevier 65:1413-1416.
- VERBURG, P.H.; VELDKAMP, A.; BOUMA, J. 1999. Land-use change under conditions of high population pressure. The case of Java. Global Environ. Change 9: 303–312.
- VERGBURG, P.; VELDKAMP, A. 2001. The role of spatially explicit models in land-use change research: a case study for cropping patterns in China. Agriculture, Ecosystems and Environment. 85:177-190.
- VERBURG, P.; SOEPBOER, W.; LIMPIADA, R.; ESPALDON, M.; SHARIFA, M.; VELDKAMP, A. 2002. Modelling the spatial dynamics of regional land use: The CLUE-S model. Environmental Management. 30:391-405.
- VERBURG, P.; DE NIJS, T.; VAN ECK, J.; VISSER, H.; DE JONG, K. 2004. A method to analyse neighbourhood characteristics of land use patterns. Computers, Environment and Urban Systems. 28: 667–690.
- VERBURG, P.H. 2006. Simulating feedback in land use and land cover change models. Landscape Ecology. 21(8):1171-1183.
- VERBURG, P.; OVERMARS, K. 2009. Combining top-down and bottom-up dynamics in land use modeling: exploring the future of abandoned farmlands in Europe with the Dyna-CLUE model. Landscape Ecological 24: 1167-1181.
- VERON, S.; PARUELO, J.; SALA, O.; LAUENROTH, W, 2002, Environmental Controls of Primary Production in Agricultural Systems of the Argentine Pampas. Ecosystems 5:625-635.
- VIGLIZZO, E. F.; LÉRTORA, F.; PORDOMINGO, A.J.; BERNARDOS, J.N.; ROBERTO, Z.E.; DEL VALLE, H. 2001. Ecological lessons and applications from one century of low external-input farming in the pampas of Argentina. Agriculture, Ecosystems and Environment. 83:65- 81.
- VIGLIZZO E.; FRANK, F.; CARREÑO, L. 2006. Situación ambiental en las ecorregiones Pampa y Campos y malezales. En: Brown, A., Martínez Ortiz, U.; Acerbi, M.; Corchera, J. eds. La situación ambiental argentina 2005. Fundación Vida Silvestre Argentina. Buenos Aires, Argentina. 261-278 pp.
- VOLANTE, J.; CAMPOS, C.; NOÉ Y.; ELENA, H. 2007. Método de clasificación por-parcela para la detección de cultivos: Aplicación al área agrícola de Las Lajitas (Salta, Argentina). Campaña Agrícola de Invierno 2006. Proc. 12º Congreso de la Asociación Española de Teledetección. 19 al 21 de septiembre de 2007, Mar del Plata, Argentina. 79-86 pp.
- WEAR, D.; BOLSTAD, P. 1998. Land-Use Changes in Southern Appalachian Landscapes: Spatial analysis and forecast evaluation. Ecosystems 1:575-594.
- WU, G.; FENG, X.; XIAO, P.; WANG, K.; ZENG, Y. 2009. Simulation and Analysis on the Land-use Patterns of Nanjing City Based on AutoLogistic Method. Proc. Urban Remote Sensing Event. Shanghai. pp 1-6.
- ZACCAGNINI, M. 2004. ¿Porqué el monitoreo eco-toxicológico de diversidad de aves en sistemas productivos?. En: Larrea, E. ed. INTA Expone 2004 Ediciones INTA. Buenos Aires. pp. 68-89.
- ZELAYA, K.; MACEIRA, N. 2007. Avance de la agricultura en la Cuenca Hidrológiva de Mar Chiquita, región pampeana argentina. Proc. 12º Congreso de la Asociación Española de Teledetección.19 al 21 de septiembre de 2007, Mar del Plata, Argentina. En CD.
- ZELAYA, K.; CABRIA, F, 2008, Relación entre el uso del suelo y la capacidad de uso de las tierras. Proc 21º Congreso Argentino de la Ciencia del Suelo. 13 al 16 de mayo de 2008, Potrero de Funes, San Luis, Argentina. pp: 456. Trabajo Completo en CD.
- ZELAYA, K.; MACEIRA, N.; CABRIA, F.; CALANDRONI, M. 2009 a. Avance agrícola en relación a la aptitud de sus suelos en el partido de Balcarce.

Proc 1º Jornadas Argentinas de Ecología de Paisajes. 3 al 6 de mayo de 2009 Córdoba, Argentina. En CD.

• ZELAYA, K.; LIMA, L.; LATERRA, P.; MACEIRA, N. 2009 b. Simulación de cambios en el uso de la tierra en la Cuenca del Arroyo Dulce. Proc. Simposio de Geomática y otras Tecnologías de la Ingeniería Agrícola y el Medio Ambiente. 2 al 5 de junio de 2009, Bayamo, Cuba. En CD.

#### APÉNDICE

#### CARACTERÍSTICAS DE SENSORES

# Tabla A. Características de los satélites Landsat, (a) MSS, (b) TM y (c) ETM+

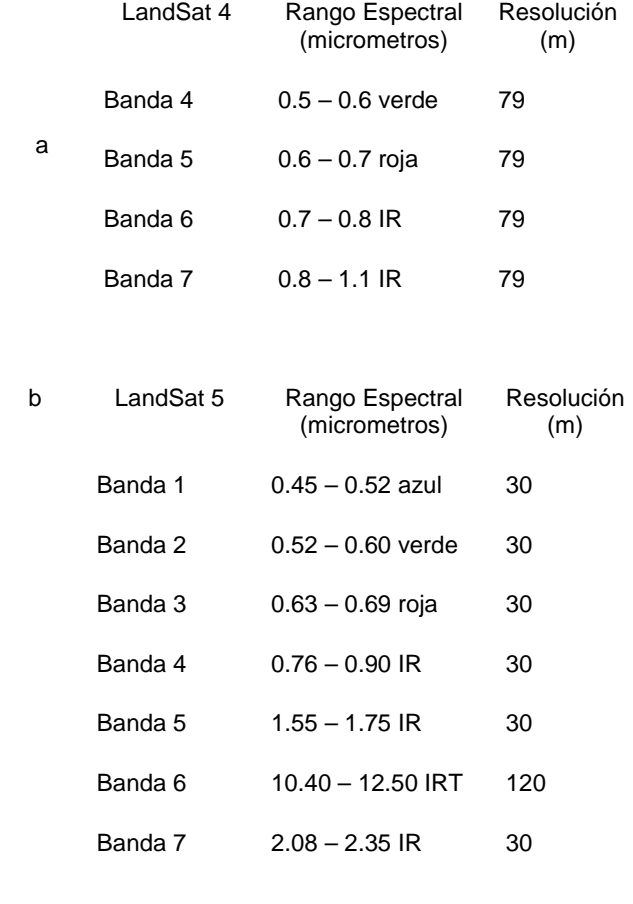

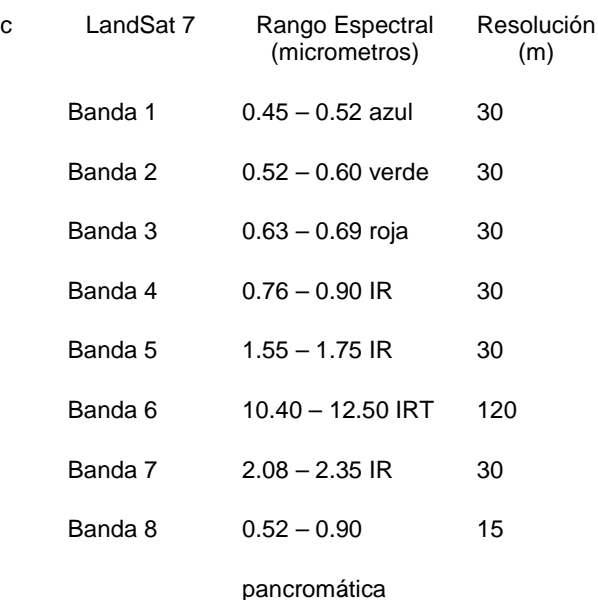

#### **CORRECCIONES**

La primera calibración que se realizó fue la corrección geométrica, con el fin de disminuir o eliminar los errores sistemáticos generados por la rotación de la tierra durante la adquisición de la imagen, excesivo campo de visión y curvatura terrestre, así como los errores no sistemáticos generados por las variaciones en altitud y velocidad del satélite y por degeneraciones del instrumento. Este procedimiento consiste en cotejar puntos de referencia sobre una imagen con la corrección ya realizada y seleccionar los mismos puntos en la imagen a corregir. Se utilizó una ecuación polinomial de 1º grado, con el modelo de ajuste de vecino más cercano, con el fin de asegurar que la imagen fuera desplazada, rotada y que no perdiera la forma. El error residual (RMS) se fijó inferior a 1, o sea inferior a un píxel (30 metros para el sensor TM). Para generar la correspondiente matriz de transformación era necesario disponer de un mínimo de 6 coeficientes, o sea tres pares de coordenadas (x,y); en este estudio se utilizaron cinco pares de coordenadas, los cuales generaron los seis coeficientes necesarios para el sistema de ecuaciones de la matriz:

> $x_0 = b_1 + b_2x_i + b_3y_i$  $y_0 = a_1 + a_2x_1 + a_3y_1$

Siendo  $x_i$  e  $y_i$  las coordenadas de referencia (*input*), y  $x_0$  e  $y_0$  las coordenadas rectificadas (output). El sistema de proyección utilizado fue Mercator Transversal, como esferoide y considerando el Datum de Campo Inchauspe y proyectado en el sistema nacional Gauss Kruger Faja 5.

A estas 21 imágenes resultantes se les aplicaron correcciones atmosféricas utilizando el método de SONG (Song et al. 2001), el cual en una primera instancia convierte los valores digitales que posee una imagen sin procesamiento en valores de radiancias y posteriormente elimina el efecto atmosférico. Se utilizaron las siguientes fórmulas para realizar las correcciones de reflectancia:

$$
L_{\lambda} = DN_{\lambda} * Gain + Offset
$$
\n
$$
\rho = \frac{\pi * D^{2} * (L_{\lambda} - L_{p})}{E_{\lambda} * \cos \theta * T_{SOL}}
$$
\n
$$
L_{p} = L_{\min} - L_{1\%}
$$
\n
$$
L_{\min} = DN_{\min} * Gain + Offset
$$
\n
$$
L_{1\%} = \rho_{surf1\%} * \cos \theta * T_{sol} * E_{\lambda}
$$
\n
$$
T_{sol} = e^{\frac{-\tau_{r}}{\cos \theta}}
$$
\n
$$
\tau_{r} = 0.08569 * \lambda^{-4} * (1 + 0.0113 * \lambda^{-2} + 0.00013 * \lambda^{-4})
$$

Siendo:

DN = Valor Digital de la imagen

L<sub>λ</sub>= Radiancia total medida por el satélite al tope de atmósfera [Watts/(m2\*sr\* $\mu$ m)]

 $L<sub>p</sub>=$  Radiancia, resultado de la interacción de la radiación electromagnética con los componentes de la atmósfera [Watts/(m2\*sr\*µm)]

Lmin= Radiancia mínima, correspondiente al valor digital mínimo DNmin[Watts/(m2\*sr\*µm)]

 $L_{1%}$  Radiancia correspondiente a un objeto negro cuya reflectancia se asume igul a 0.01% [Watts/(m2\*sr\* $\mu$ m)]

DN<sub>min</sub>= valor para el cual la suma de todos los píxeles con un DN menores o iguales a él es igual al 0.01% del total del área de estudio.

T<sub>sol</sub>= Transmitancia atmosférica en el camino del sol a la superficie [adimensional]

D = Distancia Sol – Tierra [adimensional]

- E = Irradiancia Espectral Solar al tope de la atmósfera [Watts/(m2\* $\mu$ m)]
- θ = Angulo Cenital Solar o Angulo de Elevación Solar [radianes]
- $\tau_{\rm r}$  = Espesor óptico para moléculas coeficientes Rayleigh

#### REGRESIÓN LOGIT: ESTADÍSTICAS A DE FACTORES EXPLICATIVOS PARA LA COBERTURA

CULTIVO (SPSS INC. 2002)

Tabla B Resumen del modelo de cultivo

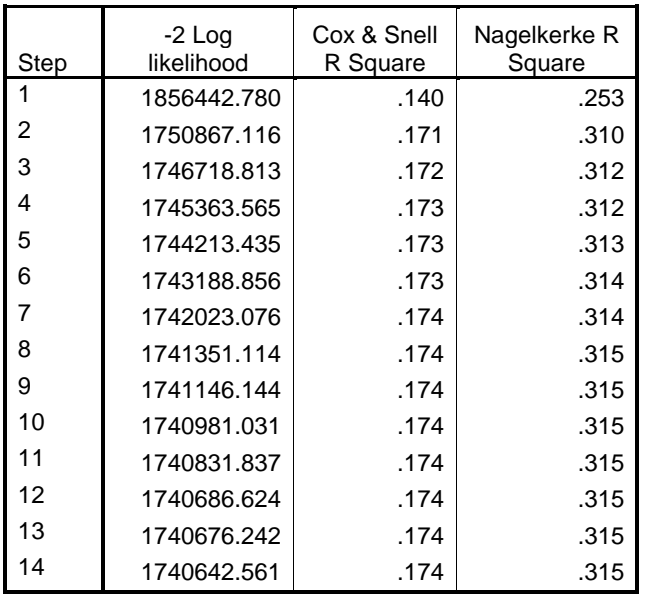

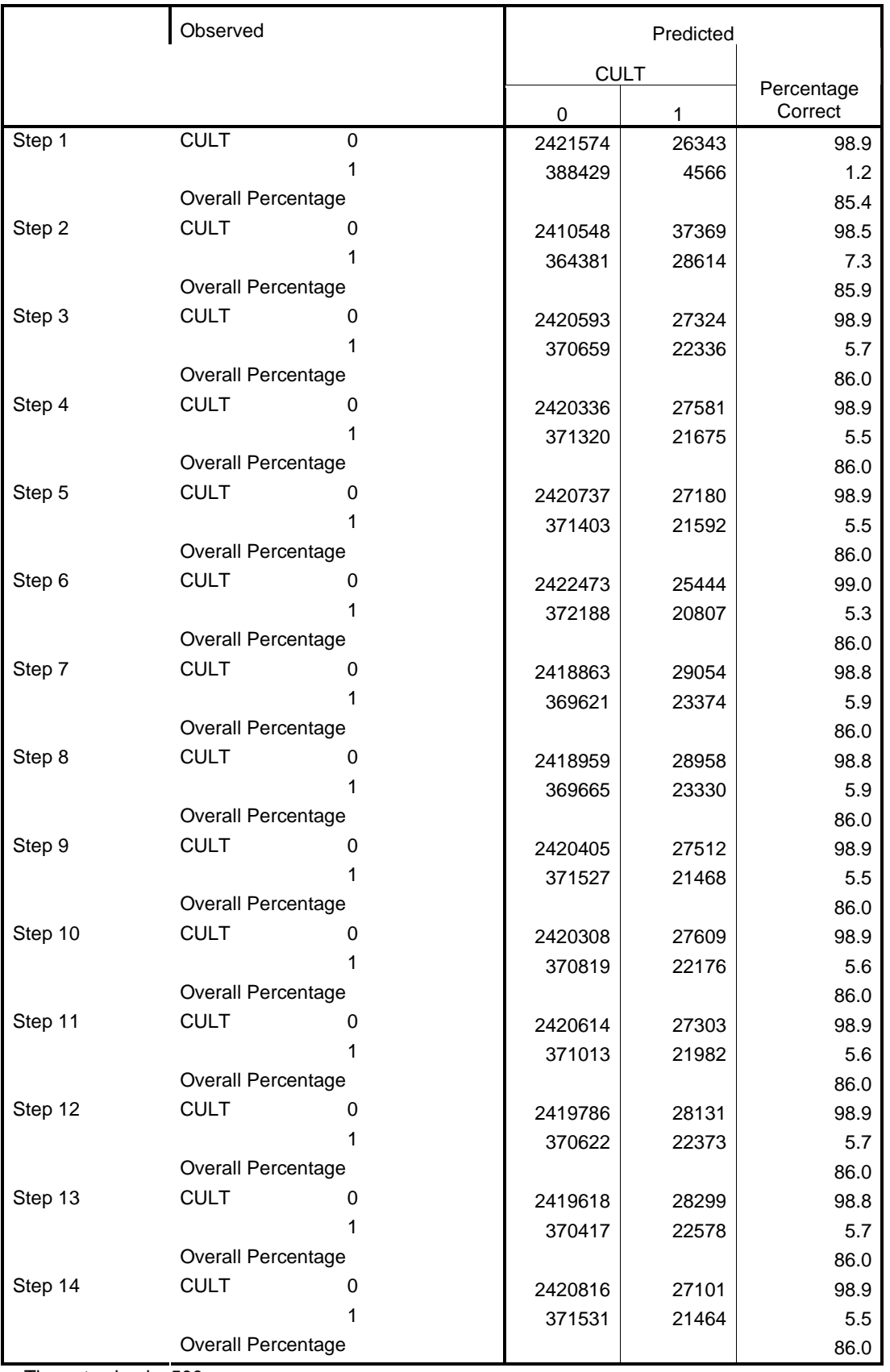

# Tabla C Cuadro de ajuste en los factores en cada clase

a The cut value is .500

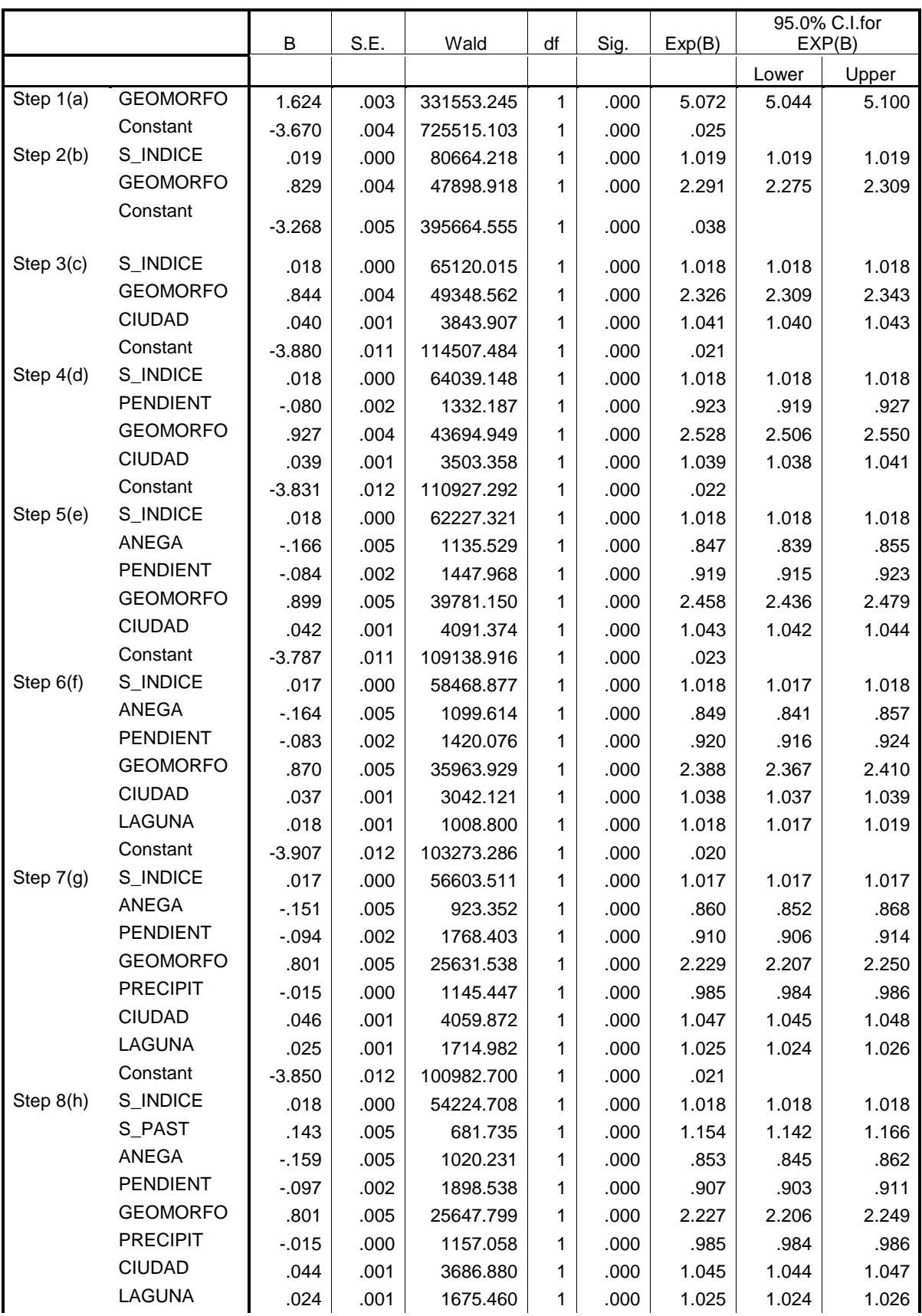

# Tabla D. Coeficientes de regression de factores explicativos

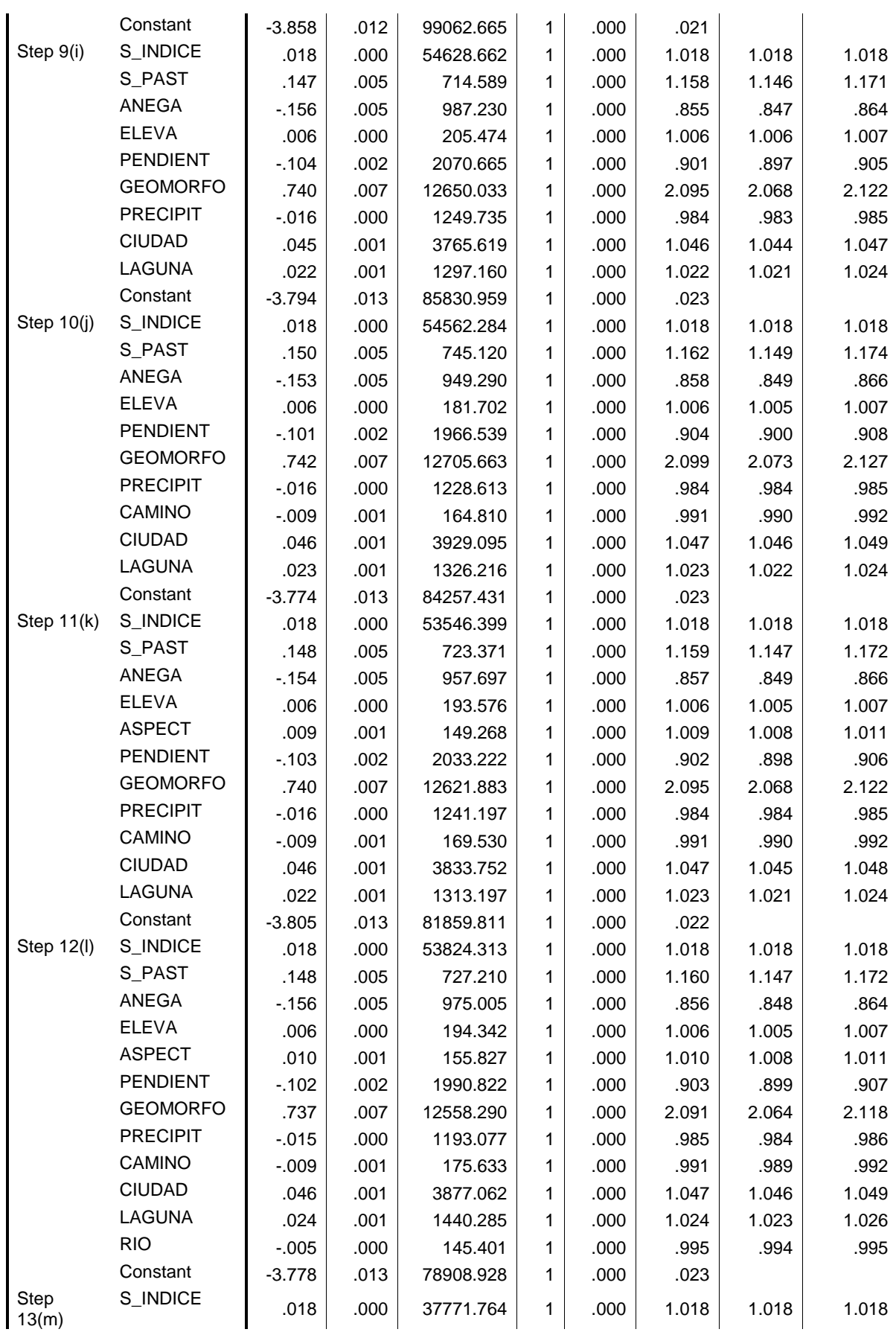

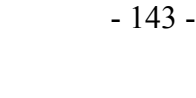

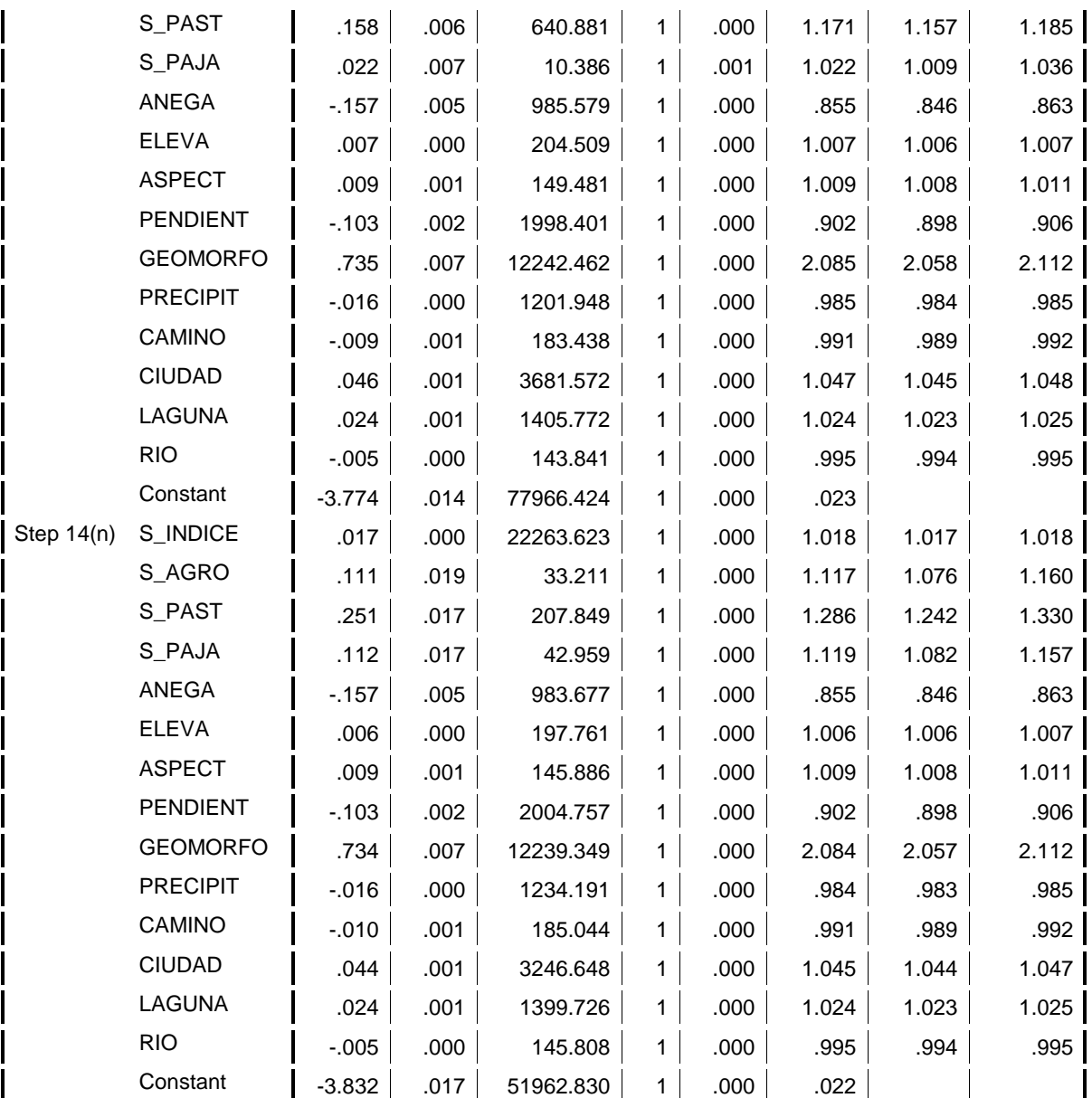

a Variable(s) entered on step 1: GEOMORFO.

b Variable(s) entered on step 2: S\_INDICE.

c Variable(s) entered on step 3: CIUDAD.

d Variable(s) entered on step 4: PENDIENT.

e Variable(s) entered on step 5: ANEGA.

f Variable(s) entered on step 6: LAGUNA.

g Variable(s) entered on step 7: PRECIPIT.

h Variable(s) entered on step 8: S\_PAST.

i Variable(s) entered on step 9: ELEVA.

j Variable(s) entered on step 10: CAMINO.

k Variable(s) entered on step 11: ASPECT.

l Variable(s) entered on step 12: RIO.

m Variable(s) entered on step 13: S\_PAJA.

n Variable(s) entered on step 14: S\_AGRO.

PASTURA (SPSS INC. 2002)

Tabla E Resumen del modelo de pastura

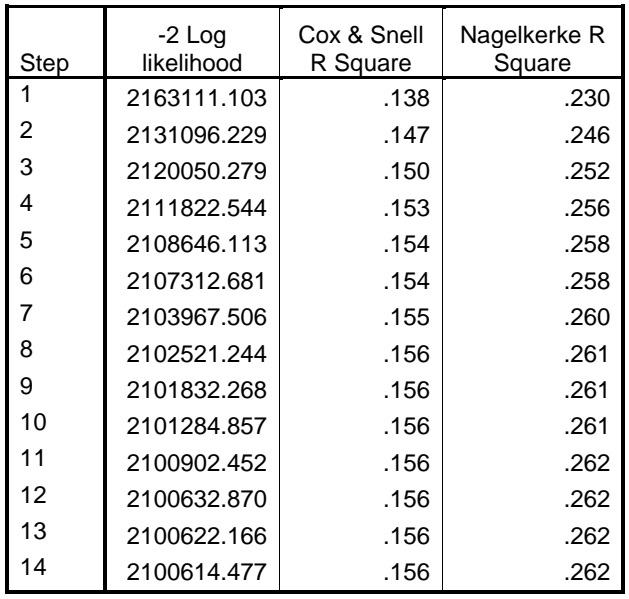

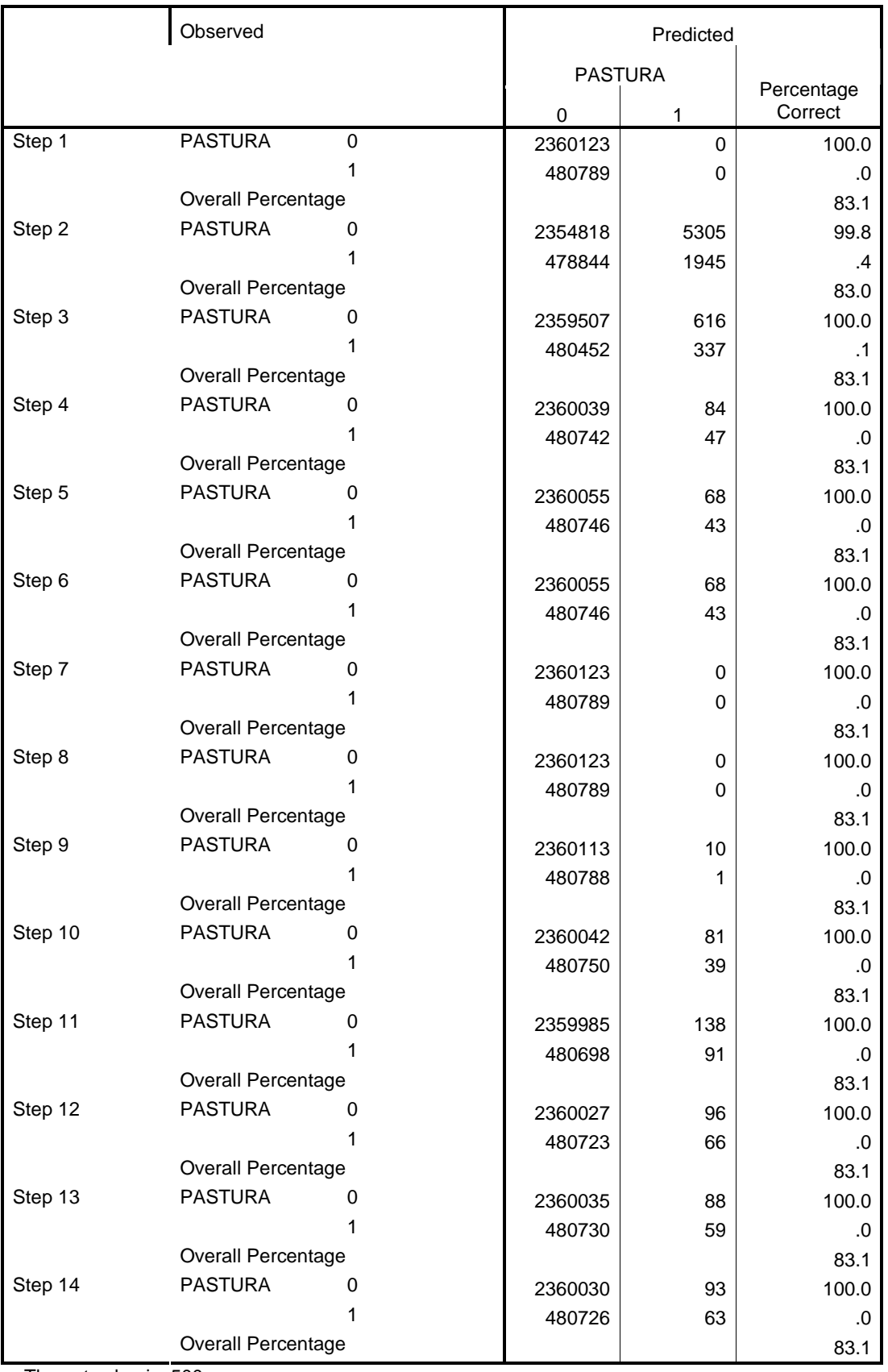

# Tabla F Cuadro de ajuste en los factores en cada clase

a The cut value is .500

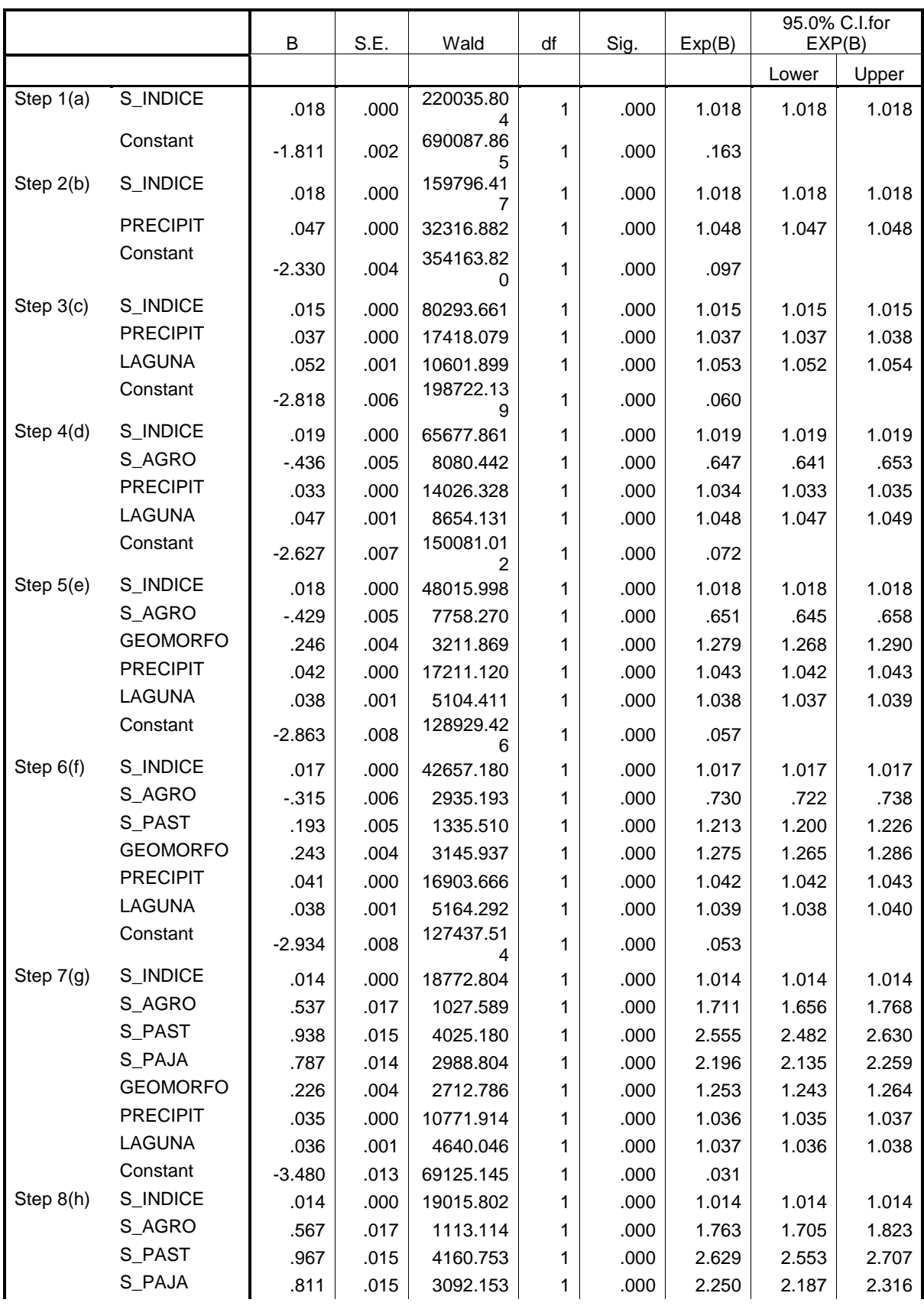

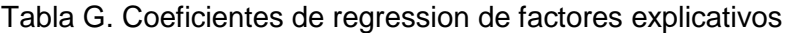

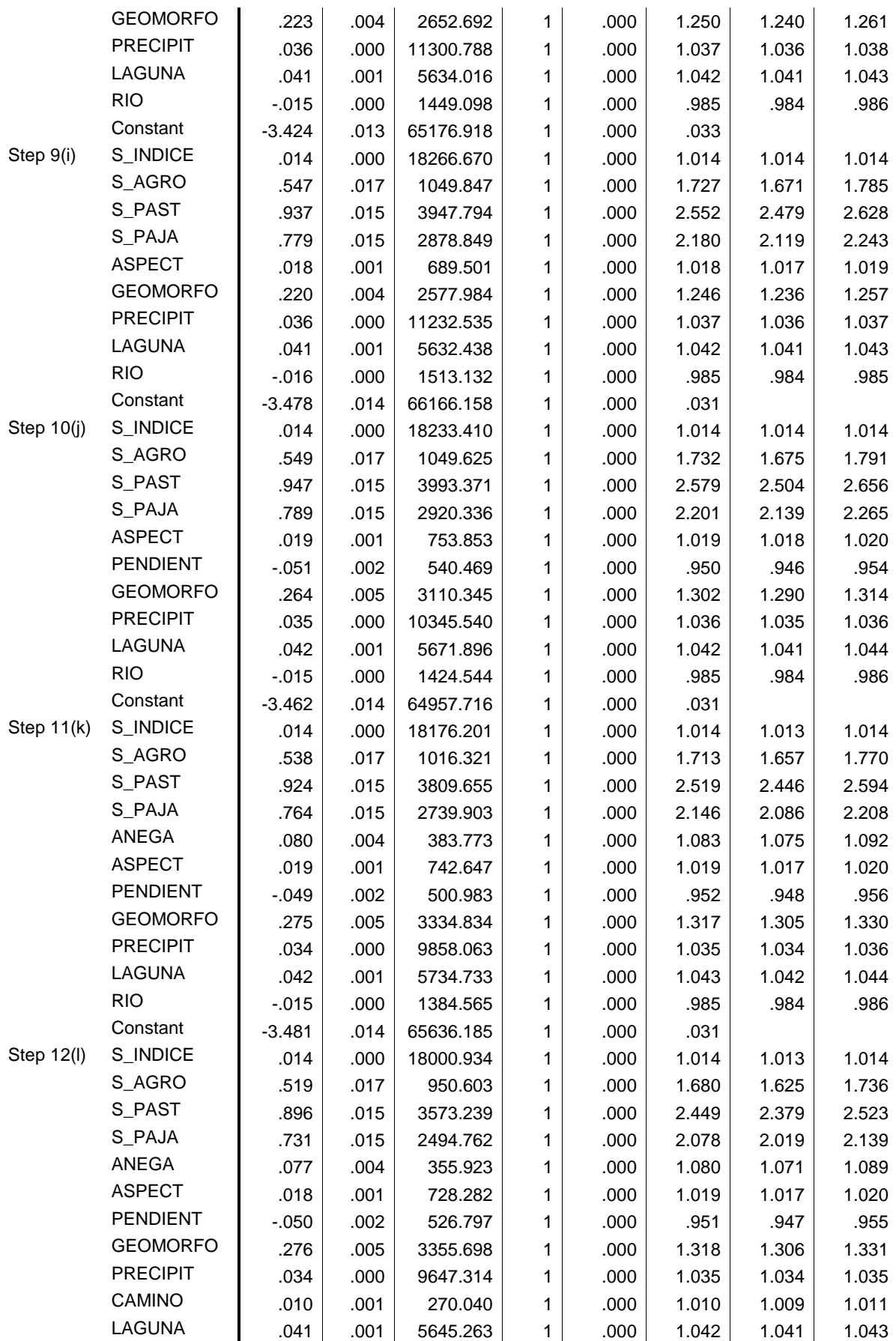

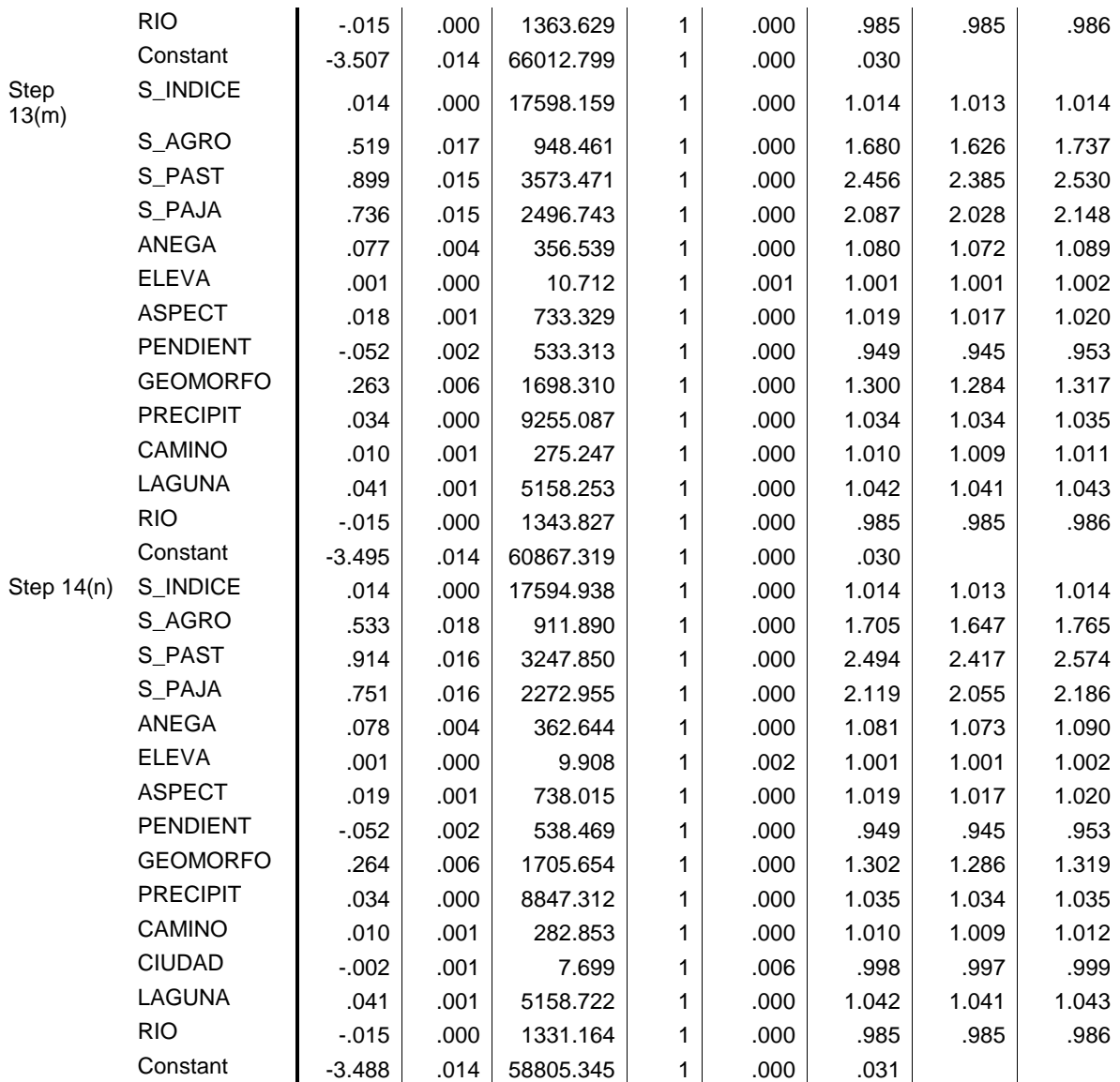

a Variable(s) entered on step 1: S\_INDICE.

b Variable(s) entered on step 2: PRECIPIT.

c Variable(s) entered on step 3: LAGUNA.

d Variable(s) entered on step 4: S\_AGRO.

e Variable(s) entered on step 5: GEOMORFO.

f Variable(s) entered on step 6: S\_PAST.

g Variable(s) entered on step 7: S\_PAJA.

h Variable(s) entered on step 8: RIO.

i Variable(s) entered on step 9: ASPECT.

j Variable(s) entered on step 10: PENDIENT.

k Variable(s) entered on step 11: ANEGA.

l Variable(s) entered on step 12: CAMINO.

m Variable(s) entered on step 13: ELEVA.

n Variable(s) entered on step 14: CIUDAD.

REGRESIÓN LOGIT: ESTADÍSTICAS A DE FACTORES EXPLICATIVOS PARA LA COBERTURA

VEGETACIÓN ESPONTÁNEA (SPSS INC. 2002)

# Tabla H Resumen del modelo de vegetación espontánea

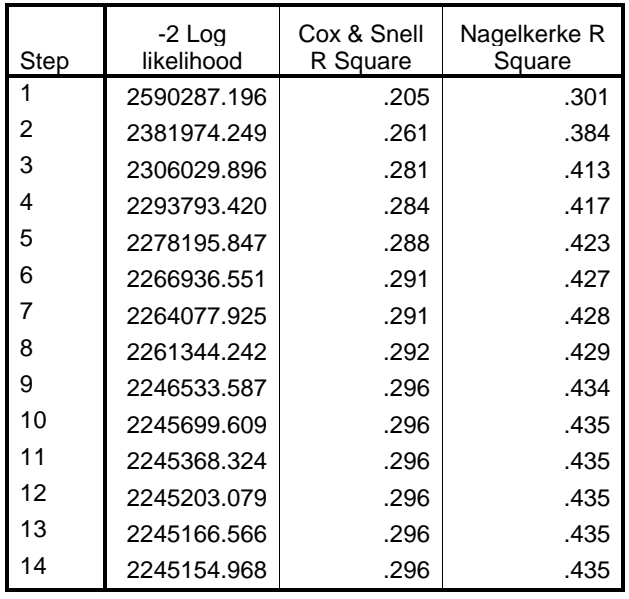

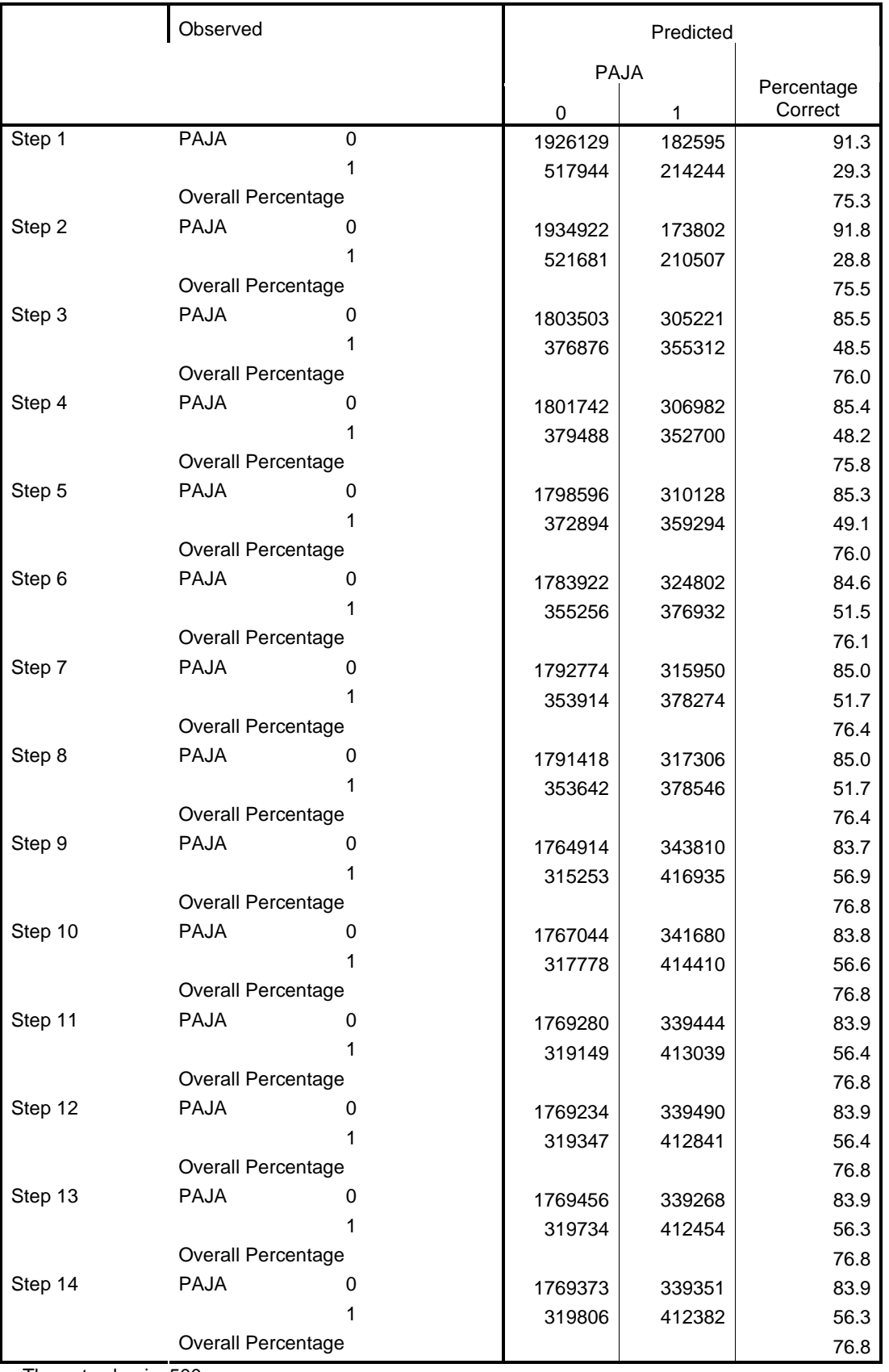

# Tabla I Cuadro de ajuste en los factores en cada clase

a The cut value is .500

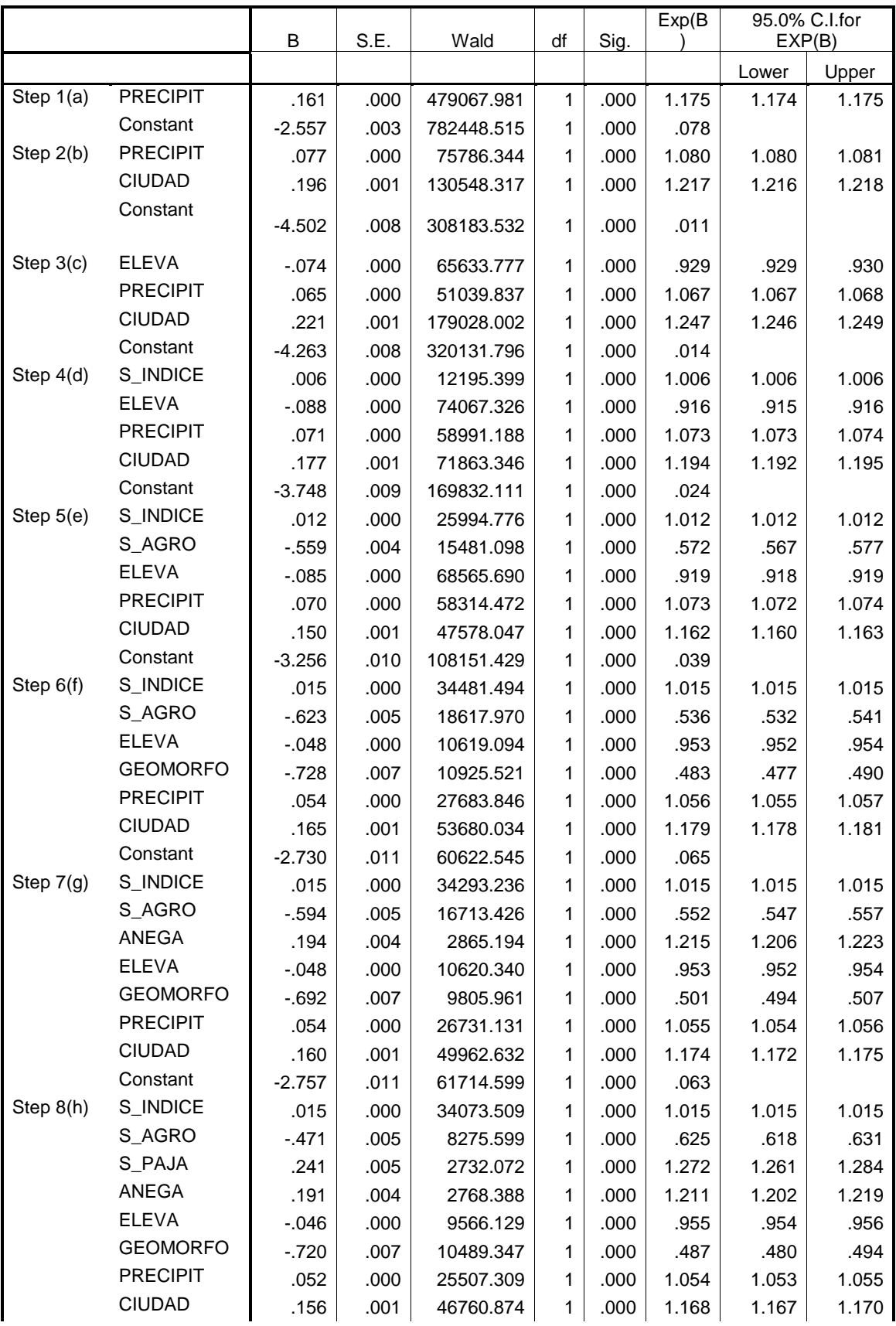

# Tabla J. Coeficientes de regression de factores explicativos

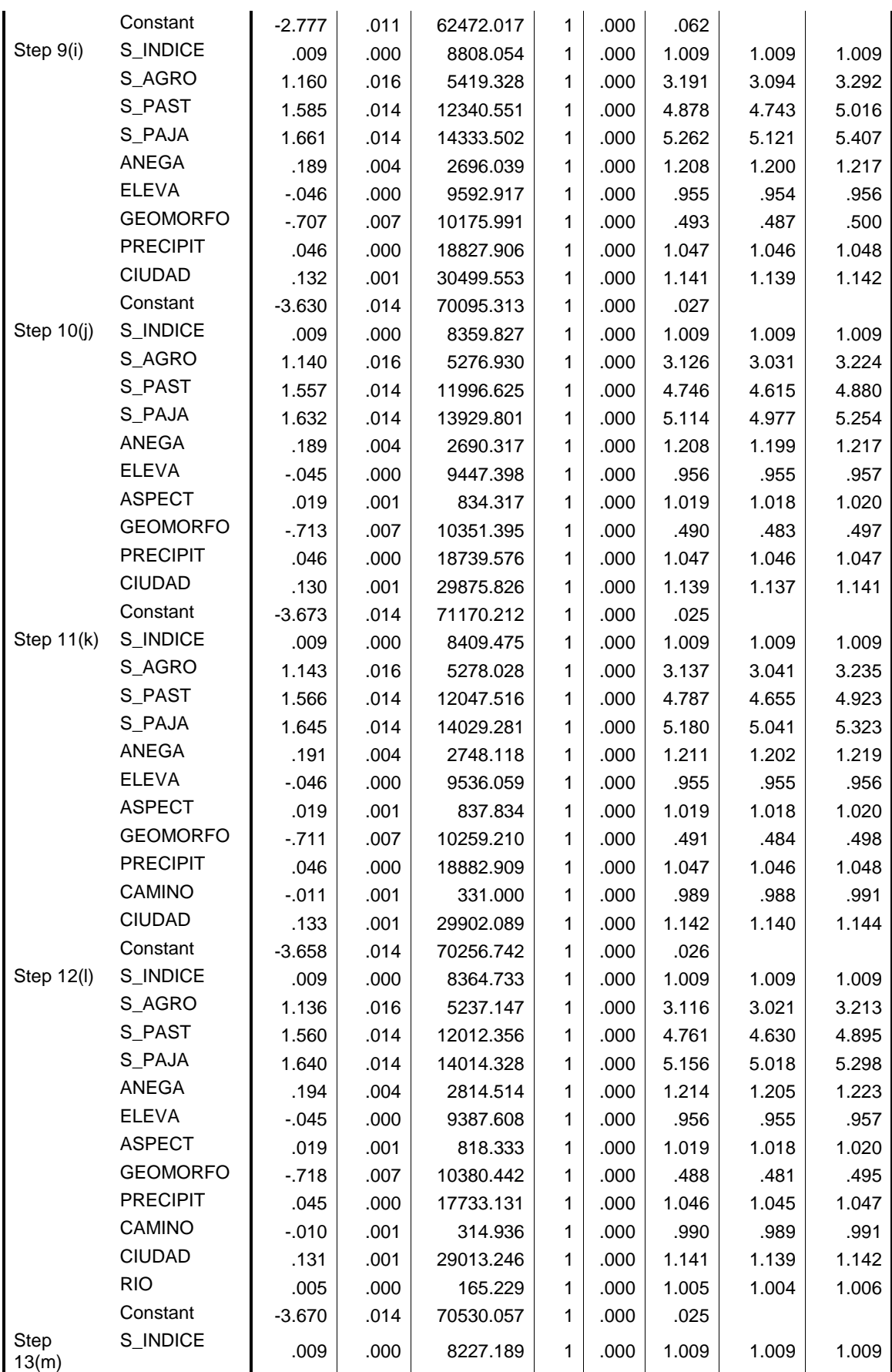

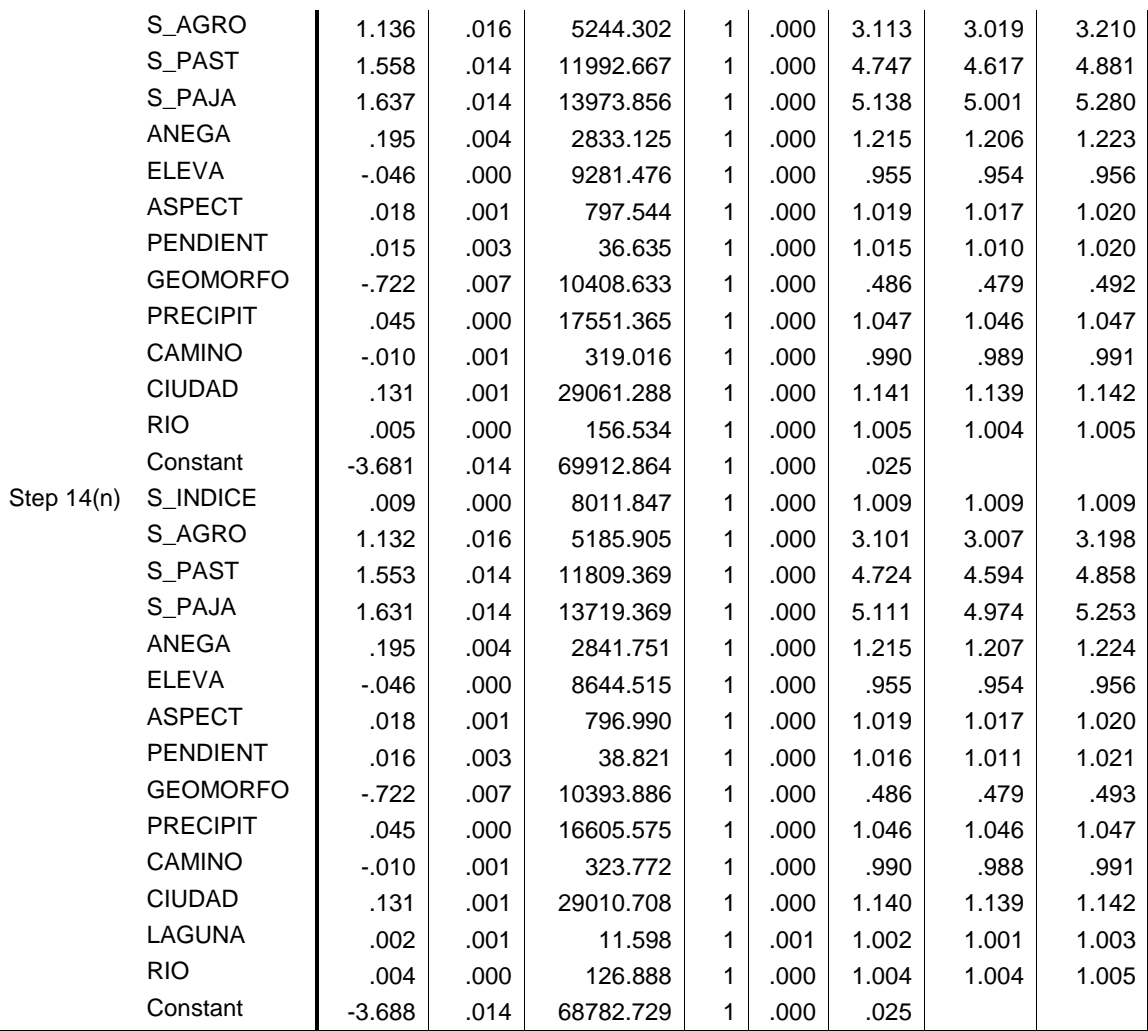

a Variable(s) entered on step 1: PRECIPIT.

b Variable(s) entered on step 2: CIUDAD.

c Variable(s) entered on step 3: ELEVA.

d Variable(s) entered on step 4: S\_INDICE.

e Variable(s) entered on step 5: S\_AGRO.

f Variable(s) entered on step 6: GEOMORFO.

g Variable(s) entered on step 7: ANEGA.

h Variable(s) entered on step 8: S\_PAJA.

i Variable(s) entered on step 9: S\_PAST.

j Variable(s) entered on step 10: ASPECT.

k Variable(s) entered on step 11: CAMINO.

l Variable(s) entered on step 12: RIO.

m Variable(s) entered on step 13: PENDIENT.

n Variable(s) entered on step 14: LAGUNA.

#### RAZÓN DE CHANCE Y PROBABILIDADES

Tabla K. Coeficientes Exp(β). Los valores son las chances de avance (en negro) o de retroceso (en rojo, si β<0, se aplica el recíproco de Exp(β)) de los factores explicativos. En negrita los factores con mayor influencia por cobertura (Di Rienzo 2010)

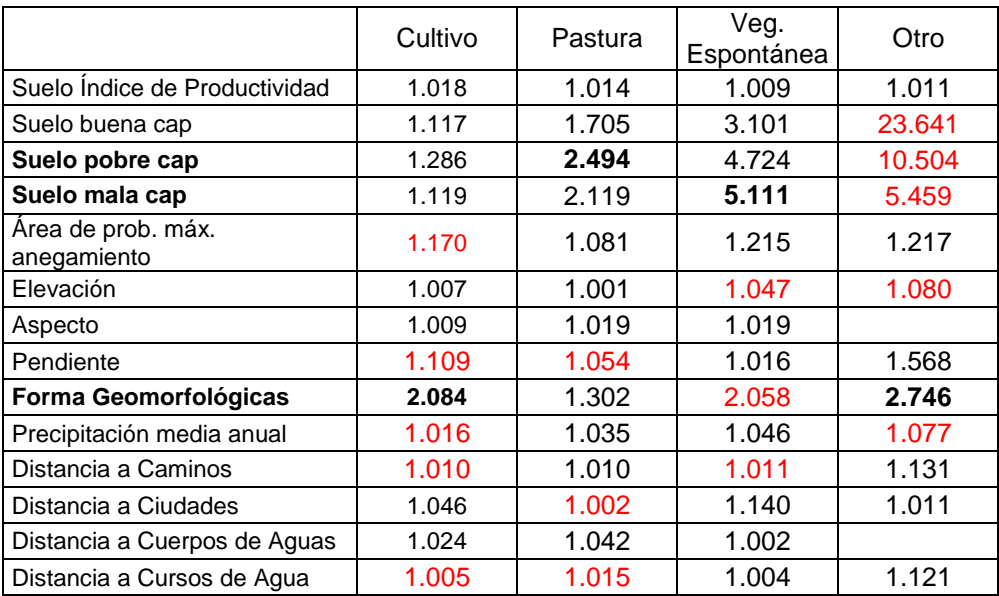

Tabla L. Probababilidad de los factores explicativos. Se realizó aplicando la formula (Di Rienzo 2010).

$$
Exp(\beta) = \frac{\pi}{1 - \pi}
$$

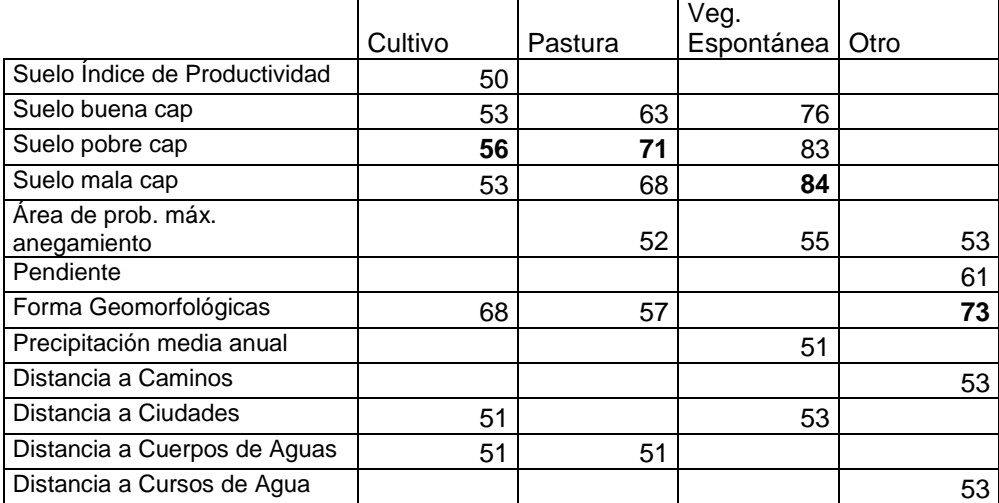

Tabla M. Coeficientes Exp(β). Los valores son las chances de avance (en negro) o de retroceso (en rojo, si β<0, se aplica el recíproco de Exp(β)) de los tipo de uso de la tierra utilizados en este estudio. En negrita los factores con mayor influencia por cobertura (Di Rienzo 2010)

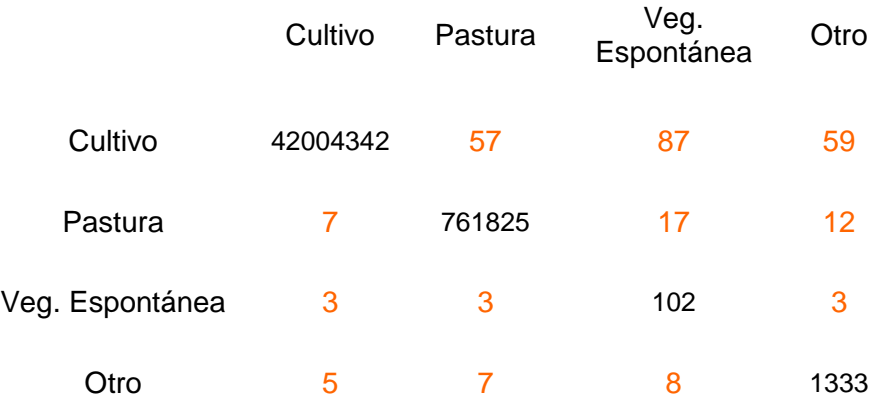

#### PARÁMETROS PRINCIPALES UTILIZADOS EN EL MODELO DYNA-CLUE

Tabla N. Información del archivo main.1 del modelo Dyna CLUE (Verburg y Overmans, 2009)

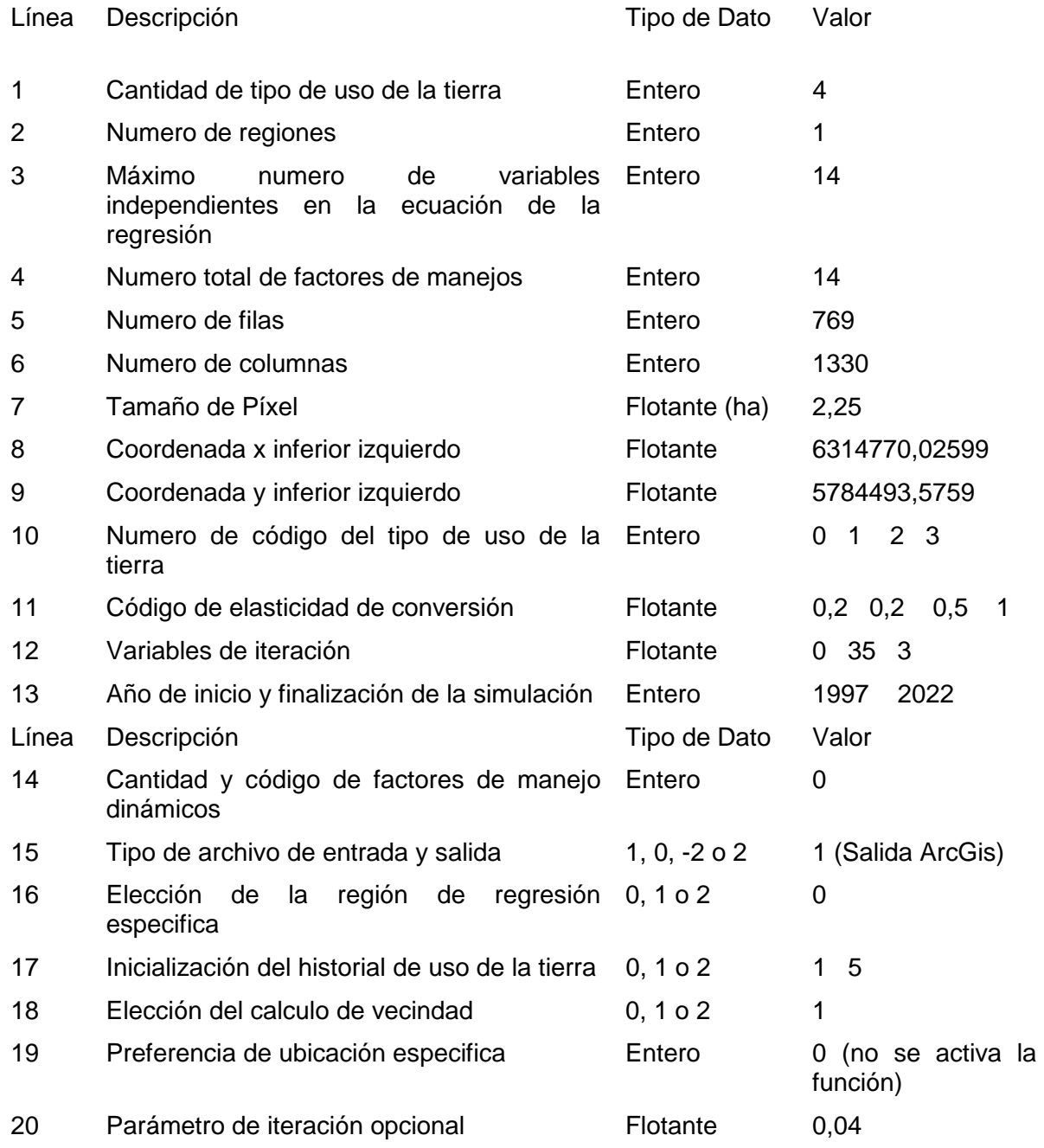

FUENTE DEL PROGRAMA DE FACTOR DE ENRIQUECIMIENTO DE VECINDAD

# Este programa genera una nueva imagen #que contiene los pesos de vecindad utilizando el algoritmo de Verbug 2004 # necesarios en el modelo Dyna-CLUE # Este programa fue realizado como parte de tesis de maestría de D, K, Zelaya # del Postgrado de Recursos Naturales de la Facultad de Cs Agrarias - UNMdP # El programa solo lee imagen binaria # por eso el análisis se realiza por cada una de las clases de cobertura # y se obtendrá una imagen de vecindad por cada una de esas clases # This program was made by D, K, Zelaya for her Master thesis # in the Natural Resource Postgrade program of Mar del Plata National University # This program generate a new raster image with # neighbourhood weights, according to Verbug 2004 # that is used in Dyna-CLUE model, # This program only read a binary image, # so the analises has been done over each cover class # and we will have a raster weght for each cover class

import os, sys, time, numpy, gdal from gdalconst import \*

 $start = time, time()$ 

# Determinar carpeta en donde se encuentran los datos os,chdir('c:/dany')

# Registra todos los drivers de GDAL gdal,AllRegister()

# Abre la imagen binaria, en donde 1 es la cobertura a analizar  $I =$  gdal, Open('dulce\_cul, img', GA\_ReadOnly) if I is None: print ("Could not open image") sys,exit(1)

# Lee el tamaño de pixel de la imagen fila = I,RasterYSize columna = I,RasterXSize

#tam sera el tamaño de la imagen

N = fila\*columna  $ndi = 25$ 

# Lee los datos de entrada

inBand = I,GetRasterBand(1) inData = inBand,ReadAsArray(0, 0, columna, fila),astype(numpy,float)

FR = numpy,zeros((fila, columna), numpy,float)  $Nk = 0$  $nk = 0$ 

```
#Calculo la cantidad de pixels que esta ocupado 
#con el tipo de cobertura que esta analizando 
for f in range(0, fila): 
 for c in range(0, columna): 
  Nk = Nk + inData[f, c]
```

```
#Calculo de los valores dentro de la imagen 
#No considera las pimeras 2 filas y columnas ni las últimas 2 
for f in range(0, fila): 
 for c in range(0, columna): 
    if inDatalf.cl == 0:
      FR[f, c] = ((nk<sup>*</sup>0)<sup>*</sup>N)/(ndi<sup>*</sup>Nk) else: 
        #Calculo de los valores para la 1º columna
      if ((f == 0)& (c == 0)):
         nk = (inData[f,c+1] + inData[f,c+2] + inData[f+1,c] +inData[f+1,c+1] + inData[f+1,c+2] + inData[f+2,c] +inData[f+2,c+1] + inData[f+2,c+2])FR[f, c] = (nk*N)/(ndi*Nk)elif ((f ==1) & (c == 0)):
          nk = (inData[f-1,c] + inData[f-1,c+1] + inData[f-1,c+2] +inData[f.c+1] + inData[f.c+2] + inData[f+1,c] +inData[f+1,c+1] + inData[f+1,c+2] + inData[f+2,c] +inData[f+2,c+1] + inData[f+2,c+2])FR[f, c] = (nk*N)/(ndi*Nk)elif (c == 0):
          for f in range (2, fila-2): 
            nk = (inData[f-2,c] + inData[f-2,c+1] + inData[f-2,c+2] +inData[f-1,c] + inData[f-1,c+1] + inData[f-1,c+2] +inData[f,c+1] + inData[f,c+2] + inData[f+1,c] +inData[f+1,c+1] + inData[f+1,c+2] + inData[f+2,c] +inData[f+2,c+1] + inData[f+2,c+2])FR[f.c] = (nk*N)/(ndi*Nk)elif ((f == fila-1) & (c == 0)):
          nk = (inData[f-2,c] + inData[f-2,c+1] + inData[f-2,c+2] +inData[f-1,c] + inData[f-1,c+1] + inData[f-1,c+2] +inData[f.c+1] + inData[f.c+2] +inData[f+1,c] + inData[f+1,c+1] + inData[f+1,c+2])FR[f, c] = (nk<sup>*</sup>N)/(ndi<sup>*</sup>Nk)elif ((f == fila) & (c == 0)):
          nk = (inData[f-2,c] + inData[f-2,c+1] + inData[f-2,c+2] +inData[f-1,c] + inData[f-1,c+1] + inData[f-1,c+2] +inData[f.c+1] + inData[f.c+2])FR[f, c] = (nk*N)/(ndi*Nk) #Calculo de la 2 columna
      elif ((f == 0) & (c == 1)):
          nk = (inData[f,c-1] + inData[f,c+1] + inData[f,c+2] +inData[f+1,c-1] + inData[f+1,c] + inData[f+1,c+1] +inData[f+1,c+2] + inData[f+2,c-1] + inData[f+2,c] +inData[f+2,c+1] + inData[f+2,c+2])FR[f, c] = (nk*N)/(ndi*Nk)
```

```
elif ((f == 1) & (c == 1)):
    nk = (inData[f-1,c-1] + inData[f-1,c] + inData[f-1,c+1] +inData[f-1,c+2] + inData[f,c-1] + inData[f,c+1] +inData[f, c+2] + inData[f+1, c-1] + inData[f+1, c] +inData[f+1.c+1] + inData[f+1.c+2] + inData[f+2.c-1] +inData[f+2,c] + inData[f+2,c+1] + inData[f+2,c+2])FR[f, c] = (nk*N)/(ndi*Nk)elif (c == 1):
    for f in range (2, fila-2): 
      nk = (inData[f-2,c-1] + inData[f-2,c] + inData[f-2,c+1] +inData[f-2,c+2] + inData[f-1,c-1] + inData[f-1,c] +inData[f-1,c+1] + inData[f-1,c+2] + inData[f,c-1] +inData[f.c+1] + inData[f.c+2] + inData[f+1.c-1] +inData[f+1,c] + inData[f+1,c+1] + inData[f+1,c+2] +inData[f+2,c-1] + inData[f+2,c] +inData[f+2,c+1] + inData[f+2,c+2])FR[f, c] = (nk*N)/(ndi*Nk)elif ((f == fila-1) & (c == 1)):
    nk = (inData[f-2,c-1] + inData[f-2,c] + inData[f-2,c+1] +inData[f-2,c+2] + inData[f-1,c-1] + inData[f-1,c] +inData[f-1,c+1] + inData[f-1,c+2] + inData[f,c-1] +inData[f, c+1] + inData[f, c+2] + inData[f+1, c-1] +inData[f+1,c] + inData[f+1,c+1] + inData[f+1,c+2])FR[f, c] = (nk*N)/(ndi*Nk)elif ((f == fila) & (c == 1)):
    nk = (inData[f-2,c-1] + inData[f-2,c] + inData[f-2,c+1] +inData[f-2,c+2] + inData[f-1,c-1] + inData[f-1,c] +inData[f-1,c+1] + inData[f-1,c+2] + inData[f,c-1] +inData[f, c+1] + inData[f, c+2])FR[f, c] = (nk<sup>*</sup>N)/(ndi<sup>*</sup>Nk) #calculo las dos primeras filas
elif (f == 0):
    for c in range (2, columna): 
      if (c < (columnna-2)):
        nk = (inData[f,c-2] + inData[f,c-1] + inData[f,c+1] +inData[f, c+2] + inData[f+1, c-2] + inData[f+1, c-1] +inData[f+1,c] + inData[f+1,c+1] + inData[f+1,c+2] +inData[f+2,c-2] + inData[f+2,c-1] + inData[f+2,c] +inData[f+2,c+1] + inData[f+2,c+2])FR[f, c] = (nk<sup>*</sup>N)/(ndi<sup>*</sup>Nk)elif (c == (column - 2)):
         nk = (inData[f, c-2] + inData[f, c-1] + inData[f, c+1] +inData[f+1,c-2] + inData[f+1,c-1] + inData[f+1,c] +inData[f+1,c+1] + inData[f+2,c-2] + inData[f+2,c-1] +inData[f+2,c] + inData[f+2,c+1])FR[f, c] = (nk<sup>*</sup>N)/(ndi<sup>*</sup>Nk)elif (c == (column - 1)):
         nk = (inData[f,c-2] + inData[f,c-1] +inData[f+1,c-2] + inData[f+1,c-1] + inData[f+1,c] +inData[f+2,c-2] + inData[f+2,c-1] + inData[f+2,c])FR[f, c] = (nk^*N)/(ndi^*Nk)elif (f == 1):
    for c in range (2, columna):
```

```
if (c < (columnna-2)):
       nk = (inData[f-1,c-2] + inData[f-1,c-1] + inData[f-1,c] +inData[f-1,c+1] + inData[f-1,c+2] + inData[f,c-2] +inData[f, c-1] + inData[f, c+1] + inData[f, c+2] +inData[f+1.c-2] + inData[f+1.c-1] + inData[f+1.c] +inData[f+1,c+1] + inData[f+1,c+2] + inData[f+2,c-2] +inData[f+2,c-1] + inData[f+2,c] + inData[f+2,c+1] + inData[f+2,c+2]) 
        FR[f, c] = (nk<sup>*</sup>N)/(ndi<sup>*</sup>Nk)elif (c == (columna-2)):
         nk = (inData[f-1,c-2] + inData[f-1,c-1] + inData[f-1,c] +inData[f+1,c+1] + inData[f,c-2] + inData[f,c-1] +inData[f.c+1] + inData[f+1.c-2] + inData[f+1.c-1] +inData[f+1,c] + inData[f+1,c+1] + inData[f+2,c-2] +inData[f+2,c-1] + inData[f+2,c] + inData[f+2,c+1]FR[f, c] = (nk*N)/(ndi*Nk)elif (c == (columna-1)):
         nk = (inData[f-1,c-2] + inData[f-1,c-1] + inData[f-1,c] +inData[f,c-2] + inData[f,c-1] + inData[f+1,c-2] +inData[f+1,c-1] + inData[f+1,c] + inData[f+2,c-2] +inData[f+2,c-1] + inData[f+2,c])FR[f, c] = (nk<sup>*</sup>N)/(ndi<sup>*</sup>Nk) #Para completar las celdas del medio 
elif (f \geq 2):
    for f in range(2, fila): 
     if (f < (fill-2)):
        for c in range(2, columna): 
          if (c < (columnna-2)):
             nk = (inData[f-2,c-2] + inData[f-2,c-1] +inData[f-2,c] + inData[f-2,c+1] +inData[f-2,c+2] + inData[f-1,c-2] +inData[f-1,c-1] + inData[f-1,c] +inData[f-1,c+1] + inData[f-1,c+2] +inData[f,c-2] + inData[f,c-1] +inData[f,c+1] + inData[f,c+2] +inData[f+1,c-2] + inData[f+1,c-1] +inData[f+1,c] + inData[f+1,c+1] +inData[f+1,c+2] + inData[f+2,c-2] +inData[f+2,c-1] + inData[f+2,c] +inData[f+2,c+1] + inData[f+2,c+2])FR[f, c] = (nk*N)/(ndi*Nk) #Calculo de la penultima columna 
          elif (c == (column a-2)):
              nk = (inData[f-2,c-2] + inData[f-2,c-1] +inData[f-2,c] + inData[f-2,c+1] +inData[f-1,c-2] + inData[f-1,c-1] +inData[f-1,c] + inData[f+1,c+1] +inData[f,c-2] + inData[f,c-1] +inData[f, c+1] + inData[f+1, c-2] +inData[f+1,c-1] + inData[f+1,c] +inData[f+1,c+1] + inData[f+2,c-2] +inData[f+2,c-1] + inData[f+2,c] + inData[f+2,c+1])
```
```
FR[f, c] = (nk*N)/(ndi*Nk) #Calculo de la ultima columna 
    elif (c == (column - 1)):
        nk = (inData[f-2,c-2] + inData[f-2,c-1] +inDatalf-2,cl + inDatalf-1,c-2l +
             inData[f-1,c-1] + inData[f-1,c] +inData[f,c-2] + inData[f,c-1] +inData[f+1,c-2] + inData[f+1,c-1] +inData[f+1,c] + inData[f+2,c-2] +inData[f+2,c-1] + inData[f+2,c])FR[f, c] = (nk*N)/(ndi*Nk) #Calculo de la penultima fila 
elif (f == (file-2)):
    for c in range (2, columna): 
     if (c < (columnna-2)):
       nk = (inData[f-2,c-2] + inData[f-2,c-1] +inData[f-2,c] + inData[f-2,c+1] +inData[f-2,c+2] + inData[f-1,c-2] +inData[f-1,c-1] + inData[f-1,c] +inData[f-1,c+1] + inData[f-1,c+2] +inData[f.c-2] + inData[f.c-1] +inData[f, c+1] + inData[f, c+2] +inData[f+1,c-2] + inData[f+1,c-1] +inData[f+1,c] + inData[f+1,c+1] + inData[f+1,c+2])FR[f, c] = (nk<sup>*</sup>N)/(ndi<sup>*</sup>Nk)elif (c == (columna-2)):
       nk = (inData[f-2,c-2] + inData[f-2,c-1] +inData[f-2,c] + inData[f-2,c+1] +inData[f-1,c-2] + inData[f-1,c-1] +inData[f-1,c] + inData[f+1,c+1] +inData[f,c-2] + inData[f,c-1] +inData[f, c+1] + inData[f+1, c-2] +inData[f+1,c-1] + inData[f+1,c] + inData[f+1,c+1])FR[f, c] = (nk*N)/(ndi*Nk)elif (c == (column 1)):
       nk = (inData[f-2,c-2] + inData[f-2,c-1] +inData[f-2,c] + inData[f-1,c-2] +inData[f-1,c-1] + inData[f-1,c] +inData[f,c-2] + inData[f,c-1] +inData[f+1,c-2] + inData[f+1,c-1] + inData[f+1,c]) 
       FR[f, c] = (nk<sup>*</sup>N)/(ndi<sup>*</sup>Nk) #Calculo dela ultima fila 
elif (f == (file-1)):
    for c in range (2, columna): 
     if (c < (columnna-2)):
       nk = (inData[f-2,c-2] + inData[f-2,c-1] +inData[f-2,c] + inData[f-2,c+1] +inData[f-2,c+2] + inData[f-1,c-2] +inData[f-1,c-1] + inData[f-1,c] +inData[f-1,c+1] + inData[f-1,c+2] +inData[f,c-2] + inData[f,c-1] +inData[f, c+1] + inData[f, c+2])
```

```
FR[f, c] = (nk*N)/(ndi*Nk)elif (c == (column - 2)):
 nk = (inData[f-2,c-2] + inData[f-2,c-1] +inData[f-2,c] + inData[f-2,c+1] + inData[f-1,c-2] + inData[f-1,c-1] + 
      inData[f-1,c] + inData[f-1,c+1] +inData[f.c-2] + inData[f.c-1] + inData[f.c+1])FR[f, c] = (nk*N)/(ndi*Nk)elif (c == (column - 1)):
 nk = (inData[f-2,c-2] + inData[f-2,c-1] +inData[f-2,c] + inData[f-1,c-2] +inData[f-1,c-1] + inData[f-1,c] +inData[f,c-2] + inData[f,c-1])FR[f, c] = (nk<sup>*</sup>N)/(ndi<sup>*</sup>Nk)
```
#### # Crea una imagen de salida driver = I,GetDriver()

outDs = driver,Create('dcultivo,img', columna, fila, 1, GDT\_Float32) if outDs is None: print ("Could not create image") sys,exit(1) outBand = outDs,GetRasterBand(1)

# Escribe los datos de salida outBand,WriteArray(FR, 0, 0)

# flush los datos al disco, determina el valor NoData y calcula las estadisticas outBand,FlushCache() stats = outBand,GetStatistics(0, 1)

```
# Georeferencia la imagen y determina la proyección 
outDs,SetGeoTransform(I,GetGeoTransform()) 
outDs,SetProjection(I,GetProjection())
```
I = None outDs = None

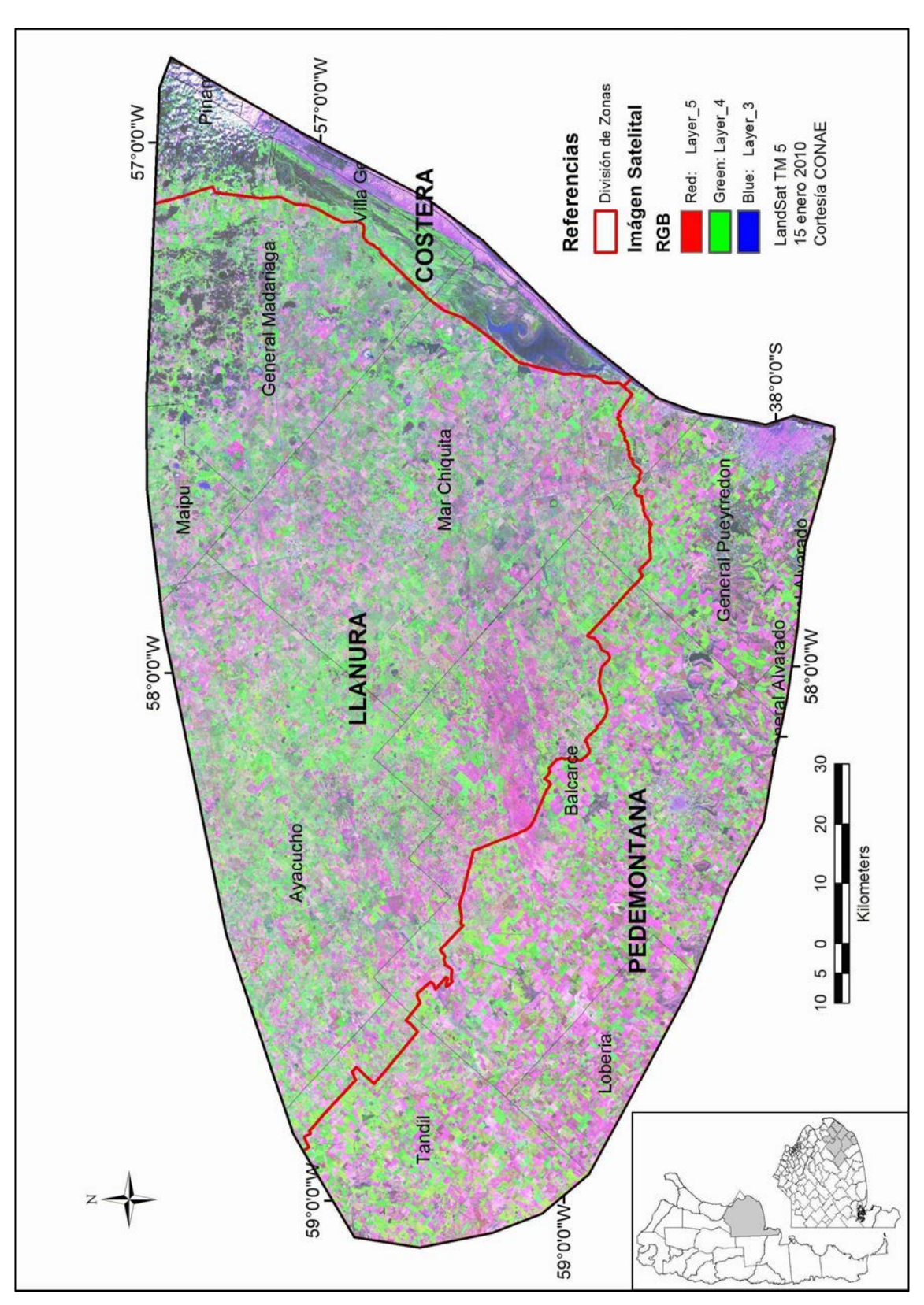

# IMAGEN SATELITAL DEL ÁREA DE ESTUDIO

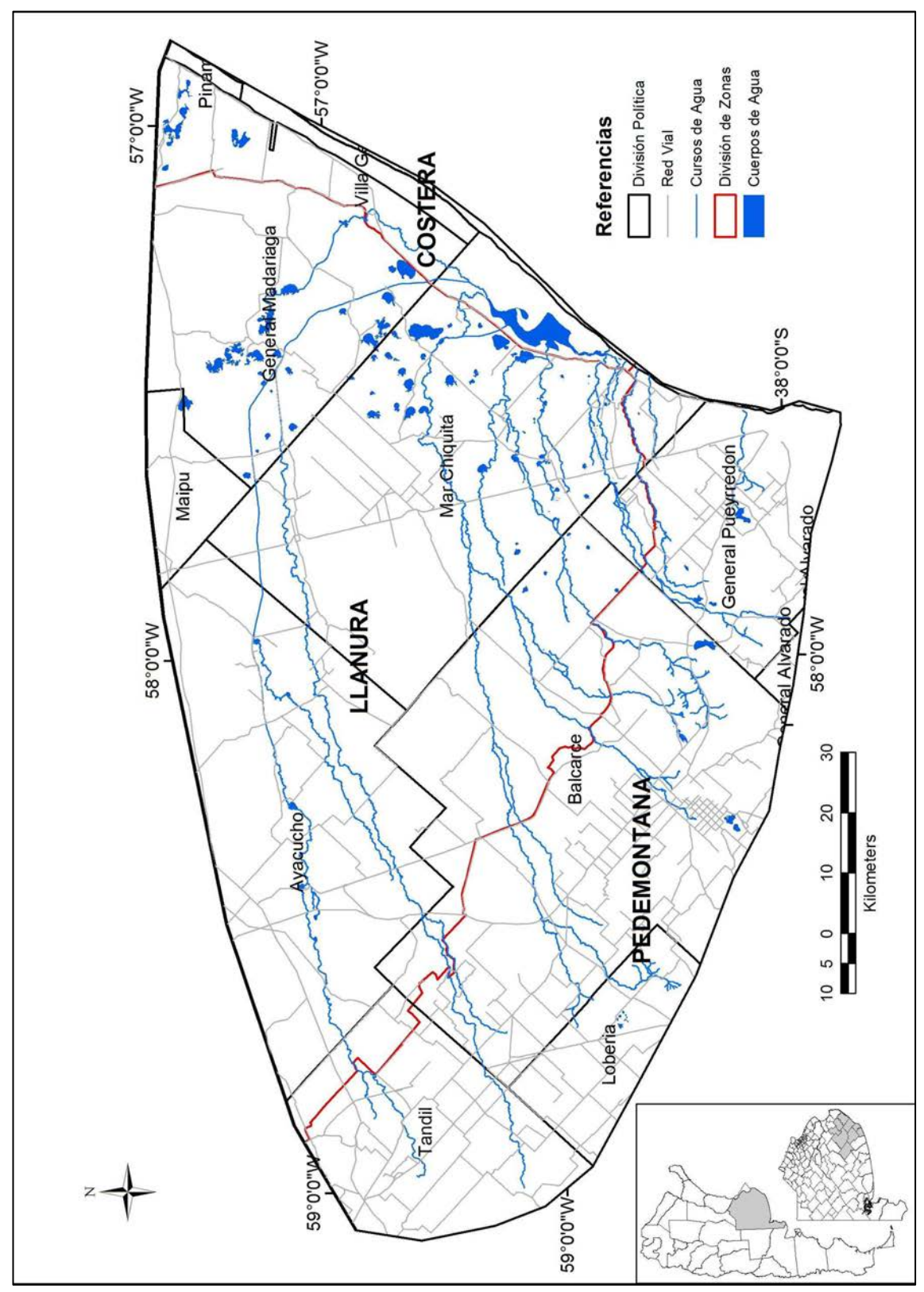

RED DE INFRAESTRUCTURA DEL ÁREA DE ESTUDIO

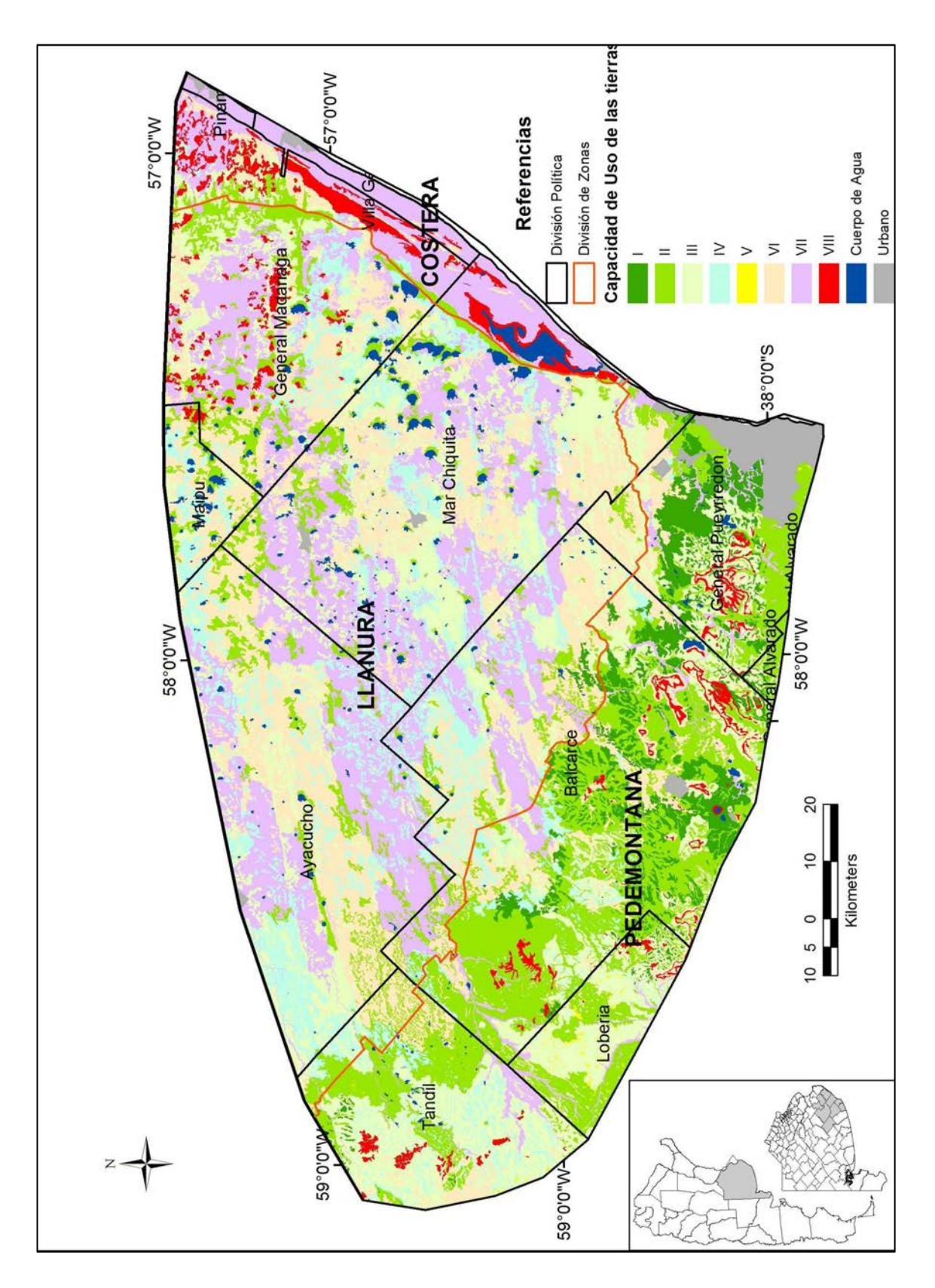

## RED DE INFRAESTRUCTURA DEL ÁREA DE ESTUDIO

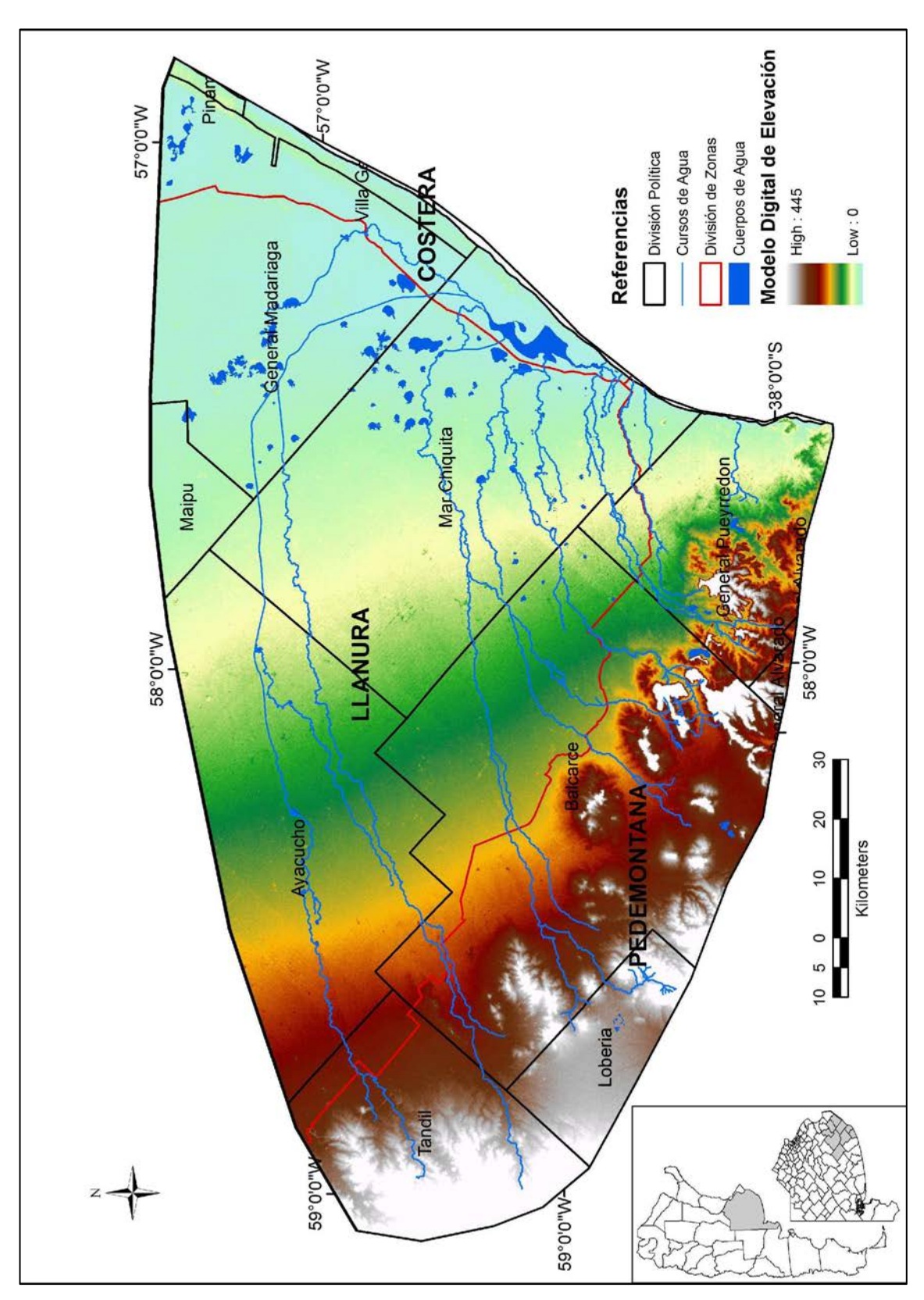

MODELO DIGITAL DE ELEVACIÓN

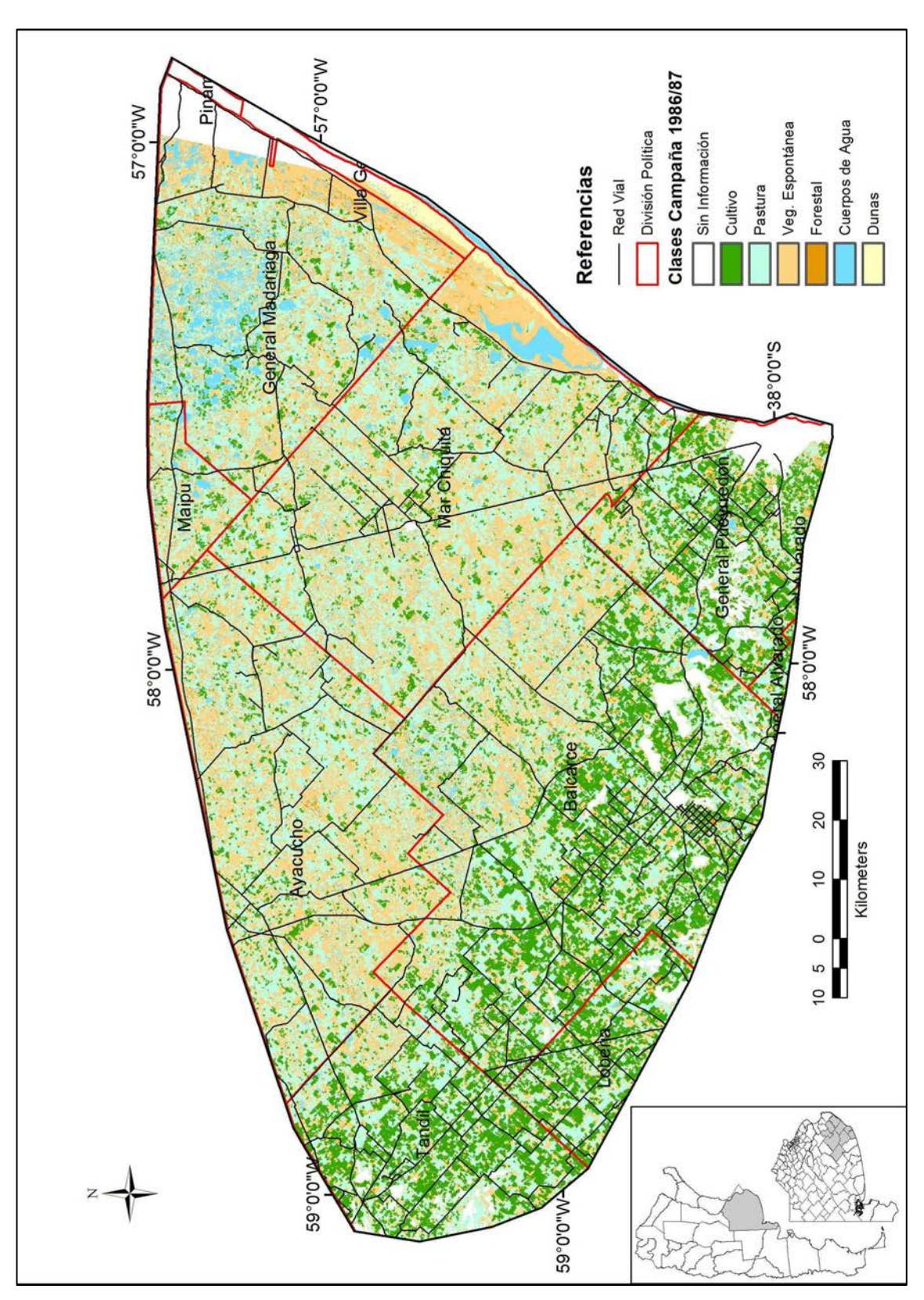

## COBERTURA VEGETAL CAMPAÑA 1986/1987

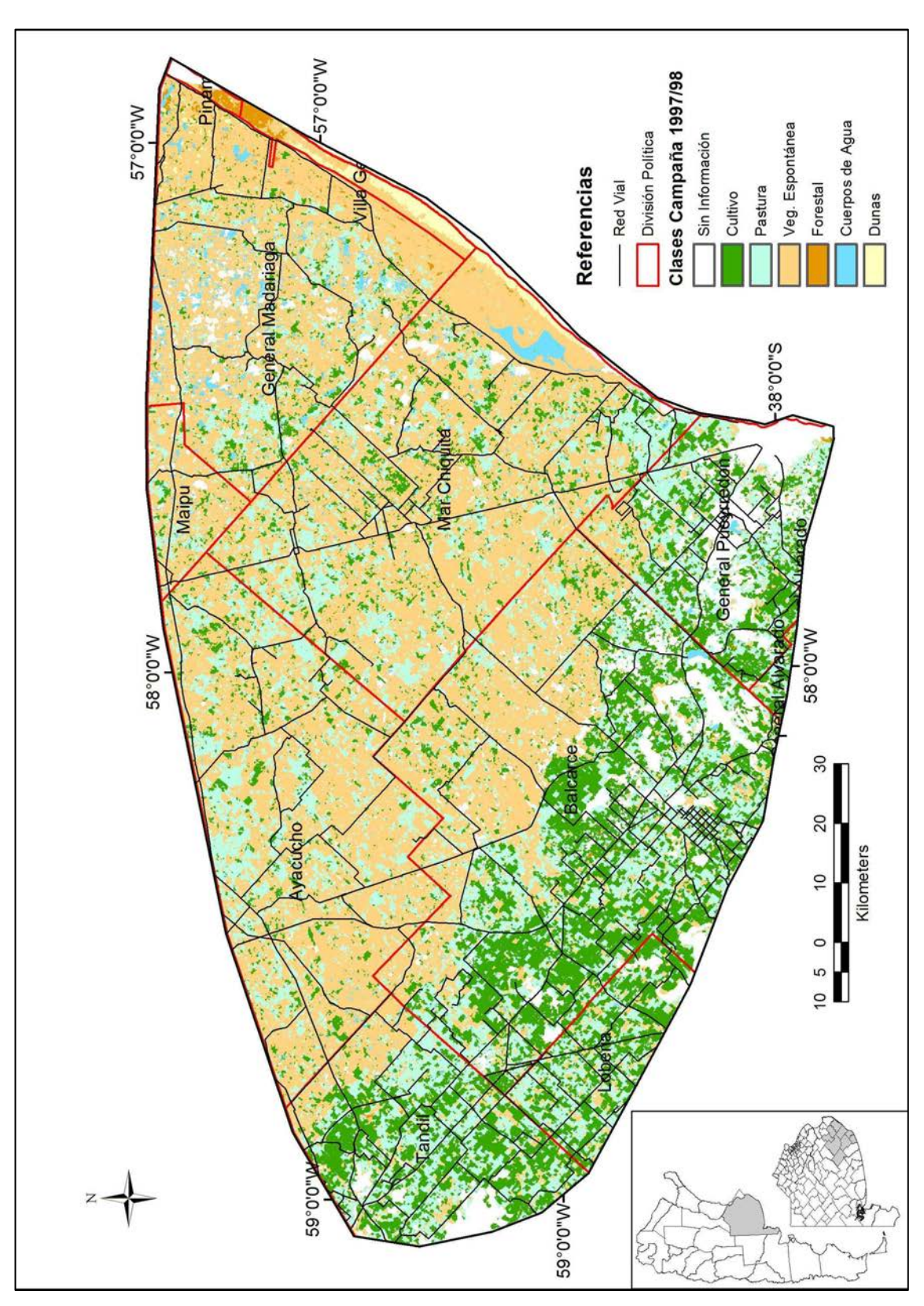

## COBERTURA VEGETAL CAMPAÑA 1997/1998

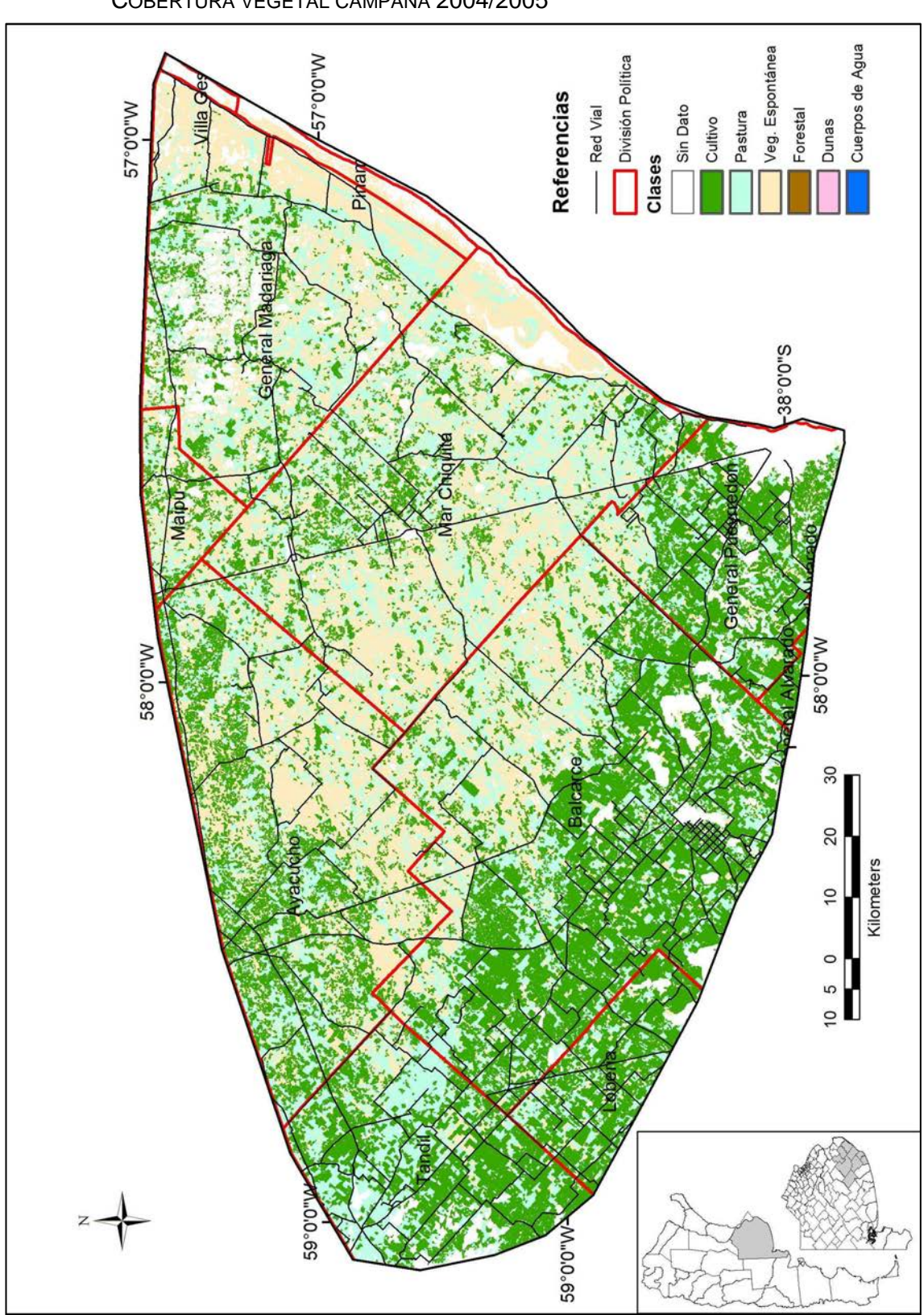

COBERTURA VEGETAL CAMPAÑA 2004/2005

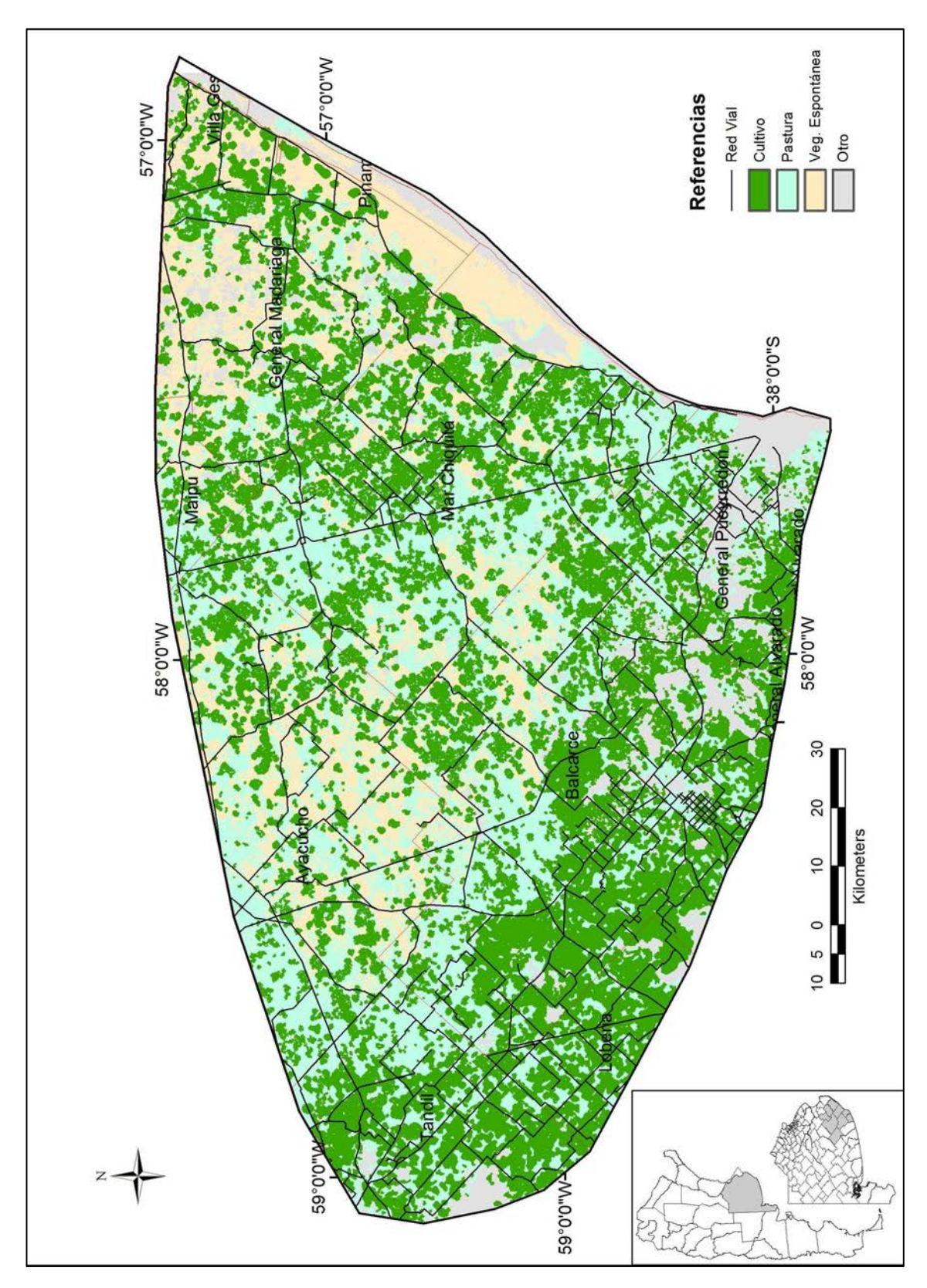

COBERTURA VEGETAL CAMPAÑA SIMULACIÓN ACTUAL 2021/2022

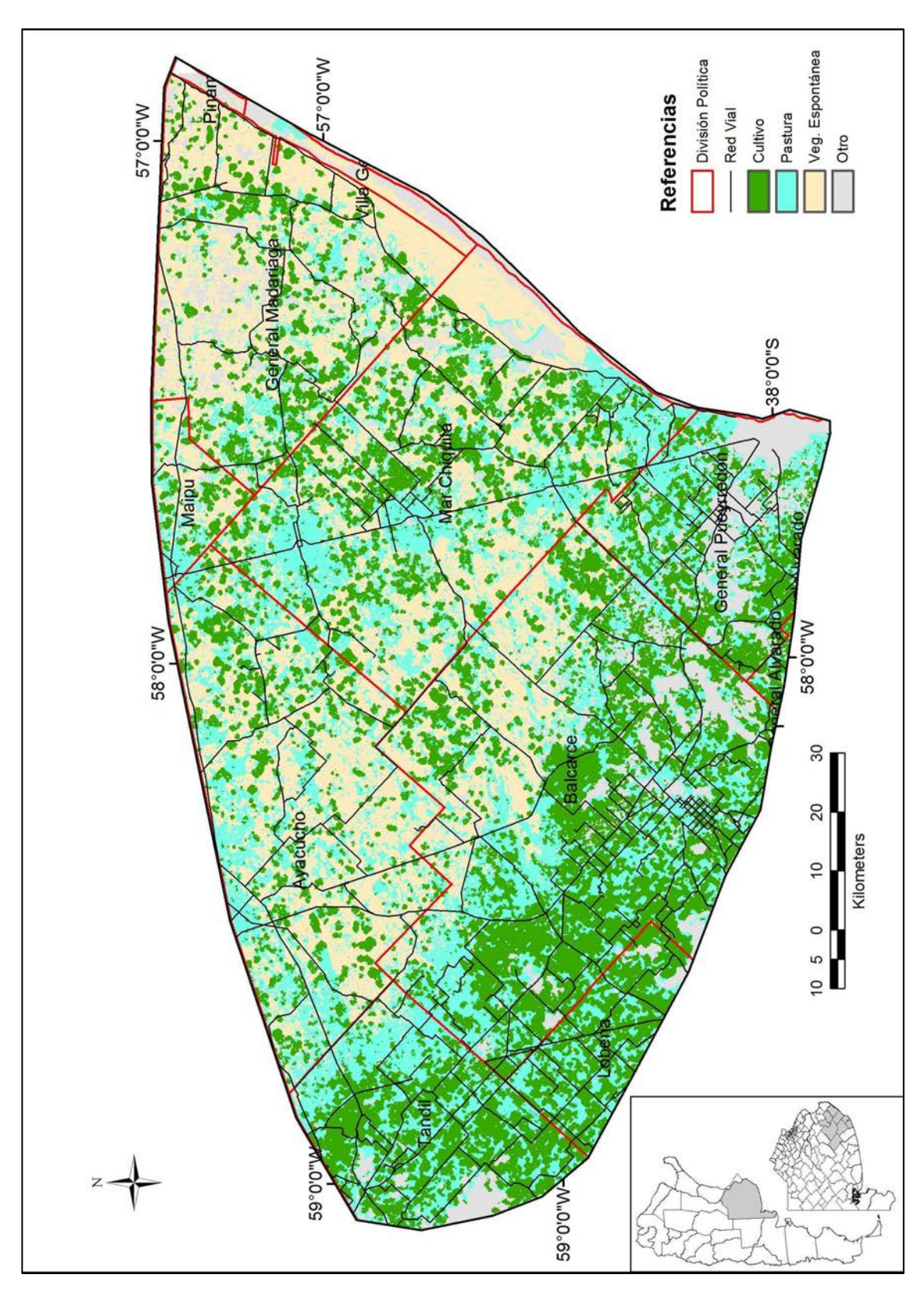

COBERTURA VEGETAL CAMPAÑA SIMULACIÓN GANADERA 2021/2022

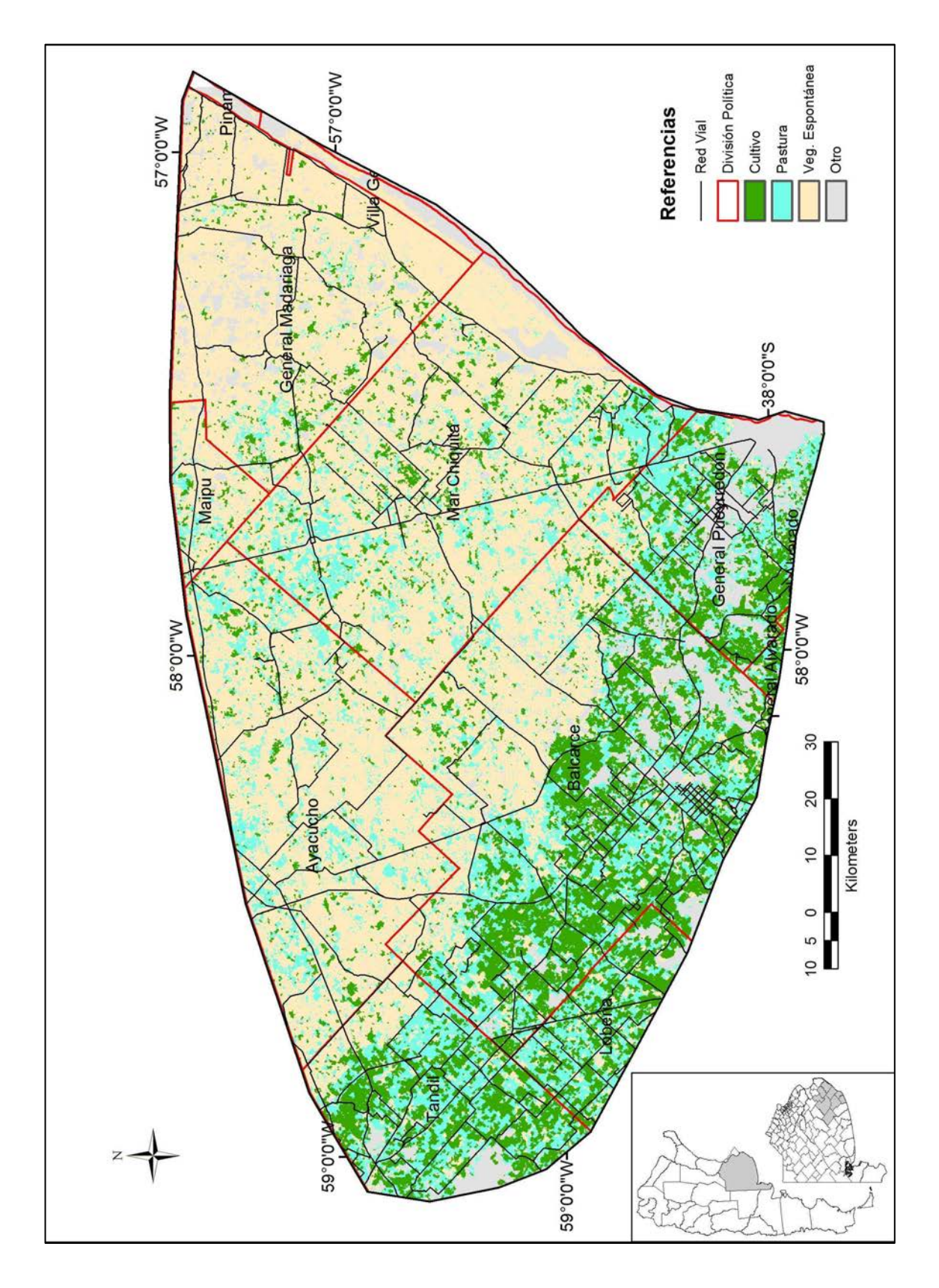

# COBERTURA VEGETAL CAMPAÑA SIMULACIÓN CONSERVACIONISTA 2021/2022

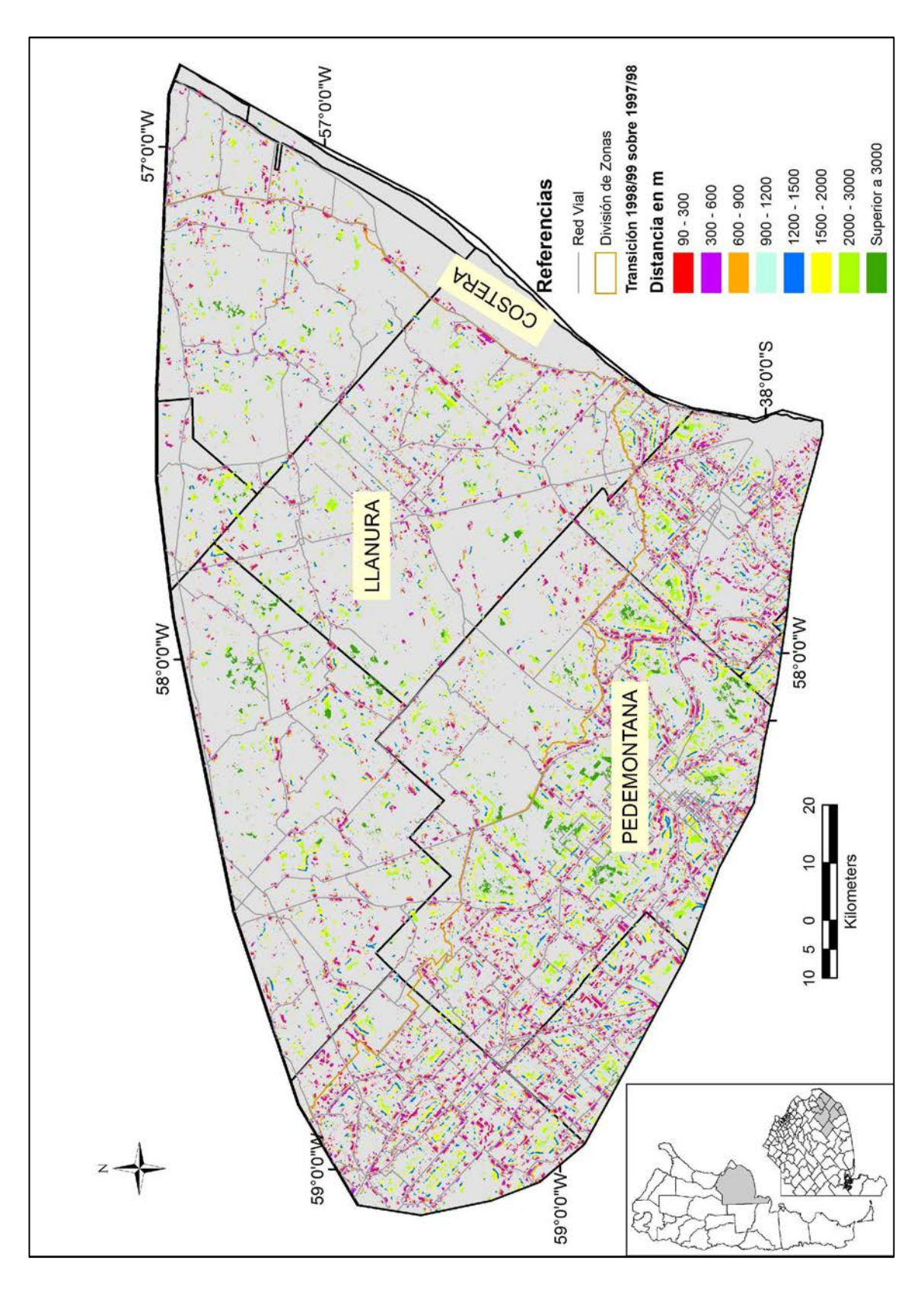

### AVANCE DE AGRICULTURA SEGÚN DISTANCIA A CAMINOS. 1997/98 A 1998/99

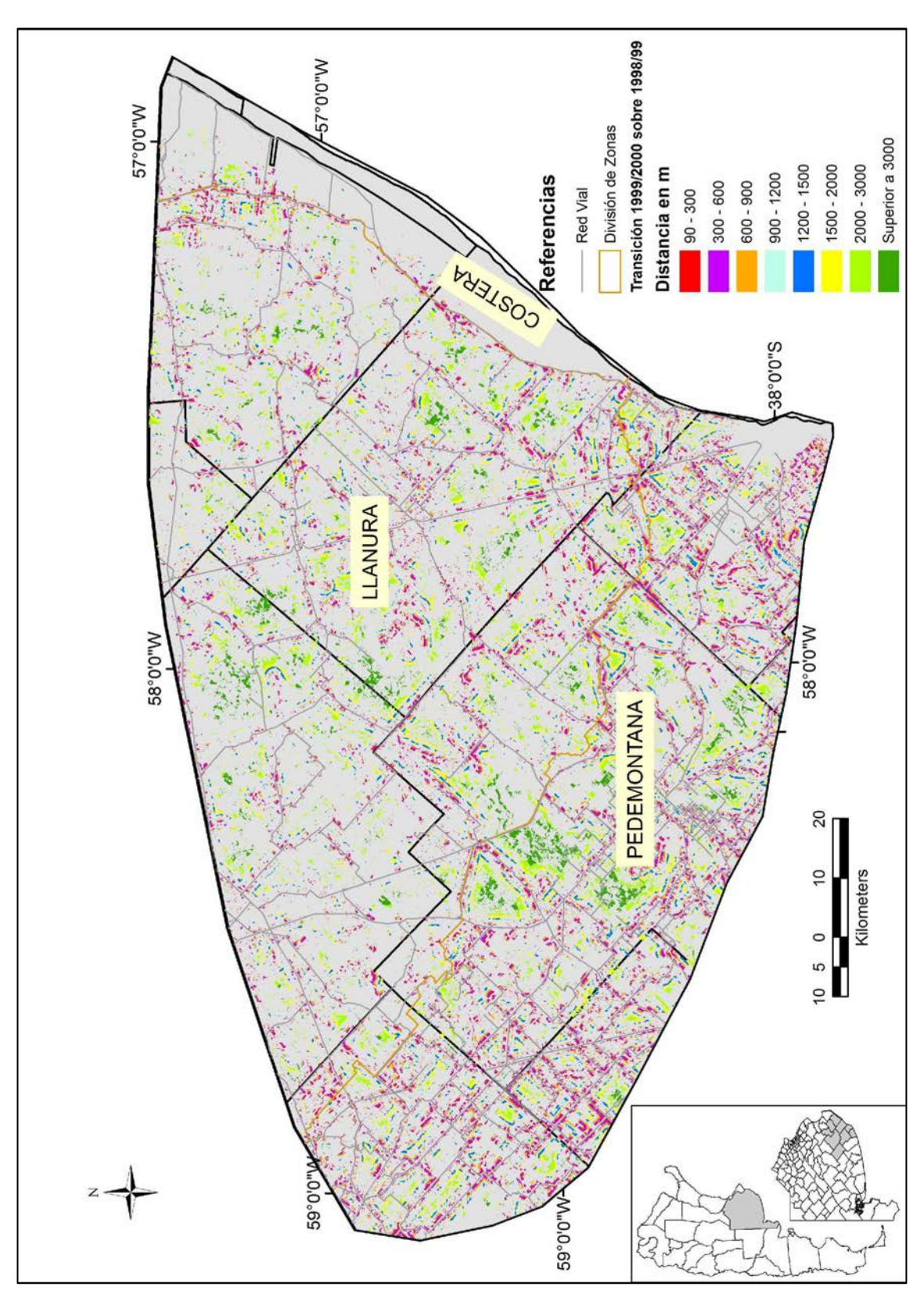

AVANCE DE AGRICULTURA SEGÚN DISTANCIA A CAMINOS. 1998/99 A 1999/00

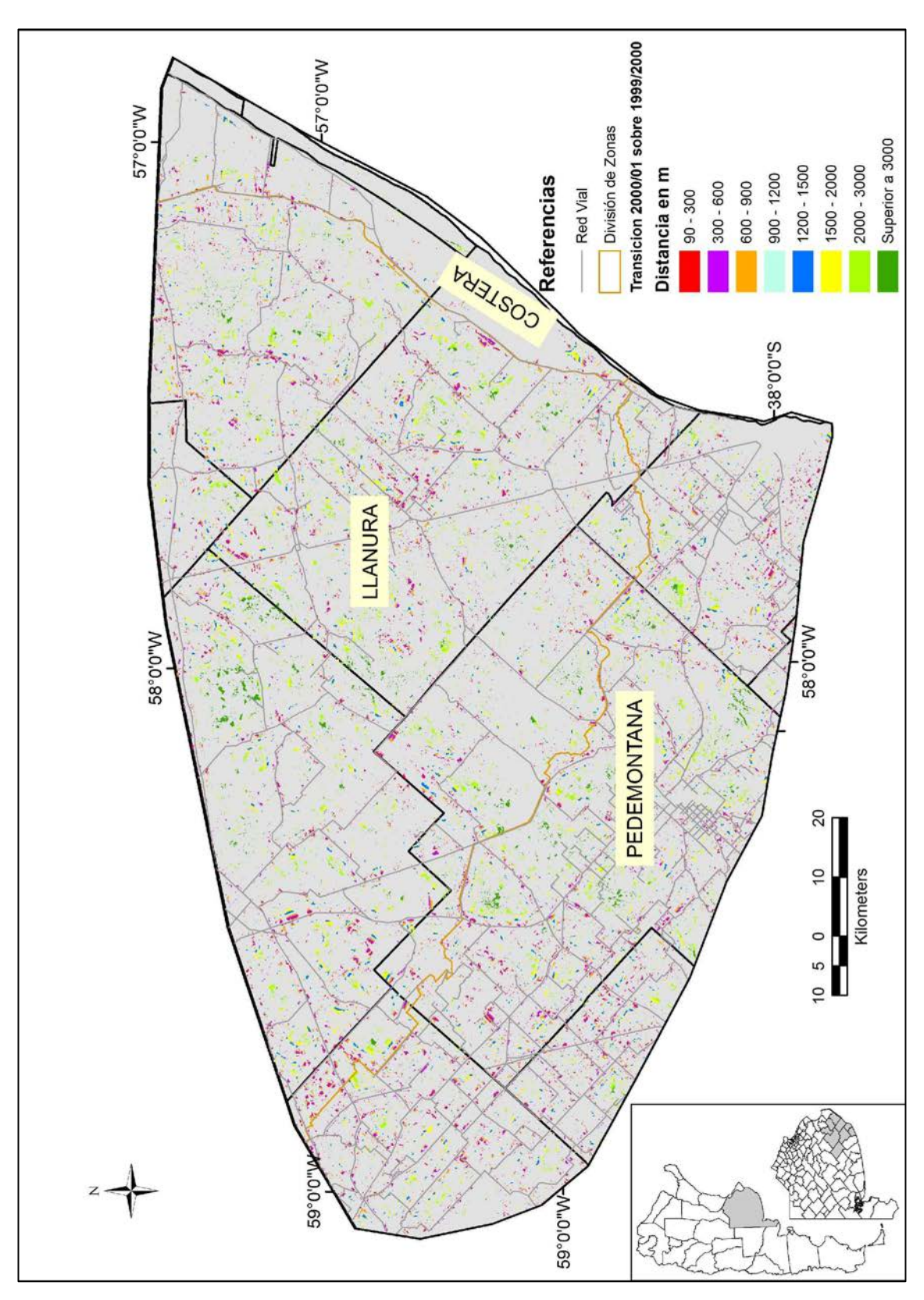

AVANCE DE AGRICULTURA SEGÚN DISTANCIA A CAMINOS. 1999/00 A 2000/01

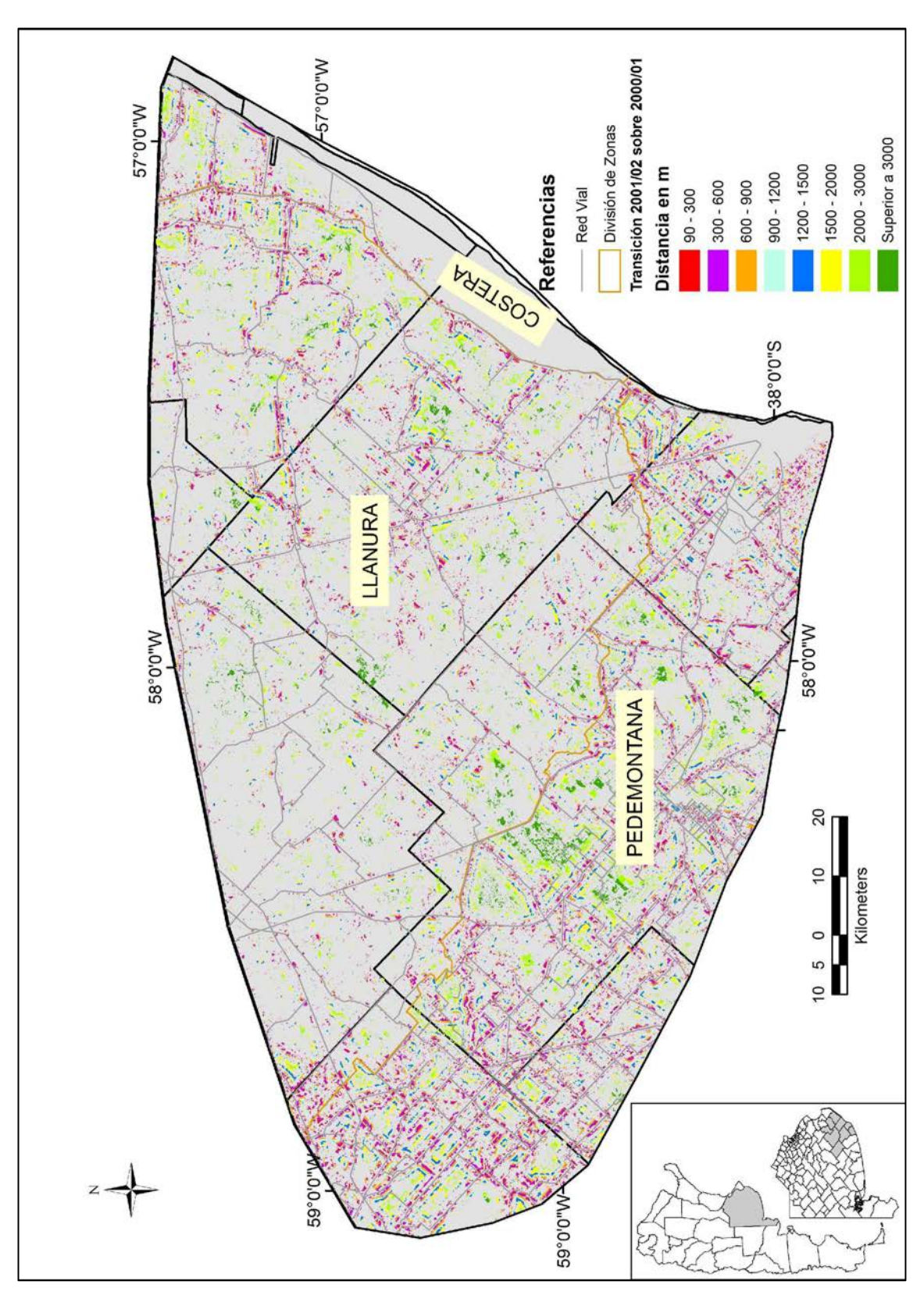

AVANCE DE AGRICULTURA SEGÚN DISTANCIA A CAMINOS. 2000/01 A 2001/2002

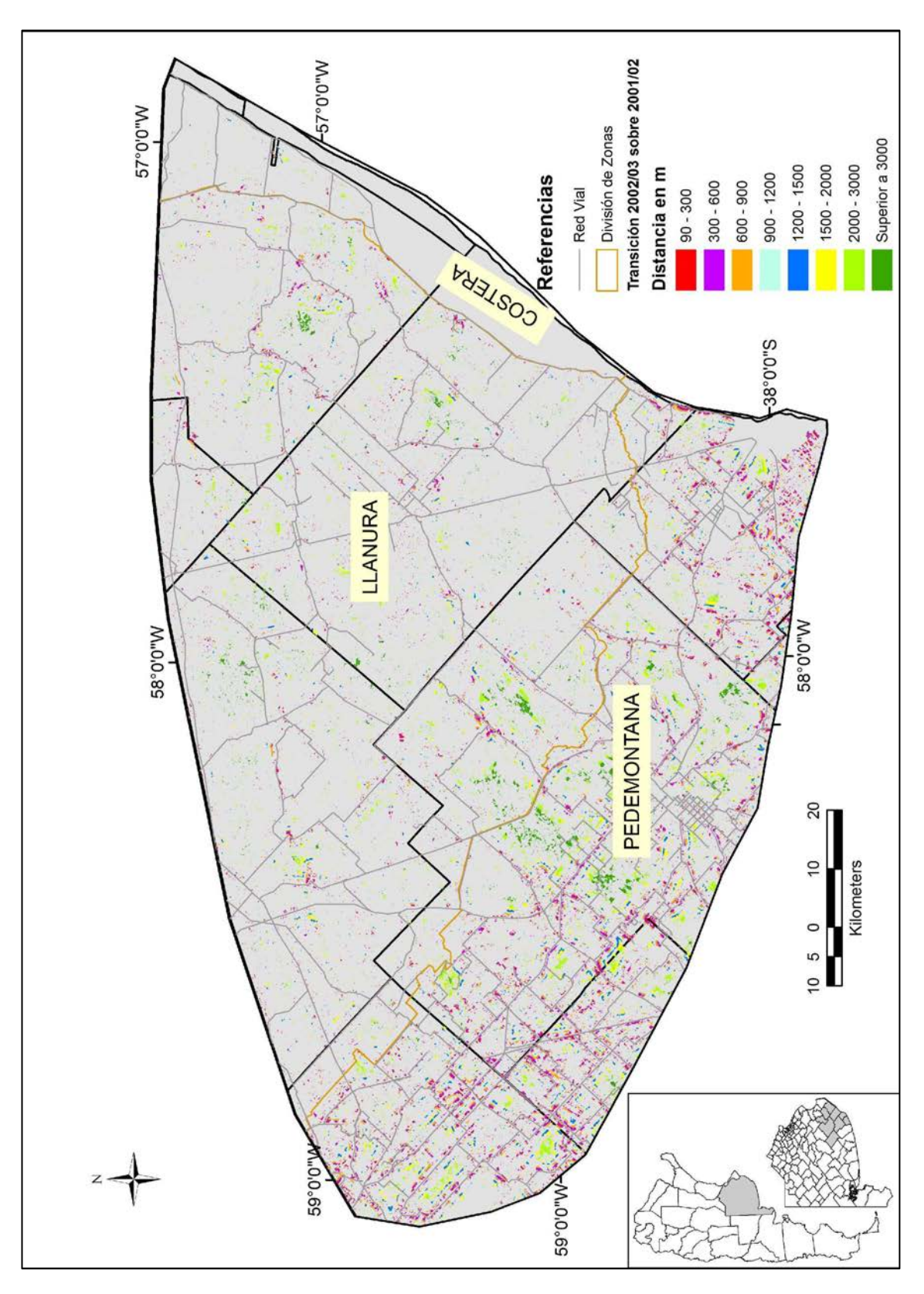

### AVANCE DE AGRICULTURA SEGÚN DISTANCIA A CAMINOS. 2001/02 A 2002/2003

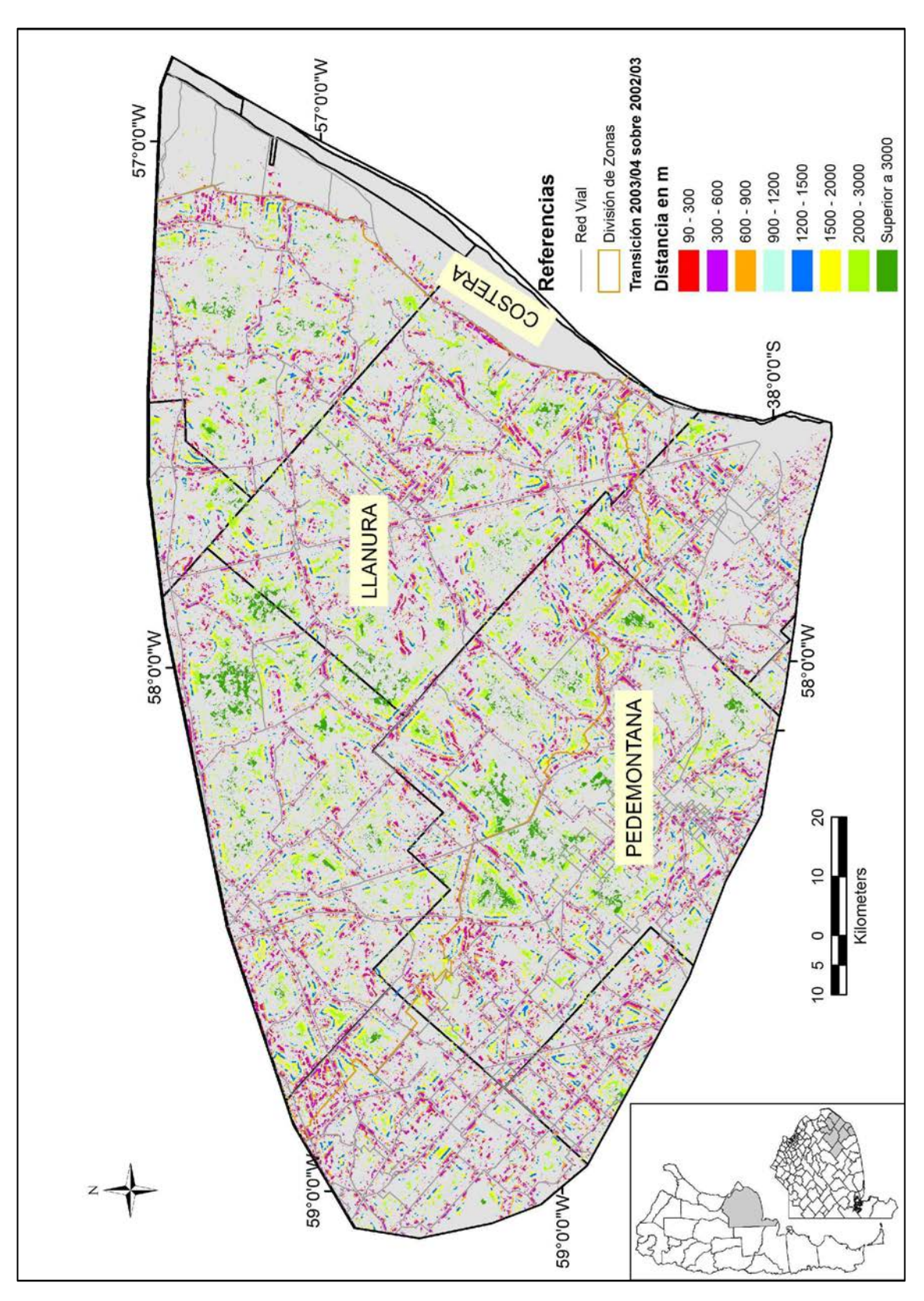

AVANCE DE AGRICULTURA SEGÚN DISTANCIA A CAMINOS. 2002/03 A 2003/2004

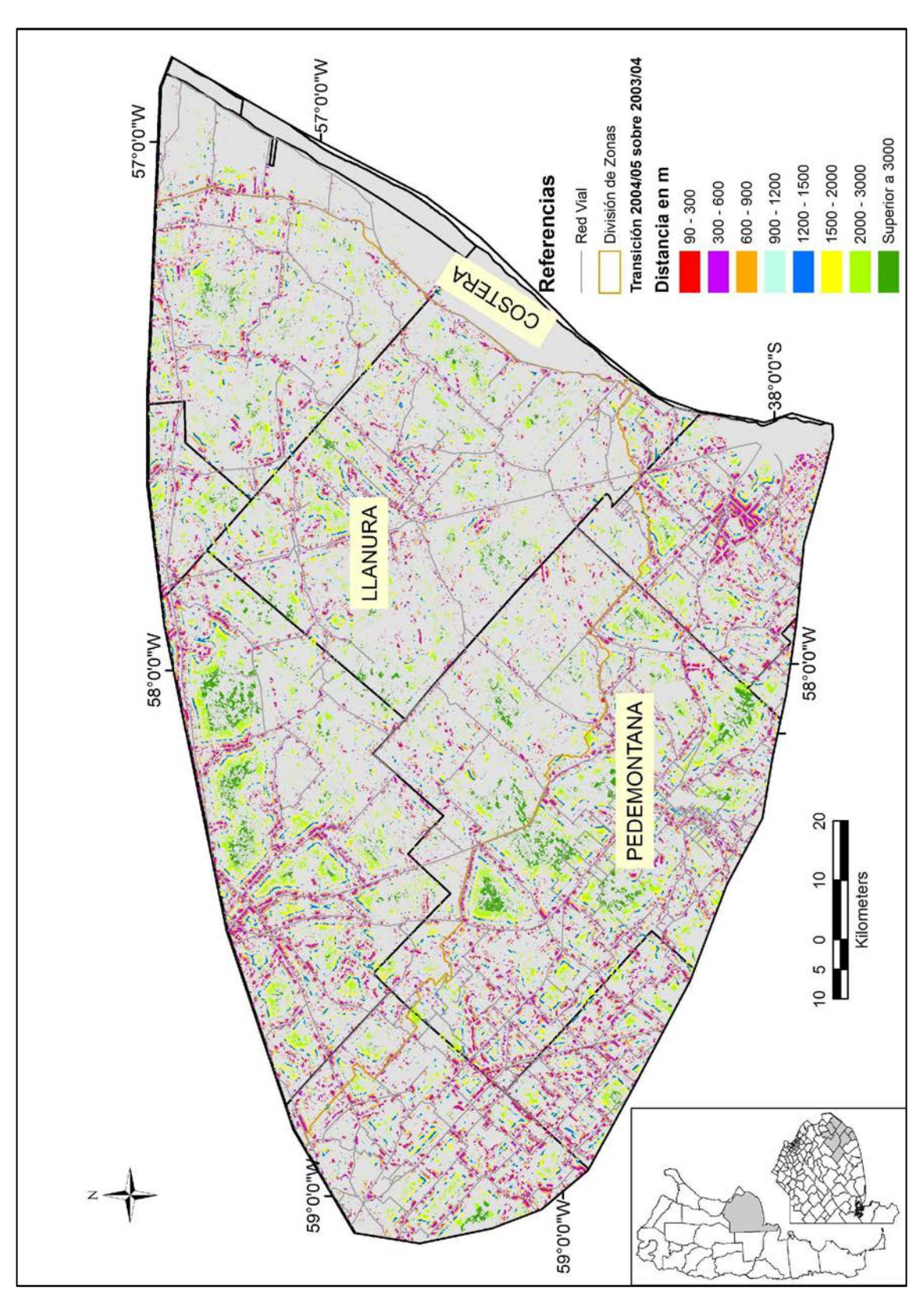

AVANCE DE AGRICULTURA SEGÚN DISTANCIA A CAMINOS. 2003/04 A 2004/05

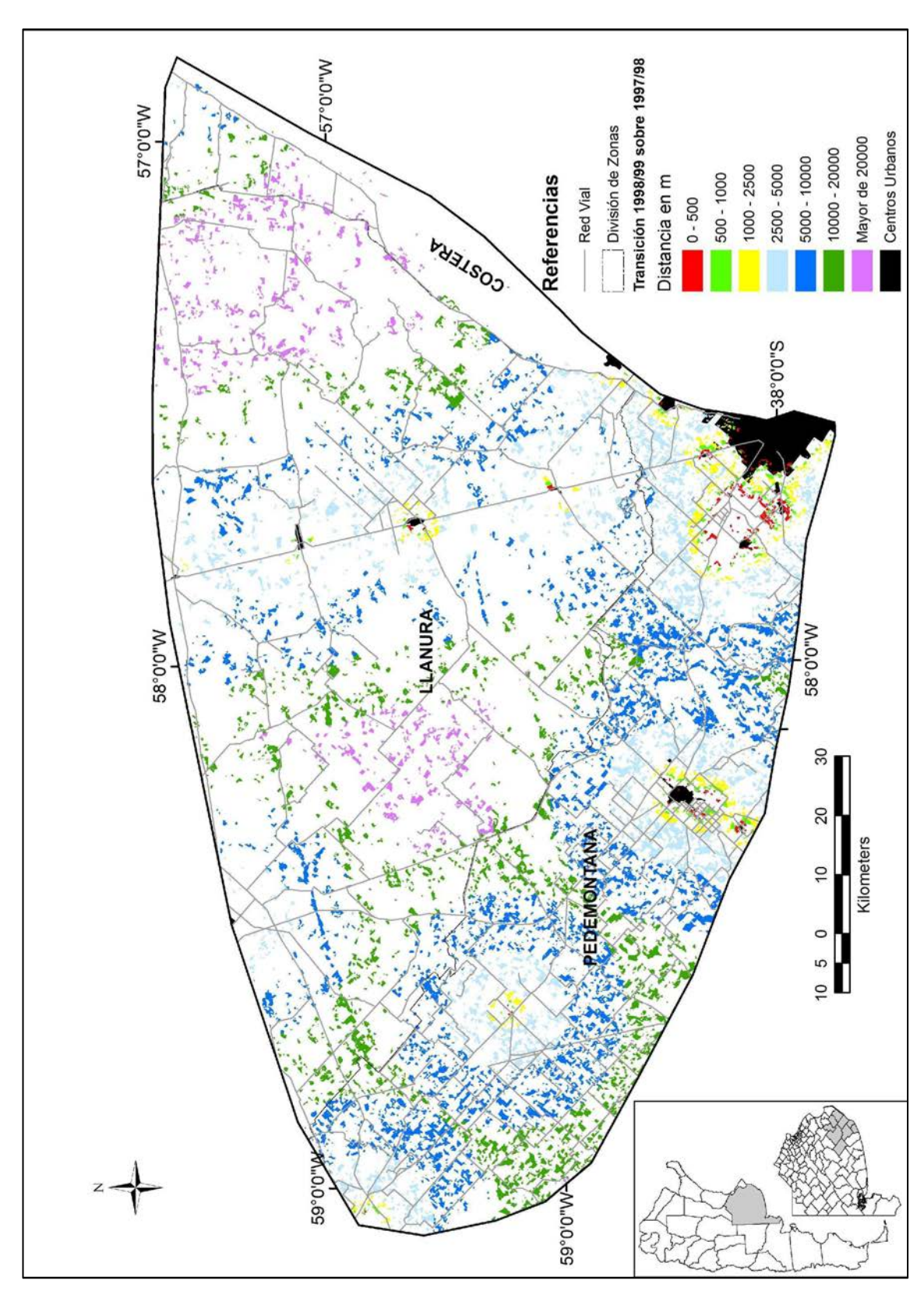

AVANCE DE AGRICULTURA SEGÚN DISTANCIA A CIUDADES. 1997/98 A 1998/99

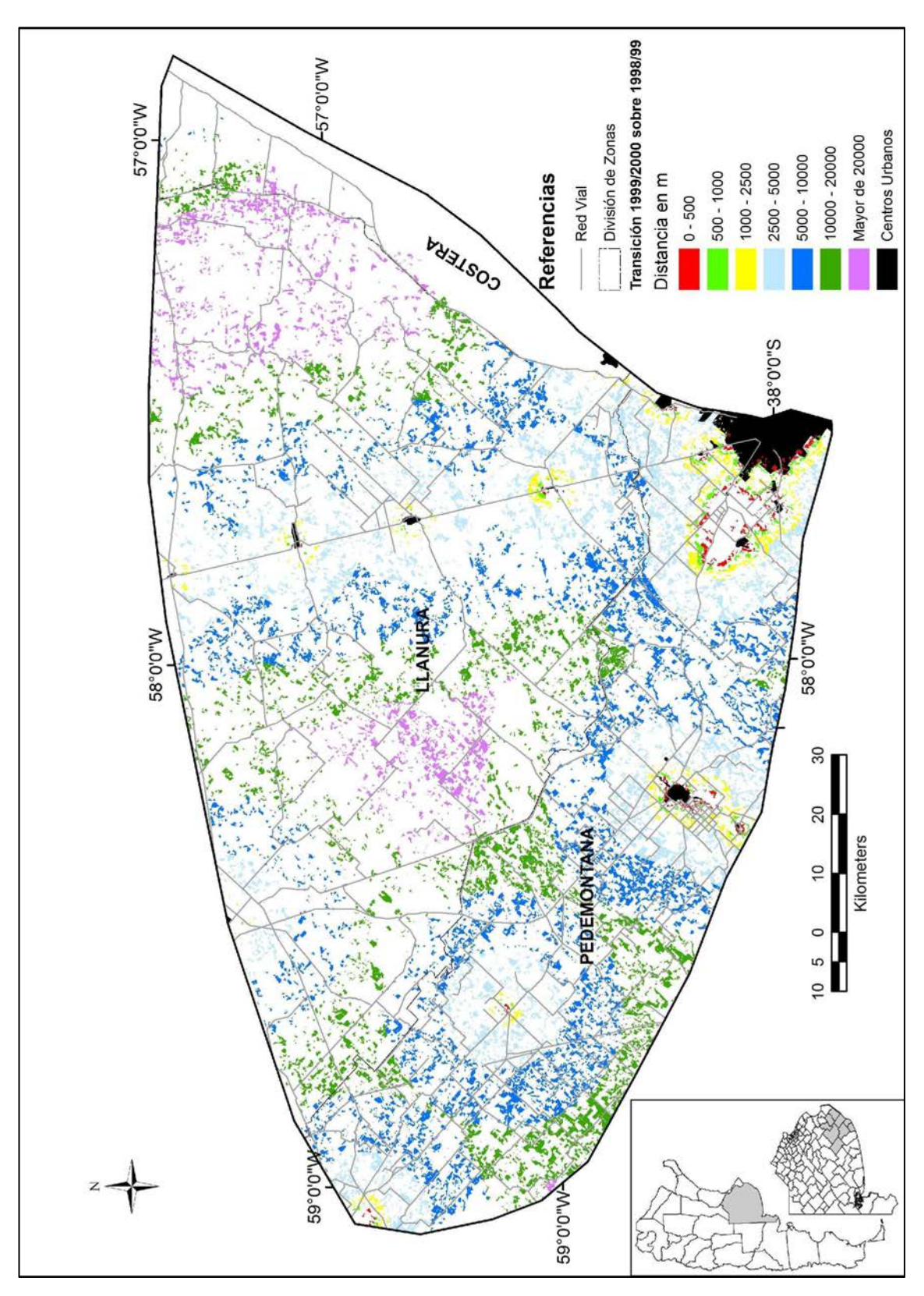

AVANCE DE AGRICULTURA SEGÚN DISTANCIA A CIUDADES. 1998/99 A 1999/00

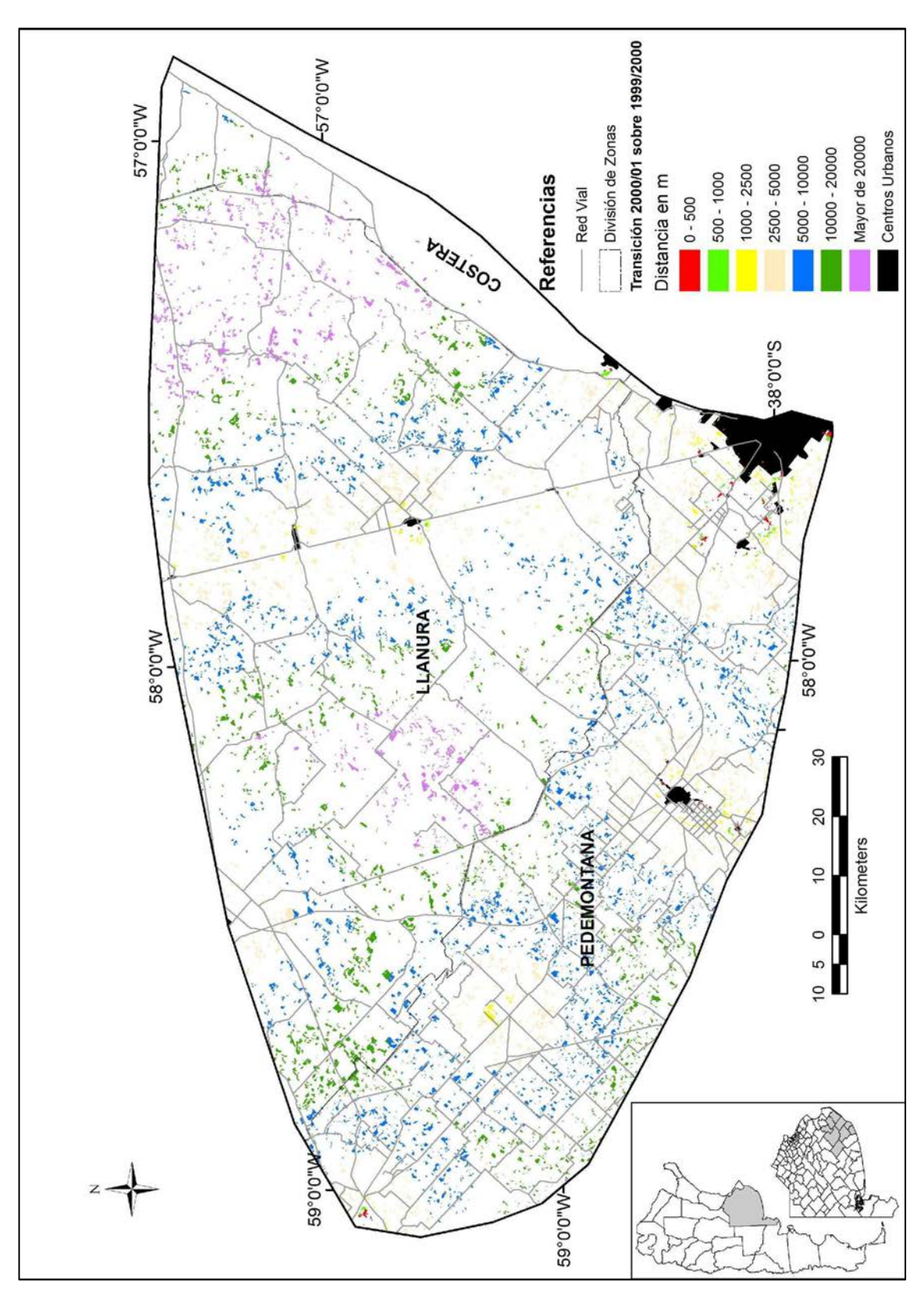

AVANCE DE AGRICULTURA SEGÚN DISTANCIA A CIUDADES. 1999/00 A 2000/01

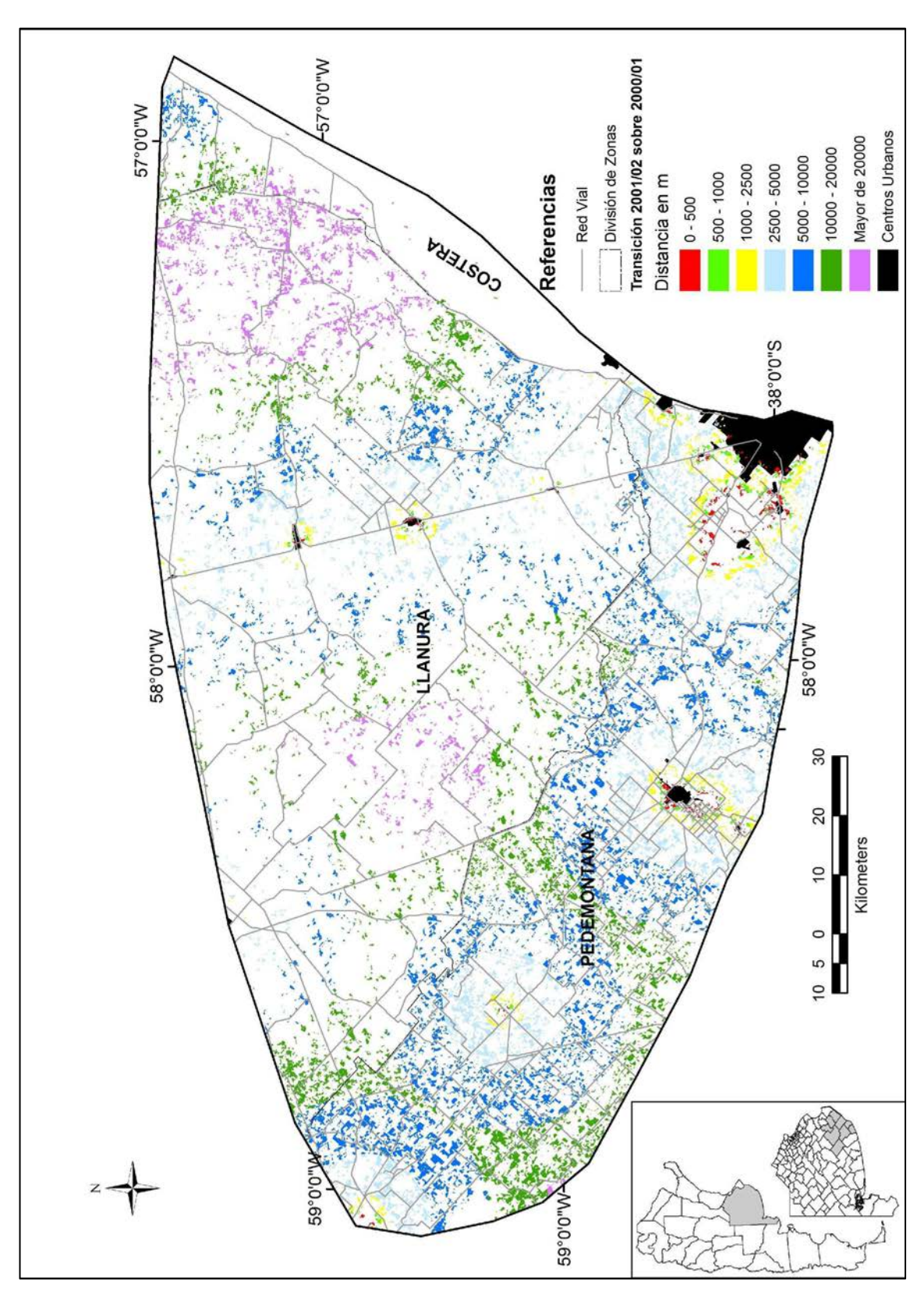

AVANCE DE AGRICULTURA SEGÚN DISTANCIA A CIUDADES. 2000/01 A 2001/02

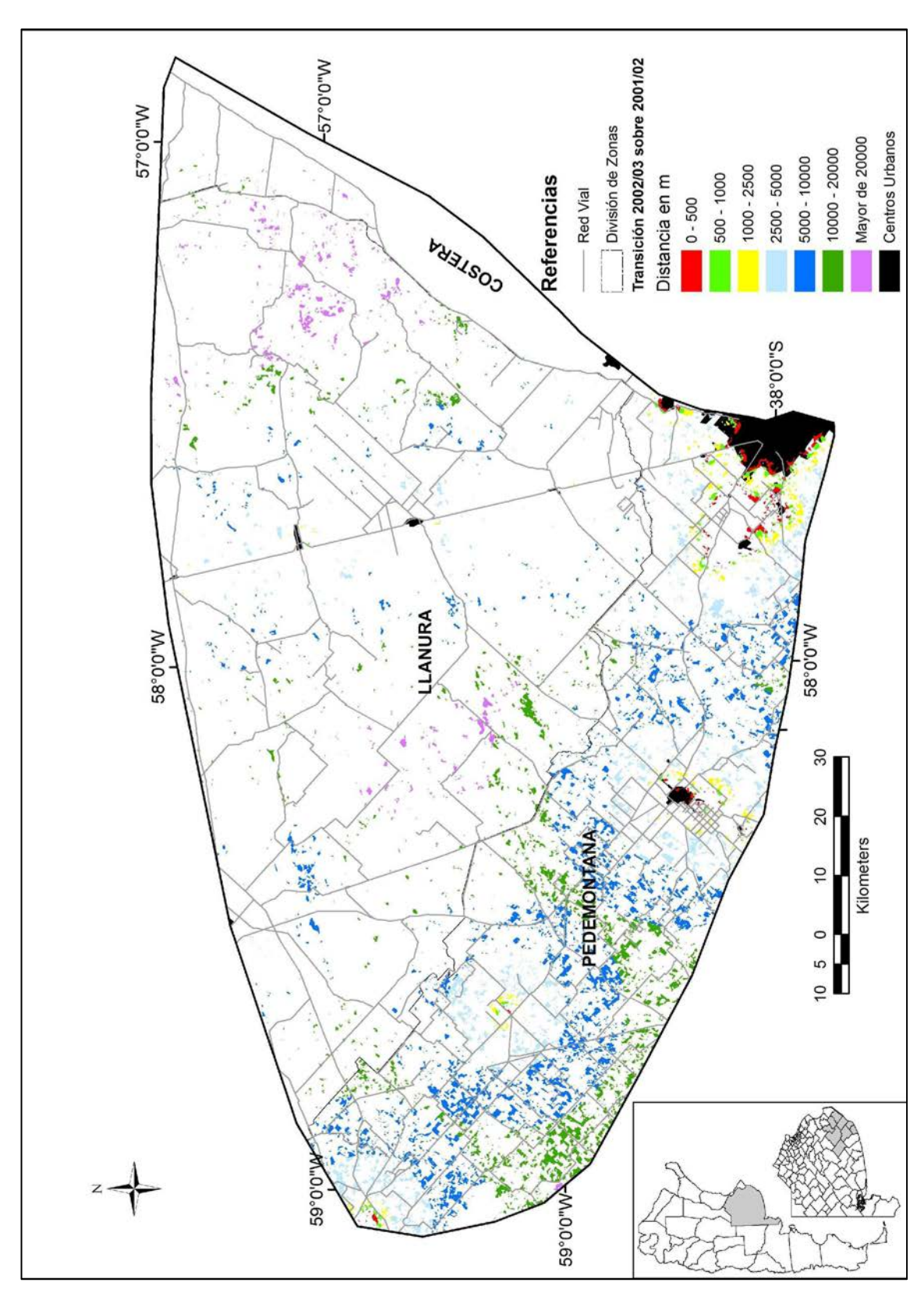

AVANCE DE AGRICULTURA SEGÚN DISTANCIA A CIUDADES. 2001/02 A 2002/03

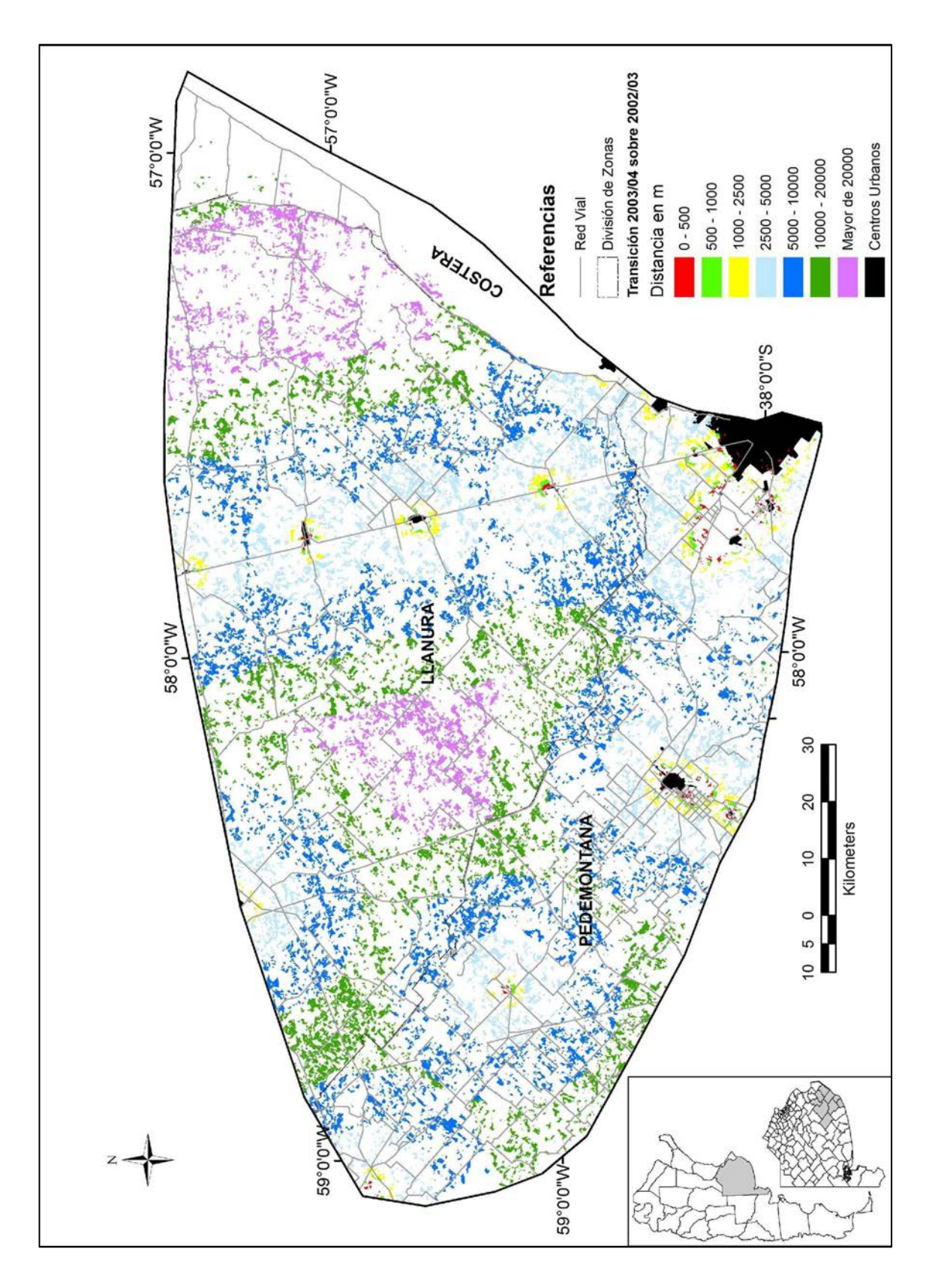

# AVANCE DE AGRICULTURA SEGÚN DISTANCIA A CIUDADES. 2002/03 A 2003/04

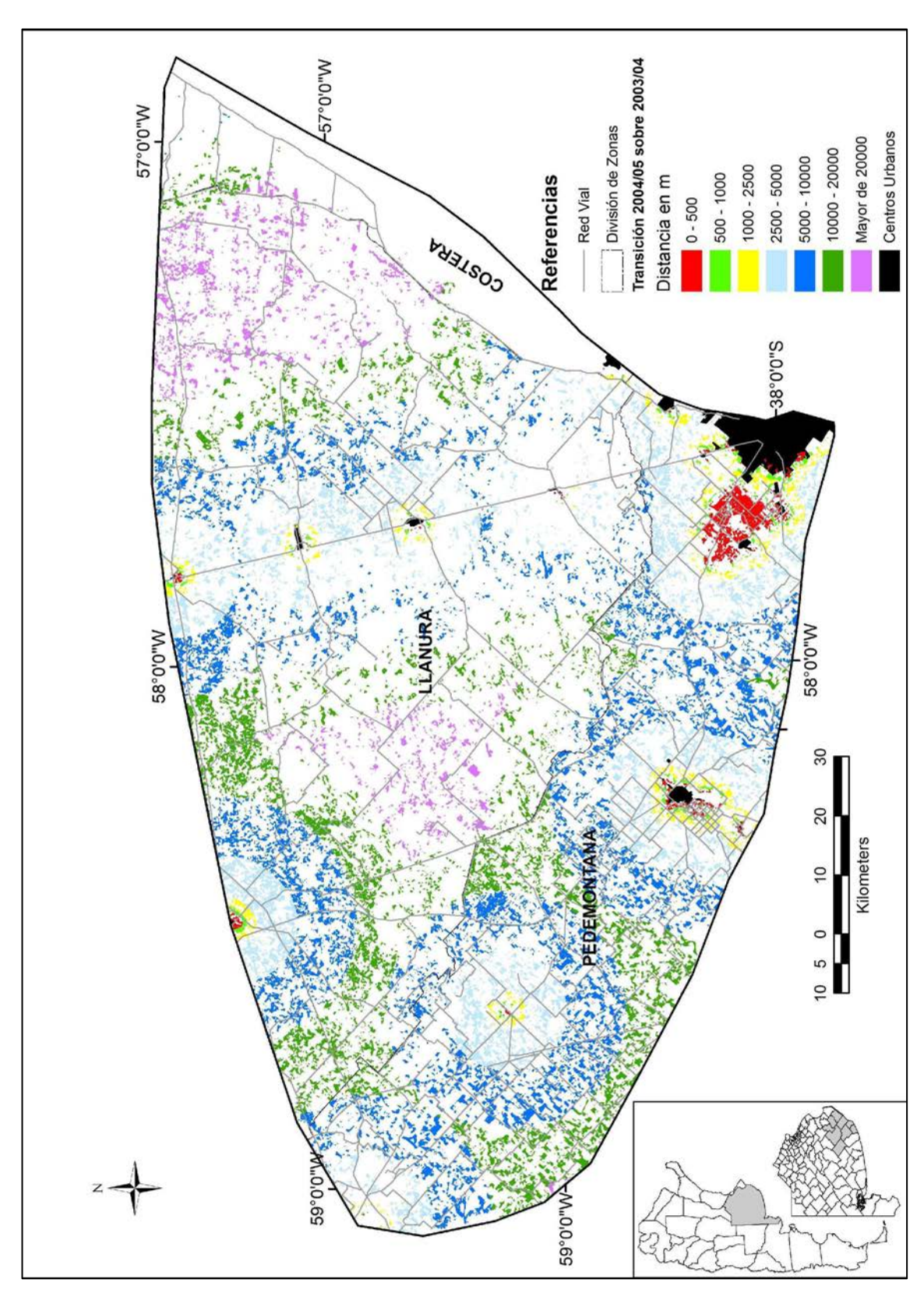

AVANCE DE AGRICULTURA SEGÚN DISTANCIA A CIUDADES. 2003/04 A 2004/05